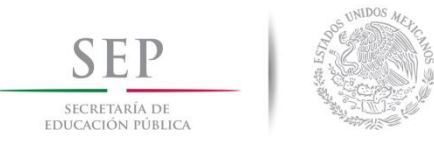

**DIVISIÓN DE ESTUDIOS DE POSGRADO E INVESTIGACIÓN**

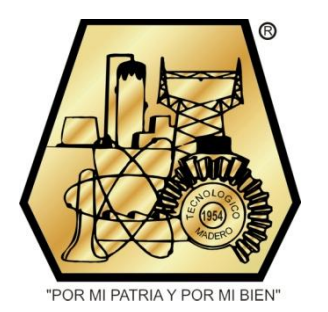

#### **"COMPENSACIÓN SERIE CONTROLADA POR**

#### **TIRISTORES EN UNA L.T. DEL EQUIPO DE**

#### **LAB-VOLT"**

OPCION I

#### **TESIS PROFESIONAL**

#### **TESIS**

QUE PARA OBTENER EL GRADO DE: **MAESTRO EN INGENIERÍA ELÉCTRICA**

PRESENTA:

#### **ING. JESÚS GARCÍA MARTÍNEZ**

06071448

#### DIRECTOR DE TESIS:

#### **M.C. HERMENEGILDO CISNEROS VILLEGAS**

CD. MADERO, TAMAULIPAS, MÉXICO. DICIEMBRE 2015

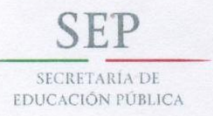

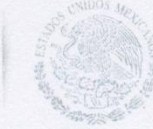

#### **TECNOLÓGICO NACIONAL DE MÉXICO** Instituto Tecnológico de Ciudad Madero

"2015, Año del Generalísimo José María Morelos y Pavón"

Cd. Madero, Tamps; a 19 de Noviembre de 2015.

OFICIO No.: U2.202/15 AREA: DIVISIÓN DE ESTUDIOS DE POSGRADO E INVESTIGACIÓN ASUNTO: AUTORIZACIÓN DE IMPRESIÓN DE TESIS

#### C. ING. JESÚS GARCÍA MARTÍNEZ **NO. DE CONTROL G06071448 PRESENTE**

Me es grato comunicarle que después de la revisión realizada por el Jurado designado para su examen de grado de Maestría en Ingeniería Eléctrica, el cual está integrado por los siguientes catedráticos:

PRESIDENTE: SECRETARIO: VOCAL: **SUPLENTE:** 

**DIRECTOR DE TESIS: CO-DIRECTOR DE TESIS:**  M.C. HERMENEGILDO CISNEROS VILLEGAS M.C. AARÓN GONZÁLEZ RODRÍGUEZ M.C. RAFAEL CASTILLO GUTIÉRREZ DR. GASTÓN HERNÁNDEZ MARTÍNEZ

M.C. HERMENEGILDO CISNEROS VILLEGAS<br>M.C. AARÓN GONZÁLEZ RODRÍGUEZ

se acordó autorizar la impresión de su tesis titulada:

#### "COMPENSACIÓN SERIE CONTROLADA POR TIRISTORES EN UNA L.T.DEL EQUIPO LAB-VOLT"

Es muy satisfactorio para esta División compartir con Usted el logro de esta meta, esperando que continúe con éxito su desarrollo profesional y dedique su experiencia e inteligencia en beneficio de México.

**ATENTAMENTE** 

"POR MI PATRIA Y POR MI BIEN"®

M.P. MARJA YOLANDA CHÂYEZ CINEO JEFA DE LÁ DIVISIÓN

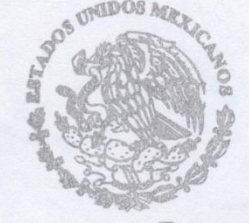

c.c.p.- Minuta Archivo MYCHC 'HCV 'jar  $\mathcal C$ 

S.E.P **DIVISION DE ESTUDIOS** DE POSGRADO E INVESTIGACION ITCM

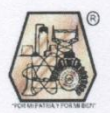

Ave. 1° de Mayo y Sor Juana I. de la Cruz Col. Los Mangos, C.P. 89440 Cd. Madero, Tam. Tel. (833) 357 48 20. e-mail: itcm@itcm.edu.mx www.itcm.edu.mx

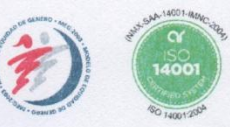

## Contenido

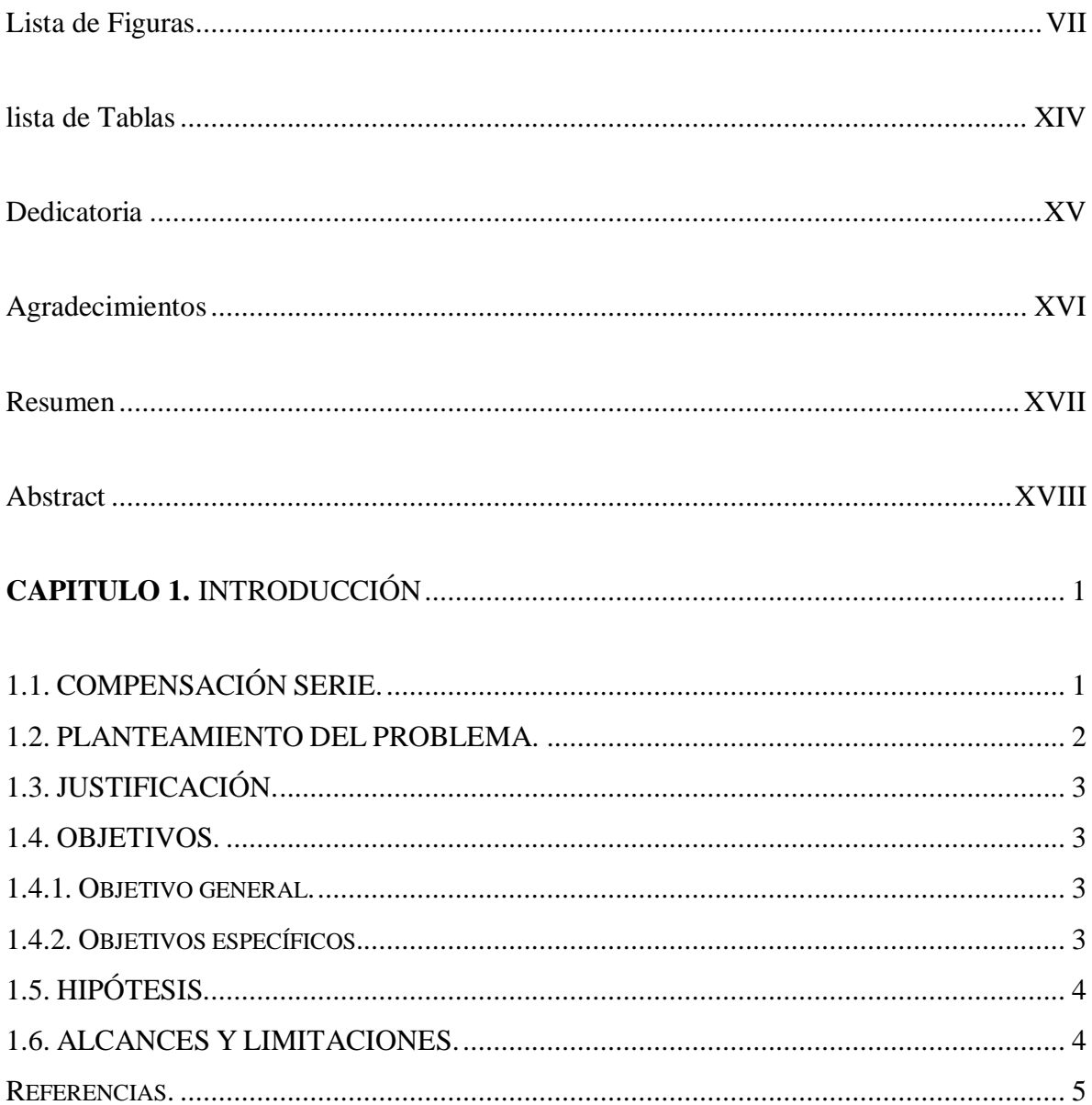

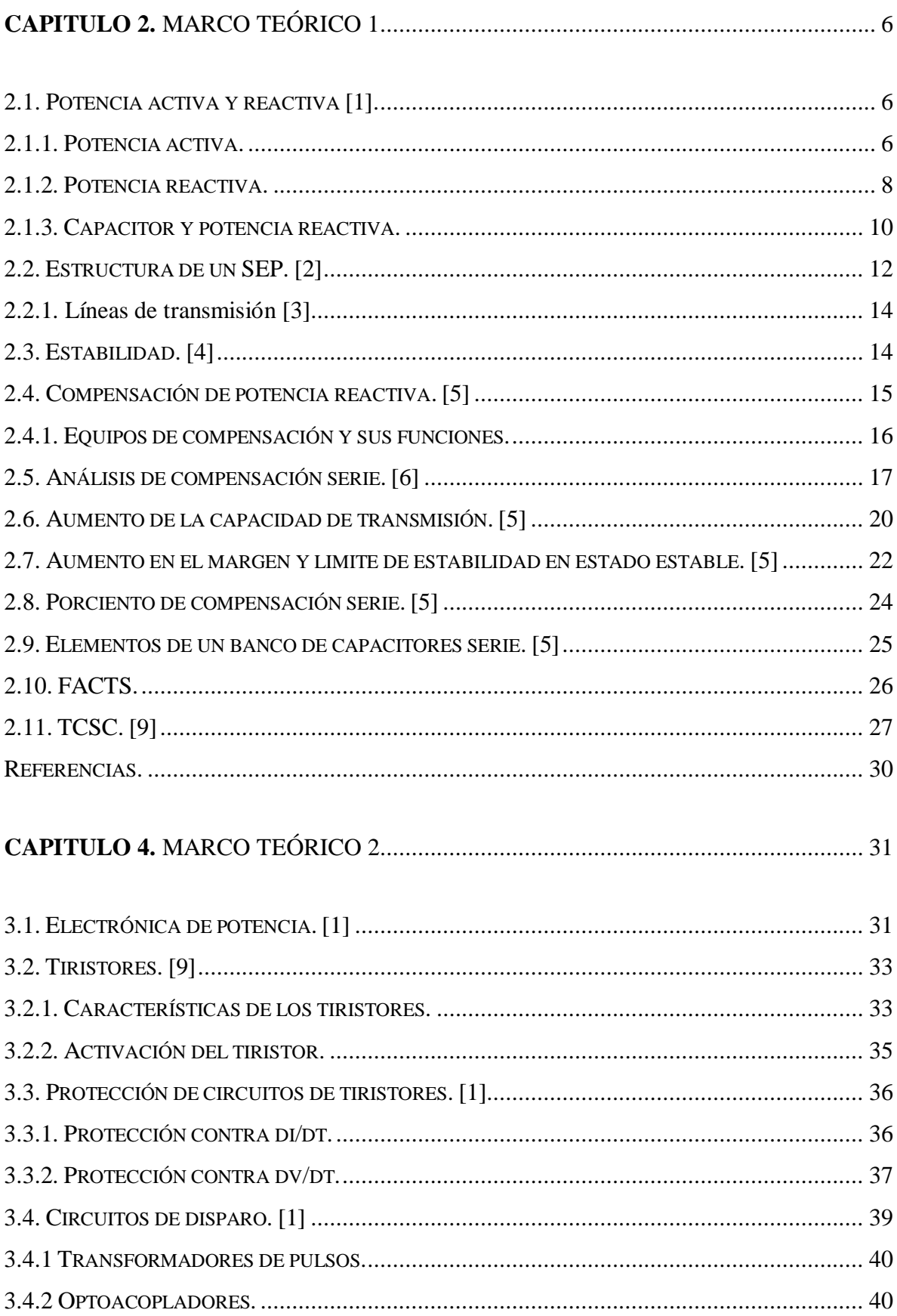

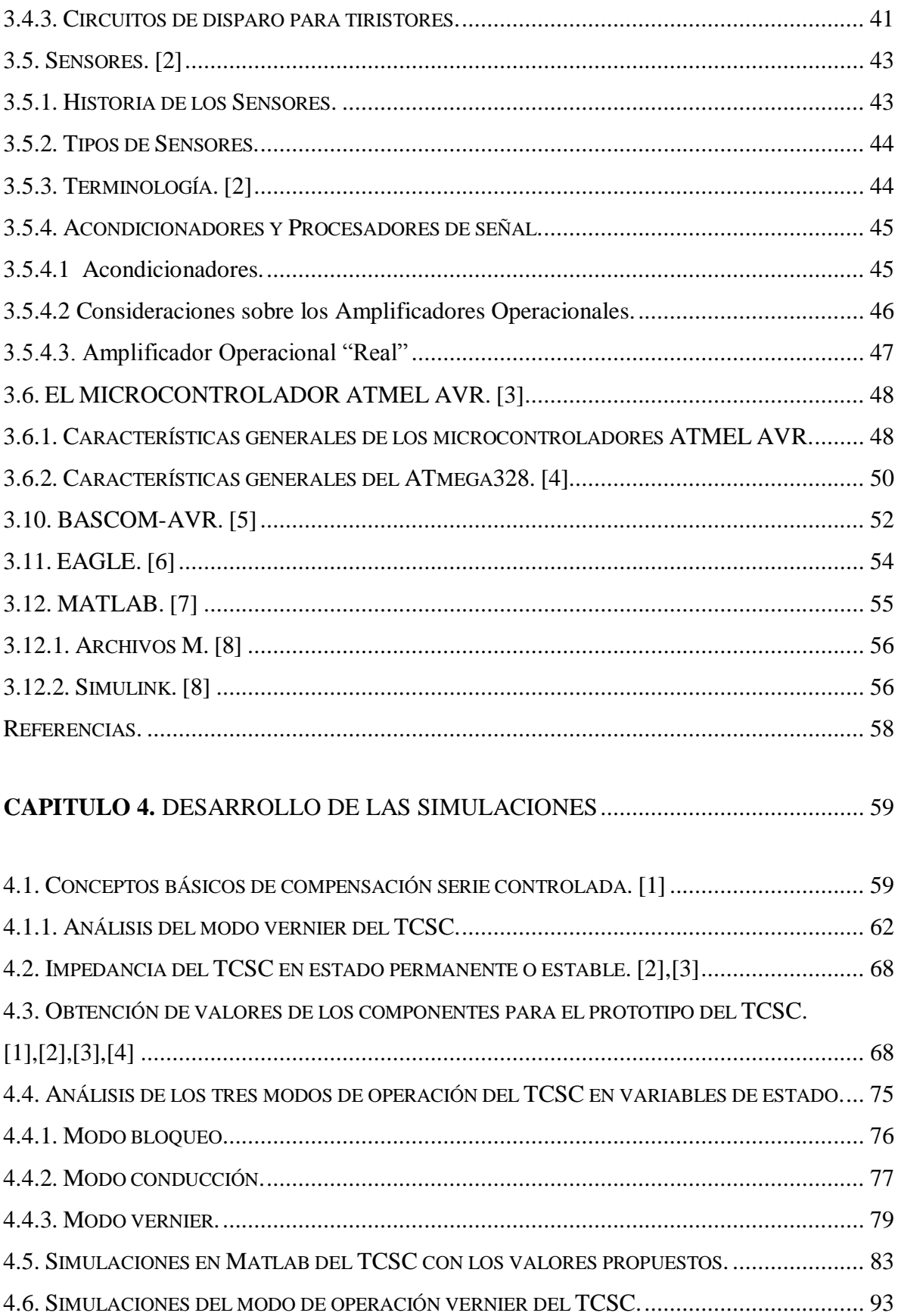

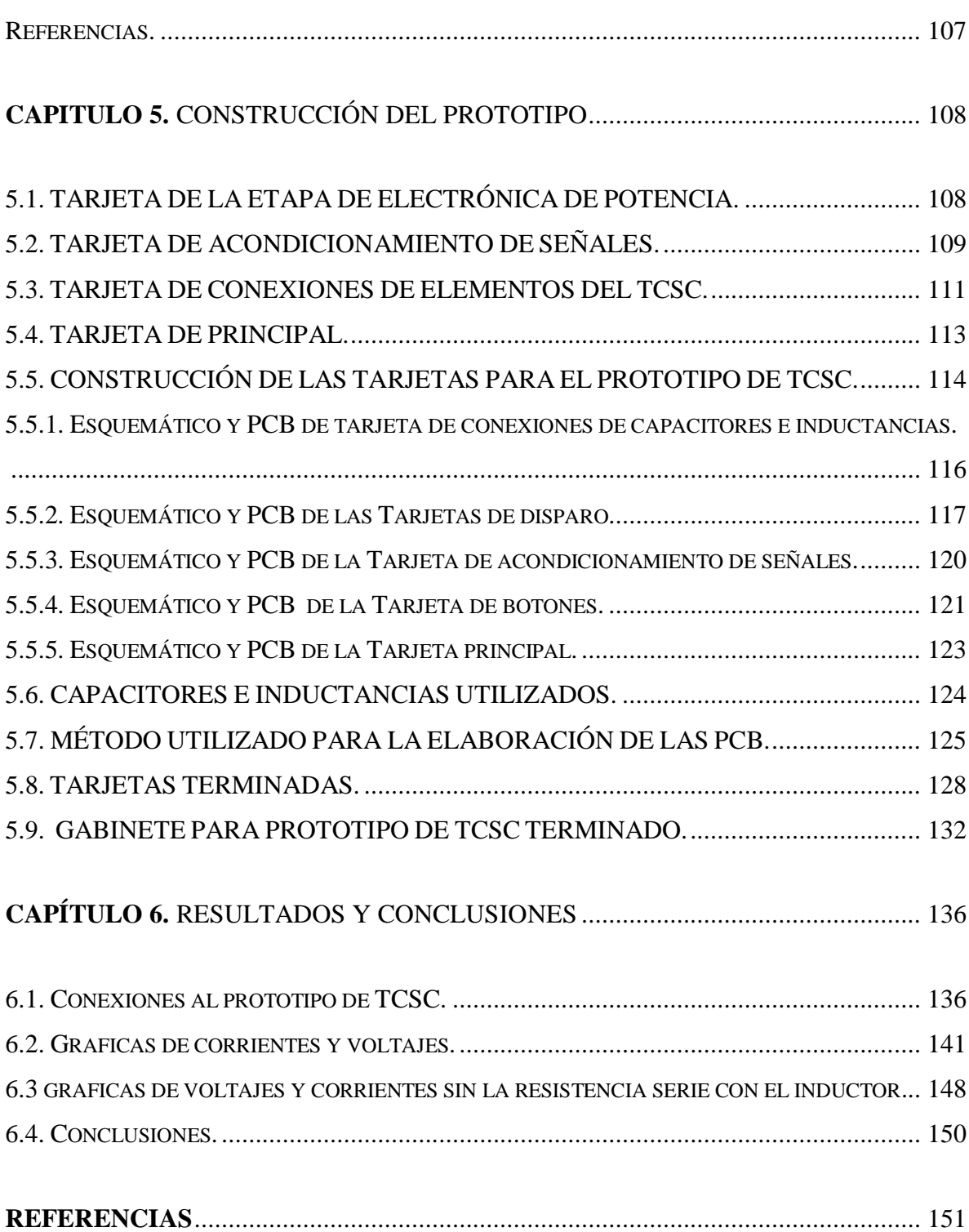

## *Lista de Figuras*

<span id="page-6-0"></span>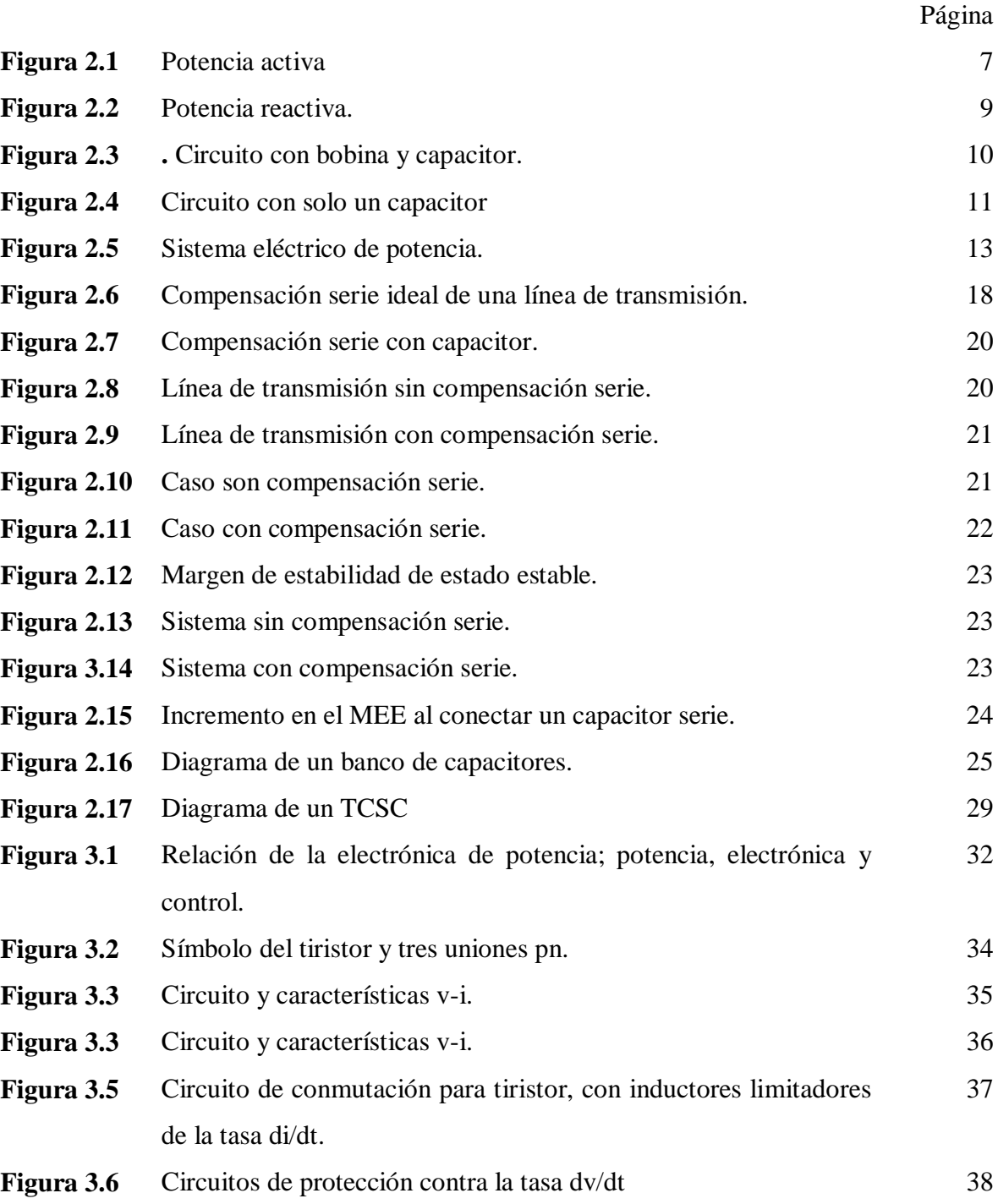

vii

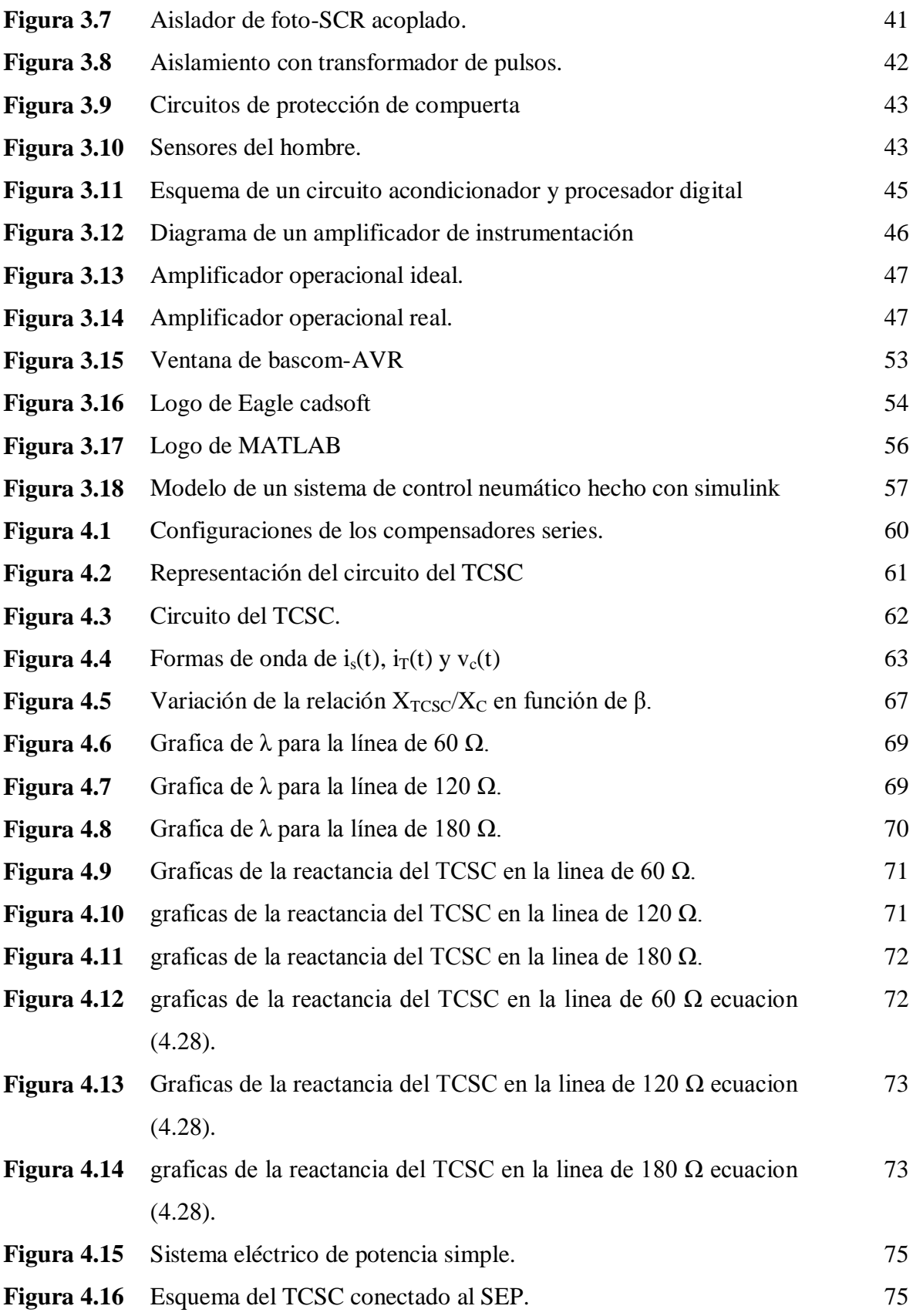

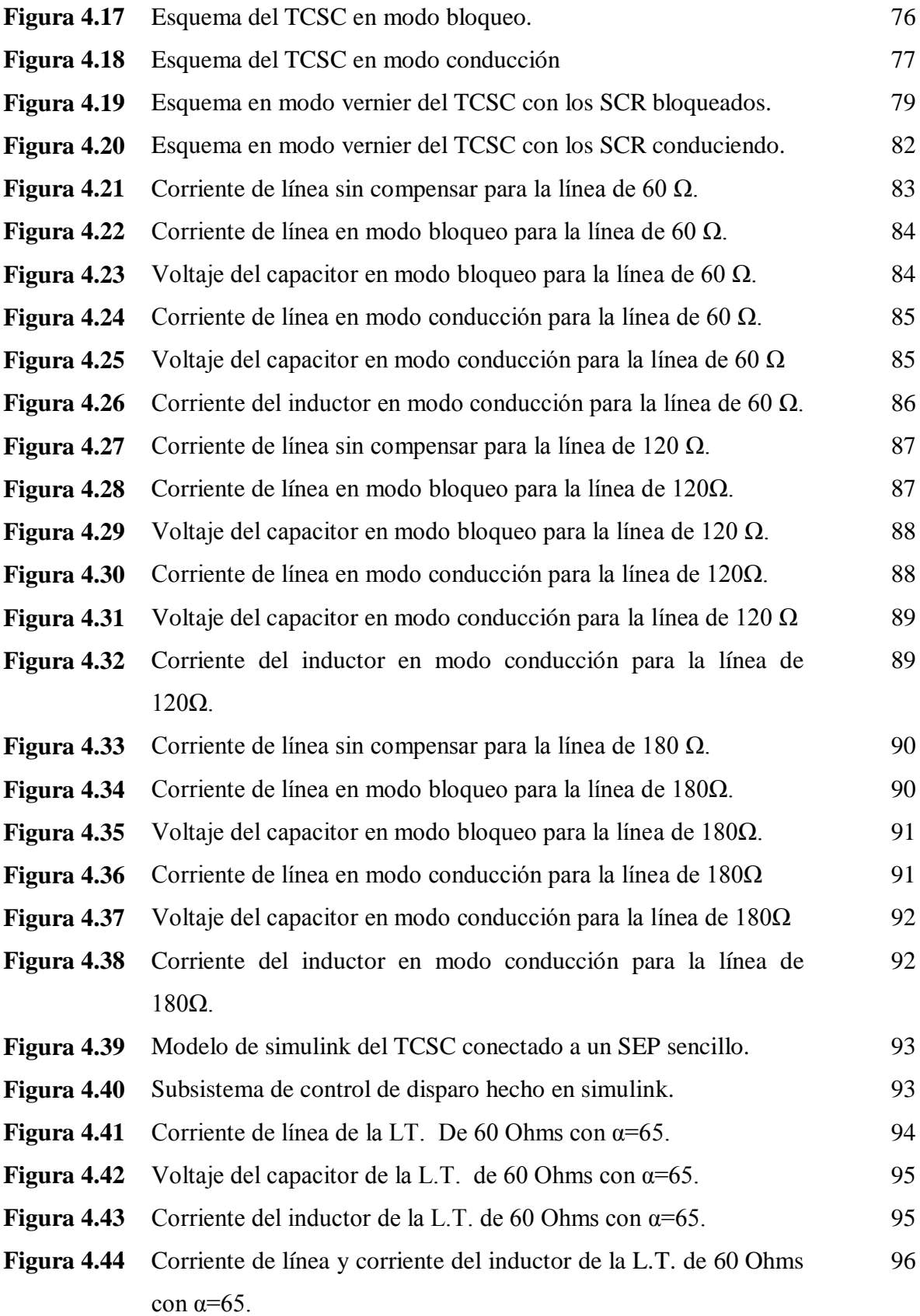

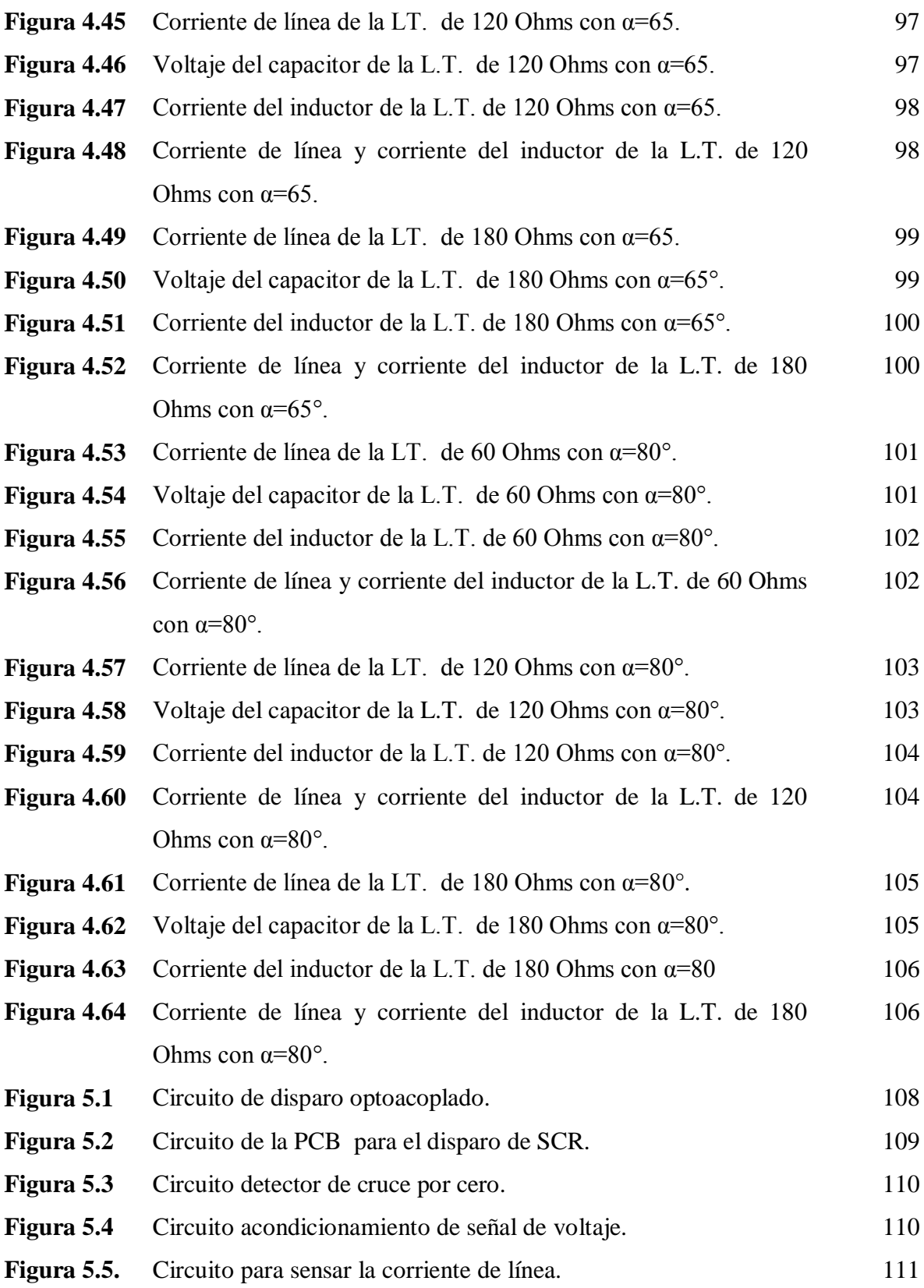

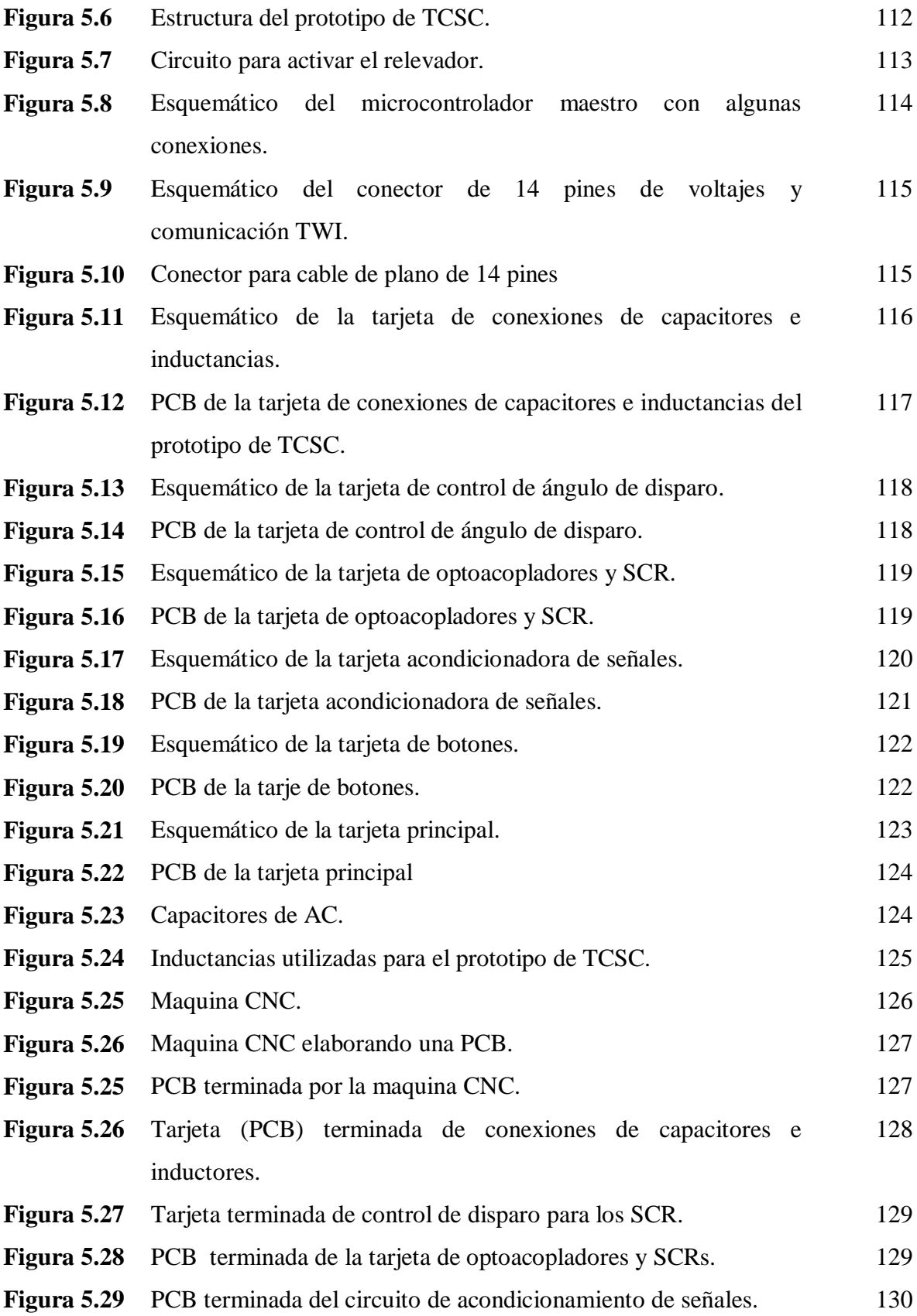

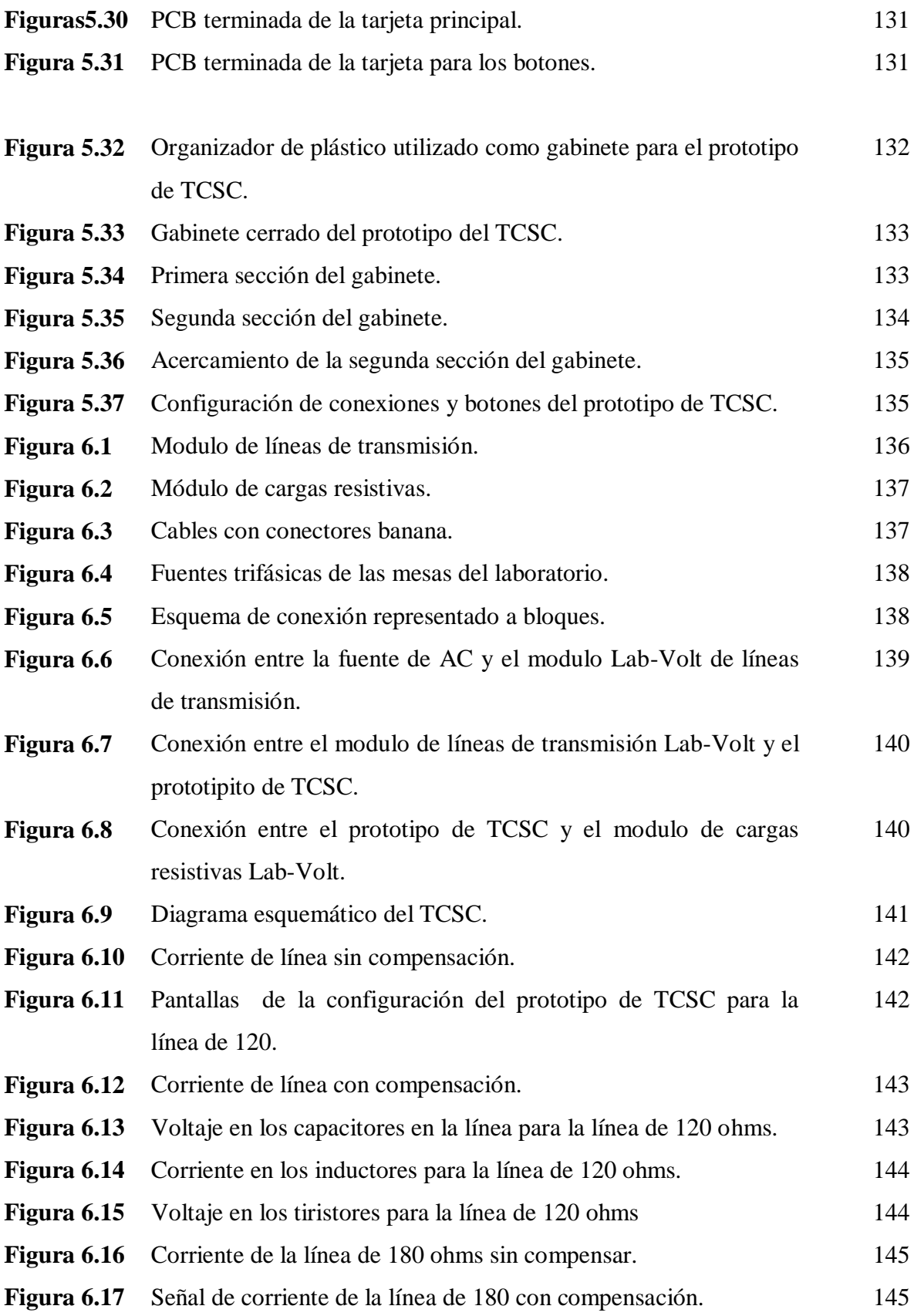

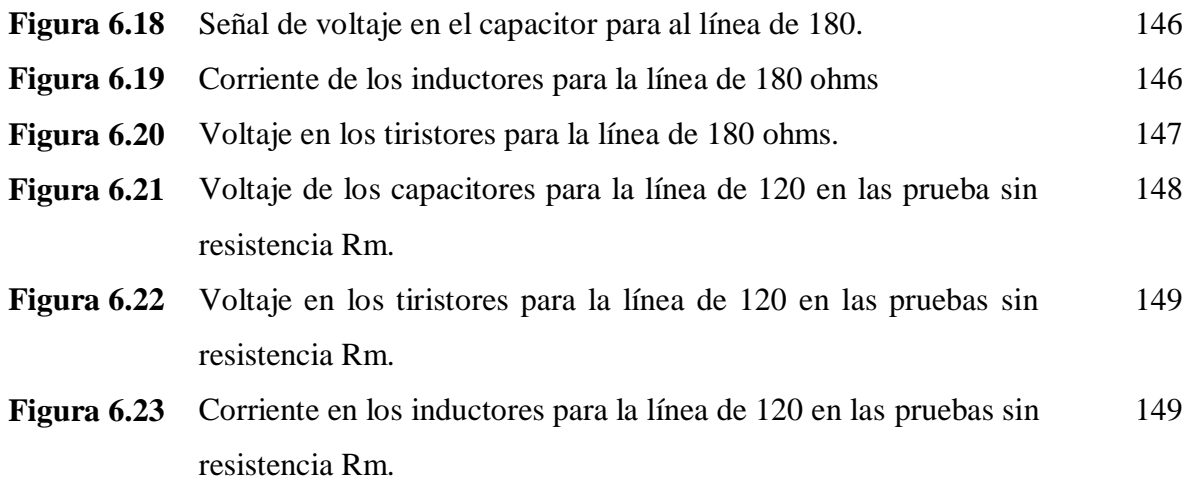

## *Lista de Tablas*

<span id="page-13-0"></span>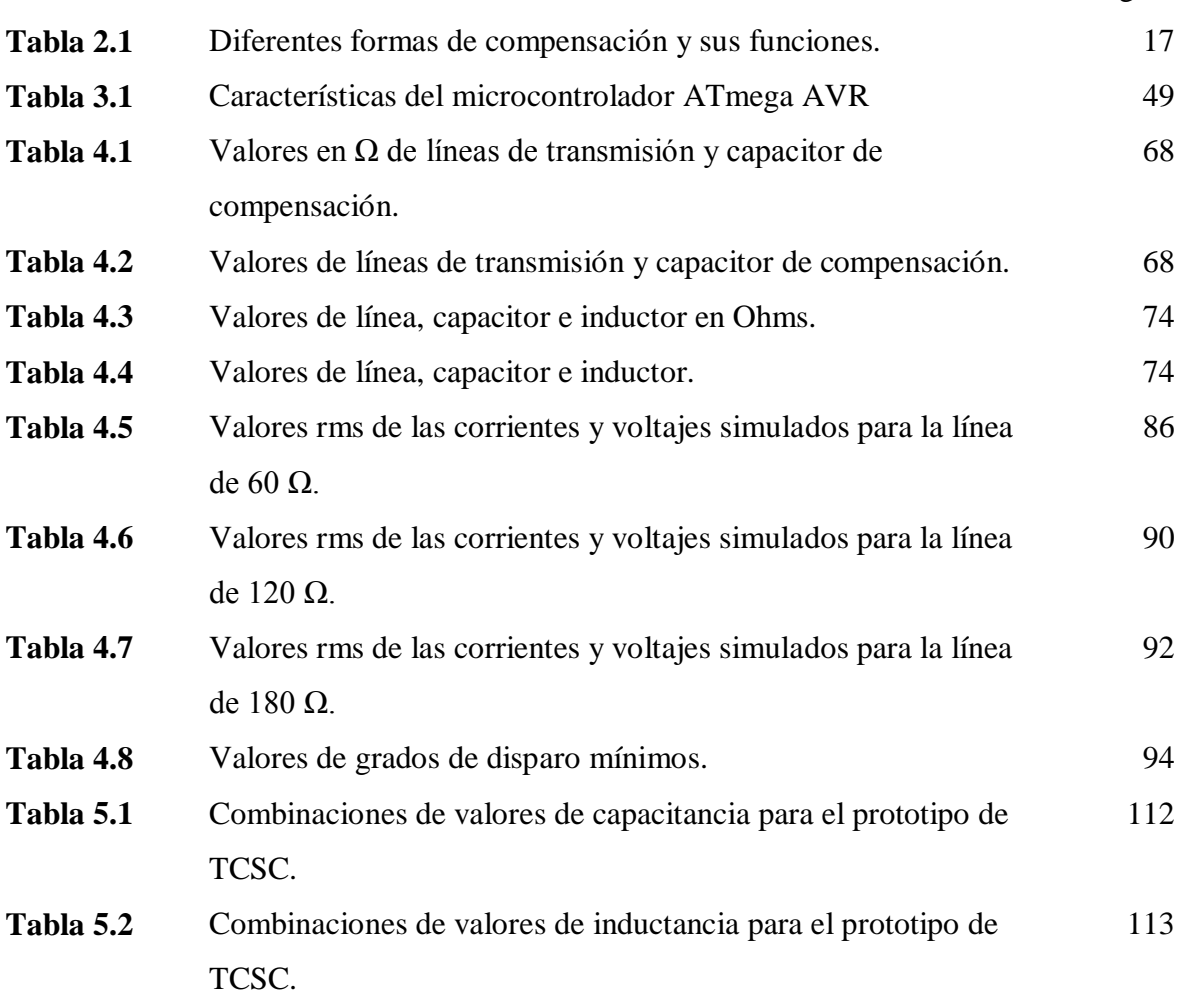

Página

### *Dedicatoria*

<span id="page-14-0"></span>*Esta tesis se la dedico a mi madre, quien a pesar de todas dificultades que tuvo, pudo sacar adelante a mí y mis hermanos. A mi padre el cual ya falleció, quien me dio consejos cada que me veía.* 

*A mis hermanos, quienes están al pendiente mío, aunque yo a veces no lo note.*

.

### *Agradecimientos*

<span id="page-15-0"></span>*Agradezco primeramente a Dios por concederme vida para terminar esta etapa de mi vida y lograr el objetivo de terminar la maestría.*

*Agradezco al Instituto Tecnológico de Ciudad Madero por darme la oportunidad de ser parte del DEPI y el apoyo recibido por parte del personal administrativo para los trámites y demás papeleo que tuve que hacer durante el desarrollo de la maestría.*

*Al Consejo Nacional de Ciencia y Tecnología CONACyT le agradezco por brindarme el apoyo económico necesario para la realización de mis estudios de posgrado.*

*A mi asesor M.C. Hermenegildo Cisneros Villegas por sus comentarios y correcciones a lo largo del desarrollo de mi tesis, y ayuda en diferentes situaciones en el ámbito académico.*

*Un especial agradecimiento al ingeniero, compañero de generación y amigo Joel Rodríguez Guillen por su ayuda y consejos en el desarrollo de mi proyecto de tesis, quien soporto mi impulsivo temperamento en algunas ocasiones.*

*Y agradezco también a mis compañeros y amigos de la maestría, así como maestros que forman parte del programa, quienes de alguno u otra forma también son parte de esta tesis.*

#### **Compensación serie controlada por tiristores en una L.T. del equipo de Lab-Volt**

Ing. Jesús García Martínez

#### **Resumen**

<span id="page-16-0"></span>En este trabajo se desarrolla el prototipo de un compensador serie controlado por tiristores (TCSC), este dispositivo es parte de los sistemas flexibles de trasmisión de CA (FACTS), los cuales sirven como su nombre lo menciona hacer flexibles los sistemas eléctricos de potencia ya instalados. Este prototipo será probado con ayuda de módulos Lab-Volt, los cuales pueden simular líneas de transmisión de diferentes tamaños, esto por medio de diferentes valores de impedancia. El prototipo de TCSC, será conectado por medio de relevadores simulando los enormes interruptores que conectan a un compensador a líneas de trasmisión reales.

El objetivo del compensador serie controlado por tiristores es acortar la línea al tener una reactancia variable, la cual puede ser inductiva o capacitiva, esta última es la usada. Al "acortar" la línea reduce la impedancia total, provocando un aumento en la corriente enviada desde el nodo de generación hacia la carga. Por lo que la potencia transmitida es mayor, esto hace más estable al sistema eléctrico a cambios en la demanda de la carga.

El TCSC está formado por un capacitor en paralelo con una inductancia conectada en serie con un par de SCRs en antiparalelo. Los SCRs controlan la corriente que fluye a través del inductor, provocando que la reactancia del TCSC sea variable dependiendo del ángulo de disparo de los SCRs.

Para el diseño y construcción del prototipo se tomó en cuenta el porcentaje de compensación propuestá y un estudio acerca de la impedancia variable del TCSC. Para así saber el ángulo al que habrán que "disparar" los tiristores y ocasionar una reactancia total en el TCSC que reste a la de la línea simulada con el módulo de Lab-Volt.

El prototipo tiene un interfaz de usuario por medio de cuatro botones y un diplay. Los botones sirven para configurar el TCSC a los valores de línea y compensación deseados.

#### **Compensation series controlled by thyristors in a Lab-Volt equipment L.T.**

Ing. Jesús García Martínez

#### **Abstract**

<span id="page-17-0"></span>This paper develops the prototype of a Compensator series controlled by thyristors (TCSC), this device is part of flexible systems of transmission of CA (FACTS), which serve as its name mentions it to make flexible electrical power systems already installed. This prototype will be tested with the help of Lab-Volt modules, which can simulate transmission lines of different sizes, this by means of different impedance values. The prototype of TCSC, will be connected by means of relays simulating huge switches that connect to a clearing to actual transmission lines.

The aim of the thyristor-controlled series compensator is to shorten the line having a variable, which can be inductive or capacitive reactance, the latter is used. "Shortening" the line reduces the total impedance, causing an increase in the stream sent from the node of generation to the load. So the power transmitted is greater, this makes more stable electrical system to changes in the load demand. The TCSC is formed by a capacitor in parallel with an inductance connected in series with a pair of SCRs in antiparallel. The SCRs control the current flowing through the inductor, causing that the reactance of the TCSC is variable depending on the firing angle of the SCRs.

For the design and construction of the prototype was taken into account the percentage of compensation proposal and a study on the variable impedance of the TCSC. To know the angle that will have to close the thyristors and cause a total reactance in the TCSC that subtract from line simulated with Lab-Volt module. The prototype has a user interface by means of four buttons and a display. The buttons are used to configure the TCSC to the desired line and offset values.

# *Capítulo* 1

### *Introducción*

<span id="page-18-0"></span>En el siguiente capítulo se da una introducción al tema de compensación serie en los sistemas eléctricos de potencia, así cual son sus aplicaciones. A continuación se presentará el problema el cual se aborda en esta tesis, especificando los objetivos a lograr, los alcances que tiene y los posibles obstáculos o limitaciones. El principal objetivo es la construcción de un prototipo de un compensador serie.

#### <span id="page-18-1"></span>**1.1. COMPENSACIÓN SERIE.**

Cuando se tiene la necesidad de transmitir grandes cantidades de potencia eléctrica a través de líneas de transmisión (LT), se deben tomar en cuenta ciertos factores que limitan la transmisión de energía. Algunos de ellos pueden ser: la caída de voltaje, el problema de estabilidad y los efectos térmicos en los conductores. Algunas de las soluciones pueden ser la creación de nuevas líneas de transmisión o la transmisión a un nivel de voltaje mayor. Estas alternativas resultan muy caras, por lo que una opción menos costosa es la compensación serie de líneas de transmisión [1].

Se utiliza la compensación serie con la finalidad de incrementar la capacidad de carga de las líneas de transmisión y mantener las tensiones cerca de los valores nominales [2].

Algunas de las aplicaciones de la compensación serie son [3]:

Reducción de la caída de tensión en líneas de transmisión largas.

- Incremento de la capacidad de transmisión.
- Incremento de la estabilidad del sistema.
- Influencia sobre los flujos de cargas en líneas de transmisión paralela.

En el caso de particular de la compensación serie, en la que la modificación de las características de una LT es cancelar parte de la reactancia inductiva de la línea es utilizando capacitores [1].

Si existe un alto grado de compensación serie genera problemas en relevadores de protección y en los perfiles de voltajes durante fallas. Otro problema es la resonancia subsíncrona.

Existen distintos esquemas para lograr la compensación de reactivos, los cuales presentan diferencias funcionales en su aplicación. Desde el punto de vista de su función existen [4]:

- Esquemas pasivos. Los cuales consisten en susceptancias pasivas.
- Esquemas dinámicos. Estos ajustan de manera continua su aportación de reactivos.

#### <span id="page-19-0"></span>**1.2. PLANTEAMIENTO DEL PROBLEMA.**

Debido a que la demanda de energía eléctrica sigue incrementándose día a día, existe la necesidad de transmitir mayor cantidad de potencia eléctrica.

Además si las líneas de transmisión están operando cerca de su potencia máxima, existe el riesgo de que se pierda la estabilidad del SEP.

Una opción para solucionar estos problemas es utilizar la compensación serie en la línea de transmisión, por lo tanto se pretende diseñar y construir un capacitor en serie controlado por tiristores, utilizando módulos de Lab-Volt.

#### <span id="page-20-0"></span>**1.3. JUSTIFICACIÓN.**

Debido a la demanda creciente en los sistemas de transmisión y distribución de energía eléctrica, se han tenido que buscar alternativas para que estos sean más flexibles y compensen los cambios en las redes eléctricas. Una alternativa ha sido la implementación de FACTS. La tecnología FACTS es hoy una opción para incrementar la potencia transmitida y mejorar el control de los parámetros que rigen la operación cambiándolos de manera flexible.

Los FACTS tienen varias clasificaciones por lo que este trabajo se enfoca en un dispositivo de compensación serie controlado por medio de tiristores, el cual servirá para examinar el comportamiento del sistema simulado en Lab-Volt.

#### <span id="page-20-1"></span>**1.4. OBJETIVOS.**

#### <span id="page-20-2"></span>**1.4.1. Objetivo general.**

Se tendrán dos objetivos generales.

- Diseñar y construir el prototipo de un dispositivo de Compensación serie controlado por tiristores de una línea de transmisión.
- Interconectar el prototipo con el módulo de labvolt, y comprobar las ventajas de la compensación serie.

#### <span id="page-20-3"></span>**1.4.2. Objetivos específicos.**

De los objetivos antes planteados, se tendrán los siguientes objetivos particulares.

- Diseñar el circuito para el prototipo.
- Buscar componentes apropiados para el circuito y el diseño de la PCB (Printer Circuit Board, tarjeta de circuito impreso) para el prototipo.
- Pruebas de la tarjeta (PCB) con el módulo Lab-Volt.
- Hacer simulaciones en software de la compensación serie.

#### <span id="page-21-0"></span>**1.5. HIPÓTESIS.**

Con la construcción de un prototipo de un dispositivo FACTS se podrá verificar mediante el módulo Lab-Volt la flexibilidad que da al sistema. Esto permitirá estudiar las ventajas que tiene la implementación de la compensación serie.

#### <span id="page-21-1"></span>**1.6. ALCANCES Y LIMITACIONES.**

El diseño de un prototipo de controlador FACTS nos demuestra que tan útiles son este tipo de sistemas para mejorar la potencia suministrada en las líneas de transmisión así como para mejorar la estabilidad del SEP.

El prototipo fue probado con ayuda de los módulos de LabVolt. Por lo que los voltajes que se utilizan son valores de fase a neutro y de fases a fase que utiliza LabVolt, y los valores de capacitancias usadas son los que están disponibles comercialmente.

#### <span id="page-22-0"></span>**REFERENCIAS.**

- [1]. Aboytes García, Florecio. *Control de voltaje en Sistemas Eléctricos de Potencia*. Centro nacional de control de energía. CFE.
- [2]. Rojas López, Antonio Eric. Capacitores series en líneas de transmisión. México D.F., ciudad universitaria. Universidad autónoma de México. Abril 2010.
- [3]. Tiburcio, Carlos Eduardo. Compensación serie de reactivos. SIEMENS. Energy transmission-Power solutions. Julio 2010.
- [4]. Hernández Galicia, Julio Alberto. Planificación de la compensación reactiva mediante programación evolutiva. Monterrey N.L. universidad autónoma de Nuevo León. Enero 2000

## *Capítulo*

# 2

### *Marco Teórico 1*

<span id="page-23-0"></span>En este capítulo se definen la potencia activa y reactiva, así como el capacitor y su relación con la potencia reactiva. Después se describen brevemente las partes que componen un sistema eléctrico de potencia (SEP), y la definición de estabilidad en ellos. Se explica lo que es la compensación serie y sus efectos en la líneas de transmisión y como ayudan en la estabilidad de los SEP. Al final se describen los Sistema flexibles de transmisión CA (FACTS por sus siglas en ingles) y el compensador serie el cual es objeto esta tesis.

#### <span id="page-23-1"></span>**2.1. POTENCIA ACTIVA Y REACTIVA [1].**

#### <span id="page-23-2"></span>**2.1.1. Potencia activa.**

El circuito de ca simple de la figura 3.1a se compone de un resistor conectado a un generador de ca. El voltaje y la corriente efectivos se representan con E e I, respectivamente, y cómo se comportan en un circuito resistivo, los fasores E e I están en fase (Fig. 2.1b). Si conectamos un vatímetro (o wattmetro) a la línea, da una lectura P=EI watts (Fig. 2.1c).

Para tener una mejor idea de lo que sucede en el circuito, hemos trazado las curvas sinusoidales de E e I (Fig. 2.1d). Los valores pico son  $\sqrt{2}E$  volts y  $\sqrt{2}I$  amperes, respectivamente, porque E e I son valores eficaces. Si multiplicamos los valores instantáneos de voltaje y corriente obtenemos la potencia instantánea en watts.

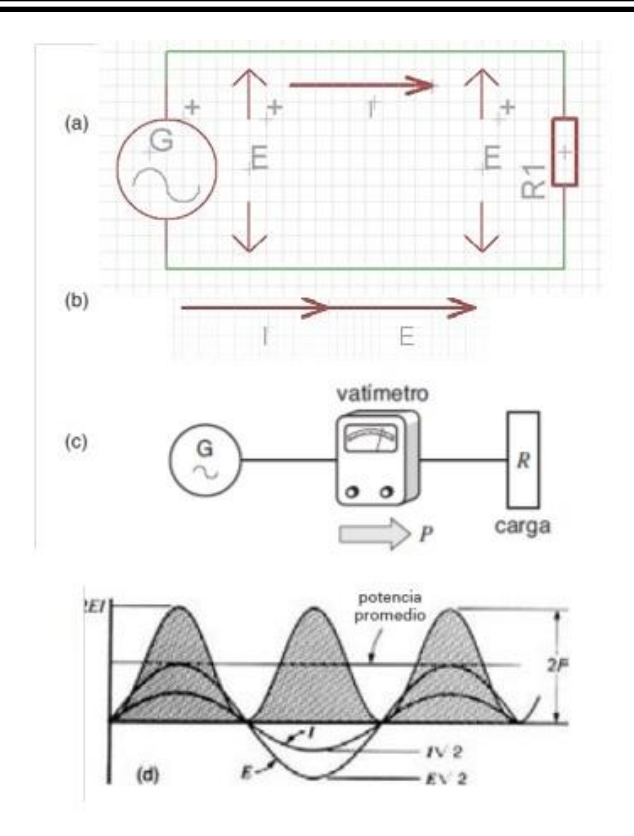

- a. Un voltaje de ca E produce una corriente alterna I en este circuito resistivo
- b. Los fasores de E e I están en fase
- c. Un vatímetro indica EI watts.
- d. La potencia activa consta de una serie de pulsos de potencia positivos.

#### **Figura 2.1.** *Potencia activa*

La onda de potencia se compone de una serie de impulsos positivos que varían desde cero hasta un valor máximo de (√2E)\*(√2I)=2EI=2P watts. El hecho de que la potencia siempre es positiva revela que siempre fluye del generador al resistor. Ésta es una de las propiedades básicas de la llamada potencia activa: aunque pulsa entre cero y un valor máximo, nunca cambia de dirección. Una flecha P indica la dirección del flujo de potencia (Fig. 2.1c). La potencia promedio queda claramente a la mitad entre 2P y cero, así que su valor es P =2EI/2=EI watts. Ésa es precisamente la potencia indicada por el vatímetro.

Los dos conductores que llevan al resistor en la figura 2.1a transportan la potencia activa. No obstante, a diferencia del flujo de corriente, la potencia no fluye por un conductor y regresa por el otro. La potencia fluye por ambos conductores y, por consiguiente, en lo que se refiere a la potencia, podemos reemplazar los conductores por una sola línea, como se muestra en la figura 2.1c.

En general, la línea representa cualquier línea de transmisión que conecta dos dispositivos, independientemente del número de conductores que pueda tener. El generador es una fuente activa y el resistor una carga activa. El símbolo de la potencia activa es P y la unidad es el watt (W). El kilowatt (kW) y el megawatt (MW) son múltiplos del watt que se utilizan con frecuencia.

#### <span id="page-25-0"></span>**2.1.2. Potencia reactiva.**

El circuito de la figura 2.2a es idéntico al circuito resistivo, excepto que ahora un reactor X<sup>L</sup> reemplaza al resistor. Por lo tanto, la corriente I se retrasa 90° con respecto al voltaje E (Fig. 2.2b). Para ver lo que sucede realmente en el circuito, trazamos las formas de onda de E e I, y multiplicando de nuevo sus valores instantáneos, obtenemos la curva de potencia instantánea (Fig. 2.2c).

Esta potencia P consiste en una serie de pulsos positivos y negativos idénticos. Las ondas positivas corresponden a la potencia instantánea suministrada por el generador al reactor, y las negativas representan la potencia instantánea suministrada por el reactor al generador. La duración de cada onda representa un cuarto de ciclo de la frecuencia de línea. Por consiguiente, la frecuencia de la onda de potencia es de nuevo dos veces la frecuencia de línea.

La potencia que oscila de esta manera se llama potencia reactiva (símbolo Q), para distinguirla de la potencia activa unidireccional antes mencionada. El producto EI también da la potencia reactiva mostrada en la figura 2.1. Sin embargo, para distinguir esta potencia de la potencia activa, se utiliza otra unidad: el VAR. Sus múltiplos son el KiloVAR (kVAR) y el MegaVAR (MVAR).

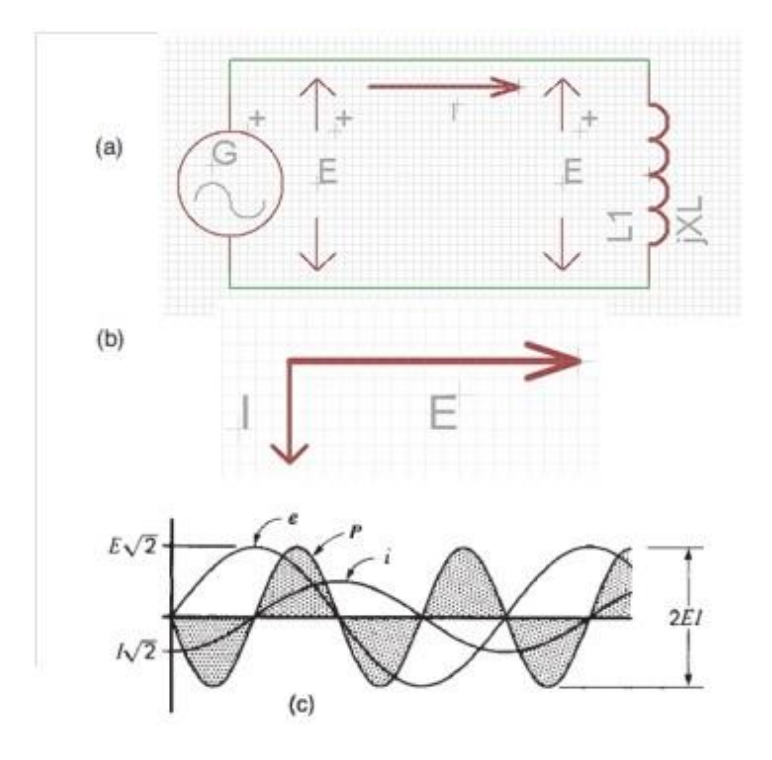

- a. Un voltaje de ca E produce una corriente alterna I en este circuito inductivo.
- b. El fasor Iesta retrasado 90° con respecto a E.
- c. La potencia reactiva consta de una serie de pulsos de potencia positivos y negativos. **Figura 2.2.** *Potencia reactiva.*

Hay instrumentos especiales, llamados varímetros (o varmetros), para medir la potencia reactiva en un circuito. Un varímetro registra el producto del voltaje de línea eficaz E por la corriente de línea eficaz I por senθ (donde θ es el ángulo de fase entre E e I). Sólo se obtiene una lectura cuando E e I están fuera de fase; si están exactamente en fase (o exactamente 180° fuera de fase), el varímetro lee cero.

Volviendo a la figura 2.2, el área sombreada debajo de cada impulso es la energía, en joules, transportada en una u otra dirección. Evidentemente, la energía es suministrada en una serie continua de impulsos de muy corta duración, y cada pulso positivo es seguido por uno negativo. La energía fluye en ambas direcciones entre el generador y el inductor sin consumirse.

¿Cuál es la razón de estas oscilaciones de energía positivas y negativas? La energía fluye de ida y vuelta porque la energía magnética es almacenada y liberada alternativamente por el reactor. Por lo tanto, cuando la potencia es positiva, el campo magnético se acumula en el interior de la bobina. Un momento después, cuando la potencia es negativa, la energía disminuye en el campo magnético y fluye de regreso a la fuente.

#### <span id="page-27-0"></span>**2.1.3. Capacitor y potencia reactiva.**

En el circuito de la Figura 2.3 la corriente Ic absorbida por el capacitor es Ic=120V/4 $\Omega$  = 30 A y se adelanta 90° el voltaje (Fig. 2.3b). La suma vectorial de I<sup>L</sup> e Ic es cero, así que el generador de ca ya no suministra potencia al circuito. Sin embargo, la corriente en el reactor no ha cambiado; por consiguiente, continúa absorbiendo 30Ax120V=3.6kvar de potencia reactiva.

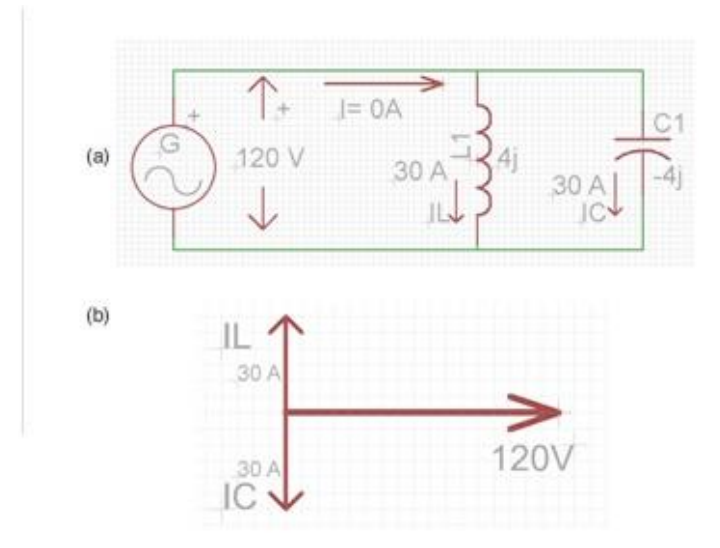

**Figura 2.3.** *Circuito con bobina y capacitor.*

¿De dónde viene esta potencia reactiva? Sólo puede hacerlo del capacitor, el cual actúa como fuente de potencia reactiva. La potencia reactiva suministrada por el capacitor es igual a la corriente que éste transporta multiplicada por el voltaje a través de sus terminales, es decir

$$
Q = EI_c = 120 V x 30 A = 3600 var = 3.6 kvar
$$

La potencia reactiva suministrada por el capacitor se expresa en vars o kilovars. Ahora, la potencia reactiva Q fluye del capacitor a la fuente.

Se ha llegado a una conclusión muy importante: un capacitor es una fuente de potencia reactiva. Actúa como fuente de potencia reactiva siempre que forma parte de un circuito de estado permanente basado en ondas sinusoidales.

Ahora, eliminando el reactor del circuito mostrado en la figura 2.3a, se obtiene el circuito mostrado en la figura 2.4a. Ahora el capacitor está solo, conectado a las terminales del generador de ca. Aún transporta una corriente de 30 A, adelantada 90° al voltaje E. Por consiguiente, el capacitor sigue actuando como fuente de potencia reactiva que suministra 3.6 kvar. ¿Adónde se dirige esta potencia? La respuesta es que el capacitor suministra potencia reactiva al mismo generador al que está conectado.

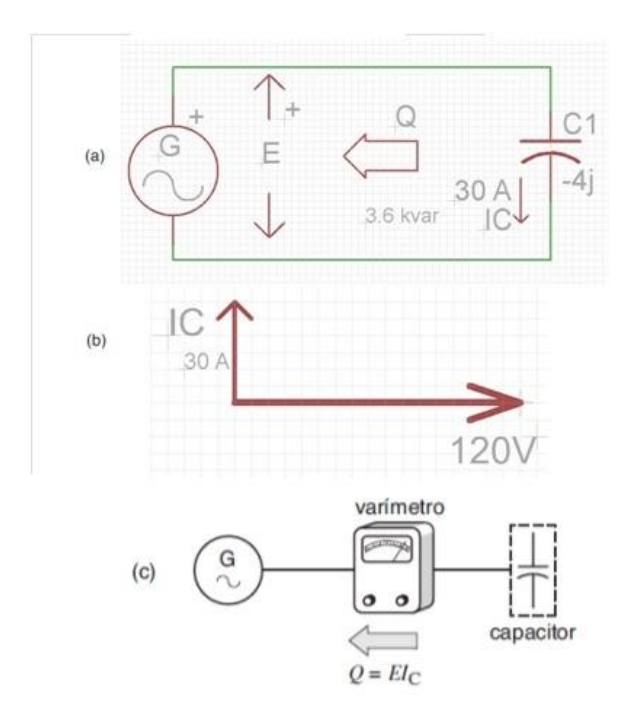

- a. Capacitor conectado a uan fuente de ca.
- b. El fasor Ic esta adelantado 90° respecto a E.
- c. Fluye potencia reactiva del capacitor al generador.

**Figura 2.4.** *Circuito con solo un capacitor*

Para la mayoría de las personas, esto no es fácil de aceptar. ¿Cómo, podríamos preguntarnos, es posible que un dispositivo pasivo como un capacitor produzca potencia? La respuesta es que la potencia reactiva en realidad representa energía que, al igual que un péndulo, oscila de un lado a otro sin realizar trabajo útil. El capacitor actúa como un dispositivo almacenador de energía temporal aceptando repetidamente energía durante periodos breves y liberándola de nuevo. Sin embargo, en lugar de almacenar energía magnética como lo hace un reactor, un capacitor almacena energía electrostática.

Si conectamos un varímetro al circuito (Fig. 2.4c), dará una lectura negativa de EI=-3600 var, lo que indica que la potencia reactiva fluye en realidad del capacitor al generador. Ahora el generador actúa como carga reactiva, pero en ocasiones se prefiere llamarlo receptor de potencia reactiva, lo que, desde luego, significa lo mismo. En suma, una reactancia capacitiva siempre genera potencia reactiva.

#### <span id="page-29-0"></span>**2.2. ESTRUCTURA DE UN SEP. [2]**

Un sistema eléctrico (Figura 2.5) está compuesto, en términos generales, por los siguientes subsistemas:

- 1) Generación de energía
- 2) Transmisión
- 3) Subestaciones
- 4) Distribución
- 5) Consumo.

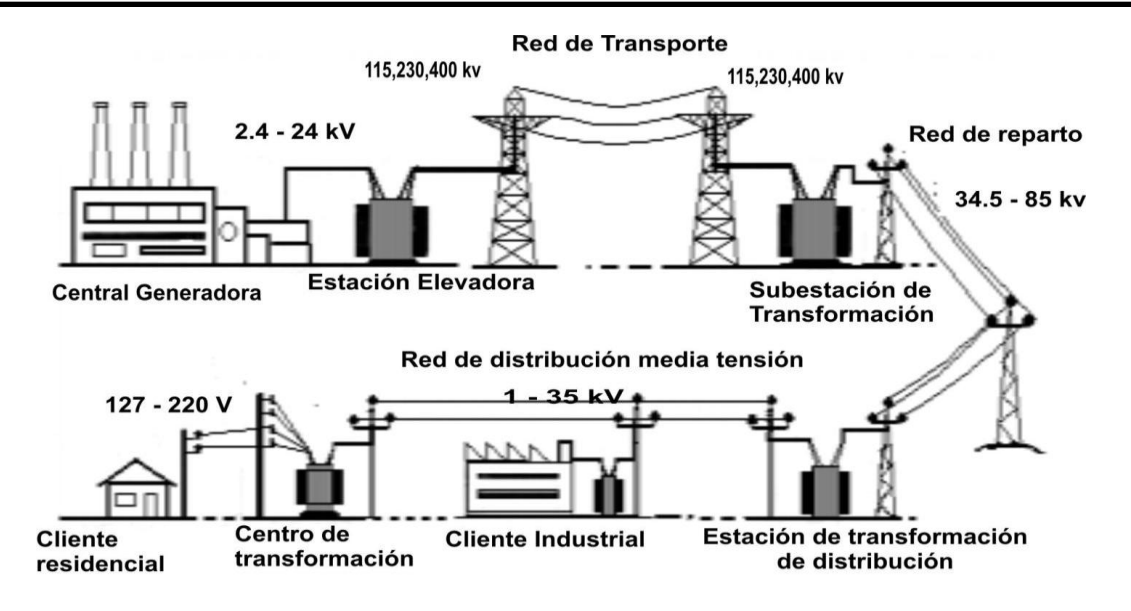

**Figura 2.5.** *Sistema eléctrico de potencia.*

Generación. La energía eléctrica se genera en las Centrales Eléctricas. Una central eléctrica es una instalación que utiliza una fuente de energía primaria para hacer girar una turbina que, a su vez, hace girar un alternador, que produce energía en corriente alterna sinusoidal a voltajes intermedios, entre 6.000 y 23.000 Voltios.

Transmisión. La energía se transporta, frecuentemente a gran distancia de su centro de producción, a través de la Red de Transporte, encargada de enlazar las centrales con los puntos de utilización de energía eléctrica. Para un uso racional de la electricidad es necesario que las líneas de transporte estén interconectadas entre sí con estructura de forma mallada, de manera que puedan transportar electricidad entre puntos muy alejados, en cualquier sentido. Estas líneas están generalmente construidas sobre grandes torres metálicas y a tensiones superiores a 66.000 Voltios.

Subestaciones. Las instalaciones llamadas subestaciones son plantas transformadoras que se encuentran junto a las centrales generadoras (Subestación elevadora) y en la periferia de las diversas zonas de consumo (Subestación reductora), enlazadas entre ellas por la Red de Transporte.

Distribución. Las redes de distribución de energía se encuentran en áreas urbanas y rurales, pueden ser aéreas, o subterráneas (estéticamente mejores, pero más costosas). La red de distribución está formada por el primario del transformador la cual comprende voltajes entre 6.000 a 23.000 Voltios y el secundario 400/230 V.

#### <span id="page-31-0"></span>*2.2.1. Líneas de transmisión [3].*

La clasificación de las líneas de transmisión por su distancia. Se dividen en:

- Líneas de longitud corta menores a 80 km.
- Líneas de longitud media de 80 a 250 km.
- Líneas de longitud larga mayores a 250 km.

#### <span id="page-31-1"></span>**2.3. ESTABILIDAD. [4]**

La estabilidad de los sistemas de potencia se refieren a la capacidad de las máquinas síncronas para pasar luego de una perturbación de un punto de operación de estado estable a otro sin perder sincronismo. Hay tres tipos de estabilidad en los sistemas de potencia: de estado permanente, transitoria y dinámica.

En la estabilidad en estado permanente, se involucran cambios en los puntos de operación lentos o graduales. Los estudios de la estabilidad en estado permanente, los cuales se efectúan casi siempre mediante algún programa de flujos de potencia, garantizan que los ángulos de fase a través de las líneas de transmisión no sean demasiados grandes, que los voltajes del nodo estén cerca de los valores nominales y que los generadores, líneas de transmisión, transformadores y otros equipos no estén sobrecargados.

La estabilidad transitoria, se relaciona con disturbios mayores, como la pérdida de generación, operaciones de desconexión de líneas, fallas y cambios de carga repentinos. Después de una perturbación, las frecuencias de la máquina síncrona experimentan desviaciones transitorias de la frecuencia síncrona (60Hz) y cambian los ángulos de potencia de la máquina.

La estabilidad dinámica involucra un tiempo más largo, casi siempre de varios minutos. Los controles pueden afectar la estabilidad dinámica aun cuando se conserve la estabilidad transitoria. La acción de los gobernadores de turbina, sistemas de excitación, transformadores con cambiador de derivaciones y controles, provenientes de un centro de despacho de los sistemas de potencia pueden interactuar para estabilizar o desestabilizar un sistema de potencia varios minutos después de que ocurrió una perturbación.

#### <span id="page-32-0"></span>**2.4. COMPENSACIÓN DE POTENCIA REACTIVA. [5]**

En el desarrollo inicial de los sistemas eléctricos, los centros de generación se ubicaron cerca de los principales centros de consumo; por este motivo no fue necesario transferir grandes cantidades de potencia reactiva y, por lo tanto, de instalar esquemas de compensación reactiva (ECQ). A medida que los sistemas eléctricos fueron creciendo, fue necesario compensar la carga, principalmente con capacitores en derivación.

Con el desarrollo de grandes proyectos de generación hidroeléctrica alejados de los centros de consumo, así como debido al empleo de niveles de tensión mas elevados, fue necesario, para balancear la potencia reactiva, agregar reactores en derivación en las líneas e instalar condensadores síncronos.

Mientras que la potencia activa debe transmitirse desde los generadores a las cargas, la potencia reactiva, como una cosa de principio, no debería circular a través de largas distancias, ya que ello implica mayores caídas de voltaje, con lo cual se complica el control del mismo; mayores pérdidas, debido a corrientes mas altas, lo que significa mayores costos y utilización innecesaria de la capacidad térmica de los equipos, principalmente transformadores y conductores. Para evitar la circulación de potencia reactiva y controlar mejor el voltaje, se utilizan equipos de compensación reactiva.

El balance de la potencia reactiva debe lograrse- idealmente – dentro de cada región de un sistema de potencia, en cada subsistema de transmisión y en cada zona de distribución. Sin embargo, en la práctica, esto no siempre se logra por un u otra razón.

Como es conocido, los elementos de transmisión que consumen o generan reactivos son los transformadores, las líneas de transmisión, los cables subterráneos y los dispositivos de compensación. Los transformadores siempre consumen potencia reactiva mientras que las líneas de transmisión la generan y consumen. Los reactivos generados por la capacitancia de la línea son prácticamente independientes de la carga transmitida; la potencia reactiva consumida por la inductancia de la línea varia con la carga transferida.

#### <span id="page-33-0"></span>**2.4.1. Equipos de compensación y sus funciones.**

La compensación de reactivos se requiere para:

- a) controlar el flujo de potencia reactiva.
- b) Controlar el voltaje.
- c) Mejorar la estabilidad del sistema eléctrico.

Los elementos de compensación se pueden clasificar como pasivos y dinámicos. En la tabla 2.1 se resumen los diferentes esquemas de compensación reactiva y sus funciones.los primeros tres son compensadores pasivos; consisten en susceptancias fijas. Los condensadores síncronos y los compensadores estáticos de VAR (CEV) son del tipo dinámico, ajustan de manera continua su salida de reactivos.

| Esquema de compensación   | Función                                       |
|---------------------------|-----------------------------------------------|
| Capacitores en derivación | -control del voltaje en régimen permanente.   |
|                           | - control del flujo de potencia               |
| Reactores en derivación   | Control del voltaje en estado estable         |
|                           | - control del flujo de potencia reactiva      |
|                           | - reducción de sobrevoltajes transitorios por |
|                           | maniobra.                                     |
| Capacitores serie         | Transferencia y estabilización de potencia    |
|                           | - control del flujo de potencia reactiva      |
| Condensadores síncronos   | Control de voltaje en régimen permanente y    |
|                           | dinámico.                                     |
|                           | -control de flujo de potencia reactiva.       |
|                           | Transferencia y estabilización de potencia    |
| Sistemas estáticos de VAR | Control de voltaje en estado estable y        |
|                           | dinámico.                                     |
|                           | Control del flujo de potencia reactiva.       |
|                           | Transferencia y estabilización de potencia    |

**Tabla 2.1.** *Diferentes formas de compensación y sus funciones.*

#### <span id="page-34-0"></span>**2.5. ANÁLISIS DE COMPENSACIÓN SERIE. [6]**

Se puede introducir un voltaje en serie con la línea de transmisión para controlar el flujo de corriente, y con ello las transmisiones de potencia del extremo de envío al extremo de recepción. Un compensador serie ideal, es representado por la fuente de voltaje Vc, se conecta a la mitad de una línea de transmisión, como se ve en la Figura 3.6. La corriente que pasa por la línea de transmisión es

$$
I = \frac{V_s - V_r - V_c}{jX} \dots \dots \dots \dots \dots \dots (2.1)
$$

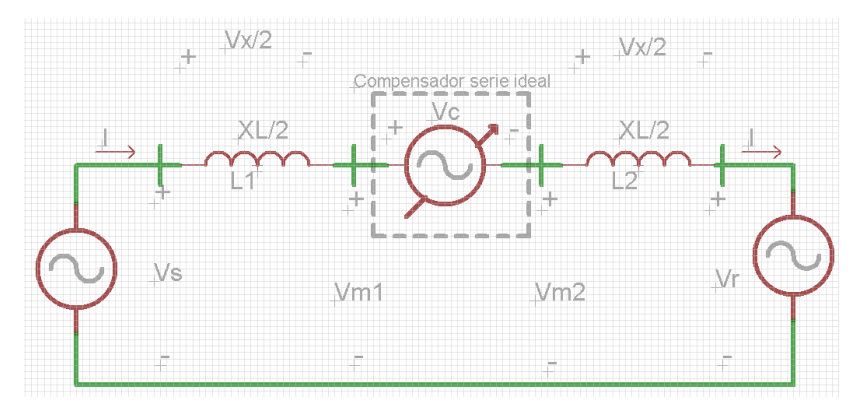

**Figura 2.6**. *Compensación serie ideal de una línea de transmisión.*

Si el voltaje serie aplicado V<sub>c</sub> está en cuadratura con respecto a la corriente de línea, el compensador serie no puede suministrar ni absorber potencia activa. Esto es, la potencia en las terminales Vc de la fuente solo puede ser reactiva. Esto significa que la impedancia equivalente capacitiva o inductiva puede reemplazarse a la fuente de voltaje Vc. La impedancia equivalente de la línea de transmisión es:

$$
X_{eq} = X - X_{comp} = X(1 - r) \dots \dots \dots \dots \dots \dots (2.2)
$$

En donde

$$
r = \frac{X_{comp}}{X} \dots \dots \dots \dots \dots \dots \dots \dots \dots \dots \dots \dots \dots \dots (2.3)
$$

y r es el grado de compensación serie  $0 \le r \le 1$ . Equivalente serie de la reactancia de compensación es  $X_{comp}$ , y es positivo si es capacitiva, y negativo si es inductiva. Usando la ecuación  $I = \frac{2}{3}$  $\frac{2V}{X}$ sen  $\left(\frac{\delta}{2}\right)$  $\frac{1}{2}$ , la magnitud de la corriente por la línea es I  $\overline{c}$  $\frac{1}{(1-r)X}S$  $\delta$  $\frac{1}{2}$ 

La potencia activa que pasa por la línea de transmisión es

$$
P_c = V_c I = \frac{V^2}{(1 - r)X} sen(\delta) \dots \dots \dots \dots \dots \dots \dots \dots (2.5)
$$

Y la potencia reactiva, Qc, en terminales de Vc de la fuente es

$$
Q_c = I^2 X_{comp} = \frac{2V^2}{X} * \frac{r}{(1-r)} (1 - \cos(\delta)) \dots \dots \dots \dots \dots \dots \dots (2.6)
$$
Si el Vc de la fuente solo compensa potencia reactiva capacitiva, la corriente de línea se adelanta 90° al voltaje Vc. Para compensación inductiva, la corriente de línea se retrasa 90° respecto al voltaje Vc. Se puede emplear la compensación inductiva cuando es necesario bajar la potencia que fluye en la línea. En las compensaciones inductiva y capacitiva, la fuente Vc no absorbe ni genera potencia activa. Sin embargo, la compensación capacitiva es la que se usa con más frecuencia.

La impedancia capacitiva serie puede bajar la impedancia general efectiva de transmisión, desde el extremo de transmisión hasta el extremo de recepción, y con ello aumentar la potencia transmisible. En la Figura 2.17a se ve una línea compensada con capacitor en serie, con dos segmentos idénticos. Se supone que las magnitudes de los voltajes en la terminales permanecen constantes e iguales a V. para Vs=Vr=V, los fasores correspondientes de voltaje y corriente se ven en la Figura 2.7b. Suponiendo que los voltajes en los extremos son iguales, la magnitud del voltaje total a través de la inductancia serie de la línea  $V_s = 2V_{\frac{x}{2}}$  aumenta la magnitud del voltaje opuesto a través del capacitor en serie, -Vc. Esto da como resultado un aumento en la corriente de línea.

La ecuación (2.5) indica que se puede aumentar la potencia transmitida, en forma considerable, si se varia el grado r de compensación serie. En la Figura 2.7c se ven las gráficas de la potencia activa Pc y la potencia reactiva Qc en función del ángulo δ. La potencia transmitida Pc aumenta rápidamente al aumentar el grado de compensación serie r. También, la potencia reactiva Qc suministrada por el capacitor en serie aumenta mucho cuando aumenta r, y varia con el Angulo δ en una forma parecida a la de la potencia reactiva en la línea Pc.

Una impedancia reactiva grande en serie, de una línea de transmisión larga, puede limitar la transmisión larga, puede limitar la transmisión de la potencia. En tales casos, la impedancia del capacitor compensador serie puede anular una parte de la reactancia real de la línea y en consecuencia se reduce la impedancia efectiva de transmisión, como si la línea se acortara físicamente.

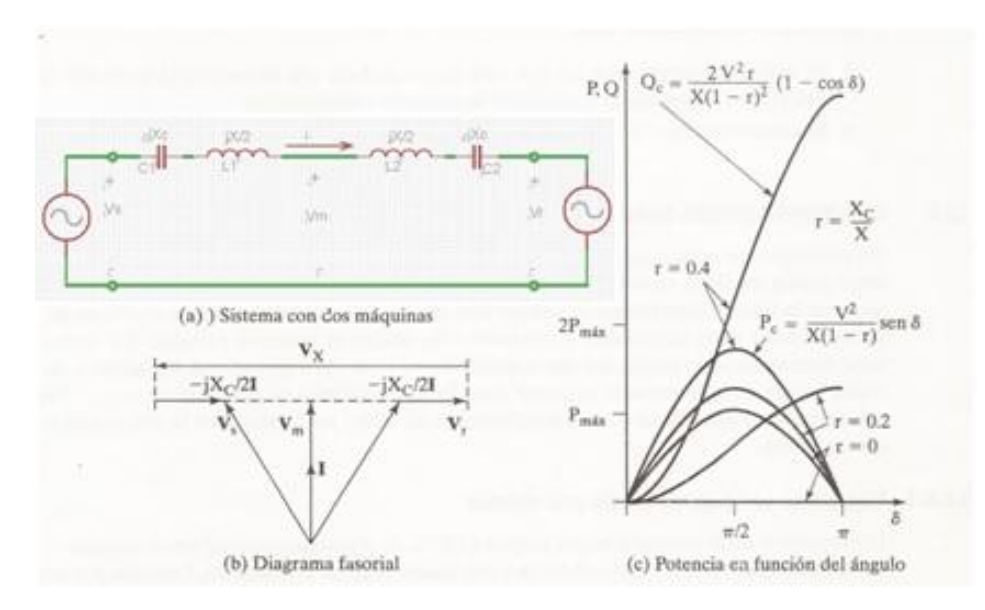

**Figura 2.7.** *Compensación serie con capacitor.*

# **2.6. AUMENTO DE LA CAPACIDAD DE TRANSMISIÓN. [5]**

En una línea de transmisión sin compensar, figura 2.8, donde se desprecia la resistencia, la potencia transmitida está dada por:

$$
P_{12} = \frac{V_1 V_2}{X_L} \sin \delta_{12} \dots \dots \dots \dots (2.7)
$$

Donde

 $V_1$ : voltaje del nodo de envio

 $V_2$ : voltaje del nodo de recepcion

 $X_L$ :

 $\delta_{12}$ : angulo entre nodos de envio y recepcion.

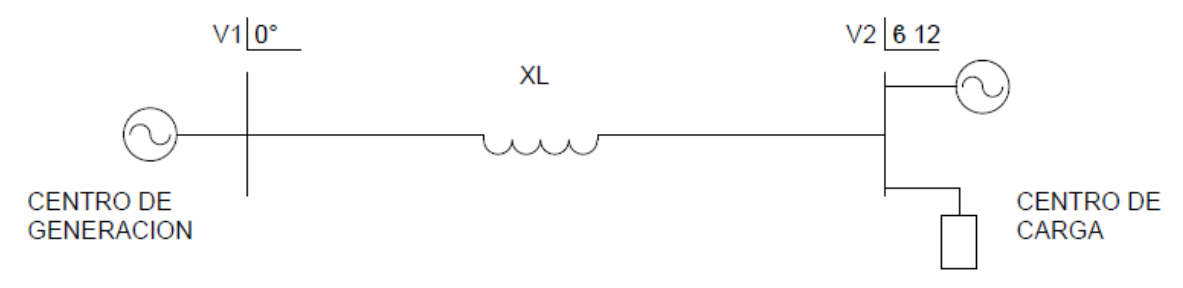

**Figura 2.8.** *Línea de transmisión sin compensación serie.*

En la ecuación (2.7) la potencia máxima transmitida se puede incrementar, aumentando V1, V2 o bien disminuyendo el valor neto de XL.

Con un capacitor serie en la figura 2.9 la potencia transmitida será:

$$
P_{12} = \frac{V_1 V_2}{X_L - X_C} \sin \delta_{12} \dots \dots \dots \dots \dots (2.8)
$$

Donde

 $X_c$ : reactancia capacitiva del capacitor serie

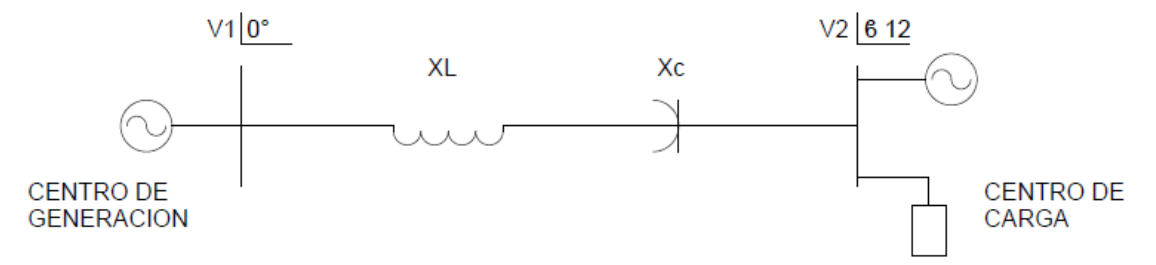

**Figura 2.9.** *Línea de transmisión con compensación serie.*

Para ilustrar la forma como se incrementa la potencia transmitida mediante compensación serie, se presentan los siguientes casos:

- a) Si no se considera compensación serie, se tienen las condiciones mostradas en la figura 2.10.
- b) Al incluir la compensación serie,  $(30\% \text{ de } X_L)$ , para la misma diferencia angular se tienen las condiciones mostradas en la figura 2.11.

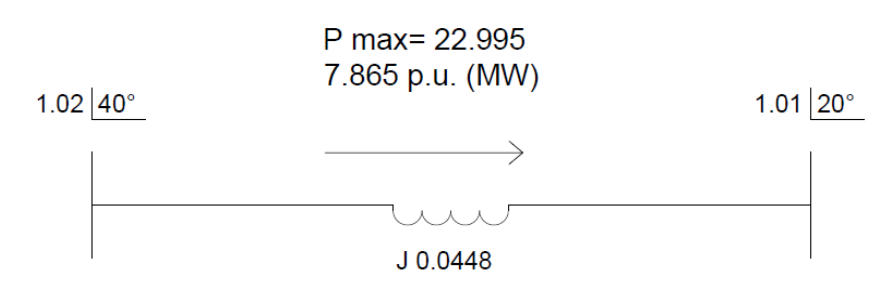

**Figura 2.10.** *Caso son compensación serie.*

Se puede observar que con el capacitor serie se tiene un incremento en el flujo para el mismo desplazamiento angular.

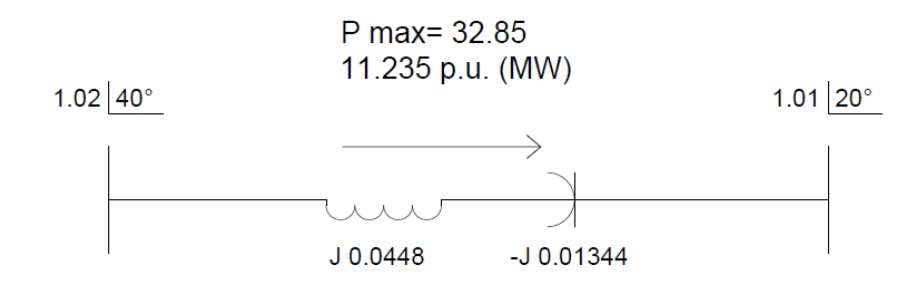

**Figura 2.11.** *Caso con compensación serie.*

# **2.7. AUMENTO EN EL MARGEN Y LIMITE DE ESTABILIDAD EN ESTADO ESTABLE. [5]**

El margen de estabilidad en estado estable (MEE) se define como la diferencia, en porciento, entre la potencia máxima (Pmax) que teóricamente se puede transmitir y el nivel de operación (Pn).

$$
MEE = \frac{P_{MAX} - P_n}{P_{MAX}} x(100) \dots \dots \dots \dots (2.9)
$$

Este margen seleccionado de manera que se pueda garantizar una operación estable de las líneas ante la presencia de diferentes disturbios, tales como: maniobras de apertura y cierre en las líneas adyacentes, cambios importantes en la carga, cambios de generación, pérdidas de generación, fallas en los elementos del sistema que produzcan cambios de topología, etc. En la figura 2.12 se muestran en forma grafica el concepto de margen de estabilidad de estado estable.

Para detallar el aumento en el margen de estabilidad se analiza la siguiente situación. En el sistema de la figura 2.13 no se tiene compensación serie, la diferencia angular se obtiene para estas condiciones de flujo es de 13°.

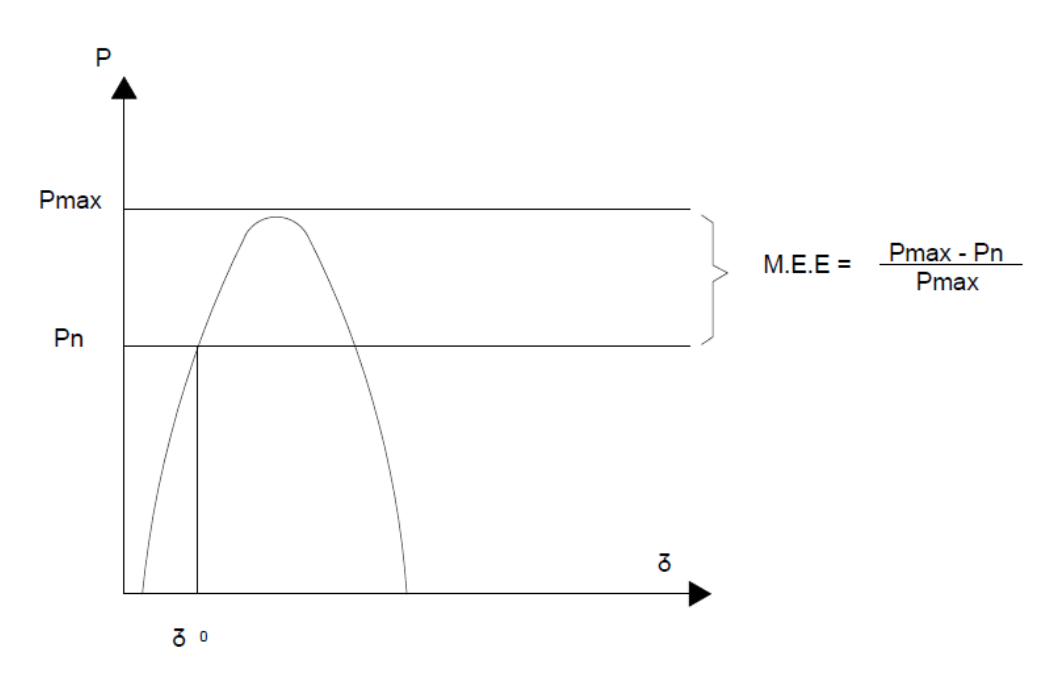

**Figura 2.12.** *Margen de estabilidad de estado estable.*

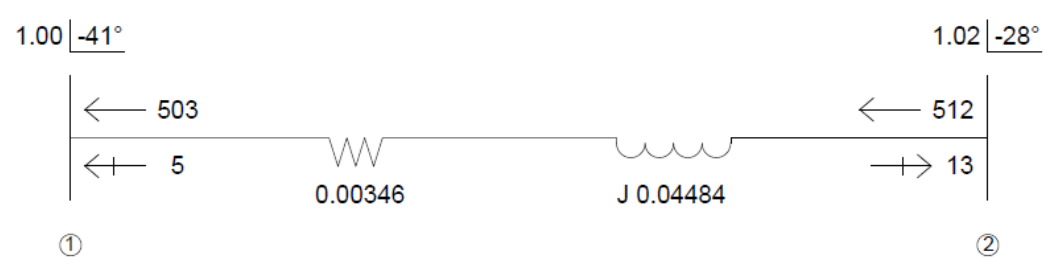

**Figura 2.13.** *Sistema sin compensación serie.*

Si se incluye la compensación serie que se muestra en la figura 2.14, se observa que la diferencia angular entre los nodos 1 y 2, se reduce de 13° sin compensación a 6° con la compensación. El incremento en le margen de estabilidad de estado estable se ilustra gráficamente en la figura 2.15.

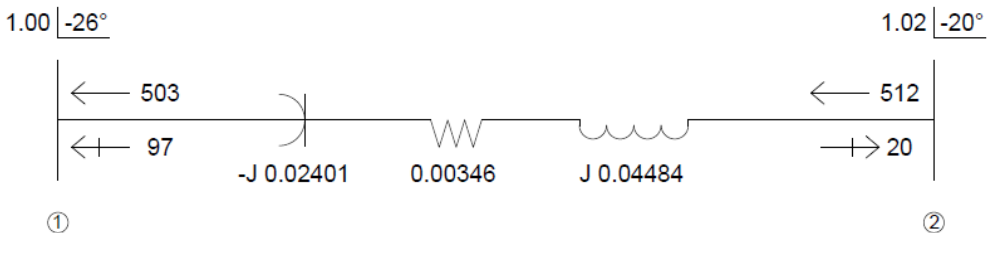

**Figura 3.14.** *Sistema con compensación serie.*

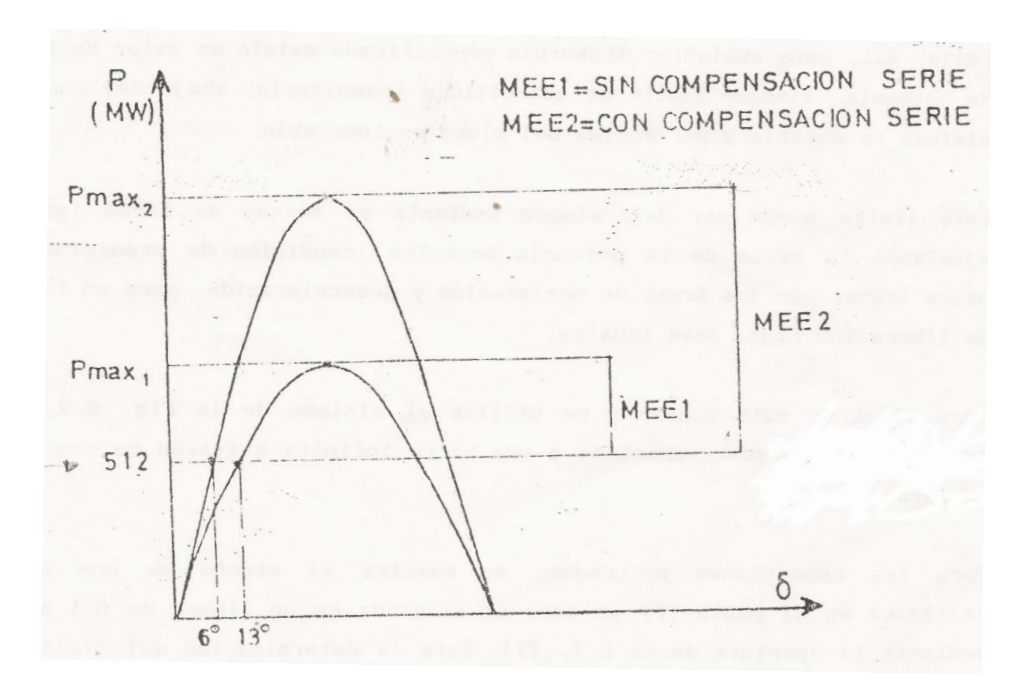

**Figura 2.15.** *Incremento en el MEE al conectar un capacitor serie.*

## **2.8. PORCIENTO DE COMPENSACIÓN SERIE. [5]**

Un concepto muy empelado en los sistemas que utilizan compensación serie es el grado o porciento de compensación. El porciento de compensación se determina como la relación entre la reactancia capacitiva del capacitor serie y la reactancia inductiva serie de la línea de transmisión.

% COMPENSACION = 
$$
\frac{X_c}{X_L}
$$
 \* 100 ... ... ... ... ... (2.10)

Teóricamente, la cancelación de la reactancia inductiva de una línea de transmisión podría ser hasta del 100%, sin embargo, al reducirse a cero la rectancia inductiva efectiva de la LT, pequeños disturbios o fallas provocarían grandes flujos de corriente en la red. Así mismo, al quedar un circuito resonante a la frecuencia fundamental se presentarían voltajes y corrientes transitorias difíciles de controlar.

Por otro lado un alto grado de compensación serie en una LT acentúa problemas en relevadores de protección y en los perfiles de voltajes durante fallas. Un límite practico de

compensación es del 80% y los valores comunes en instalaciones actuales son del orden del 50%.

## **2.9. ELEMENTOS DE UN BANCO DE CAPACITORES SERIE. [5]**

En el diagrama de la figura 2.16 se muestran los elementos principales de una fase de un banco de capacitores:

- 1.- Cuchillas desconectadoras. 6.- Explosor de respaldo (ajuste alto)
- 2.- Banco de capacitores 7.- Interruptor de puenteo
- 
- 3.- Circuitos de amortiguamiento 8 a 11.- Transformadores de corriente
	-
- 4.- Explosor principal (ajuste bajo 12.- Plataforma
	-
- 5.- Interruptor serie con explosor principal

13.-cuchillas seleccionadoras y de puesta a tierra

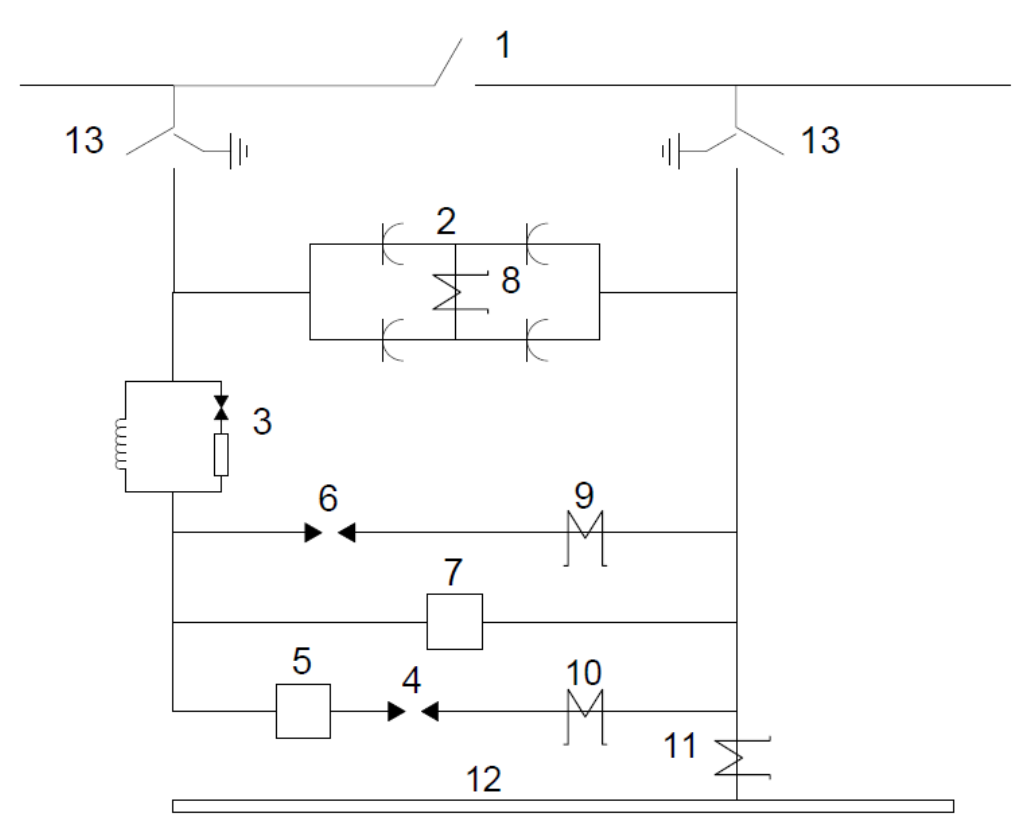

**Figura 2.16.** *Diagrama de un banco de capacitores.*

#### **2.10. FACTS.**

Los sistemas eléctricos de potencia (SEP), se habían construido en un principio para satisfacer la demanda en las regiones que se fueron estableciendo en ellos. Se abastecía la demanda de una región, pero después por necesidades climáticas, energéticas o eléctricas tuvieron que ser interconectados eléctricamente. Por lo que empezó a surgir una desregulación en el sector eléctrico. Estas nuevas condiciones operativas dieron lugar a un fenómeno conocido como congestión de los SEP.

La congestión se denota como un estado de operación de SEP cerca de uno o más de sus límites de transferencia. Estas limitantes llevan a los sistemas de potencia a operar muchos activos por debajo de su límite térmico. Con los últimos avances en tecnología de transmisión aun dado una alternativa para flexibilizar la rigidez de los sistemas de potencia, mejorando su expansión, su operación y aumentando su confiabilidad. Estas ventajas hacen a estas tecnologías más viables, más útiles y más efectivas [7].

A la utilización de elementos para el control estático y dinámico de las redes se les denomina FACTS (Sistema flexibles de transmisión CA). Los FACTS engloban la totalidad de dispositivos y sistemas basados en electrónica de potencia y utilizados para la transmisión de la energía en corriente alterna en las redes de transporte y distribución de energía [8].

Podemos dividir a los FACTS en cuanto a su concepción en dos grandes grupos [8] :

- FACTS derivados de la aplicación de "Conmutadores Electrónicos" a equipos tradicionales.
- FACTS basados en la aplicación de "Convertidores"

Y en cuanto a sus acciones sobre el sistema los dividimos como [8] :

- Dispositivos de Compensación en paralelo, derivación o "Shunt".
- Dispositivos de compensación en serie.
- Dispositivos desfasadores.

Los controladores FACTS se clasifican de la siguiente forma [7]:

- Controladores estáticos shunt
- 1) Capacitor switcheado por tiristor (TSC)
- 2) Reactor controlado por tiristor (TCR)
- 3) Compensador estático de Vars (SVC)
- 4) Freno de resistor controlado por tiristor (TCBR)
- Controladores estáticos serie
- 1) Capacitor serie switcheado por tiristor (TSSC)
- 2) Capacitor serie controlado por tiristor (TCSC)
- 3) Capacitor serie controlado por tiristor GTO (GCSC)
- 4) Compensador serie avanzado
- Controladores combinados shunt y series
- 1) Desfasamiento estático (SPS)
- 2) Regulador de ángulo de fase controlado por tiristor (TCPAR)
- 3) Regulador de magnitud de voltaje controlado por tiristor (TCVMR)
- 4) Transformador Sen (ST)
- Controladores auxiliares
- 1) Limitador de voltaje controlado por tiristor (TCVL)
- 2) Freno en estado sólido (SSB) y limitador de corriente de falla (FCL)

#### **2.11. TCSC. [9]**

El compensador serie controlado por tiristores provee de un rápido control y variación de la impedancia del banco de capacitores serie. El TCSC es parte de los sistemas flexibles de transmisión de CA (FACTS). TCSC mejora el rendimiento de los SEP para el amortiguamiento SSR, oscilaciones de potencia, estabilidad transitoria y el control del flujo de potencia.

El diagrama unifilar de un TCSC mostrado en la figura 2.17, contiene: el banco de capacitores, dividido en 6 módulos idénticos. Cada módulo consiste en un capacitor, un par de tiristores en antiparelelo que controlan el flujo de potencia en ambas direcciones, un

reactor y un varistor. Los reactores en cada módulo, en serie con los tiristores, limitan la razón de cambio de la corriente a través de los tiristores. El control del flujo de la corriente a través del reactor también cambia la combinación de impedancias del capacitor y el reactor, dando como resultado una impedancia variable.

Cuando los tiristores están en bloqueo, toda la corriente de la línea fluye únicamente a través del capacitor y la impedancia es capacitiva. Cuando los tiristores son disparados para conducir completamente, toda la corriente de la línea fluye a través de la rama del reactor tiristores (una pequeña corriente fluye a través del capacitor) y el resultado es una impedancia inductiva. Si los tiristores son disparados para conducir parcialmente, la circulación de corriente será entre el capacitor y el inductor, y la impedancia puede ser variada, dependiendo del ángulo de conducción de los tiristores, este último es llamado modo de operación vernier.

Todo el banco de capacitores con sus 6 módulos puede ser puenteado por un interruptor de bypass. Este interruptor de bypass es localizado afuera de la plataforma principal del banco de capacitores, similar al caso de un banco de capacitores serie convencional. También ahí es conectado un reactor en serie con el interruptor bypass, para limitar la magnitud de la corriente de descarga del capacitor a través del interruptor. MOVs son conectados en paralelo con los capacitores en cada modulo para proveer de una protección de sobre voltaje.

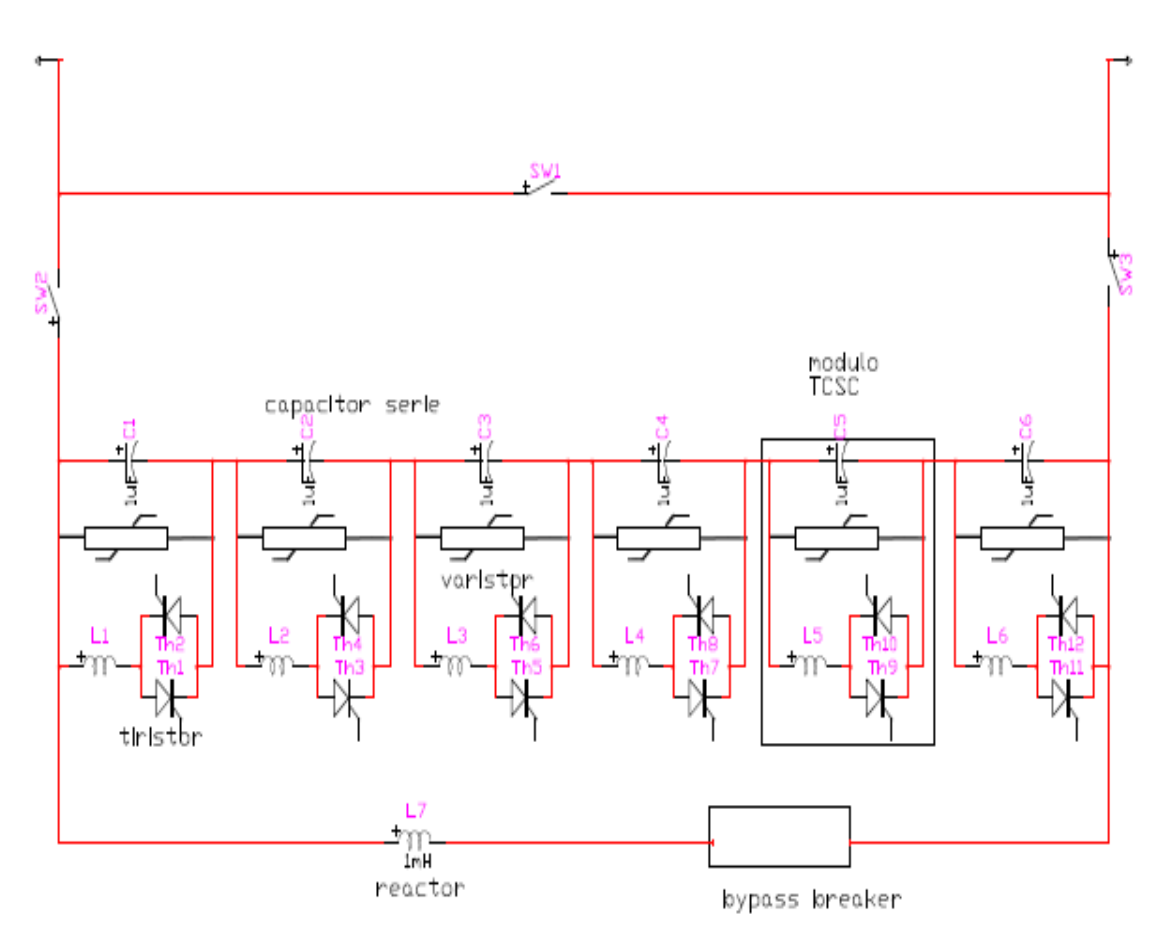

**Figura 2.17.** *Diagrama de un TCSC*

#### **REFERENCIAS.**

- [1].Theodore Wildi. "Maquinas eléctricas y sistemas de potencia". 6ª edicion,2007.
- [2].Tuveras.com,"Sistema Eléctrico de Potencia".
	- a. <http://www.tuveras.com/lineas/sistemaelectrico.htm#comienzo>
- [3].Rojas López, Antonio Eric. Capacitores series en líneas de transmisión. México D.F., ciudad universitaria. Universidad autónoma de México. Abril 2010.
- [4].Duncan Glover J., Sarma M. S. "Sistemas de potencia, análisis y diseño". 3ª edición, 2003.
- [5].Aboytes García, Florecio. *Control de voltaje en Sistemas Eléctricos de Potencia*. Centro nacional de control de energía. CFE.
- [6].H. Rashid, Muhammad. *Electrónica de potencia circuitos, dispositivos y aplicaciones*. 3ª edición, Pearson Educación, 2004.
- [7].Rojas López, Antonio Eric. Capacitores series en líneas de transmisión. México D.F., ciudad universitaria. Universidad autónoma de México. Abril 2010.
- [8].de la Bodega, Faustino., Gutiérrez, María Dolores, Aginako, Zaloa., Sagastabeitia, Koldobika J. FACTS Formas de usar más eficientemente las líneas eléctricas existentes. Plaza de la Casilla nº 3, 48012 (Bilbao). E.U.I.T.I. de Bilbao (EHU/UPV). Departamento de Ingeniería Eléctrica.
- [9].L. Grigsby, Leonard. Electric power generation, transmission, and distribution, 3ª edición, 2003.

# *Capítulo* 3

# *Marco Teórico 2*

En este capítulo se presentan los temas relacionados a la electrónica de potencia, definiendo al tiristor y sus características. También los circuitos de protección y de disparo para los tiristores. Posteriormente se da una definición de sensores y su clasificación; los acondicionadores y el amplificador operacional. Al final se describen los programas utilizados para simulaciones del TCSC y desarrollo del prototipo.

# **3.1. ELECTRÓNICA DE POTENCIA. [1]**

En la electrónica de potencia se combinan la potencia, la electrónica y el control. El control tiene que ver con las características de estado estable y dinámicas de sistemas de lazo cerrado. La potencia tiene se relaciona con el equipo estático y rotatorio para la generación, transmisión y distribución de la energía eléctrica. La electrónica la constituyen los dispositivos y circuitos de estado sólido para el procesamiento de señales que cumplan con los objetivos deseados en el control. *Electrónica de potencia* se puede definir como las aplicaciones de la electrónica de estado sólido para el control y la conversión de la energía eléctrica. La interrelación entre la electrónica de potencia con potencia, electrónica y control se muestra en la figura 3.1.

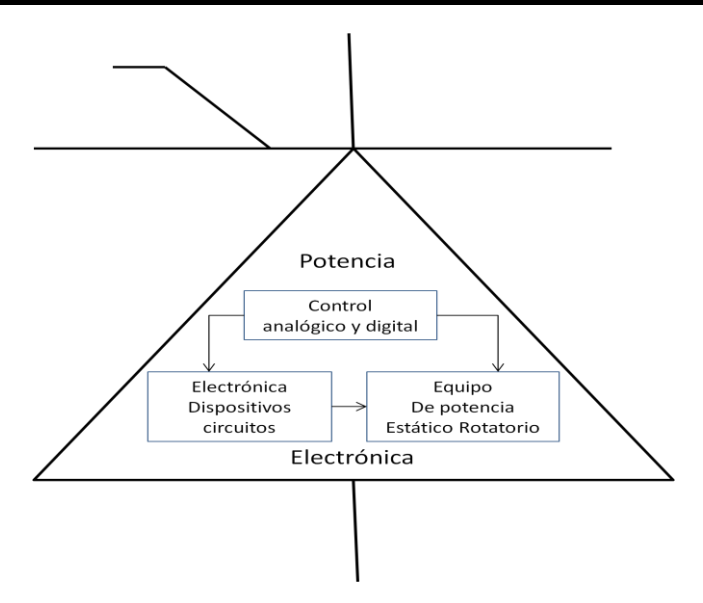

**Figura 3.1.** *Relación de la electrónica de potencia; potencia, electrónica y control.*

La electrónica de potencia se basa principalmente en la conmutación de dispositivos semiconductores de potencia. Con el desarrollo de la tecnología de los semiconductores de potencia, las capacidades de manejo de potencia y la rapidez de conmutación de los dispositivos de potencia ha mejorado en forma considerable. El desarrollo de los microprocesadores y la tecnología de las microcomputadoras tienen un gran impacto sobre el control y la sintetización de la estrategia de control para los dispositivos semiconductores de potencia. El equipo moderno de electrónica de potencia emplea 1) semiconductores de potencia que se pueden considerar como el músculo, y 2) la microelectrónica, que tiene el poder y la inteligencia de un cerebro.

La electrónica de potencia ya encontró un lugar importante en la tecnología moderna, y se usa ahora en una gran diversidad de productos de gran potencia, como controles de temperatura, de iluminación, de motores, fuentes de poder, sistemas de impulsión de vehículos y sistemas de corriente directa en alto voltaje (HVDC, de sus siglas en inglés *high-voltage direct-current).* Es difícil establecer las fronteras de las transmisiones flexibles de ca (FACT, de *flexible ac transmissions)* para las aplicaciones de electrónica de potencia, en especial con las tendencias actuales del desarrollo de los dispositivos de potencia y los microprocesadores.

#### **3.2. TIRISTORES. [9]**

Un tiristor es uno de los tipos más importantes de dispositivos semiconductores de potencia. Los tiristores se utilizan en forma extensa en los circuitos electrónicos de potencia. Se operan como conmutadores biestables, pasando de un estado no conductor a un estado conductor. Para muchas aplicaciones se puede suponer que los tiristores son interruptores o conmutadores ideales, aunque los tiristores prácticos exhiben ciertas características y limitaciones.

#### **3.2.1. Características de los tiristores.**

Un tiristor es un dispositivo semiconductor de cuatro capas de estructura pnpn con tres uniones pn. Tiene tres terminales: ánodo, cátodo y compuerta. La figura 3.2 muestra el símbolo del tiristor y una sección recta de tres uniones pn. Los tiristores se fabrican por difusión.

Cuando el voltaje de ánodo se hace positivo con respecto al cátodo, las uniones J1 y J3 tienen polarización directa o positiva. La unión J2 tiene polarización inversa, y solo fluirá una pequeña corriente de fuga del ánodo al cátodo. Se dice entonces que el tiristor está en condición de bloqueo directo o en estado desactivado llamándose a la corriente de fuga corriente de estado inactivo ID. Si el voltaje ánodo a cátodo VAK se incrementa a un valor lo suficientemente grande, la unión J2 polarizada inversamente entrará en ruptura.

Esto se conoce como ruptura por avalancha y el voltaje correspondiente se llama voltaje de ruptura directa VBO. Dado que la uniones J1 y J3 ya tienen polarización directa, habrá un movimiento libre de portadores a través de las tres uniones, que provocará una gran corriente directa del ánodo. Se dice entonces que el dispositivo está en estado de conducción o activado. La caída de voltaje se deberá a la caída óhmica de las cuatro capas y será pequeña, por lo común 1 V. en el estado activo, la corriente del ánodo está limitada por una impedancia o resistencia externa, RL, tal y como se muestra en la figura 3.3a.

La corriente del ánodo debe ser mayor que un valor conocido como corriente de enganche IL, a fin de mantener la cantidad requerida de flujo de portadores a través de la unión; de lo contrario, al reducir el voltaje del ánodo a cátodo, el dispositivo regresa a la condición de bloqueo. La corriente de enganche, IL, es la corriente del ánodo mínima requerida para mantener el tiristor en estado de conducción inmediatamente después de que ha sido activado y se ha retirado la señal en la compuerta. En la figura 3.3b aparece una característica v-i común de un tiristor.

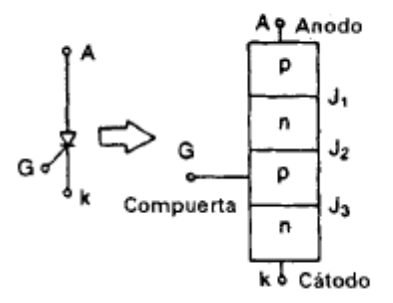

**Figura 3.2.** *Símbolo del tiristor y tres uniones pn.*

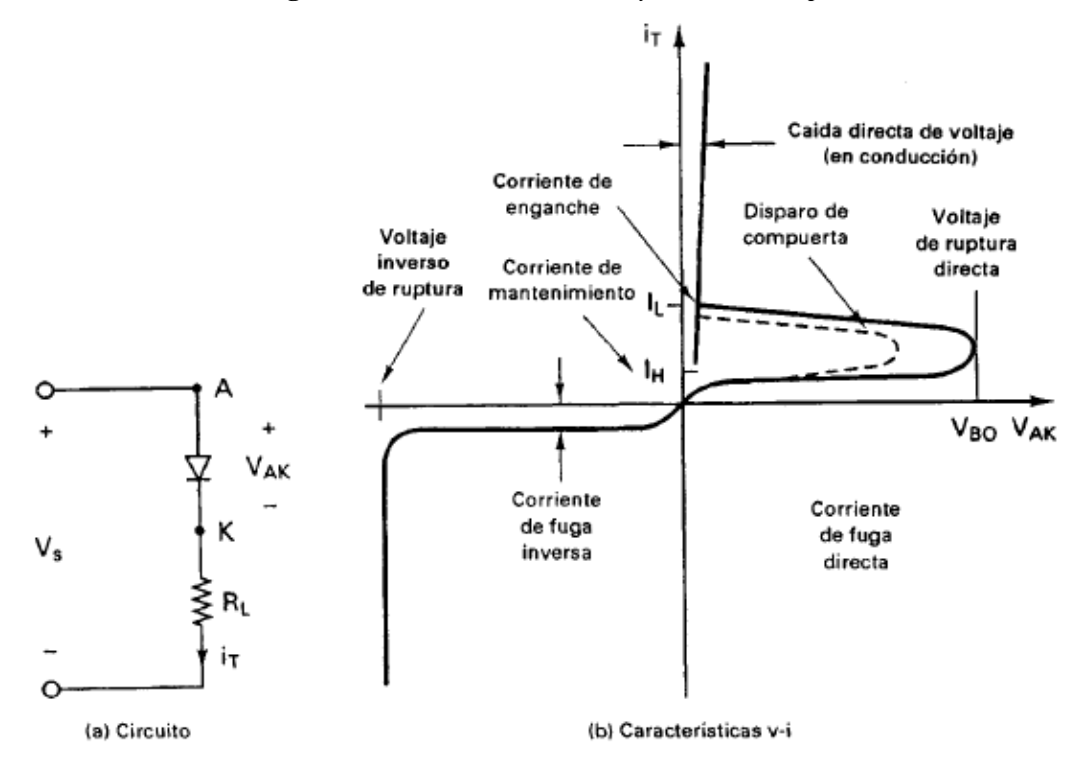

**Figura 3.3.** *Circuito y características v-i.*

#### **3.2.2. Activación del tiristor.**

Un tiristor se activa incrementando la corriente del ánodo. Esto se puede llevar a cabo mediante una de las siguientes formas.

Térmica. Si la temperatura de un tiristor es alta, habrá un aumento en el número de pares electrón-hueco, lo que aumentará las corrientes de fuga. Este aumento en las corrientes hará que α1 y α2 aumenten (en el modelo del tiristor empleando dos transistores α1 y α2 son las corrientes de los mismos). Debido a la acción regenerativa (α1\*α2) puede tender a la unidad y el tiristor pudiera activarse. Este tipo de activación puede causar una fuga térmica que por lo general se evita.

Luz. Si se permite que la luz llegue a las uniones de un tiristor, aumentarán los pares electrón-hueco pudiéndose activar el tiristor. La activación de tiristores por luz se logra al permitir que esta llegue a los discos de silicio.

Alto voltaje. Si el voltaje directo ánodo a cátodo es mayor que el voltaje de ruptura directo VBO, fluirá una corriente de fuga suficiente para iniciar una activación regenerativa. Este tipo de activación puede resultar destructiva por lo que se debe evitar.

dv/dt. Se puede notar que si la velocidad de elevación del voltaje ánodo - cátodo es alta, la corriente de carga de las uniones capacitivas puede ser suficiente para activar el tiristor. Un valor alto de corriente de carga puede dañar el tiristor, por lo que el dispositivo debe protegerse contra un dv/dt alto. Los fabricantes especifican el dv/dt máximo permisible de los tiristores.

Corriente de compuerta. Si un tiristor está polarizado en directa, la inyección de una corriente de compuerta al aplicar un voltaje positivo de compuerta entre la compuerta y las terminales del cátodo activará el tiristor. Conforme aumenta la corriente de compuerta, se reduce el voltaje de bloqueo directo, tal y como aparece en la figura 3.4.

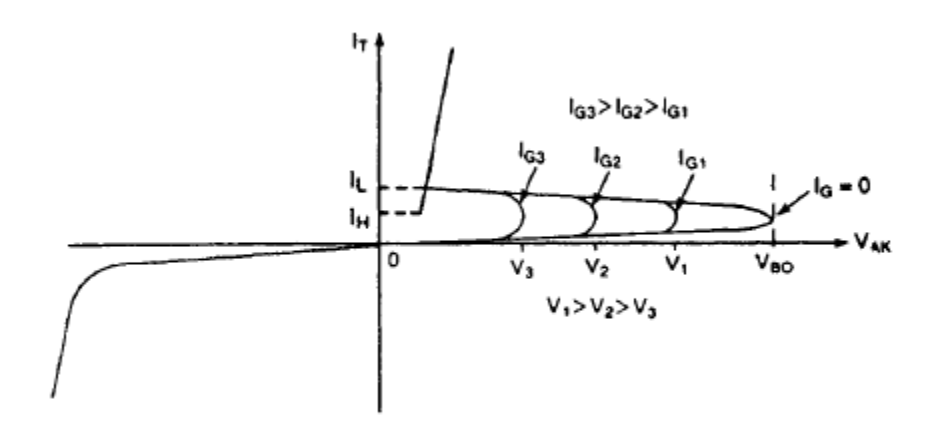

**Figura 3.4.** *Efectos de la corriente de compuerta sobre el voltaje de bloqueo directo*

Se deben tomar en cuenta los siguientes puntos en el diseño de un circuito de control de compuerta:

1.- La señal de compuerta debe eliminarse después de activarse el tiristor. Una señal continua de compuerta aumentará la pérdida de potencia en la unión de la compuerta.

2.- Mientras el tiristor esté en polarización inversa, no debe haber señal de compuerta; de lo contrario, el tiristor puede fallar debido a una corriente de fuga incrementada.

3.- El ancho de pulso de la corriente en la compuerta  $I_G$  debe ser mayor que el tiempo requerido para que la corriente del ánodo se eleve al valor de corriente de mantenimiento I<sub>H</sub>.

#### **3.3. PROTECCIÓN DE CIRCUITOS DE TIRISTORES. [1]**

#### **3.3.1. Protección contra di/dt.**

Un tiristor requiere un tiempo mínimo para repartir por igual la conducción de la corriente en las uniones. Si la rapidez de aumento de la corriente anódica es muy alta, en comparación con la velocidad de repartición de un proceso de activación, puede presentarse un calentamiento localizado, o "punto caliente" debido a alta densidad de corriente, y el dispositivo puede fallar como resultado de una temperatura excesiva. Se deben proteger los dispositivos prácticos contra una alta tasa *di/dt.* Por ejemplo, veamos el circuito de la figura 3.5 bajo operación de estado permanente, *Dm* conduce cuando el tiristor *TI* está apagado. Si se dispara *TI* cuando *Dm* todavía está conduciendo, la tasa *di/dt* puede ser muy alta, y sólo la limita la inductancia parásita del circuito. En la práctica, la tasa *di/dt* se limita agregando un inductor *L,* en serie, como se ve en la figura 3.5. La tasa *di/dt* en sentido directo es

$$
\frac{di}{dt} = \frac{V_s}{L_s} \dots \dots \dots \dots \dots (3.1)
$$

donde *L,* es la inductancia en serie, que incluye cualquier inductancia parásita.

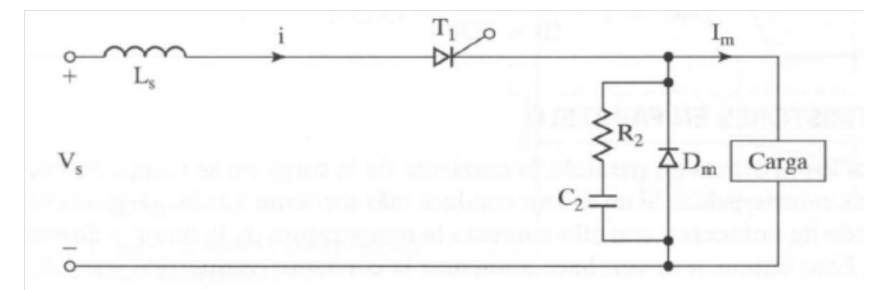

**Figura 3.5.** *Circuito de conmutación para tiristor, con inductores limitadores de la tasa di/dt.*

#### **3.3.2. Protección contra dv/dt.**

Si se cierra el interruptor SI en la figura 3.6a cuando *t* = O,se puede aplicar un escalón de voltaje a través del tiristor *TI,* y puede ser que la tasa *dv/dt* sea suficientemente alta como para encender el dispositivo. Se puede limitar la tasa *dv/dt* conectando el capacitor *C,* como se ve en la figura 3.6a. Cuando el tiristor *TI* se activa, la corriente de descarga del capacitor se limita con el resistor *R,* como se ve en la figura 3.6b.

Con un circuito *RC,* llamado circuito amortiguador, el voltaje en el tiristor aumenta en forma exponencial, como se ve en la figura 3.6c, y la tasa *dv/dt* del circuito se puede determinar en forma aproximada con

$$
\frac{dv}{dt} = \frac{0.632V_s}{\tau} = \frac{0.632V_s}{R_sC_s} \dots \dots \dots (3.2)
$$

El valor de la constante de tiempo del amortiguador,  $T = RsCs$ , se puede determinar con esta ecuación, para un valor conocido de la tasa *dv/dt.* El valor de *R,* se determina a partir de la corriente de descarga *ITD.*

$$
R_s = \frac{V_s}{I_{TD}} \dots \dots \dots \dots (3.3)
$$

Es posible usar más de un resistor para la tasa *dv/dt* y descargar, como se ve en la figura 3.6d. La tasa *dv/dt* se limita con *R,* y *Cs.* La suma *(Rl* + *R2)* limita la corriente de descarga, de tal modo que

$$
I_{TD} = \frac{V_s}{R_1 + R_2} \dots \dots \dots (3.4)
$$

 $\mathbf{r}$ 

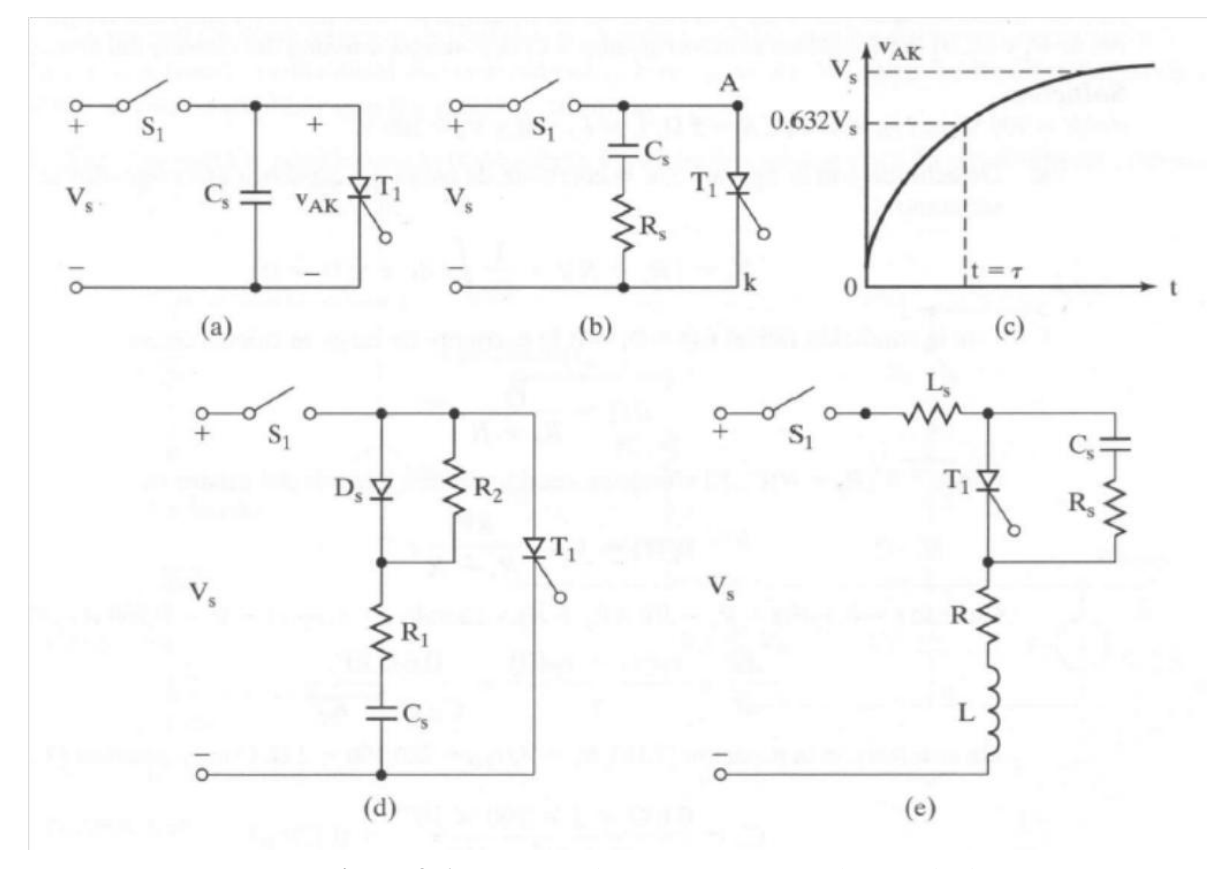

**Figura 3.6.** *Circuitos de protección contra la tasa dv/dt*

La carga puede formar un circuito en serie con la red amortiguadora, como se ve en la figura 3.6e. De acuerdo con las ecuaciones (3.3) y (3.4), la relación de amortiguamiento de una ecuación de segundo orden es

$$
\delta = \frac{\alpha}{\omega_0} = \frac{R_s + R}{2} \sqrt{\frac{C_s}{L_s + L}} \dots \dots \dots (3.5)
$$

donde *L,* es la inductancia parásita y *L* Y*R* son la inductancia y la resistencia de la carga, respectivamente. Para limitar el sobredisparo de voltaje pico aplicado a través del tiristor, se usa una relación de amortiguamiento en el intervalo de 0.5 a 1.0. Si la inductancia de la carga es alta, lo cual suele ser el caso, *R,* puede ser alta y *C,* puede ser pequeña, para conservar el valor deseado de la relación de amortiguamiento. Un valor grande de *R,* reduce la corriente de descarga, y un valor pequeño de C, reduce la pérdida por el amortiguador.

Una vez conocida la relación de amortiguamiento, se pueden determinar *R,* Y*Cs'* En el caso normal, se usa la misma red o amortiguador *RC* para protección contra la tasa *dv/dt* y para suprimir el voltaje transitorio debido al tiempo de recuperación en sentido inverso.

#### **3.4. CIRCUITOS DE DISPARO. [1]**

El circuito de disparo es una parte integral de un convertidor de potencia, y consiste en dispositivos semiconductores de potencia. La salida de un convertidor que depende de la forma en que el circuito de disparo excita los dispositivos de conmutación es una función directa de la conmutación.

Por consiguiente, las características del circuito de disparo son elementos clave para obtener la salida deseada, y los requisitos de control de cualquier convertidor de potencia. El diseño de un circuito excitador requiere conocer las características de compuerta y las necesidades de dispositivos como tiristores, tiristores apagados por compuerta (GTO), transistores bipolares de unión (BJT), transistores de efecto de campo metal óxido serniconductor (MOSFET) y transistores bipolares de compuerta aislada (IGBT).

Como la electrónica de potencia se usa cada vez más en aplicaciones que requieren circuitos de activación de compuerta con control de avance, alta velocidad, alta eficiencia y que además sean compactos, los circuitos integrados (CI) de activación de compuerta están disponibles comercialmente.

En forma básica hay dos maneras de flotar o aislar la señal de controlo de compuerta con respecto a tierra:

- Transformadores de pulsos
- Optoacopladores

#### **3.4.1 Transformadores de pulsos.**

Los transformadores de pulsos sólo tienen un devanado primario, y pueden tener uno o más devanados secundarios. Con varios devanados secundarios se pueden tener señales simultáneas de compuerta para transistores conectados en serie o en paralelo. El transformador deberá tener una inductancia de fuga muy pequeña, y el tiempo de subida del pulso de salida deberá ser muy pequeño. Con un pulso relativamente largo y con baja frecuencia de conmutación, el transformador se saturaría y su salida se distorsionaría.

#### **3.4.2 OPTOACOPLADORES.**

En los optoacopladores se combina un diodo emisor de luz infrarroja (ILED, de *infrared lightemitting diode)* y un fototransistor de silicio. La señal de entrada se aplica al ILED y la señal de salida se toma del fototransistor. Los tiempos de subida y bajada de los fototransistores son muy pequeños; los valores típicos de tiempo de encendido *ton* son de 2 a 5 fLS, y de tiempo de apagado *toff* son de 300 ns. Estos tiempos de encendido y apagado limitan las aplicaciones en alta frecuencia.

Este fototransistor podría ser un par Darlington. Los fototransistores requieren suministro de potencia separado, y aumentan la complejidad, el costo y el peso de los circuitos excitadores.

El circuito de compuerta, bajo nivel de potencia, se debe aislar del circuito de potencia, alto nivel, con dispositivos de aislamiento, como optoacopladores y transformadores de pulsos.

#### **3.4.3. Circuitos de disparo para tiristores.**

En los convertidores con tiristor, existen diferencias de potencial entre las diversas terminales. El circuito de potencia está sujeto a un alto voltaje, por lo general mayor que 100 V, y el circuito de compuerta se mantiene a un voltaje bajo, de 12 a 30 V en forma típica. Se requiere un circuito de aislamiento entre un tiristor individual y su circuito generador de pulsos de compuerta. El aislamiento se puede lograr mediante transformadores de pulsos o con optoacopladores. Un optoacoplador podría ser un fototransistor, o un rectificador fotocontrolado de silicio (foto- SCR), como el de la figura 3.7. Un pulso corto a la entrada de un ILED DI> activa al foto-Sf'R *T]* y se dispara el tiristor de potencia *TL'* Este tipo de aislamiento requiere una fuente de alimentación separada, *Vw* y aumenta el costo y el peso del circuito de disparo.

Un arreglo sencillo de aislamiento con transformadores de pulso, se ve en la figura 3.8. Cuando se aplica un pulso de voltaje adecuado a la base del transistor de conmutación *Q1,*  el transistor se satura, y aparece el voltaje cd, *Vwa* través del primario del transformador, induciendo un voltaje pulsante en el secundario del transformador, que se aplica entre las terminales de compuerta y de cátodo del tiristor.

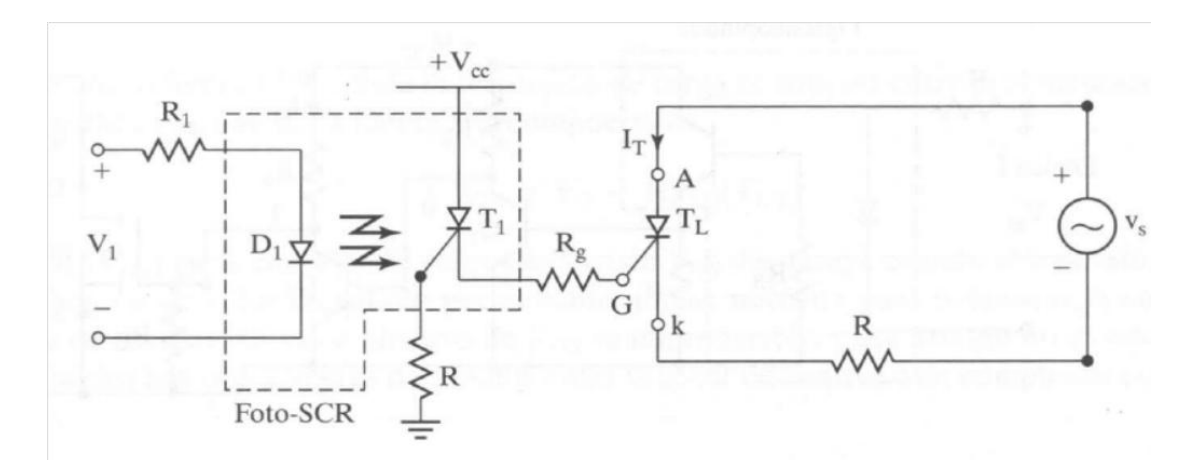

**Figura 3.7.** *Aislador de foto-SCR acoplado.*

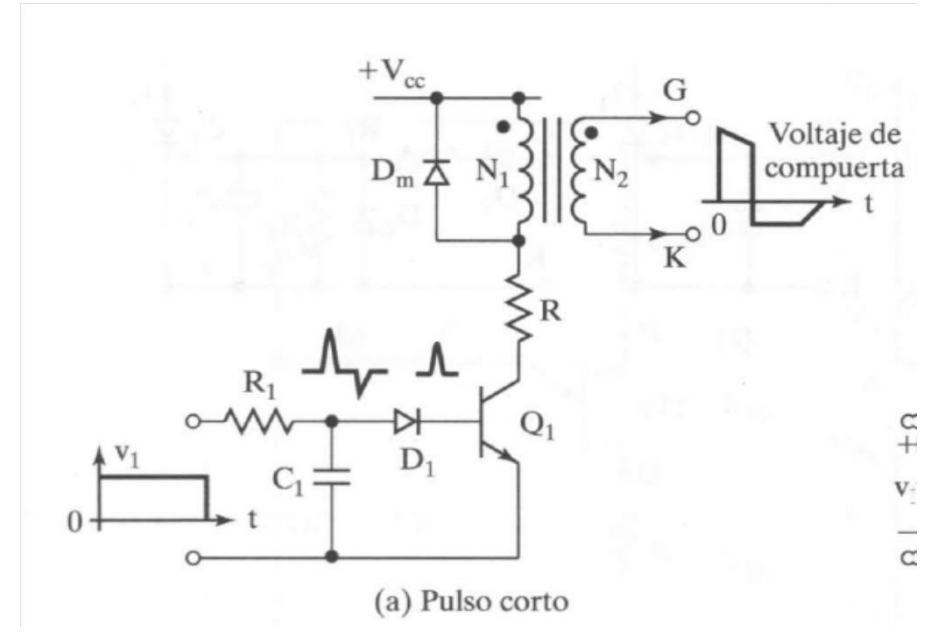

**Figura 3.8.** *Aislamiento con transformador de pulsos.*

La salida de los circuitos de compuerta en la figura 3.7 o en la figura 3.8 se conecta, en el caso normal, entre la compuerta y el cátodo junto con otros componentes protectores de compuerta, como se ve en la figura 3.9. El resistor *Rg* de la figura 3.9a aumenta la capacidad de la tasa *dv/dt* del tiristor, reduce el tiempo de apagado y aumenta las corrientes de sujeción y de enganche.

El capacitor *Cg* de la figura 3.9b elimina los componentes de ruido de alta frecuencia, y aumenta la capacidad de la tasa *dv/dt* y el tiempo de retardo de la compuerta. El diodo *Dg*  de la figura 3.9c protege a la compuerta contra voltaje negativo. Sin embargo, para los rectificadores asimétricos controlados de silicio, SCR, es preferible tener cierta cantidad de voltaje negativo en la compuerta para mejorar la capacidad de *dv/dt* y también para reducir el tiempo de apagado. Todas estas funciones se pueden combinar como se ve en la figura 3.9d, donde el diodo *D<sup>1</sup>* permite sólo pulsos positivos y *R<sup>1</sup>* amortigua toda oscilación transitoria, y limita la corriente de compuerta.

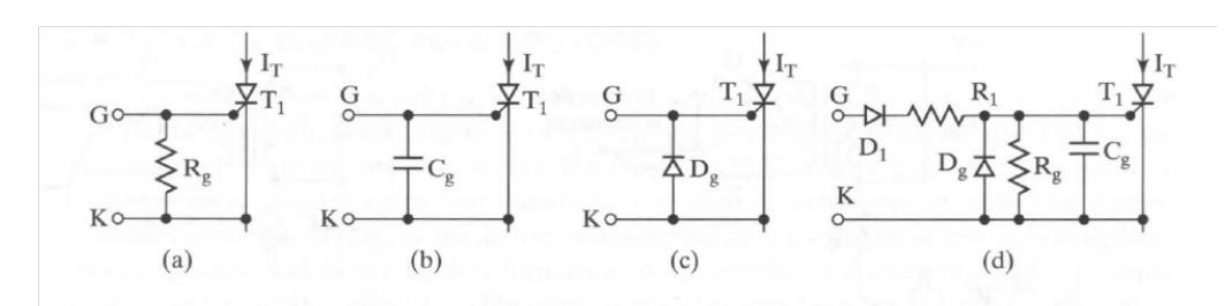

**Figura 3.9.** *Circuitos de protección de compuerta*

#### **3.5. SENSORES. [2]**

#### **3.5.1. Historia de los Sensores.**

Un sensor es cualquier dispositivo que detecta una determinada acción externa. Los sensores existen desde siempre, y nunca mejor dicho, porque el hombre los tiene incluidos en su cuerpo y de diferentes tipos.

El hombre experimenta sensaciones como calor o frío, duro o blando, fuerte o flojo, agradable o desagradable, pesado o no. Y poco a poco le ha ido añadiendo adjetivos a estas sensaciones para cuantificarlas como frígido, fresco, tibio, templado, caliente, tórrido. Es decir, que día a día ha ido necesitando el empleo de magnitudes medibles más exactas.

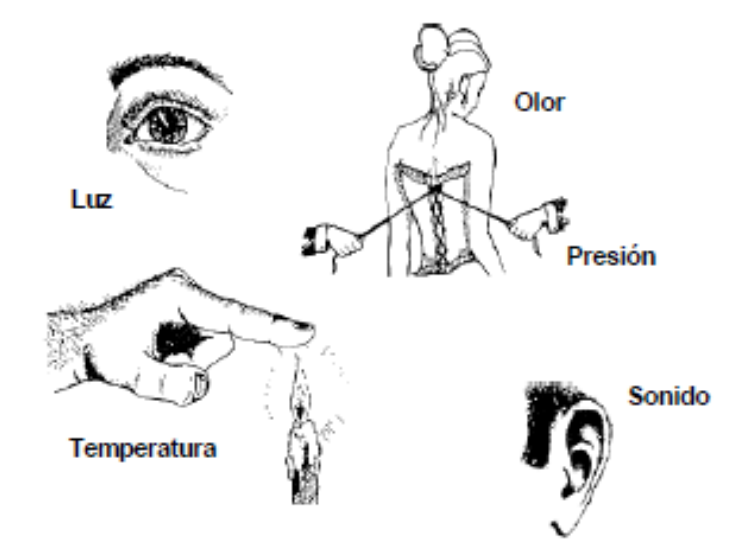

**Figura 3.10.** *Sensores del hombre.*

Los sensores electrónicos han ayudado no solo a medir con mayor exactitud las magnitudes, sino a poder operar con dichas medidas. Pero no se puede hablar de los sensores sin sus acondicionadores de señal, ya normalmente los sensores ofrecen una variación de señal muy pequeña y es muy importante equilibrar las características del sensor con las del circuito que le permite medir, acondicionar, procesar y actuar con dichas medidas.

#### **3.5.2. Tipos de Sensores.**

Existe una gran cantidad de sensores en el mercado, para poder medir magnitudes físicas, de los que se pueden enumerar los siguientes:

- $\triangleright$  Temperatura
- > Humedad
- $\triangleright$  Presión
- $\triangleright$  Posición
- $\triangleright$  Movimiento
- $\triangleright$  Caudal
- $\triangleright$  Luz
- $\triangleright$  Imagen
- $\triangleright$  Corriente
- $\triangleright$  Conductividad
- Resistividad
- > Biométricos
- $\triangleright$  Acústicos
- $\triangleright$  Imagen
- $\triangleright$  Aceleración
- $\triangleright$  Velocidad
- $\triangleright$  Inclinación
- $\triangleright$  Químicos
- ………

#### **3.5.3. Terminología. [2]**

En general se habla de sensores, pero se pueden distinguir las siguientes definiciones:

-Sensor: Es un dispositivo que recibe una señal o estímulo y responde con una señal eléctrica. Además los sensores pueden ser *activos* o *pasivos.*

- o *Sensor activo:* Es un sensor que requiere una fuente externa de excitación como las RTD o células de carga.
- o *Sensor pasivo:* Es un sensor que no requiere una fuente externa de excitación como los termopares o fotodiodos.

-Transductor: Es un convertidor de un tipo de energía a otra.

#### **3.5.4. Acondicionadores y Procesadores de señal.**

No se puede hablar de los sensores, como componentes electrónicos básicos, sin ver cómo se pueden adaptar a un sistema de adquisición y control. Por lo que se tendrán que ver las nuevas tecnologías de adaptación de estos sensores que como parte de una cadena de dispositivos, forman un sistema.

Estos adaptadores, como acondicionadores de señal, son los amplificadores operacionales en sus diferentes estructuras de montaje, pasando por filtros o por procesadores analógicos, convirtiendo estas señales de analógico a digital para posteriormente ser procesados los datos con un DSP o Microcontrolador y actuando por medio de las salidas lógicas del procesador o por medio de un convertidor digital a analógico.

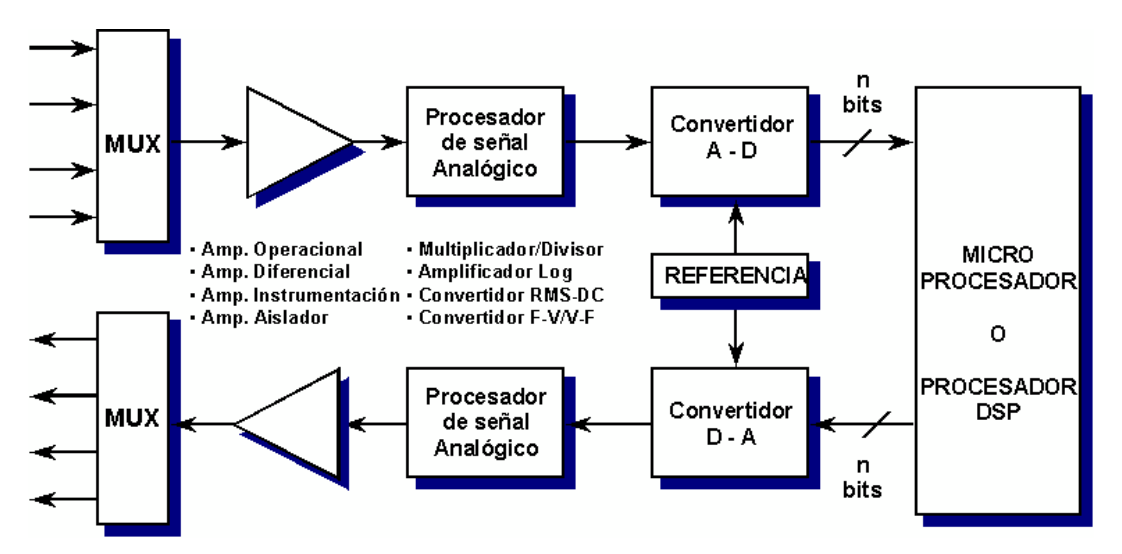

**Figura 3.11.** *Esquema de un circuito acondicionador y procesador digital*

#### *3.5.4.1 Acondicionadores.*

Los acondicionadores de señal, como dice su palabra prepara la señal que vamos a procesar antes de entrarla a un convertidor A/D, a un microprocesador o DSP.

La alta integración de los circuitos está desplazando los montajes con muchos componentes a diminutas placas con mayor precisión en el proceso analógico, empezando por el uso de amplificadores operacionales integrando varios de ellos en uno sólo, como los amplificadores de instrumentación.

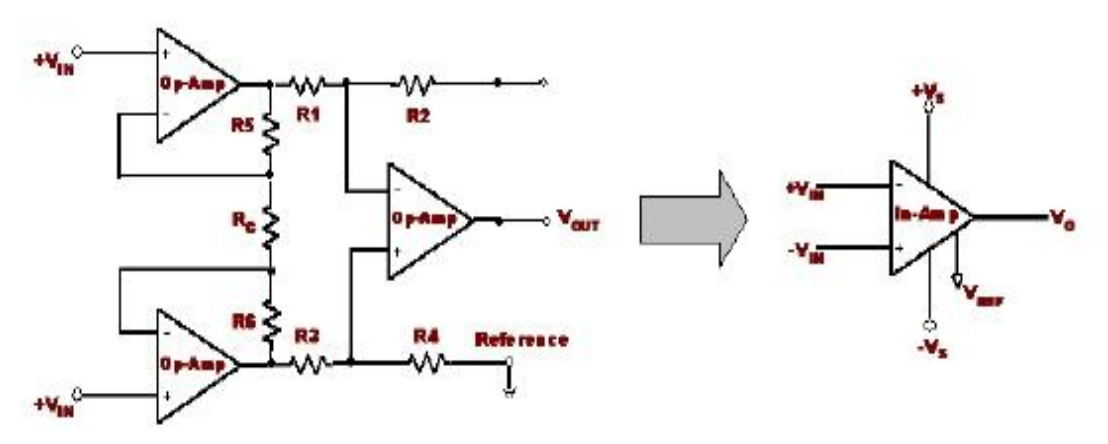

**Figura 3.12.** *Diagrama de un amplificador de instrumentación*

También las cadenas de acondicionamiento se han ido reduciendo drásticamente y día a día hay que ir viendo los nuevos productos que compiten en coste con los "actuales" y mejoran sus prestaciones.

Además se pueden encontrar en una cantidad de circuitos acondicionadores, de los principales fabricantes de circuitos analógicos, como Analog Devices, Texas Instruments y BurnBrown (adquirida por TI), así como en Philips Semiconductors, ST.

#### *3.5.4.2 Consideraciones sobre los Amplificadores Operacionales.*

Amplificador Operacional "Ideal"

- Un amplificador operacional "ideal" tiene:
- Impedancia de entrada infinita.
- Impedancia de salida cero.
- Ganancia infinita en lazo abierto en todas las frecuencias.
- Ningún error en DC

Rechazo en modo común infinito

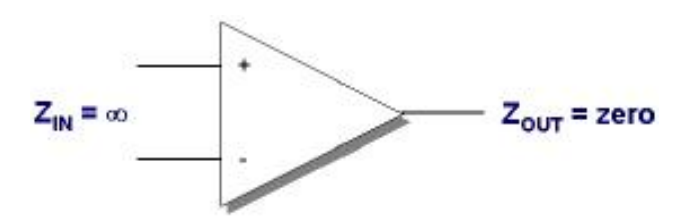

**Figura 3.13.** *Amplificador operacional ideal.*

#### *3.5.4.3. Amplificador Operacional "Real"*

Un amplificador operacional "real" tiene un conjunto de parámetros finitos que a veces se denominan como "términos de error".

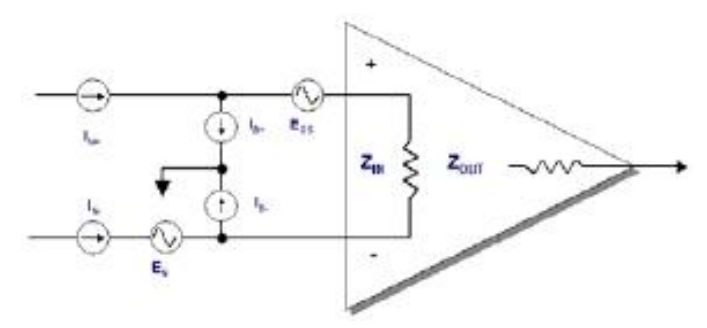

**Figura 3.14.** *Amplificador operacional real.*

Parámetros típicos en DC,

- Tensión de "offset" de entrada, EOS o VOS
- Corriente de "bias" de entrada, Ib

Parámetros típicos en AC,

- Tensión de ruido de entrada, En
- Corriente de ruido de entrada, In
- Pequeña señal / ancho de banda
- Slew rate

Los valores de estos parámetros determinarán las aplicaciones para las que un amplificador está mejor preparado.

#### **3.6. EL MICROCONTROLADOR ATMEL AVR. [3]**

#### **3.6.1. Características generales de los microcontroladores ATMEL AVR.**

ATMEL fabrica los microcontroladores de la familia AVR, esta nueva tecnología proporciona todos los beneficios habituales de arquitectura RISC y memoria flash reprogramable eléctricamente. La característica que los identifica a estos microcontroladores de ATMEL es la memoria flash y EEPROM que incorpora. AVR compite con varias familias de microcontroladores bien establecidas en el mercado, tales como 8051 de Intel, 68HC11 de Motorola y la familia PIC de Microchip. La firma también produce y vende varios subproductos de la popular familia 8051 con la diferencia de que están basados en la memoria flash.

El diseño AVR de ATMEL difiere de los demás microcontroladores de 8 bits por tener mayor cantidad de registros (32) y un conjunto ortogonal de instrucciones. AVR es mucho más moderna que su competencia. Por ejemplo, los 8051, 6805 y los PIC, se los arreglan con un único acumulador, los 658HC11 y 68HC12 tienen simplemente 2. Esto hace que la arquitectura AVR sea más fácil de programar a nivel de lenguaje ensamblador y que sea fácil de optimizar con un compilador. El gran conjunto de registros disminuye la dependencia respecto a la memoria, lo cual mejora la velocidad y disminuye las necesidades de almacenamiento de datos. Además casi todas las instrucciones se ejecutan en 1 ó 2 ciclos de reloj versus 5-10 ciclos de reloj para los chips 8051, 6805, 68HC11 y PIC.

Adicionalmente, ATMEL también proporciona en línea el entorno software (AVR estudio) que permite editar, ensamblar y simular el código fuente, (la explicación del Avr Studio 4.0, se explicará más adelante). Una vez ensamblado y depurado el código fuente del programa, se transferirá el código máquina a la memoria flash del microcontrolador para esto se debe disponer de otro entorno de desarrollo para programar en forma serial o paralelo la memoria flash.

Las familias AVR rápidamente han crecido en el mercado y se dispone de las siguientes categorías:

- TINY AVR: son microcontroladores de propósito general con memoria flash hasta 2 Kbytes y 128 bytes de memorias SRAM y EEPROM.
- AVR: Microcontroladores de propósito general con 8 Kbytes de memoria flash y 512 bytes de memoria SRAM y EEPROM.
- Mega AVR Memoria flash hasta 256 Kbytes, 4 Kbytes de memoria EEPROM y SRAM

Los tipos de encapsulado del microcontrolador del ATmega presenta desde 28 pines hasta 100 pines en la forma de DIP, TQFP y MLF

| Product        | Flash           | <b>EEPRO</b>     | $\rm LO$        | <b>SPI</b>   | <b>USAR</b>    | <b>USI</b>               | TWI            | <b>PWM</b>     | On-Chip Debug  |                          | $10$ -bit      | <b>LCD</b>     |
|----------------|-----------------|------------------|-----------------|--------------|----------------|--------------------------|----------------|----------------|----------------|--------------------------|----------------|----------------|
|                | (KB)            | M                |                 |              | T              |                          |                |                | <b>JTAG</b>    | debugWire                | $\rm ADC$      |                |
|                |                 | (Bytes)          |                 |              |                |                          |                |                |                |                          |                |                |
| MegaAVR        |                 |                  |                 |              |                |                          |                |                |                |                          |                |                |
| ATmega48       | $\overline{4}$  | 256              | 23              | 1            | $\mathbf{1}$   | $\blacksquare$           | $\mathbf{1}$   | $\overline{5}$ | $\blacksquare$ | $\mathbf Y$              | 8              | $\blacksquare$ |
| ATmge8         | $\overline{8}$  | 512              | 23              | $\mathbf{1}$ | $\mathbf{1}$   | $\overline{a}$           | $\mathbf{1}$   | $\overline{3}$ | $\blacksquare$ | ä,                       | $\overline{8}$ | $\sim$         |
| ATmega88       | 8               | 512              | 23              | $\mathbf{1}$ | $\mathbf{1}$   | $\overline{\phantom{a}}$ | $\mathbf{1}$   | $\overline{5}$ | $\mathbb{L}^2$ | Y                        | 8              | $\sim$         |
| ATmega851      | $\overline{8}$  | $\overline{512}$ | $\overline{35}$ | $\mathbf{1}$ | $\mathbf{1}$   | ä,                       | $\overline{a}$ | $\overline{3}$ | $\omega$       | $\overline{a}$           | $\overline{a}$ | $\blacksquare$ |
| 5              |                 |                  |                 |              |                |                          |                |                |                |                          |                |                |
| ATemga853      | $\overline{8}$  | $\overline{512}$ | $\overline{32}$ | $\mathbf{1}$ | $\mathbf{1}$   | ÷,                       | $\mathbf{1}$   | $\overline{4}$ | $\equiv$       | ÷,                       | $\overline{8}$ | $\sim$         |
| 5              |                 |                  |                 |              |                |                          |                |                |                |                          |                |                |
| ATmega16       | $\overline{16}$ | $\overline{512}$ | $\overline{32}$ | $\mathbf{1}$ | $\mathbf{1}$   | $\overline{a}$           | $\mathbf{1}$   | $\overline{4}$ | $\overline{Y}$ | $\overline{a}$           | $\overline{8}$ | $\sim$         |
| ATmega162      | 16              | 512              | 35              | $\mathbf{1}$ | $\overline{2}$ | $\overline{a}$           | $\overline{a}$ | 6              | $\overline{Y}$ | $\overline{a}$           | $\overline{a}$ | $\sim$         |
| ATmega168      | 16              | 512              | 24              | $\mathbf{1}$ | $\mathbf{1}$   | $\overline{a}$           | $\mathbf{1}$   | $\overline{5}$ | $\mathbf{r}$   | $\overline{Y}$           | $\overline{8}$ | $\equiv$       |
| ATmega32       | 32              | 1k               | 32              | $\mathbf{1}$ | $\mathbf{1}$   | $\blacksquare$           | $\mathbf{1}$   | $\overline{4}$ | $\overline{Y}$ | ä,                       | $\overline{8}$ | $\blacksquare$ |
| ATmega64       | 64              | $\overline{2k}$  | 53              | $\mathbf{1}$ | $\overline{2}$ | $\blacksquare$           | $\mathbf{1}$   | $\overline{8}$ | Y              | $\blacksquare$           | $\overline{8}$ | $\blacksquare$ |
| ATmega128      | 128             | 4k               | $\overline{53}$ | $\mathbf{1}$ | $\overline{2}$ | $\mathbf{r}$             | $\mathbf{1}$   | $\overline{8}$ | Y              | $\blacksquare$           | $\overline{8}$ | $\sim$         |
| ATmege256      | 256             | 4k               | 53              | 1            | $\overline{2}$ | $\blacksquare$           | $\mathbf{1}$   | 16             | $\omega$       | Y                        | 8              | $\equiv$       |
| <b>LCD AVR</b> |                 |                  |                 |              |                |                          |                |                |                |                          |                |                |
| ATmega169      | 16              | $\overline{512}$ | 53              | $\mathbf{1}$ | $\mathbf{1}$   | $\overline{Y}$           | $\blacksquare$ | $\overline{4}$ | $\overline{Y}$ | $\blacksquare$           | $\overline{8}$ | $\overline{Y}$ |
| ATmega329      | 32              | 1k               | 53              | $\mathbf{1}$ | $\mathbf{1}$   | $\mathbf Y$              | $\overline{a}$ | $\overline{4}$ | $\mathbf Y$    | $\overline{\phantom{a}}$ | 8              | $\mathbf Y$    |

**Tabla 3.1.** *Características del microcontrolador ATmega AVR*

# **3.6.2. Características generales del ATmega328. [4]**

Microcontrolador AVR de 8 bit de alto rendimiento y bajo consumo. Arquitectura RISC avanzada.

- 131 instrucciones. La mayoría de un simple ciclo de clock de ejecución.
- 32 x 8 registros de trabajo de propósito general.
- Capacidad de procesamiento de unos MIPS a 20 MHz.
- Funcionamiento estático total.
- $\blacksquare$  Multiplicador On-Chip de 2 ciclos

Memorias de programa y de datos no volátiles.

- 32K bytes de FLASH reprogramable en sistema.
- Resistencia: 1.000 ciclos de escritura / borrado.
- Sección de código añadida opcional con bits de bloqueo independientes.
- o Programación en sistema con el programa añadido On-Chip.
- o Operación de lectura durante la escritura.
- 1024 bytes de EEPROM.
	- o Resistencia: 100.000 ciclos de escritura / borrado.
- 2K bytes de SRAM interna.
- Bloqueo (cerradura) programable para la seguridad del software

Características de los periféricos.

- Dos Timer/Contadores de 8 bits con prescaler separado y modo comparación.
- Un Timer/Contador de 16 bits con prescaler separado, modo comparación y modo de captura.
- Comparador analógico On-Chip.
- Timer watchdog programable con oscilador separado On-Chip.
- Interface serie SPI maestro/esclavo.
- USART serie programable.
- Contador en tiempo real con oscilador separado.
- ADC de 10 bit y 8 canales.
- o 8 canales de terminación simple.
- o 7 canales diferenciales sólo en el encapsulado TQFP.
- o 2 canales diferenciales con ganancia programable a 1x, 10x o 200x.
- 6 canales de PWM.
- Interface serie de dos hilos orientada a byte.

Características especiales del microcontrolador.

- Reset de Power-on y detección de Brown-out programable.
- **•** Oscilador RC interno calibrado.
- Fuentes de interrupción externas e internas.
- 6 modos de descanso: Idle, reducción de ruido ADC, Power-save,
- Power-down, Standby y Standby extendido.

I/O y encapsulados

- 23 líneas de I/O programables.
- **PDIP de 28 pines, TQFP y MLF de 32 pines.**

Tensiones de funcionamiento.

 $-1.8 - 5.5V$  (ATmega328).

#### **3.10. BASCOM-AVR. [5]**

BASCOM-AVR es el compilador original de Windows, para la familia AVR. Está diseñado para ejecutarse en W95/W98/NT/W2000/XP y Vista.

Beneficios clave:

- -BASIC estructurado con etiquetas.
- -Programación estructurada con IF-THEN-ELSE-FIN SI, DO LOOP, WHILE-WEND, SELECT-CASE.
- -Rápido código de máquina en lugar de código interpretado.
- -Las variables y las etiquetas pueden ser de hasta 32 caracteres.
- -Bit, Byte, Integer, Word, Largo, las variables individuales, dobles y String.
- -gran conjunto de funciones trigonométricas de punto flotante.
- -Fecha y hora de las funciones de cálculo.
- -Los programas compilados trabajan con todos los microprocesadores AVR que tienen memoria interna.
- $\div$  -Las declaraciones son altamente compatible con Visual Basic de Microsoft / QB.
- $\div$  -Comandos especiales para pantallas LCD, chips I2C y 1WIRE chips, keyboad PC, keyboad matriz, recepción RC5, software UART, SPI, LCD gráfica, enviar IR RC5, RC6 o el código de Sony.
- $\div$  -TCP / IP con el chip W3100A.
- -Las variables locales, las funciones de usuario, soporte para las librerías.
- -terminal de emulador integrado con opción de descarga ..
- -Integrado simulador para la prueba.
- -Integrado ISP programador (AVR910.ASM aplicación de notas).
- -Integrado STK200 programador y programador STK300. También es compatible con el bajo costo de ejemplo programador Electronics. Puede ser construido en 10 minutos! Muchos programadores de otros ayuda a través de la interfaz universal.
- -Editor con subrayador de sentencias.
- -Visor de PDF hoja de datos
- -Ayuda sensible al contexto.
- $\div$  -Combina perfectamente con las tablas siguientes:
- - Mavric y el Mavric-II a partir de BDMICRO.
- -AVR de control del robot (ARC 1.1) de L. Barello
- -Active Mega8535 Micro Junta de Active Robots
- \* -versión DEMO compila 4 KB de código. Muy adecuado para el AT90S2313.
- $\cdot \cdot$  -Especial Tcp / Ip biblioteca, simulador de ratón, el simulador en el teclado.

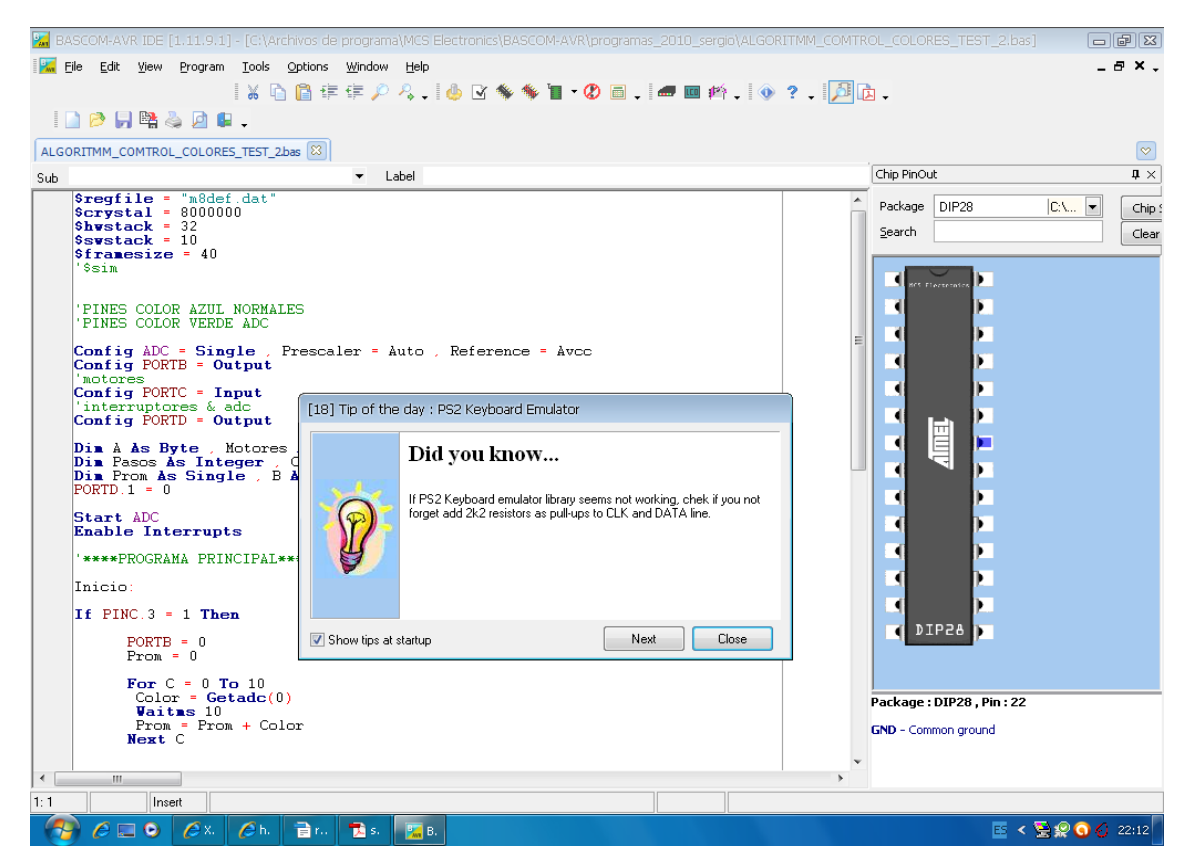

**Figura 3.15.** *Ventana de bascom-AVR*

#### **3.11. EAGLE. [6]**

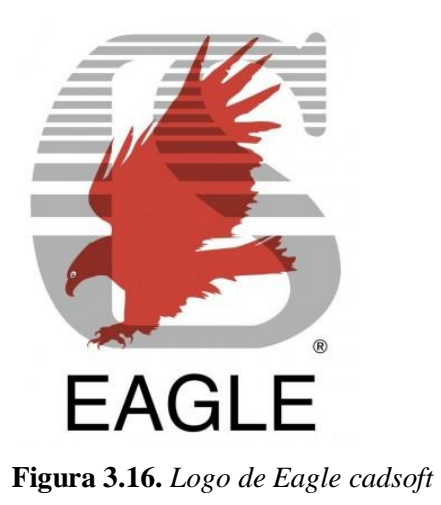

EAGLE, (siglas de Easily Applicable Graphical Layout Editor) es un programa de diseño de diagramas y PCBs con autoenrutador. Famoso alrededor del mundo de los proyectos electrónicos DiY, debido a que muchas versiones de este programa tienen una licencia Freeware y gran cantidad de bibliotecas de componentes alrededor de la red.

Diagramas Electrónicos.

EAGLE contiene un editor de diagramas electronicos. Los componentes pueden ser colocados en el diagrama con un solo click y fácilmente enrtutables con otros componentes a base de "cables" o etiquetas.

Diseño de Printed Circuit Boards.

EAGLE contiene un editor de PCBs con un auteoenrutador bastante eficiente. El editor es capaz de producir archivos GERBER y demás, que son utilizados en el momento de la producción.
Bibliotecas de componentes.

Eagle trae incluidas bibliotecas de componentes, sencillas de hacer y disponibles por parte de empresas, tales como SparkFun, o aficionados que las distribuyen alrededor de la red de forma gratuita.

User Language Programmes (ULP).

Los ULPs son un tipo de scripts escritos en un lenguaje de programación parecido a C que son capaces de añadir funciones personalizadas a EAGLE, tales como abrir y guardar archivos desconocidos para el programa.

## **3.12. MATLAB. [7]**

MATLAB (abreviatura de MATrix LABoratory, "laboratorio de matrices") es una herramienta de software matemático que ofrece un entorno de desarrollo integrado (IDE) con un lenguaje de programación propio (lenguaje M). Está disponible para las plataformas Unix, Windows, Mac OS X y GNU/Linux .

Entre sus prestaciones básicas se hallan: la manipulación de matrices, la representación de datos y funciones, la implementación de algoritmos, la creación de interfaces de usuario (GUI) y la comunicación con programas en otros lenguajes y con otros dispositivos hardware. El paquete MATLAB dispone de dos herramientas adicionales que expanden sus prestaciones, a saber, Simulink (plataforma de simulación multidominio) y GUIDE (editor de interfaces de usuario - GUI). Además, se pueden ampliar las capacidades de MATLAB con las cajas de herramientas (toolboxes); y las de Simulink con los paquetes de bloques (blocksets).

Es un software muy usado en universidades y centros de investigación y desarrollo. En los últimos años ha aumentado el número de prestaciones, como la de programar directamente procesadores digitales de señal o crear código VHDL.

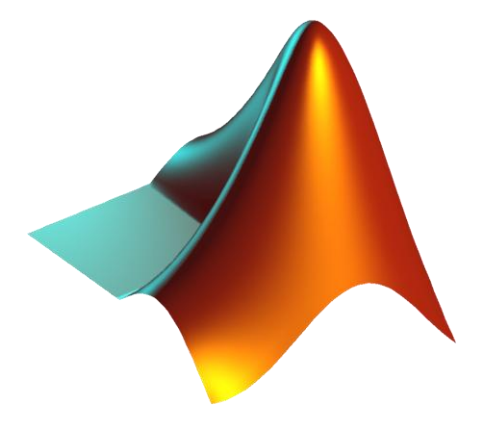

**Figura 3.17.** *Logo de MATLAB*

## **3.12.1. Archivos M. [8]**

La programacion en MATLAB se realiza basicamente sobre archivos M, M-files. Se les denomina de esta forma debido a su extencion ".m".

Estos archivos son simple archivos ASCCI o scripts, y coomo tales, pueden ser creados y modificados desde cualquier editor de texto comun; por ejemplo un bloc de notas. El MatLab incluye un editor de archivos M, orientado a la programacion sobre este software . si se opta por otro editor, se debe vigilar siempe quelos archivos escritos se guarden con esta extencion.

De acuerdo a como se definan, estos archivos pueden separarse en dos tipos:

- 1.- archivos de comandos.
- 2.- funciones.

## **3.12.2. Simulink. [8]**

Simulink es una aplicación que permite construir y simular modelos de sistemas f´ısicos y sistemas de control mediante diagramas de bloques. El comportamiento de dichos sistemas se define mediante funciones de transferencia, operaciones matemáticas, elementos de Matlab y señales predefinidas de todo tipo. Simulink dispone de una serie de utilidades que

facilitan la visualización, análisis y guardado de los resultados de simulación. Simulink se emplea profusamente en ingeniería de control.

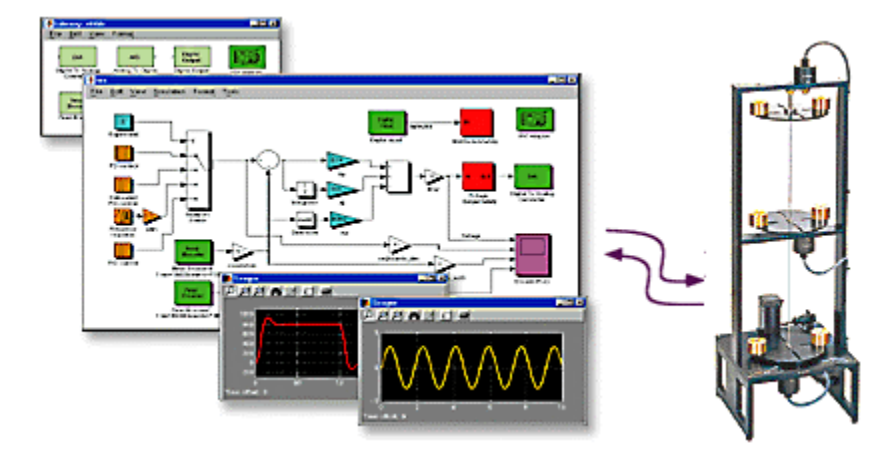

**Figura 3.18.** *Modelo de un sistema de control neumático hecho con simulink*

## **REFERENCIAS.**

- [1].H. Rashid, Muhammad. *Electrónica de potencia circuitos, dispositivos y aplicaciones*. 3ª edición, Pearson Educación, 2004.
- [2].Mayné Jordi. Sensores,Acondicionadores y Procesadores de señal. SILICA An Avnet Company. 2003
- [3].Collaguazo Galeano, Gerardo. Microcontroladores ATMEL AVR. FICA- UTN , 2008.
- [4].Hojas de datos del microntrolador ATmega328
- [5]. MCS Electronics, Bascom AVR. [6][.http://mcselec.com/index.php?option=com\\_content&task=view&id=14&Itemid=41](http://mcselec.com/index.php?option=com_content&task=view&id=14&Itemid=41)
- [7].CS Eagle, EAGLE. [http://www.cadsoftusa.com/eagle-pcb-design-software/about](http://www.cadsoftusa.com/eagle-pcb-design-software/about-eagle/)[eagle/](http://www.cadsoftusa.com/eagle-pcb-design-software/about-eagle/)
- [8].WIPEDIA, MATLAB.<https://es.wikipedia.org/wiki/MATLAB>
- [9]. Gustavo Miranda, Ricardo. Algebra II, Introducción a la programación en MatLab. [http://www.galeon.com/algebralineal/algii\\_inform/int\\_prog\\_matlab.pdf](http://www.galeon.com/algebralineal/algii_inform/int_prog_matlab.pdf)

*Capítulo*

4

# *Desarrollo de las simulaciones*

En el siguiente capítulo se describe el análisis de la impedancia variable del TCSC, y como el escoger un factor lambda adecuado para decidir los valores del capacitor e inductor que forman el TCSC. Se muestran graficas de los resultados obtenidos con estos valores y un modelo en simulink del TCSC conectado a un sistema eléctrico de potencia simple.

En el capítulo 2 se hizo una breve descripción del TCSC, en este capítulo se hace un análisis del la impedancia variable en modo vernier del compensador.

## **4.1. CONCEPTOS BÁSICOS DE COMPENSACIÓN SERIE CONTROLADA. [1]**

La compensación serie controlada implica un control dinámico del grado de compensación de líneas largas, se tienen dos caminos para lograrlo:

- 1. Control discreto usando un TSSC ( capacitor serie conmutado por tiristores)
- 2. Control continuo usando:
	- TCSC o
	- un capacitor serie controlado por tiristores GTO (GCSC).

La configuración de un TSSC es mostrada en la figura 4.1a, el tiristor está encendido o apagado continuamente. El mayor problema con esta configuración es la resonancia subsincrona característica del TSSC que no es diferente a la dada por un capacitor serie fijo. Esta configuración no es común.

La configuración usando un TCSC está mostrada en la figura 4.1b, aquí el TCR es usado en paralelo con un capacitor fijo lo cual permite un control continuo sobre la compensación serie. A pesar de que las harmónicas están presente en estado estable, con la parcial conducción de lo tiristores, el TCSC puede ser usado para poder mitigar las SSR. El TCSC proporciona una protección inherente contra sobre voltajes.

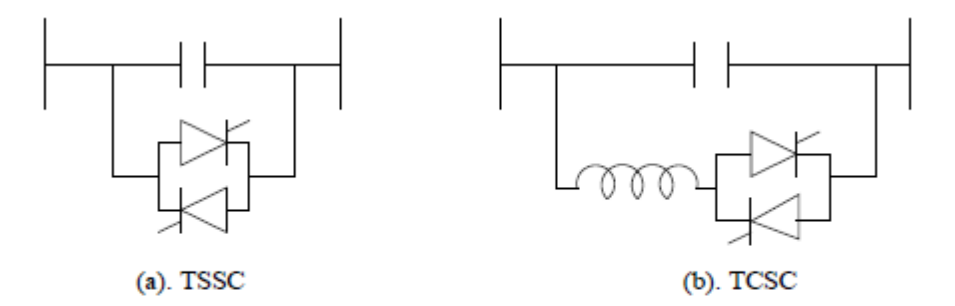

**Figura 4.1.** *Configuraciones de los compensadores series.*

El TCSC es una tecnología disponible para aplicaciones en líneas de AC con voltajes arriba de los 500kV.

Considerando el circuito equivalente del TCSC modelado como un capacitor en paralelo con un inductor variable la impedancia del TCSC es dada por:

$$
Z_{TCSC} = \frac{-jX_c \cdot jX_{TCR}}{j(X_{TCR} - X_c)} = \frac{-jX_c}{j\left(1 - \frac{X_c}{X_{TCR}}\right)} \dots \dots \dots (4.1)
$$

La corriente a través del TCR es:

$$
I_{TCR} = \frac{-jX_C}{j(X_{TCR} - X_C)} I_L = \frac{I_L}{1 - \frac{X_C}{X_{TCR}}} \dots \dots \dots (4.2)
$$

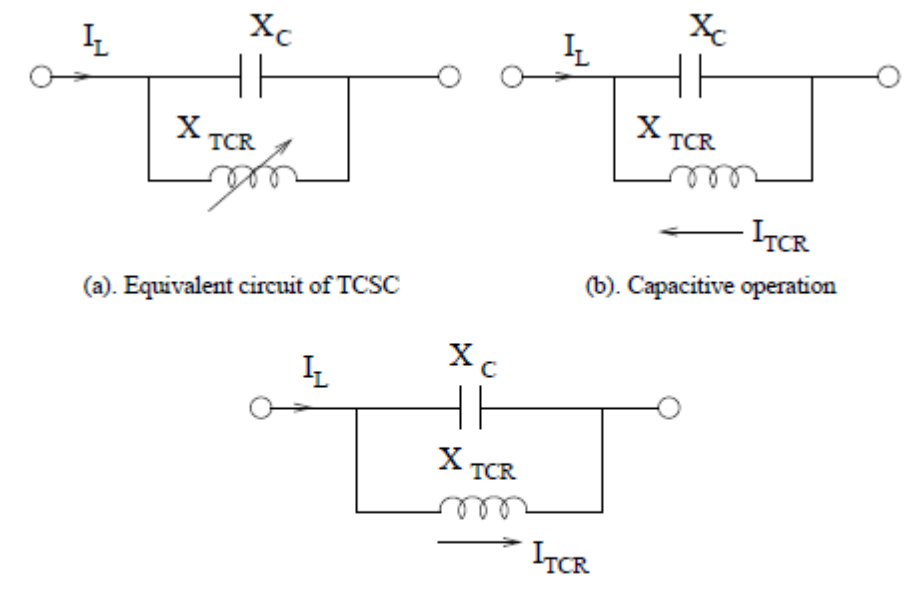

(c). Inductive operation

**Figura 4.2.** *Representación del circuito del TCSC*

Despreciando las pérdidas, la impedancia del TCSC es puramente reactiva. La capacitancia reactiva del TCSC se obtiene a partir:

$$
X_{TCSC} = \frac{X_C}{\left(1 - \frac{X_C}{X_{TCR}}\right)} \dots \dots (4.3)
$$

 $X_{TCSC}$  es capacitiva mientras  $X_C < X_{TCR}$ .  $X_{TCR} = \infty$  cuando los tiristores están en bloqueo y I<sub>TCR</sub> = 0. Para la condición  $X_C < X_{TCR}$ , I<sub>TCR</sub> esta 180° fuera de fase con la corriente de línea  $I_L$ . en otras palabras  $I_L$  está en fase con -  $I_{TCR}$ .

Para condición cuando  $X_C > X_{TCR}$ , la reactancia efectiva del TCSC ( $X_{TCSC}$ ) es negativa lo que implica que se comporta como un inductor. En este caso,  $I_L$  y  $I_{TCR}$  están en fase. La operación capacitiva e inductiva del TCSC es mostrada en la figura 4.2b y 4.2c respectivamente.

## **4.1.1. ANÁLISIS DEL MODO VERNIER DEL TCSC.**

Para entender el modo vernier, es necesario analizar el circuito del TCSC figura 4.3.

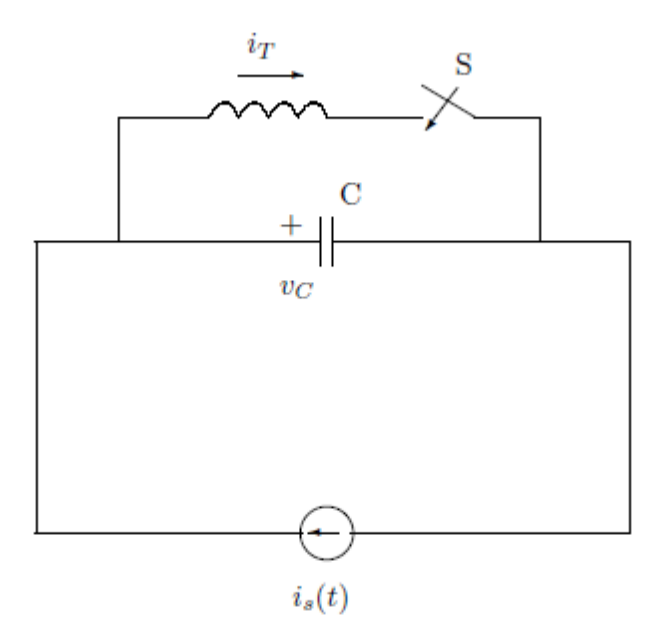

**Figura 4.3.** *Circuito del TCSC.*

Para simplificar se asume que la corriente de línea está dada y se puede representar como una fuente de corriente. Las ecuaciones son:

$$
C\frac{dv_C}{dt} = i_s(t) - i_T \dots \dots (4.4)
$$

$$
L\frac{di_T}{dt} = v_C u \dots \dots \dots (4.5)
$$

Cuando u=1 el interruptor esta cerrado y con u=0 esta abierto.la corriente en el interruptor (tiristor) y el inductor  $(i<sub>T</sub>)$  es cero en el instante que el interruptor esta abierto. Nota cuando u=0, la corriente inicial es i<sub>T</sub>=0, y permanece en cero hasta que S (interruptor) es encendido  $y$  u=1. La corriente de línea is está definida por,

$$
i_s(t) = I_m \cos \omega t \dots \dots (4.6)
$$

Es conveniente medir el ángulo de disparo (α) desde el cruce por cero de la corriente de línea. Esto visto ya que el cruce por cero del voltaje del capacitor coincide con el valor pico

de la corriente de línea en estado estable. el rango de α es de 0° a 90° correspondiente a un ángulo de conducción de 180° a 0°. El ángulo de avance (β) es definido como

$$
\beta = 90^{\circ} - \alpha \dots (4.7)
$$

Este varía también de 0° a 90°. La figura 4.4 muestra la formas de onda de is $(t)$ , v<sub>C</sub> $(t)$  y i<sub>T</sub> $(t)$ con el ángulo α, ángulo de avance β y el ángulo de conducción σ.

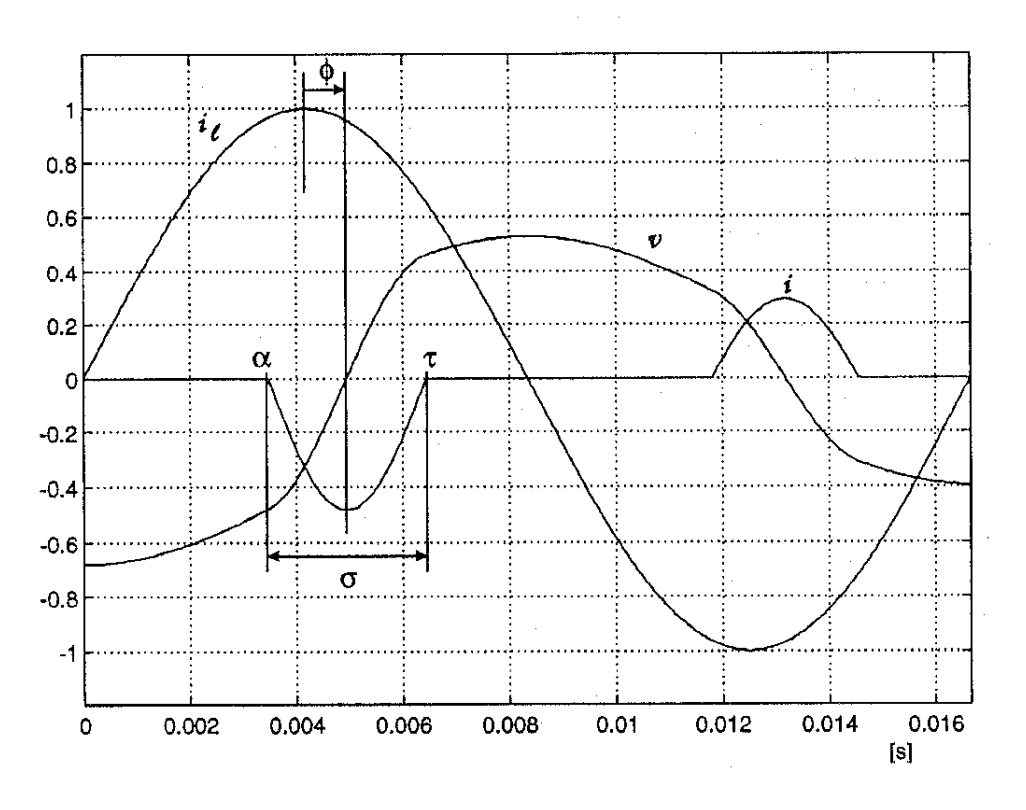

**Figura 4.4.***Formas de onda de i<sub>s</sub>(t), i<sub>T</sub>(t) y*  $v_c(t)$ 

Las ecuaciones (4.4) y (4.5) pueden ser resueltas si los instantes de conmutación son conocidos. El interruptor S es encendido dos veces en un ciclo (de la corriente de línea), en dos instantes (asumiendo que los pulsos de disparo son equidistantes),

$$
\begin{cases}\n t_1 = \frac{-\beta}{\omega} \\
 t_3 = \frac{\pi - \beta}{\omega}\n\end{cases} \dots \dots (4.8)
$$

Donde  $0 < \beta < \beta_{\text{max}}$ . El tiristor (interruptor) es apagado en los instantes t<sub>2</sub> y t<sub>4</sub> (vea ecuación 4.9) dados por:

$$
\begin{cases}\n t_2 = t_1 + \frac{\sigma_1}{\omega} \\
 t_4 = t_3 + \frac{\sigma_2}{\omega}\n \end{cases} \dots (4.9)
$$

Donde σ<sub>1</sub> y σ<sub>2</sub> son los ángulos de conducción en las dos mitades del ciclo en estado estable,  $σ<sub>1</sub> = σ<sub>2</sub> = σ$  con simetría en mitad de onda y

$$
\sigma = 2\beta \dots \dots (4.10)
$$

Solución para el intervalo de tiempo –β<ωt<β.

Durante este intervalo u=1. Tomando las ecuaciones  $(4.4)$  y  $(4.5)$  se obtiene

$$
LC\frac{d^{2}i_{T}}{dt^{2}} + i_{T} = i_{S}(t) \dots \dots (4.11)
$$

La solución de esta ecuación diferencial es dada

$$
i_T(t) = \frac{\lambda^2}{\lambda^2 - 1} I_m \cos \omega t + A \cos \omega_r t + B \sin \omega_r t \dots \dots (4.12)
$$

Donde

$$
\omega_r = \frac{1}{\sqrt{LC}}, \ \lambda = \frac{\omega_r}{\omega} = \sqrt{\frac{X_C}{X_L}}, X_C = \frac{1}{\omega C}, \ X_L = \omega L
$$

Las constantes A y B son determinadas de las condiciones limite. De la ecuación (4.7) y (4.14) se obtiene

$$
v_C(t) = L\frac{di_T}{dt} = -\frac{\lambda^2}{\lambda^2 - 1}I_m X_L \sin \omega t - A\lambda X_L \sin \omega_r t + B\lambda X_L \cos \omega_r t \dots (4.13)
$$

En estado estable debido a la simetría de onda (impar)

$$
v_c(\omega t = -\beta) = -v_c(\omega t = \beta) \dots \dots \dots (4.14)
$$

Bajo estas condiciones se llega ala conclusión que la constante B=0. Esto también muestra que el cruce por cero del voltaje del capacitor ocurre con  $\omega t=0$ . Ya que  $i_T(t)=0$  con  $\omega t=\beta$ obtenemos

$$
A = -\frac{\lambda^2}{\lambda^2 - 1} I_m \frac{\cos \beta}{\cos \lambda \beta} \dots \dots (4.15)
$$

Y podemos expresar  $i_T(t)$  y  $v_C(t)$  como

$$
i_T(t) = \frac{\lambda^2}{\lambda^2 - 1} I_m \left[ \cos \omega t - \frac{\cos \beta}{\cos \lambda \beta} \cos \omega_r t \right] \dots \dots (4.16)
$$
  

$$
v_c(t) = \frac{I_m X_c}{\lambda^2 - 1} \left[ -\sin \omega t + \frac{\lambda \cos \beta}{\cos \lambda \beta} \sin \omega_r t \right] \dots \dots (4.17)
$$

Solución en el intervalo de tiempo β $\leq \alpha t \leq \pi$ -β

Para este intervalo u=0. También i<sub>T</sub>=0. El voltaje del capacitor es dado

$$
v_C(t) = v_{C2} + \frac{1}{C} \int_{\beta}^{\omega t} i_s(t) d\omega t = v_{C2} + I_m X_c [\sin \omega t - \sin \beta] \dots \dots (4.18)
$$

La corriente del capacitor es

$$
i_{\mathcal{C}}(t) = i_{s}(t) - i_{T}(t) \dots \dots (4.19)
$$

Las formas de onda i<sub>S</sub>(t), i<sub>T</sub>(t) y v<sub>C</sub>(t) sobre un ciclo son mostradas en la figura 4.4 para un  $λ=2.5, β=15°$ .

Calculo de la reactancia TCSC.

La reactancia del TCSC correspondiente a la frecuencia fundamental, es obtenida tomando el valor pico de la componente de frecuencia fundamental  $(V<sub>C1</sub>)$  con el valor pico de la corriente senoidal de línea. Con un análisis de fourirer, la componente de frecuencia fundamental es calculada a partir de

$$
V_{C1} = \frac{4}{\pi} \int_0^{\pi/2} v_C(t) \sin \omega t \, d(\omega t) \dots \dots \dots \dots \dots (4.20)
$$

De la ecuación anterior se deduce que  $V_{C1}$  tiene una simetría de mitad de onda impar alrededor de los ejes. Sustituyendo (4.17) y (4.18) en la ecuación (4.20) tenemos

$$
V_{C1} = \frac{4}{\pi} \left[ \int_0^{\beta} v_C^1(t) \sin \omega t \, d\omega t + \int_{\beta}^{\pi/2} v_C^2(t) \sin \omega t \, d\omega t \right] \dots (4.21)
$$

Donde

$$
v_c^1(t) = \frac{I_m X_c}{\lambda^2 - 1} \left[ -\sin \omega t + \frac{\lambda \cos \beta}{\cos \lambda \beta} \sin \omega_r t \right] \dots \dots (4.22)
$$
  

$$
v_c^2(t) = v_{c2} + I_m X_c (\sin \omega t - \sin \beta) \dots \dots \dots (4.23)
$$

La reactancia  $X<sub>TCSC</sub>$  es usualmente expresada en términos de  $X<sub>C</sub>$ , definiendo

$$
X_{TCSC} = \frac{V_{C1}}{I_m} \dots \dots \dots \dots (4.24)
$$

Se puede obtener que la proporción  $X_{TCSC}/X_C$  como

$$
\frac{X_{TCSC}}{X_C} = 1 + \frac{2}{\pi} \frac{\lambda^2}{(\lambda^2 - 1)} \left[ \frac{2\cos^2\beta}{(\lambda^2 - 1)} (\lambda \tan \lambda \beta - \tan \beta) - \beta - \frac{\sin 2\beta}{2} \right] \dots \dots (4.25)
$$

La anterior expresión puede ser simplificado de forma siguiente

$$
\frac{X_{TCSC}}{X_C} = 1 + \frac{2}{\pi} \frac{\lambda^2}{(\lambda^2 - 1)} \left[ -\left(\frac{\lambda^2 + 1}{\lambda^2 - 1}\right) \frac{\sin 2\beta}{2} - \beta + \frac{2\cos^2 \beta \cdot \lambda \tan \lambda \beta}{(\lambda^2 - 1)} \right] \dots \dots \dots (4.26)
$$

El voltaje del capacitor también tiene harmónicas impares en el orden

$$
n = 2k - 1, \qquad k = 1, 2, 3, \dots
$$

Si  $X_{TCSC}/X_C \rightarrow \infty$ ,  $\beta_{res} = (2k-1) * \pi/2\lambda$  donde k es un entero. Ya que el rango de  $\beta$  es limitado a 90°, si λ<3, podría haber solo un valor de βres en el TCR y el capacitor estará en resonancia en la frecuencia fundamental. Típicamente,  $\lambda$ =2.5. La variación de X<sub>TCSC</sub>/X<sub>C</sub> como una función de β para λ=2.5, es mostrada en la figura 4.7. Los valores negativos de  $X<sub>TCSC</sub>/X<sub>C</sub>$  indican que la reactancia es inductiva.

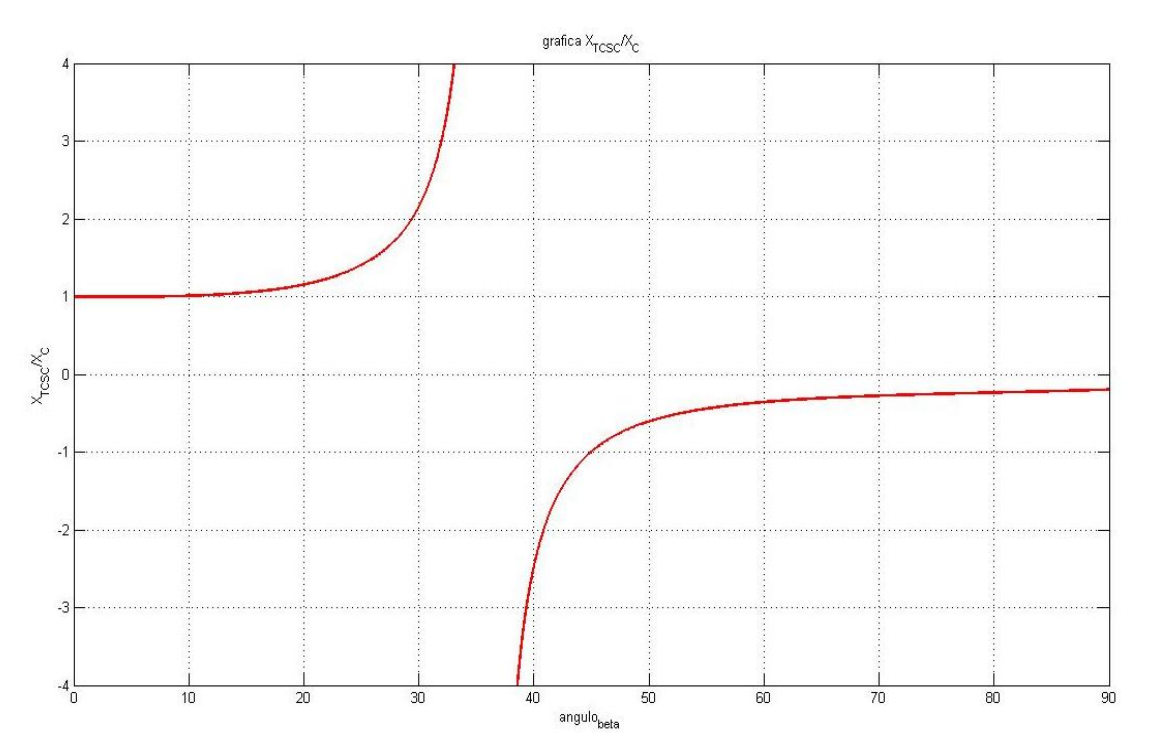

**Figura 4.5.** *Variación de la relación*  $X_{TCS}/X_c$  *en función de β.* 

La impedancia del TCSC tiene una resonancia muy alta cuando

$$
\beta_{res} = \frac{\pi}{2\lambda} \dots \dots \dots (4.27)
$$

La operación del TCSC debe asegurar que el límite superior en β (βmax) debe ser cumplido aun bajo condiciones transitorias. Generalmente  $X_{TCSC}/X_C < 4$  para asegurar que el voltaje nominal en el capacitor no sea excedido.

## **4.2. IMPEDANCIA DEL TCSC EN ESTADO PERMANENTE O ESTABLE. [2],[3]**

Sin tomar en cuenta los harmónicos se considera que la impedancia en estado estable o permanente del TCSC está dada por

$$
X_{TCSC}(\alpha) = \frac{-X_c X_L(\alpha)}{X_L(\alpha) - X_C} \dots \dots \dots (4.28)
$$

Donde

$$
X_L(\alpha) = X_L \frac{\pi}{\pi - 2\alpha - \sin \alpha} \dots \dots (4.29)
$$

# **4.3. OBTENCIÓN DE VALORES DE LOS COMPONENTES PARA EL PROTOTIPO DEL TCSC. [1],[2],[3],[4]**

La propuesta del TCSC es que dé un máximo de 50% de compensación de línea, por lo que la reactancia del capacitor se escogió con un valor de la mitad de la reactancia de línea a la que se quiere compensar (tabla 4.1). Para obtener el valor del inductor en paralelo con el capacitor se toma en cuenta el factor lambda (razón de compensación), visto en el tema pasado.

| Valor de impedancia de línea en $\Omega$ | Valor de reactancia del capacitor en $\Omega$ |
|------------------------------------------|-----------------------------------------------|
| 180                                      |                                               |
| 20                                       | 60                                            |
| 60                                       |                                               |

**Tabla 4.1.** *Valores en Ω de líneas de transmisión y capacitor de compensación.*

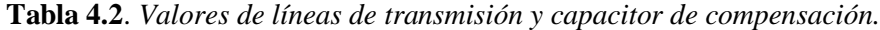

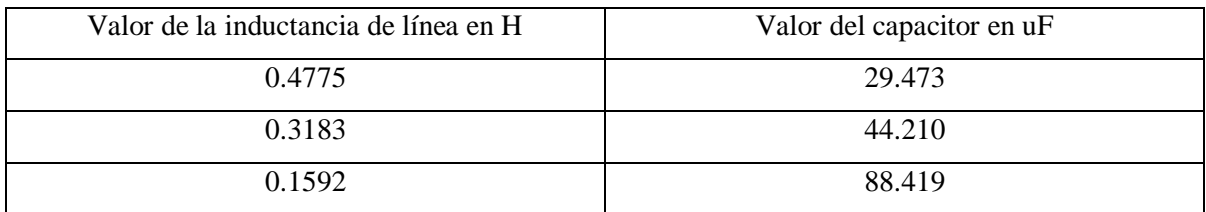

En la referencia [1], se propone que para solo tener un punto de resonancia lambda debe ser menor a tres (λ<3), y generalmente se escoge un valor de λ=2.5, por lo que se marcó el punto donde lambda vale 2.5 en las graficas. Las figuras 4.6, 4.7, 4.8, muestran las graficas de lambda e impedancia del inductor. El valor de la reactancia inductiva varía desde cero hasta el valor de reactancia capacitiva escogida.

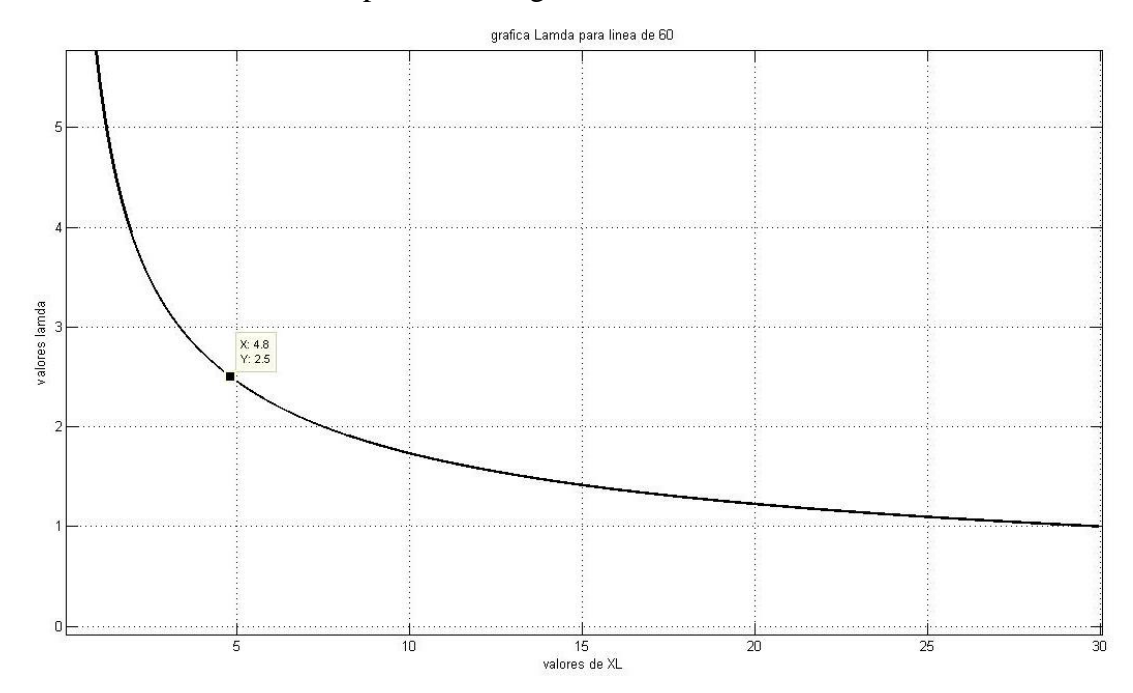

**Figura 4.6.** *Grafica de λ para la línea de 60 Ω.*

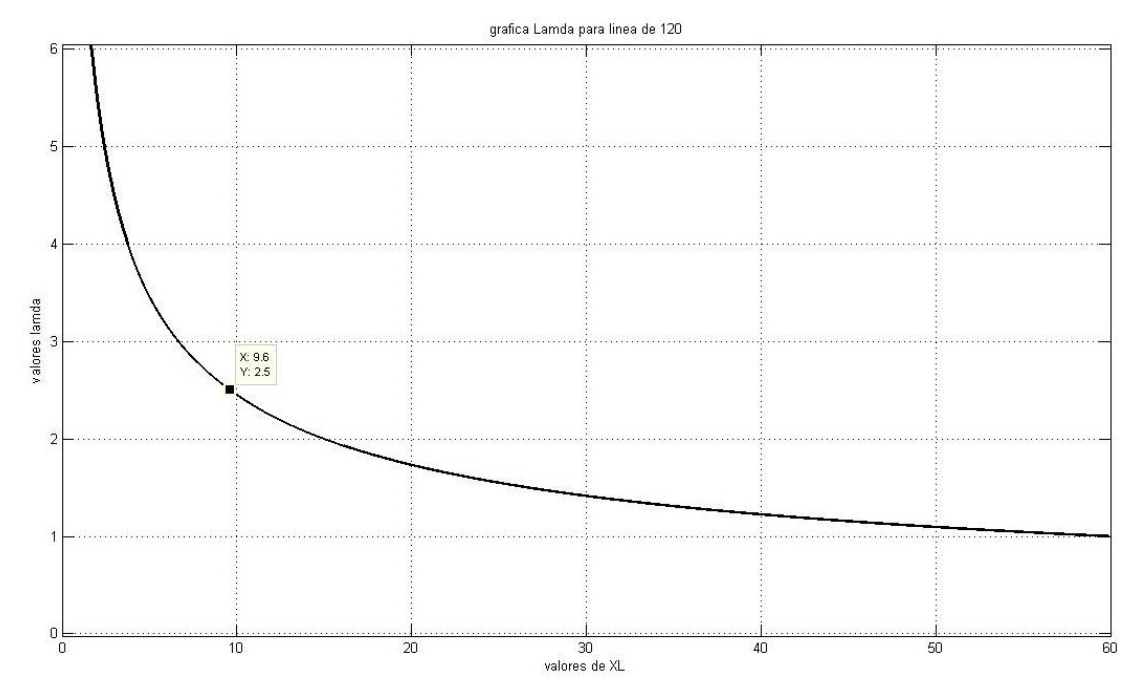

**Figura 4.7.** *Grafica de λ para la línea de 120 Ω.*

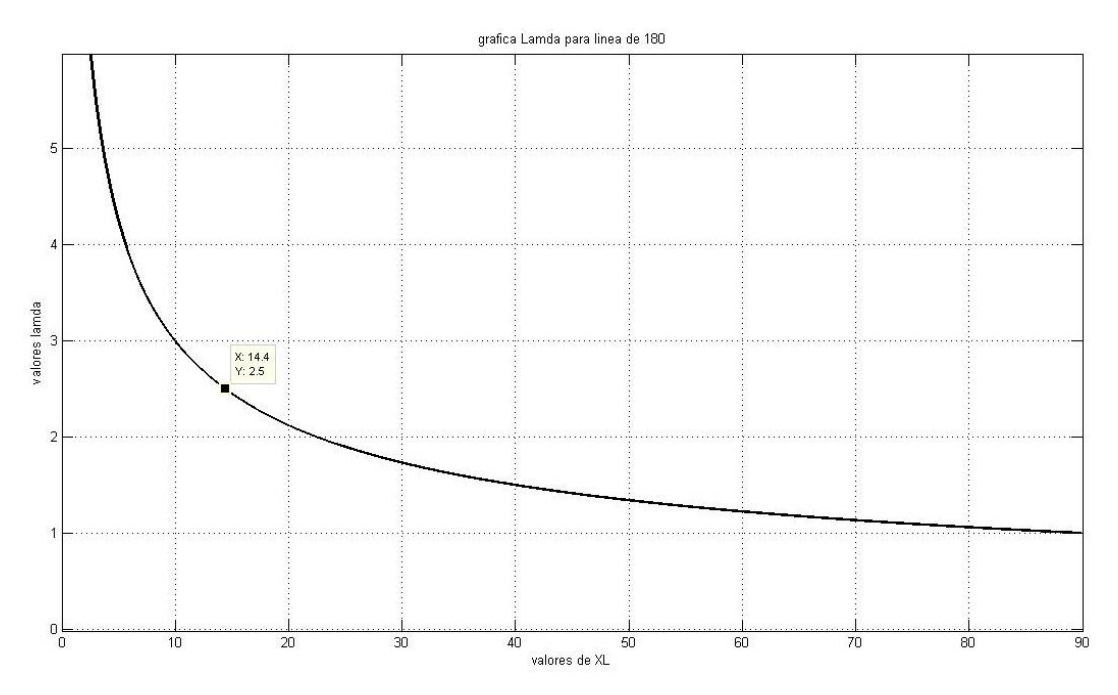

**Figura 4.8.** *Grafica de λ para la línea de 180 Ω.*

Para escoger un valor de lambda adecuado, se hicieron simulaciones de las dos formulas mostradas para el cálculo de reactancia total del TCSC. Las figuras 4.9, 4.10, 4.11 muestran las graficas de valores de reactancia inductiva a diferentes lambdas. Los valores han sido simulados son 2, 2.1, 2.2, 2.3, 2.4, 2.5.

Cabe resaltar que con la ecuación (4.26) de la impedancia del XTCSC, que toma como referencia el ángulo Beta, el valor mínimo de impedancia al cual llegó es la impedancia dada por el capacitor. Con la ecuación (4.28) la cual es en estado permanente o estable se obtiene valores menores a la reactancia del capacitor escogido.

Las graficas para la ecuación (4.26) están de la figura 4.9-4.11. la grafica de la figura 4.9 el valor mínimo fue de 30 Ω este es el valor de la impedancia del capacitor para compensar a 50% esta línea.

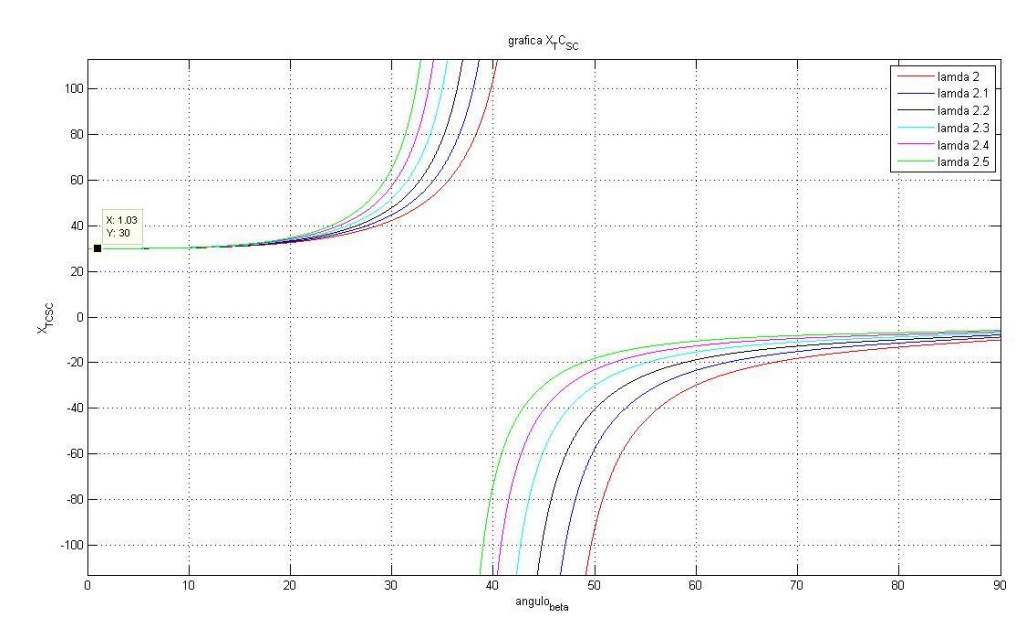

**Figura 4.9.** *Graficas de la reactancia del TCSC en la linea de 60 Ω.*

La grafica dela fgura 4.10 en la parte de reactancia capacitiva alcanza un valor minimo de 60 Ω , el valor de reactancai capacitiva del capacitor para compensar 50% la linea de 120 Ω.

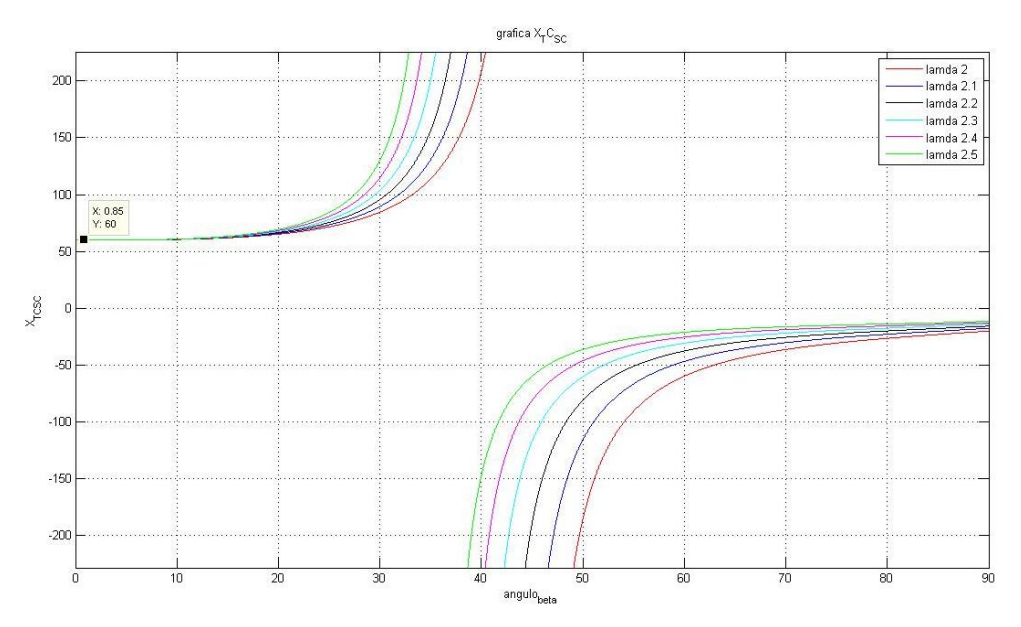

**Figura 4.10.** *graficas de la reactancia del TCSC en la linea de 120 Ω.*

La grafica de la figura 4.11 el valor minimo alcanzado para todas las lambdas simuladas fue de 90 Ω, que es el valor de la reactancia capcitiva del capcitor para logar un 50% de compensacion.

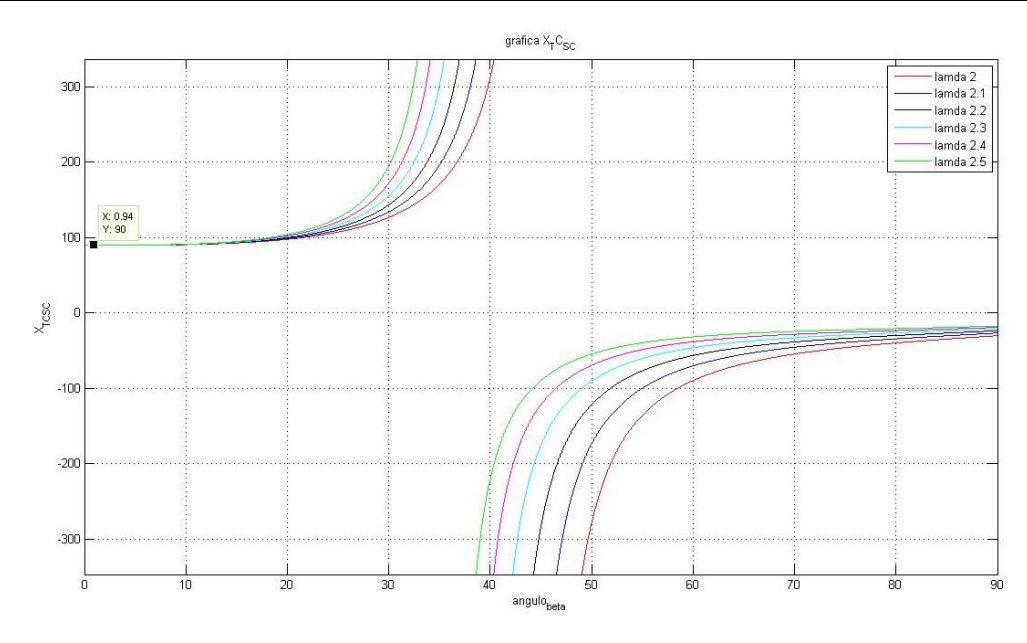

**Figura 4.11.** *graficas de la reactancia del TCSC en la linea de 180 Ω.*

Las graficas para la ecuación (4.28) son mostradas de la figura 4.12-4.14. En la figura 4.12 el valor en el que se cruzan todas las graficas de reactancia para cada lambda es aproximadamente 30 Ω, este valor es el de la reactancia capacitiva para compensar 50% la línea de 60 Ω.

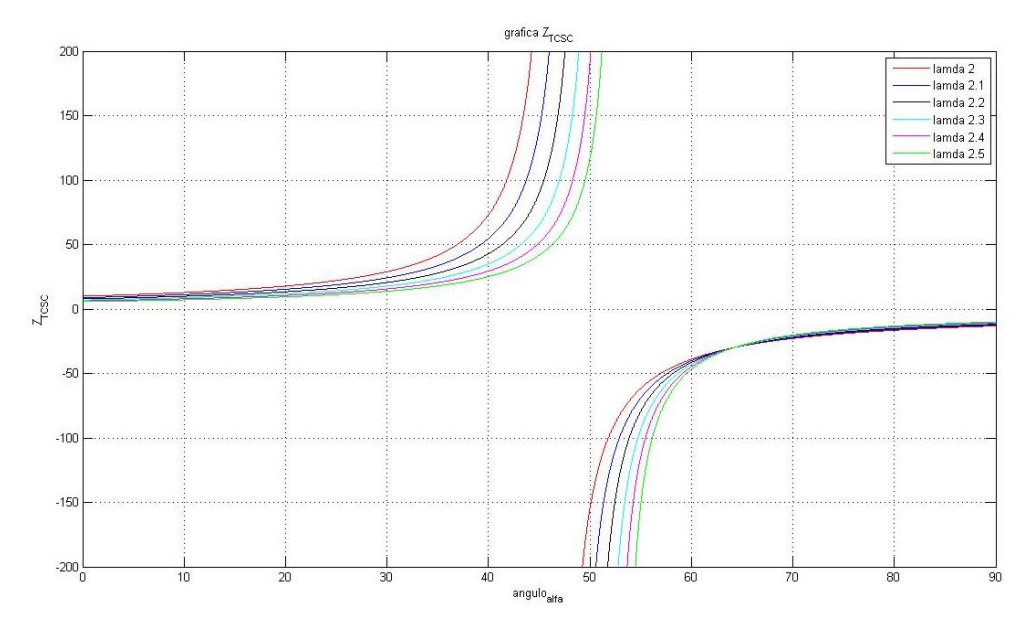

**Figura 4.12.** *graficas de la reactancia del TCSC en la linea de 60 Ω ecuacion (4.28).*

Las graficas de la figura 4.13 se crusan en 60  $\Omega$  a un angulo de 64.2°, este valor de reactancia es el del capacitor para obtener un 50% de compensacion de linea de 120 Ω.

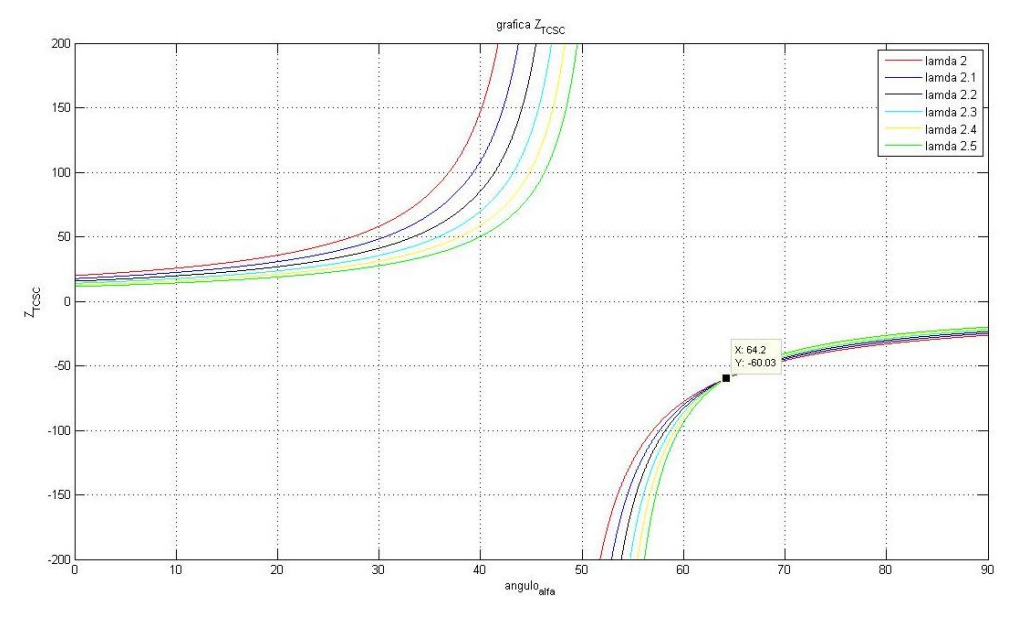

**Figura 4.13.** *Graficas de la reactancia del TCSC en la linea de 120 Ω ecuacion (4.28).*

Las graficas a varios valores de lambda en la figura 14.14 se cruzan en 90 Ω a un angulo 64.2°. El valor de reactanacia es el del capacitor para el 50% de compensacion de la línea de 180 Ω.

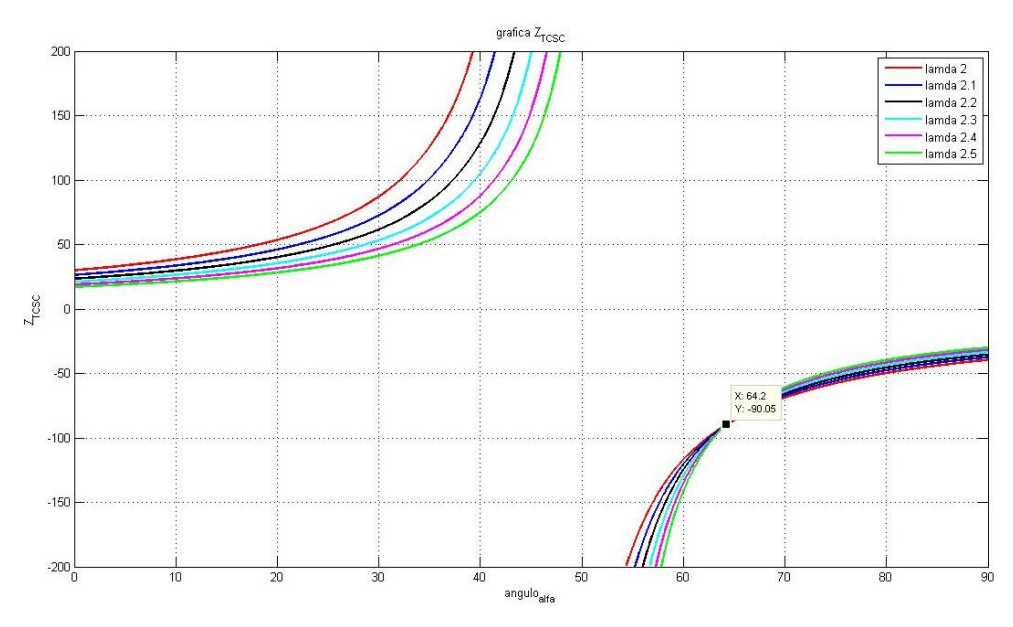

**Figura 4.14.** *graficas de la reactancia del TCSC en la linea de 180 Ω ecuacion (4.28).*

Como se puede apreciar el valor de intersección de las graficas es alrededor del valor de reactancia del capacitor, estas gráficas son diferentes a las de la ecuación tomando los harmónicos.

Para el valor de inductancia se escogió una relación lambda de 2.2, por que como se observa en las graficas está en medio de las demás curvas. Los valores de impedancia de línea, reactancia capacitiva y reactancia inductiva se muestran en la tabla 4.3.

| Valor de impedancia de línea en | Valor de reactancia del capacitor | Valor de reactancia                |
|---------------------------------|-----------------------------------|------------------------------------|
|                                 | en $\Omega$                       | inductiva del inductor en $\Omega$ |
| 180                             |                                   | 18.595                             |
| 120                             | 60                                | 12.3967                            |
|                                 |                                   | 6.1983                             |

*Tabla 4.3. Valores de línea, capacitor e inductor en Ohms.*

*Tabla 4.4. Valores de línea, capacitor e inductor.*

| Valor de la inductancia de línea | Valor del capacitor en uF | Valor de la inductancia en |
|----------------------------------|---------------------------|----------------------------|
| en H                             |                           | apralelo en H              |
| 0.4775                           | 29.473                    | 0.0493                     |
| 0.3183                           | 44.210                    | 0.0329                     |
| 0.1592                           | 88.419                    | 0.0164                     |

# **4.4. ANÁLISIS DE LOS TRES MODOS DE OPERACIÓN DEL TCSC EN VARIABLES DE ESTADO.**

Como el TCSC estará conectado a un línea de transmisión simulada por un modulo de Lab-Volt, se puede representar un sistema eléctrico de potencia de la siguiente manera mostrado en la figura 4.15 (considerando la carga puramente resistiva).

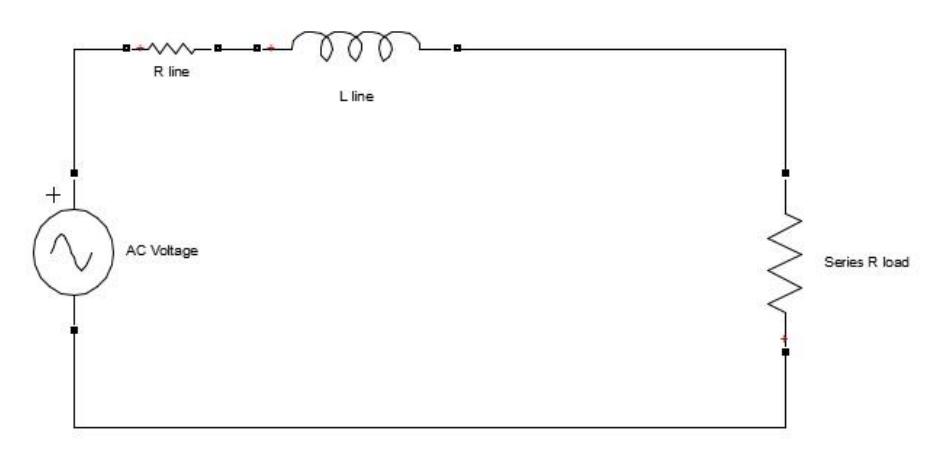

**Figura 4.15.** *Sistema eléctrico de potencia simple.*

Agregando al TCSC en serie con la inductancia de la línea de transmisión, se obtiene el siguiente circuito.

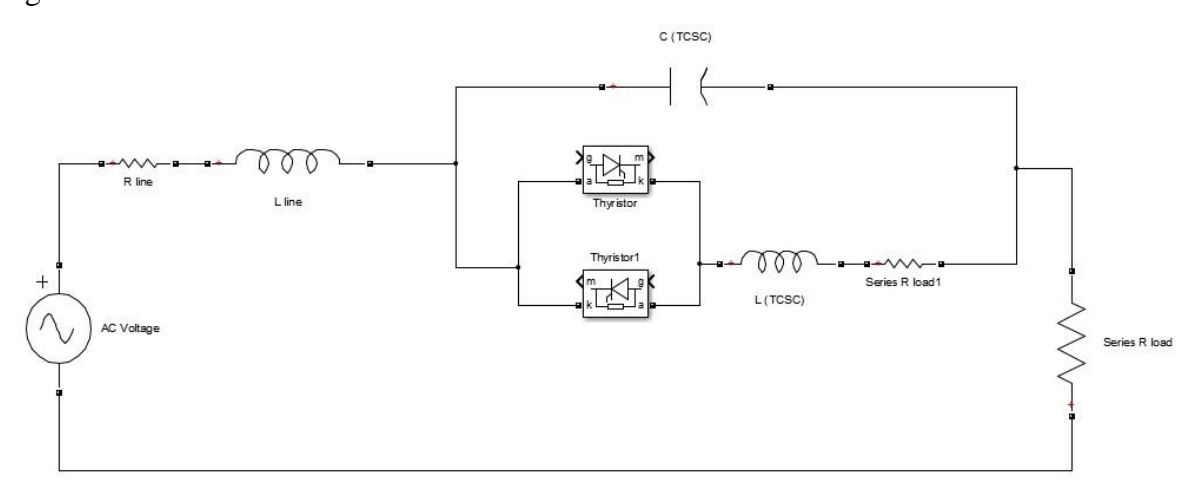

**Figura 4.16.** *Esquema del TCSC conectado al SEP.*

En el cual se toma en cuenta la red snubber de protección para los tiristores. Este esquema se considera para hacer el análisis en modo vernier.

## **4.4.1. Modo bloqueo.**

Para el modo bloqueo solo se toma en cuenta el capacitor en serie con la línea de transmisión, el circuito o esquema es mostrado en la figura 4.17.

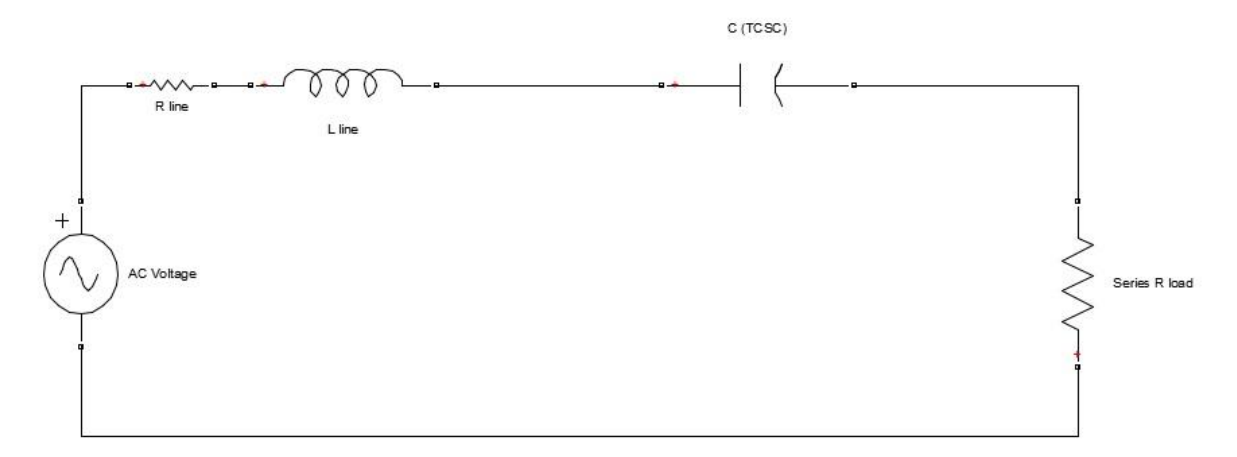

**Figura 4.17.** *Esquema del TCSC en modo bloqueo.*

Es fácil considerar que la suma de caídas de tensión en cada elemento que forma el circuito de la figura 4.17 es igual al voltaje de entrada Es(t). Por lo que podemos describirlo de la siguiente forma

$$
Es = R_l i_l + L_l \frac{di_l}{dt} + V_c + R_{cargal} i_l \dots \dots \dots \dots \dots (4.30)
$$

El voltaje en el capacitor esta dado por

$$
V_C = \frac{1}{C} \int i_l \, dt
$$

Al sacar la derivada del voltaje

$$
\frac{dV_c}{dt} = \frac{1}{C}i_l \dots \dots (4.31)
$$

De la ecuación (4.30) obtenemos lo siguiente

$$
\frac{di_l}{dt} = \frac{Es}{L_l} - \frac{(R_l + R_{carga})}{L_l} i_l - \frac{V_c}{L_l} \dots \dots \dots (4.32)
$$

De lo ecuaciones anteriores podemos obtener la siguiente matriz de estado

$$
\begin{bmatrix} \frac{di_l}{dt} \\ \frac{dV_c}{dt} \end{bmatrix} = \begin{bmatrix} -\frac{(R_l + R_{carga})}{L_l} & -\frac{1}{L_l} \\ \frac{1}{C} & 0 \end{bmatrix} \begin{bmatrix} i_l \\ v_c \end{bmatrix} + \begin{bmatrix} \frac{1}{L_l} \\ 0 \end{bmatrix} Es
$$

## **4.4.2. Modo conducción.**

Para el modo conducción se considera el inductor en paralelo con el capacitor, los SCR, se comportan como interruptores cerrados, lo cual hace que siempre haya una corriente atravesando el inductor.

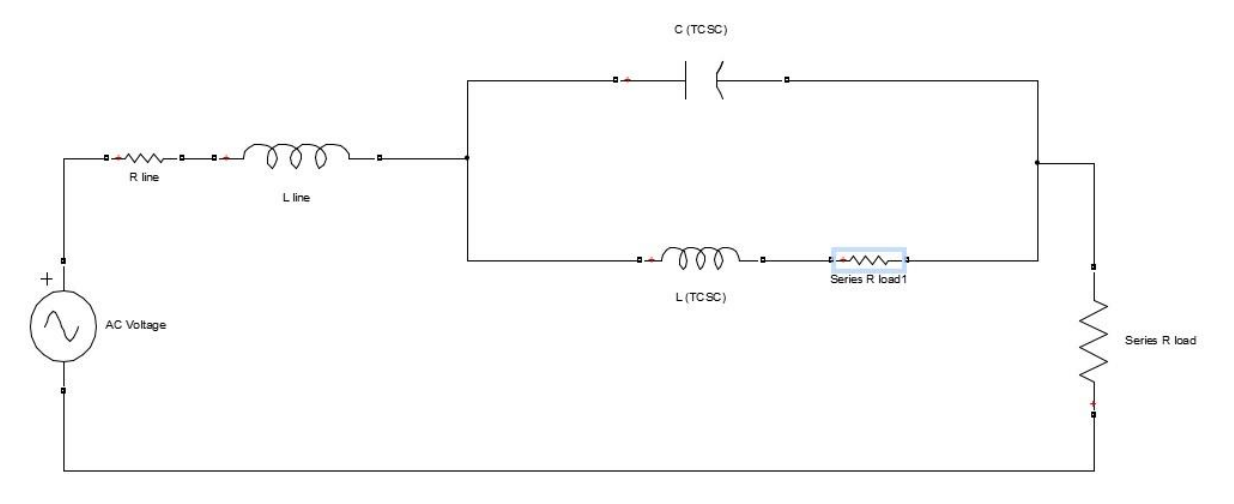

**Figura 4.18***. Esquema del TCSC en modo conducción.*

Se consideran las corrientes que circulan en el capacitor e inductor en paralelo como

$$
i_l = i_c + i_{TCSC}
$$

Tomando de nuevo en cuenta que la suma de los voltajes en cada componente es igual a Es, y considerando que la caída de tensión en el inductor es igual a V<sub>C</sub>, la ecuación queda como sigue.

$$
Es = L_l \frac{di_l}{dt} + V_c + (R_{carga} + R_l)i_l \dots \dots \dots \dots \dots (4.33)
$$

El voltaje en el capacitor puede ser representar de la siguiente forma

$$
V_C = R_{TCSC}i_{TCSC} + L_{TCSC}\frac{di_{TCSC}}{dt} \dots (4.34)
$$

Ξ

ó

$$
V_C = \frac{1}{C} \int i_C \, dt
$$

Obteniendo la derivada

$$
\frac{dV_C}{dt} = \frac{1}{C} i_C = \frac{1}{C} (i_l - i_{TCSC}) \dots \dots (4.35)
$$

$$
\frac{dV_C}{dt} = \frac{i_l}{C} - \frac{i_{TCSC}}{C} \dots \dots (4.36)
$$

De la ecuación 4.34

$$
\frac{di_{TCSC}}{dt} = \frac{V_C}{L_{TCSC}} - \frac{R_{TCSC}}{L_{TCSC}} i_{TCSC} \dots \dots (4.37)
$$

De la ecuación 4.33

$$
\frac{di_l}{dt} = \frac{Es}{L_l} - \frac{(R_l + R_{carga})}{L_l} i_l - \frac{V_c}{L_l} \dots \dots \dots (4.38)
$$

Y la matriz de estado aumentó en una variable

$$
\begin{bmatrix}\n\frac{di_l}{dt} \\
\frac{dV_C}{dt} \\
\frac{di_{TCSC}}{dt}\n\end{bmatrix} = \begin{bmatrix}\n-\frac{\left(R_l + R_{carga}\right)}{L_l} & -\frac{1}{L_l} & 0 \\
\frac{1}{C} & 0 & \frac{1}{C} \\
0 & \frac{1}{L_{TCSC}} & -\frac{R_{TCSC}}{L_{TCSC}}\n\end{bmatrix} \begin{bmatrix}\ni_l \\
V_C \\
i_{TCSC}\n\end{bmatrix} + \begin{bmatrix}\n\frac{1}{L_l} \\
0 \\
0\n\end{bmatrix} Es
$$

## **4.4.3. Modo vernier.**

En el modo vernier se consideran las redes snubber de protección de los tiristores (SCR), por fines prácticos de comparación con el modelo que se hizo en simulink, por que este los considera en los SCR de la librería usada. Sin conducir los SCR tenemos el circuito siguiente:

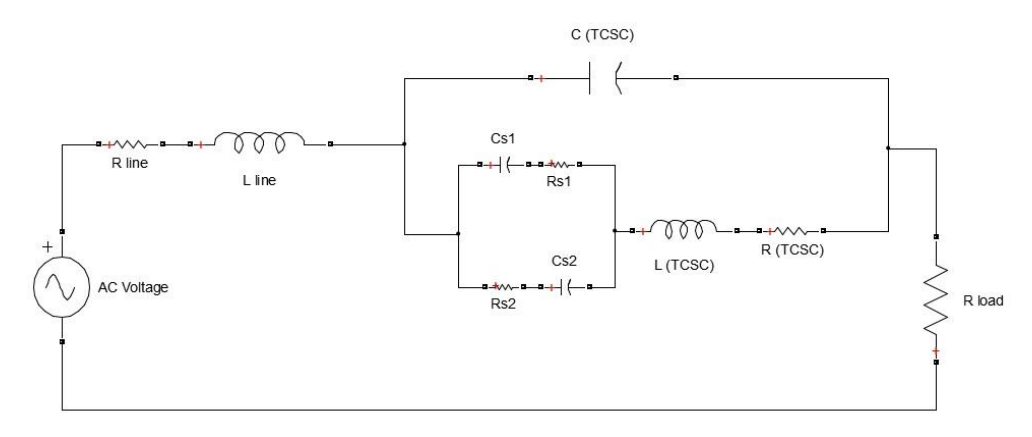

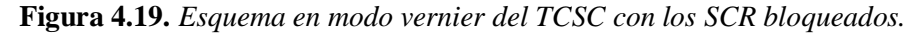

Por lo que

$$
i_{l} = i_{c} + i_{T} \dots \dots \dots \dots (4.39)
$$
  
\n
$$
E_{s} = R_{l}i_{l} + L_{l} \frac{di_{l}}{dt} + V_{C} + R_{carg}a i_{l} \dots \dots \dots \dots (4.40)
$$
  
\n
$$
i_{T} = i_{s1} + i_{s2}
$$
  
\n
$$
V_{C} = V_{RCs} + R_{T} + L_{T} \frac{di_{T}}{dt} \dots \dots \dots (4.41)
$$
  
\n
$$
V_{RCs} = R_{s1}C_{s1} \frac{dV_{Cs1}}{dt} + V_{Cs1} \dots \dots \dots (4.42)
$$

A partir de 4.40

$$
\frac{di_l}{dt} = \frac{-\left(R_l + R_{carga}\right)}{L_l} i_l - \frac{V_C}{L_l} + \frac{E_s}{L_l} \dots \dots \dots (4.43)
$$

Si

$$
V_C = \frac{1}{C} \int i_C dt \dots \dots (4.44)
$$

Obteniendo de 4.39

 $i_c = i_l - i_T$ 

$$
V_C = \frac{1}{C} \int (i_l - i_T) dt \rightarrow \frac{dV_C}{dt} = \frac{1}{C} (i_l - i_T) \dots (4.45)
$$

Para el cálculo de las corrientes de las ramas snubber tenemos

$$
i_{s1} = i_T - i_{s2} \t 6 \t i_{s2} = i_T - i_{s1}
$$
  
\n
$$
C_{s1} \frac{dV_{Cs1}}{dt} = i_T - C_{s2} \frac{dV_{Cs2}}{dt} \t ... \t ... \t (4.46)
$$
  
\n
$$
C_{s2} \frac{dV_{Cs2}}{dt} = i_T - C_{s1} \frac{dV_{Cs1}}{dt} \t ... \t ... \t (4.47)
$$

El voltaje en las ramas de la red snubber es el mismo

$$
C_{s1} \frac{dV_{Cs1}}{dt} R_{s1} + V_{Cs1} = C_{s2} \frac{dV_{Cs2}}{dt} R_{s2} + V_{Cs2}
$$

$$
C_{s2} \frac{dV_{Cs2}}{dt} = C_{s1} \frac{dV_{Cs1}}{dt} \frac{R_{s1}}{R_{s2}} + \frac{V_{Cs1}}{R_{s2}} - \frac{V_{Cs2}}{R_{s2}} \dots \dots \dots (4.48)
$$

Sustituyendo (4.48) en (4.46)

$$
\frac{dV_{Cs1}}{dt} = \frac{i_T}{C_{s1}\left(1 + \frac{R_{s1}}{R_{s2}}\right)} - \frac{V_{Cs1}}{C_{s1}(R_{s2} + R_{s1})} + \frac{V_{Cs2}}{C_{s2}(R_{s2} + R_{s1})} \dots \dots (4.49)
$$

Sustituyendo 4.49 en la ecuación de Vcrs tenemos

$$
V_{CRS} = \frac{R_{s1}}{1 + \frac{R_{s1}}{R_{s2}}} i_T + V_{Cs1} \left( 1 + \frac{R_{s1}}{R_{s2} + R_{s1}} \right) + \frac{R_{s1}}{R_{s2} + R_{s1}} V_{Cs2} \dots (4.50)
$$

De la ecuación (4.41)

$$
\frac{di_{T}}{dt} = -\frac{R_{T}}{L_{T}}i_{T} - \frac{V_{CRS}}{L_{T}} + \frac{V_{C}}{L_{T}} \dots \dots (4.51)
$$

Sustituyendo Vcrs en (4.51)

$$
\frac{di_T}{dt} = -\left(R_T + \frac{R_{s1}}{1 + \frac{R_{s1}}{R_{s2}}}\right)\frac{i_T}{L_T} - \left(1 + \frac{R_{s1}}{R_{s2} + R_{s1}}\right)\frac{V_{Cs1}}{L_T} - \left(\frac{R_{s1}}{R_{s2} + R_{s1}}\right)\frac{V_{Cs2}}{L_T} + \frac{V_C}{L_T} \dots (4.52)
$$

Tomando toda la rama interior obtenemos a Vcs2

$$
E_s = R_l i_l + L_l \frac{di_l}{dt} + R_{s2} C_{s2} \frac{dV_{CS2}}{dt} + V_{CS2} + R_T i_T + L_T \frac{di_T}{dt} + R_{carg_l} i_l \dots (4.53)
$$

Sustituyendo y agrupando

$$
\frac{dV_{Cs2}}{dt} = \left(-\frac{1}{R_{s2}} + \frac{R_{s1}}{(R_{s2} + R_{s1})R_{s2}}\right) \frac{V_{Cs2}}{C_{s2}} + \left(\frac{R_{s1}}{1 + \frac{R_{s1}}{R_{s2}}}\right) \left(\frac{i_T}{C_{s2}}\right) \left(\frac{1}{R_{s2}}\right)
$$

$$
+ \left(\frac{1}{R_{s2}} + \frac{R_{s1}}{(R_{s2} + R_{s1})R_{s2}}\right) \frac{V_{Cs1}}{C_{s2}}
$$

 $\overline{ }$ 

Simplificando nos queda

$$
\frac{dV_{CS2}}{dt} = \frac{-1}{R_{s2} + R_{s1}} \cdot \frac{V_{Cs2}}{C_{s2}} + \frac{R_{s1}}{R_{s2} + R_{s1}} \cdot \frac{i_r}{C_{s2}} + \frac{1}{R_{s2} + R_{s1}} \frac{V_{Cs1}}{C_{s2}} \dots (4.54)
$$

Al pasar al modo vernier se agrego la red snubber en cada tiristor para su protección por lo que la matriz de estado creció de una matriz 3x3 a una matriz de 5x5. Agregando los voltajes de los capacitores en el circuito de protección. No conduciendo los tiristores queda la siguiente matriz.

$$
\begin{bmatrix}\n\frac{di_l}{dt} \\
\frac{dV_c}{dt} \\
\frac{di_T}{dt} \\
\frac{dV_{Cs1}}{dt} \\
\frac{dV_{Cs2}}{dt}\n\end{bmatrix} = \begin{bmatrix}\n-\frac{(R_l + R_{carga})}{L_l} & -\frac{1}{L_l} & 0 & 0 & 0 \\
1 & 0 & -\frac{1}{C} & 0 & 0 \\
0 & \frac{1}{L_T} & -\left(R_T + \frac{R_{s1}R_{s2}}{R_{s2} + R_{s1}}\right)\frac{1}{L_T} & -\left(\frac{R_{s2}}{R_{s2} + R_{s1}}\right)\frac{1}{L_T} & -\left(\frac{R_{s1}}{R_{s2} + R_{s1}}\right)\frac{1}{L_T} \\
-\frac{1}{L_l} & \frac{1}{L_l} & -\left(\frac{R_{s2}}{R_{s2} + R_{s1}}\right)\frac{1}{L_T} & -\left(\frac{R_{s1}}{R_{s2} + R_{s1}}\right)\frac{1}{L_T} \\
-\frac{1}{L_l} & \frac{1}{L_l} & \frac{1}{L_l} \\
\frac{dV_{Cs1}}{dt} & -\frac{1}{L_l} & \frac{1}{L_l} \\
\frac{dV_{Cs2}}{dt} & -\frac{1}{L_l} & \frac{1}{L_l} \\
\frac{dV_{Cs2}}{dt} & -\frac{1}{L_l} & \frac{1}{L_l} \\
\frac{dV_{Cs1}}{dt} & -\frac{1}{L_l} & \frac{1}{L_l} \\
\frac{dV_{Cs2}}{dt} & -\frac{1}{L_l} & \frac{1}{L_l} \\
\frac{dV_{Cs2}}{dt} & -\frac{1}{L_l} & \frac{1}{L_l} \\
\frac{dV_{Cs1}}{dt} & -\frac{1}{L_l} & \frac{1}{L_l} \\
\frac{dV_{Cs2}}{dt} & -\frac{1}{L_l} & \frac{1}{L_l} \\
\frac{dV_{Cs1}}{dt} & -\frac{1}{L_l} & \frac{1}{L_l} \\
\frac{dV_{Cs2}}{dt} & -\frac{1}{L_l} & \frac{1}{L_l} \\
\frac{dV_{Cs1}}{dt} & -\frac{1}{L_l} & \frac{1}{L_l} \\
\frac{dV_{Cs2}}{dt} & -\frac{1}{L_l} & \frac{1}{L_l} \\
\frac{dV_{Cs1}}{dt
$$

Conduciendo los SCR tenemos el siguiente circuito

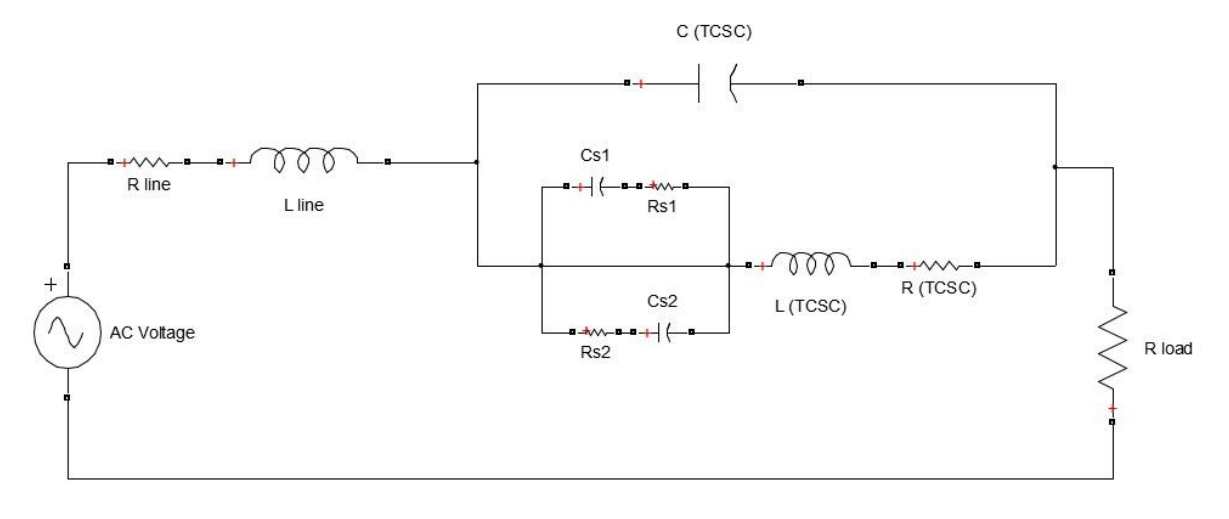

**Figura 4.20.** *Esquema en modo vernier del TCSC con los SCR conduciendo.*

Por lo que las ecuaciones quedan

$$
\frac{di_l}{dt} = \frac{-(R_l + R_{carga})}{L_l} i_l - \frac{V_C}{L_l} + \frac{E_s}{L_l} \dots (4.55)
$$

$$
\frac{dV_C}{dt} = \frac{i_l}{C} - \frac{i_{TCSC}}{C} \dots \dots (4.56)
$$

$$
\frac{di_{TCSC}}{dt} = \frac{V_C}{L_{TCSC}} - \frac{R_{TCSC}}{L_{TCSC}} i_{TCSC} \dots \dots (4.57)
$$

Cuando están en conducción los tiristores las corrientes en las redes snubber son

$$
C_{s1} \frac{dV_{Cs1}}{dt} = -\frac{V_{Cs1}}{R_{s1}}
$$

$$
C_{s2} \frac{dV_{Cs2}}{dt} = -\frac{V_{Cs2}}{R_{s2}}
$$

Por lo tanto

$$
\frac{dV_{Cs1}}{dt} = -\frac{V_{Cs1}}{R_{s1}C_{s1}} \dots \dots (4.58)
$$

$$
\frac{dV_{Cs2}}{dt} = -\frac{V_{Cs2}}{R_{s2}C_{s2}} \dots \dots \dots (4.59)
$$

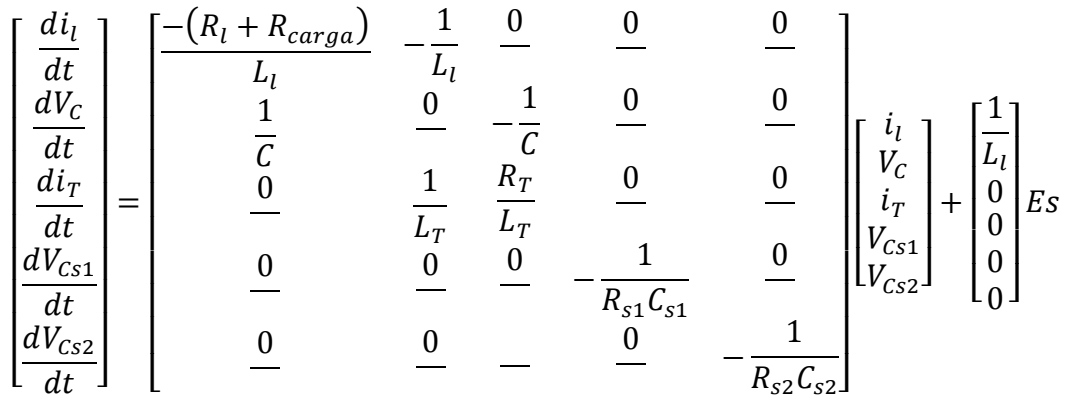

## **4.5. SIMULACIONES EN MATLAB DEL TCSC CON LOS VALORES PROPUESTOS.**

Con los valores de capacitancia e inductancia para el TCSC, y con las matrices de estado de los dos primeros modos se pueden introducir en matlab por medio de archivos M o haciendo los diagramas en bloques de simulink. Para los primeros dos modos se realizaron script y se graficaron la corriente de línea, voltaje de capacitor y corriente por el inductor.

Las graficas para línea de 60 ohms son las siguientes. Sin compensar corriente de línea

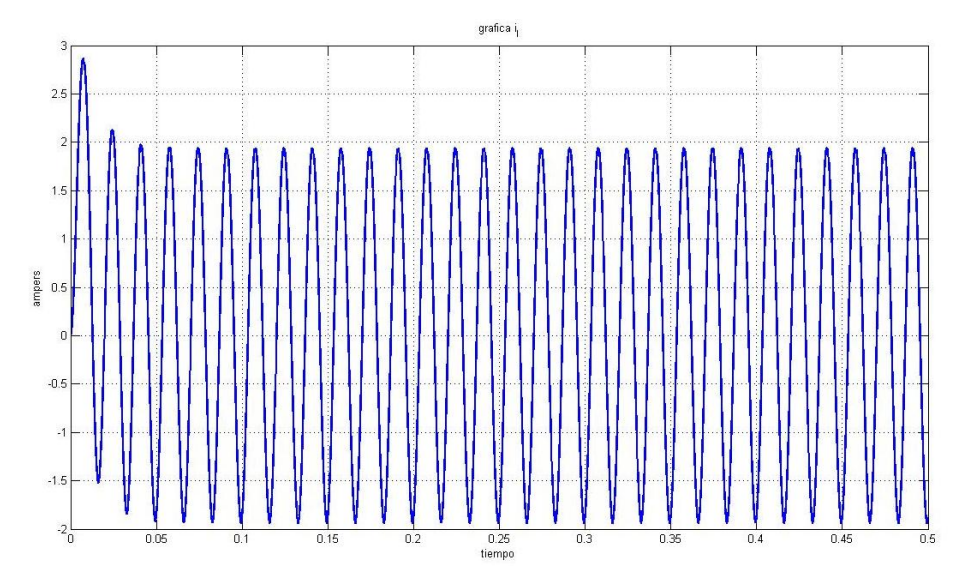

**Figura 4.21.** *Corriente de línea sin compensar para la línea de 60 Ω.*

Corriente de línea en modo bloqueo:

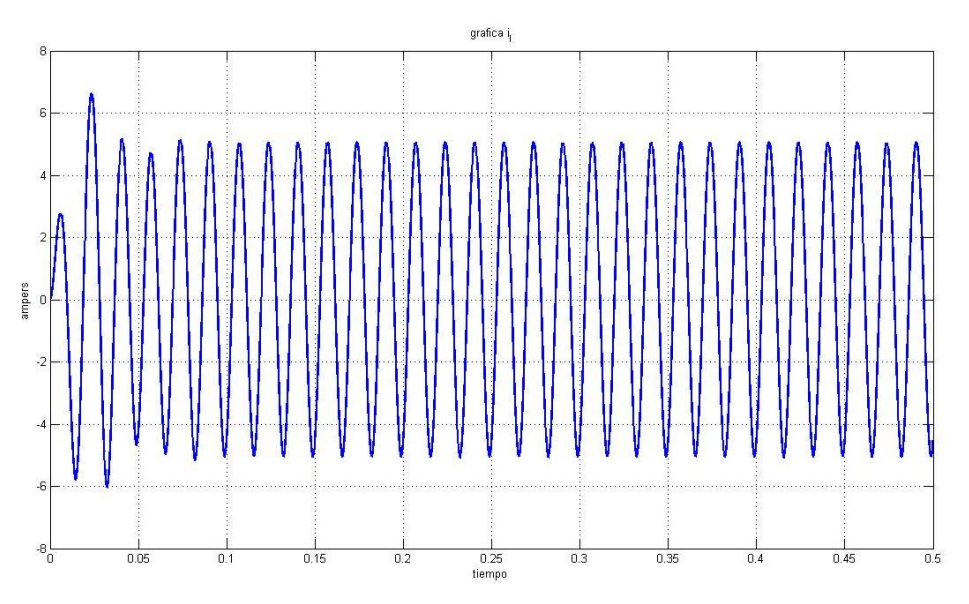

**Figura 4.22.** *Corriente de línea en modo bloqueo para la línea de 60 Ω.*

Voltaje en el capacitor en modo bloqueo.

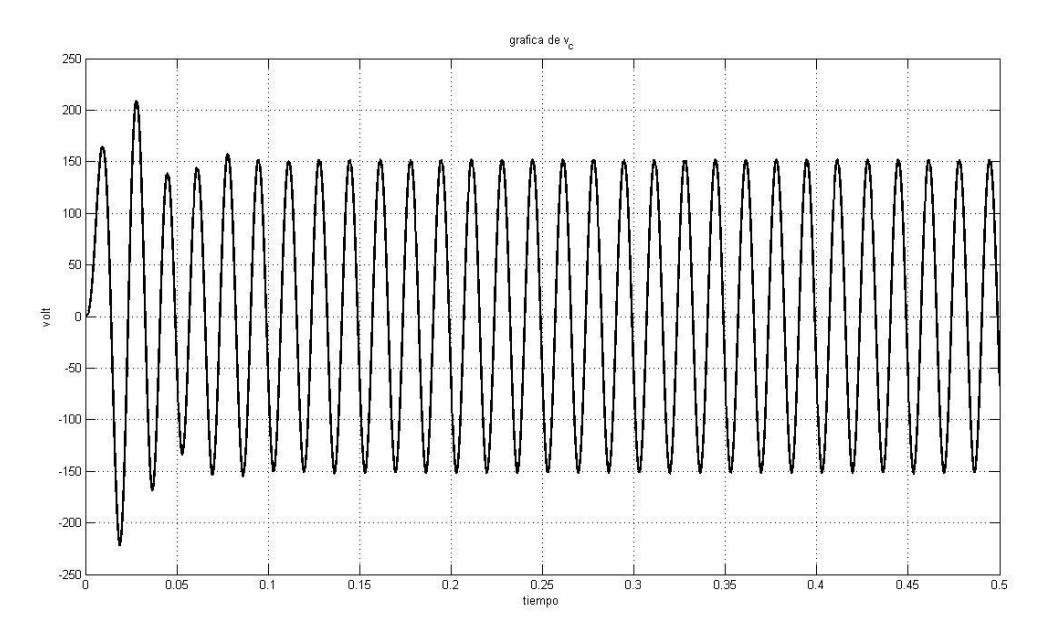

**Figura 4.23.** *Voltaje del capacitor en modo bloqueo para la línea de 60 Ω.*

Corriente de línea en modo conducción

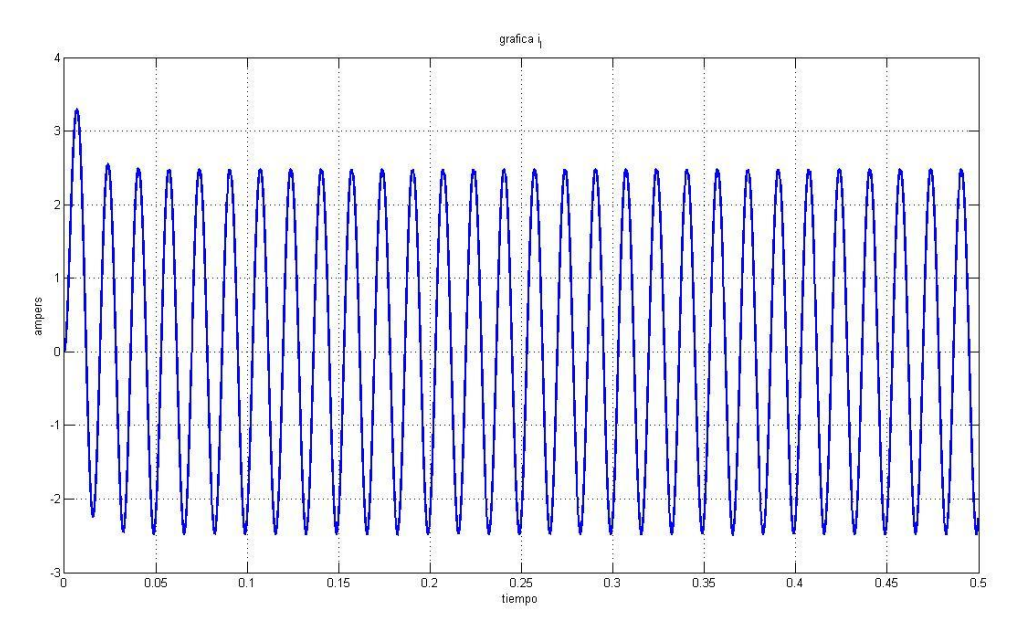

**Figura 4.24.** *Corriente de línea en modo conducción para la línea de 60 Ω.*

Voltaje de capacitor en modo conducción

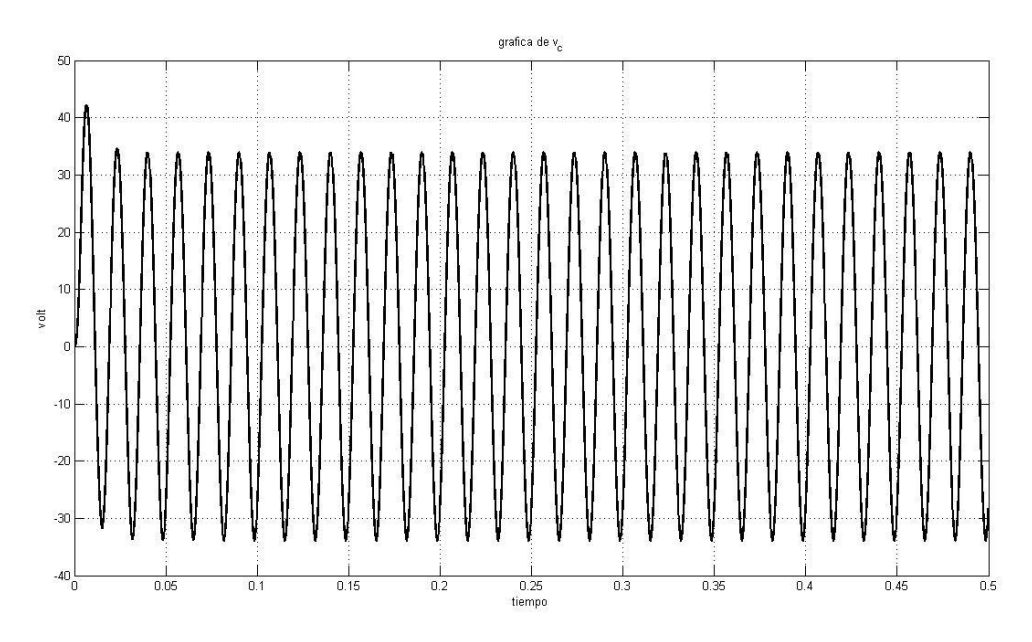

**Figura 4.25.** *Voltaje del capacitor en modo conducción para la línea de 60 Ω*

# Corriente en el inductor en modo conducción

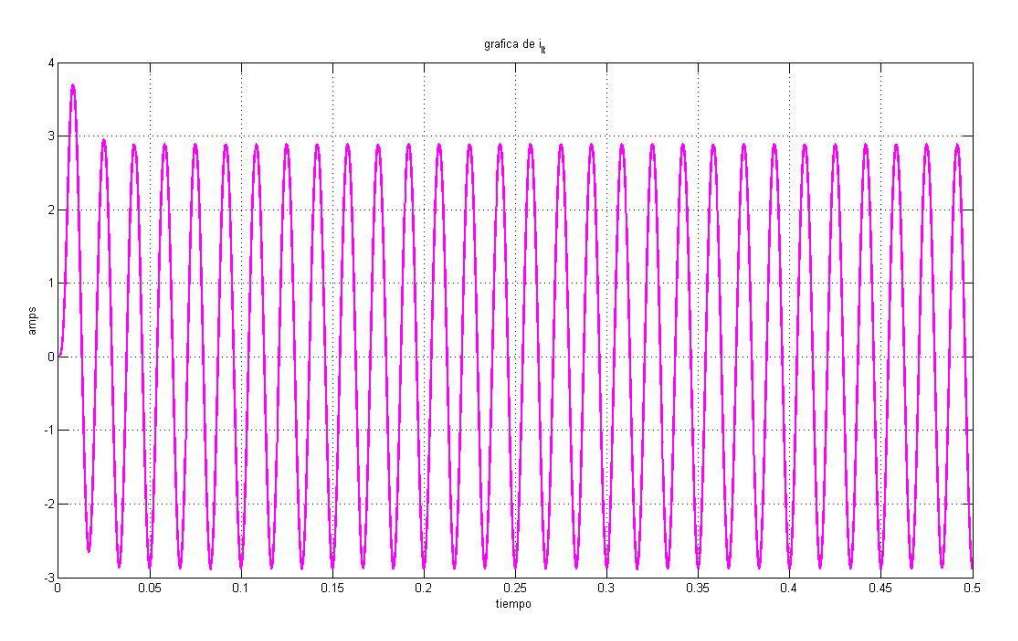

**Figura 4.26.** *Corriente del inductor en modo conducción para la línea de 60 Ω.*

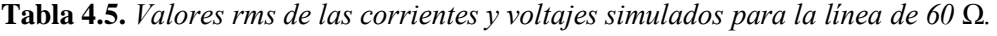

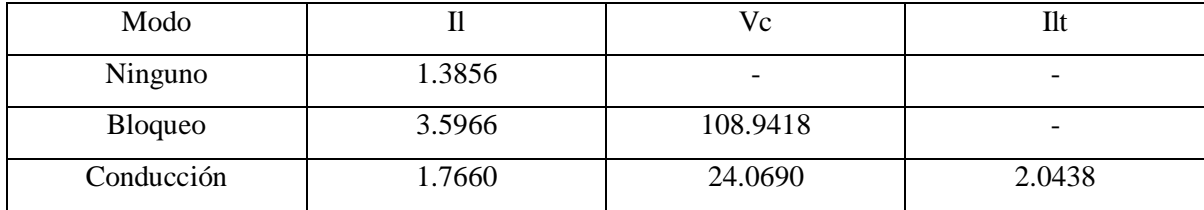

Las graficas para línea de 120 ohms son las siguientes

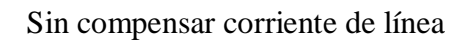

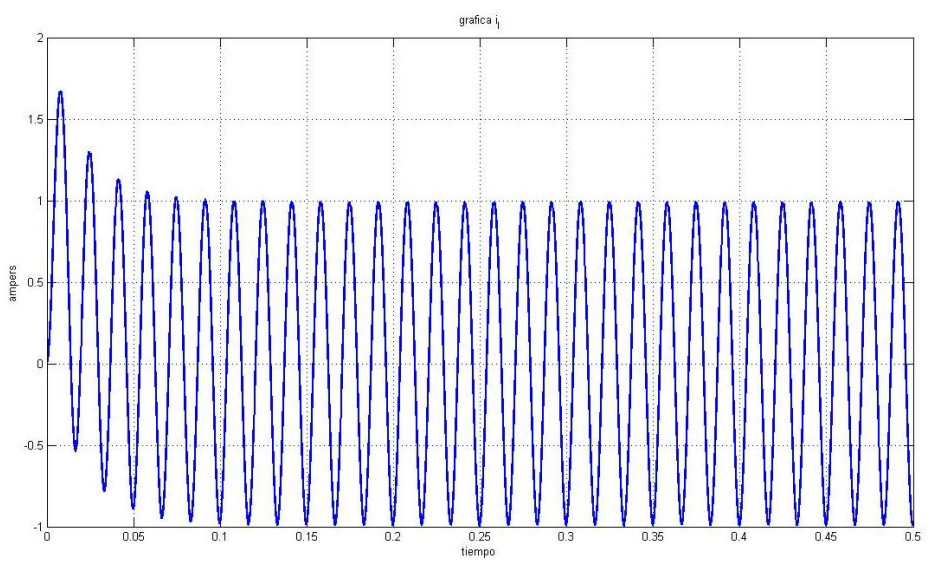

**Figura 4.27.** *Corriente de línea sin compensar para la línea de 120 Ω.*

Corriente de línea en modo bloqueo

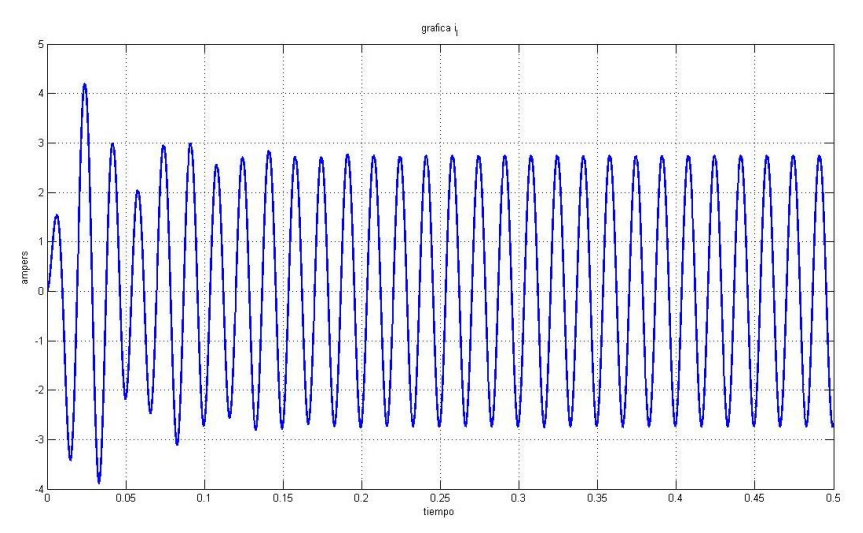

**Figura 4.28.** *Corriente de línea en modo bloqueo para la línea de 120Ω.*

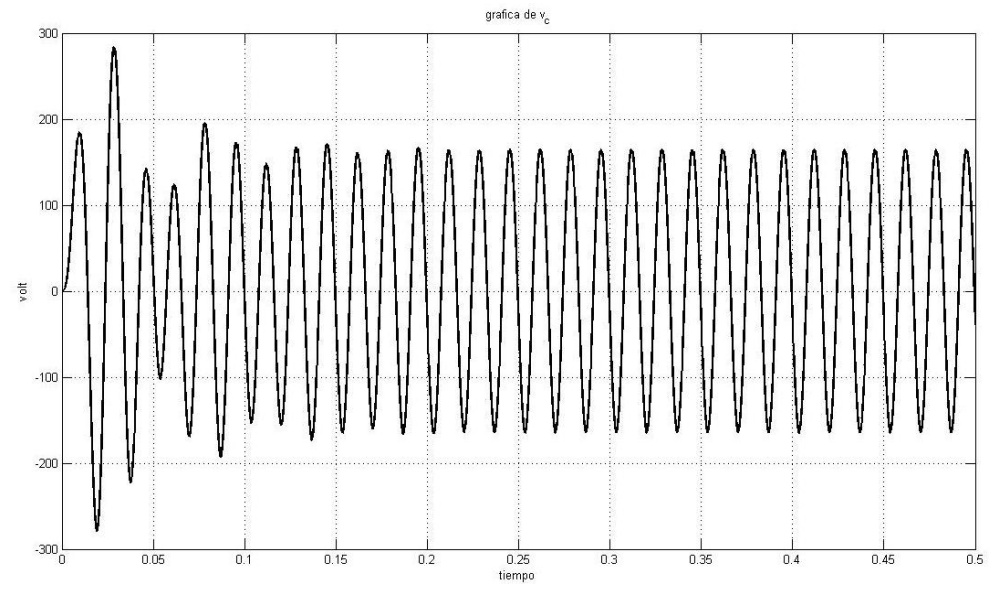

Voltaje del capacitor en modo bloqueo

**Figura 4.29.** *Voltaje del capacitor en modo bloqueo para la línea de 120 Ω.*

Corriente de línea en modo conducción

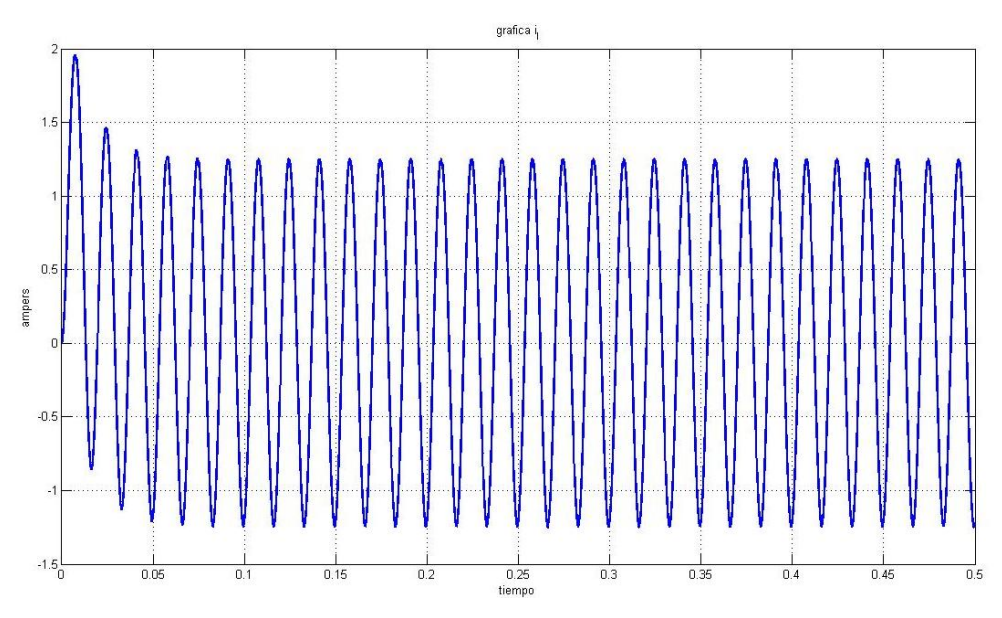

**Figura 4.30.** *Corriente de línea en modo conducción para la línea de 120Ω.*

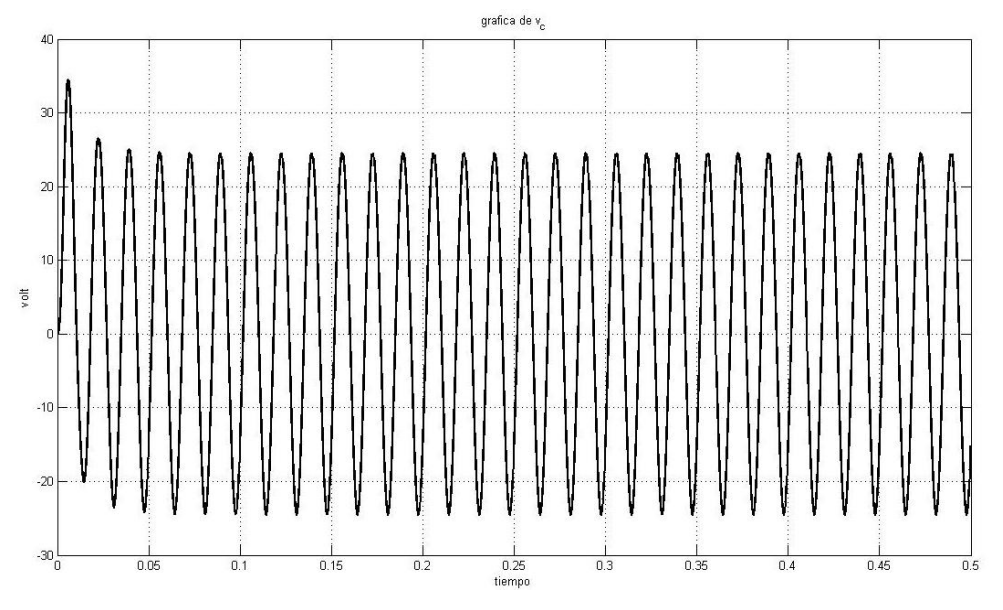

Voltaje del capacitor en modo conducción

**Figura 4.31.** *Voltaje del capacitor en modo conducción para la línea de 120 Ω*

Corriente del inductor en modo conducción

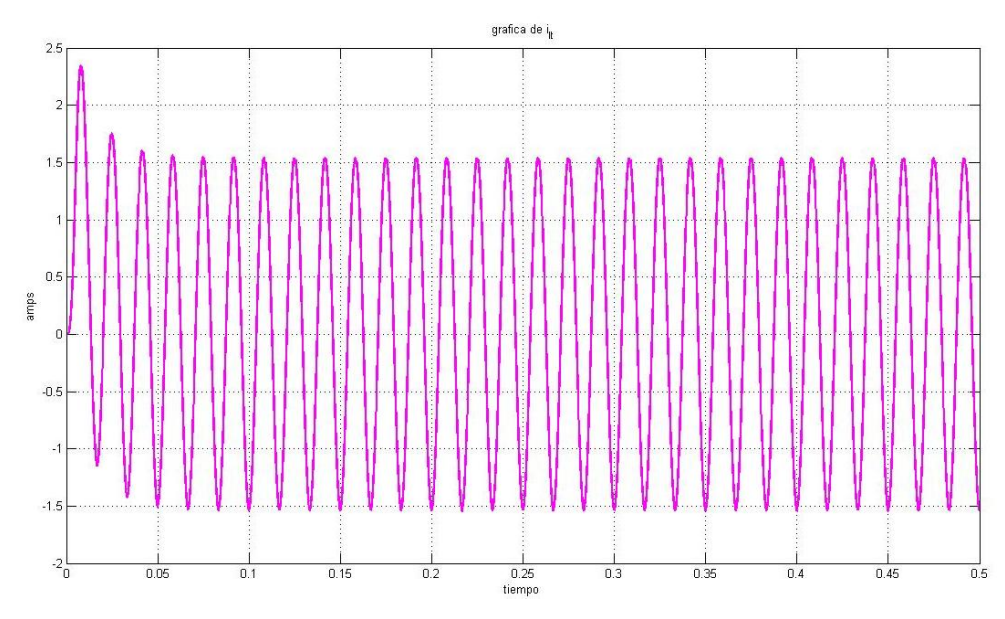

**Figura 4.32.** *Corriente del inductor en modo conducción para la línea de 120Ω.*

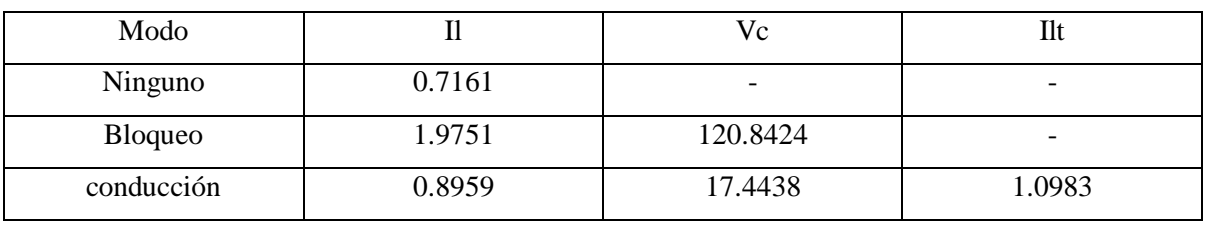

**Tabla 4.6.** *Valores rms de las corrientes y voltajes simulados para la línea de 120 Ω.*

Las graficas para línea de 180 ohms son las siguientes:

Corriente de línea sin compensación

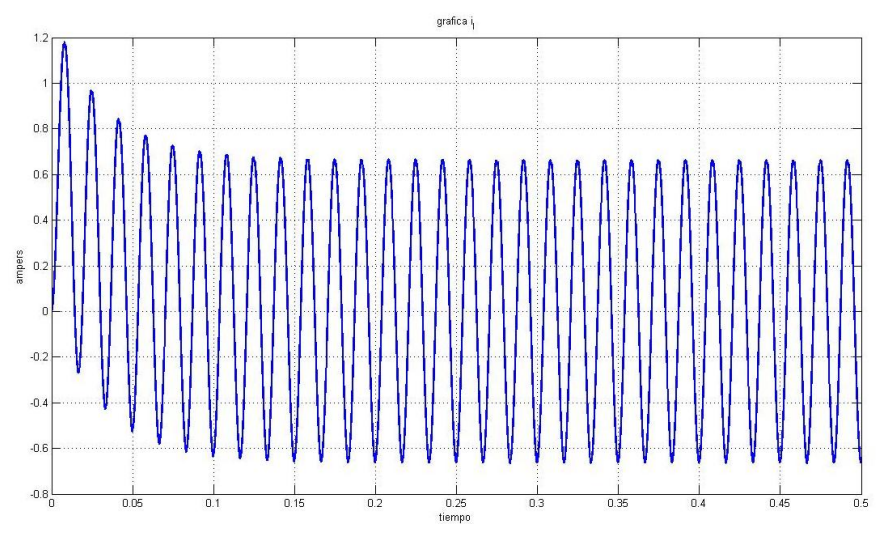

**Figura 4.33.** *Corriente de línea sin compensar para la línea de 180 Ω.*

Corriente de línea en modo bloqueo

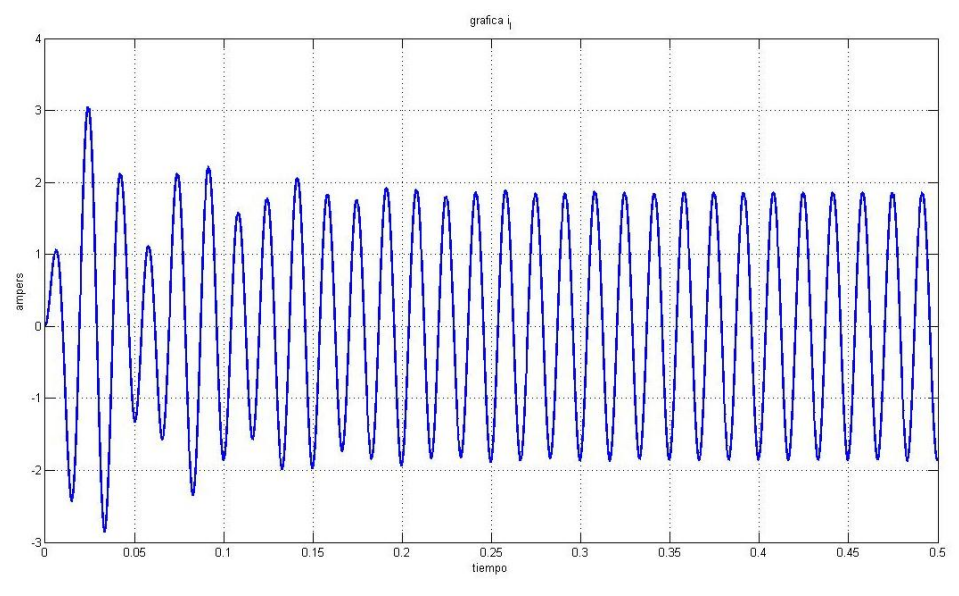

**Figura 4.34.** *Corriente de línea en modo bloqueo para la línea de 180Ω.*
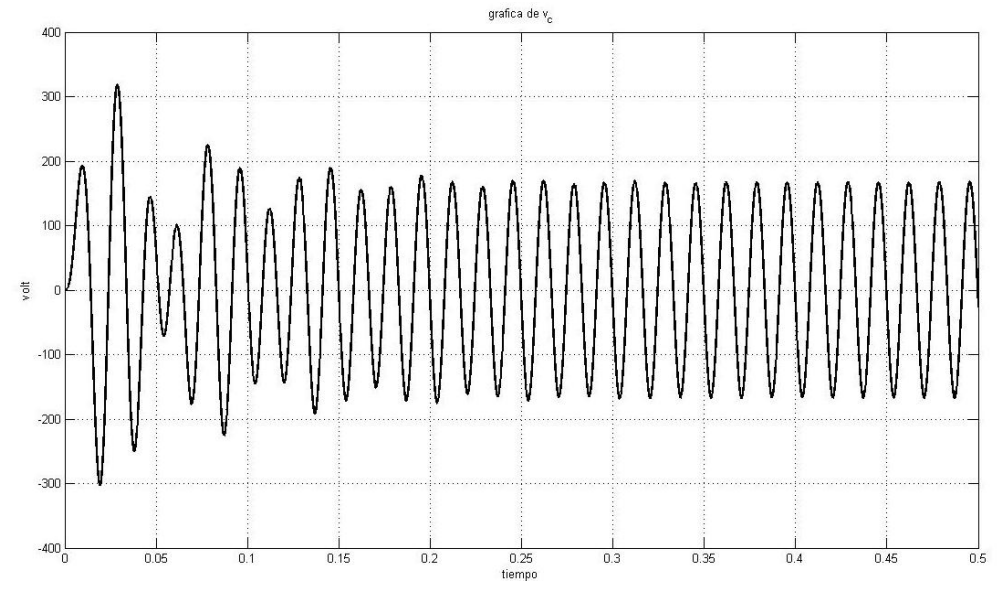

Voltaje del capacitor en modo bloqueo

**Figura 4.35.** *Voltaje del capacitor en modo bloqueo para la línea de 180Ω.*

Corriente de línea en modo conducción

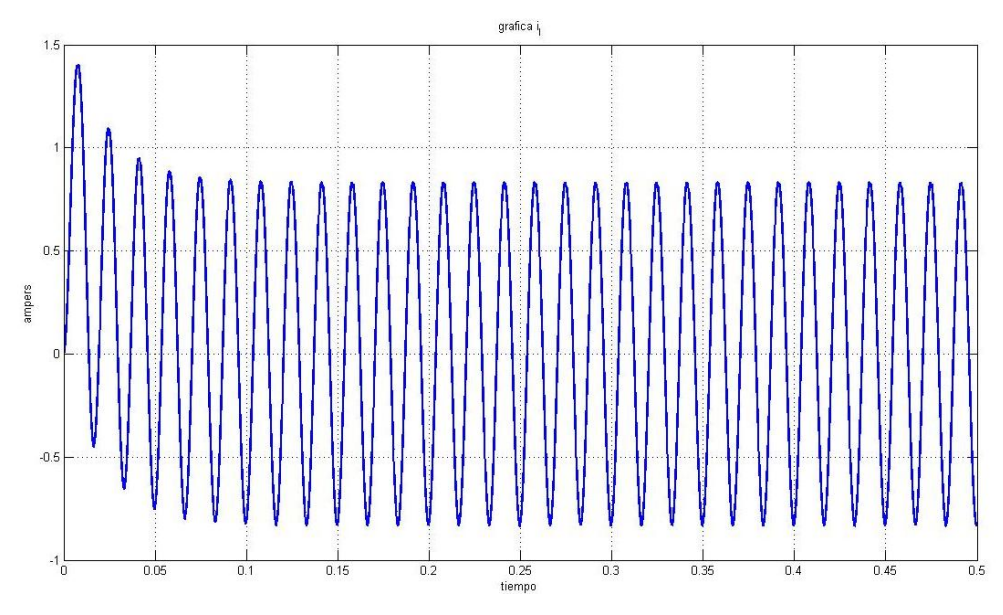

**Figura 4.36.** *Corriente de línea en modo conducción para la línea de 180Ω.* Voltaje del capacitor en modo conducción

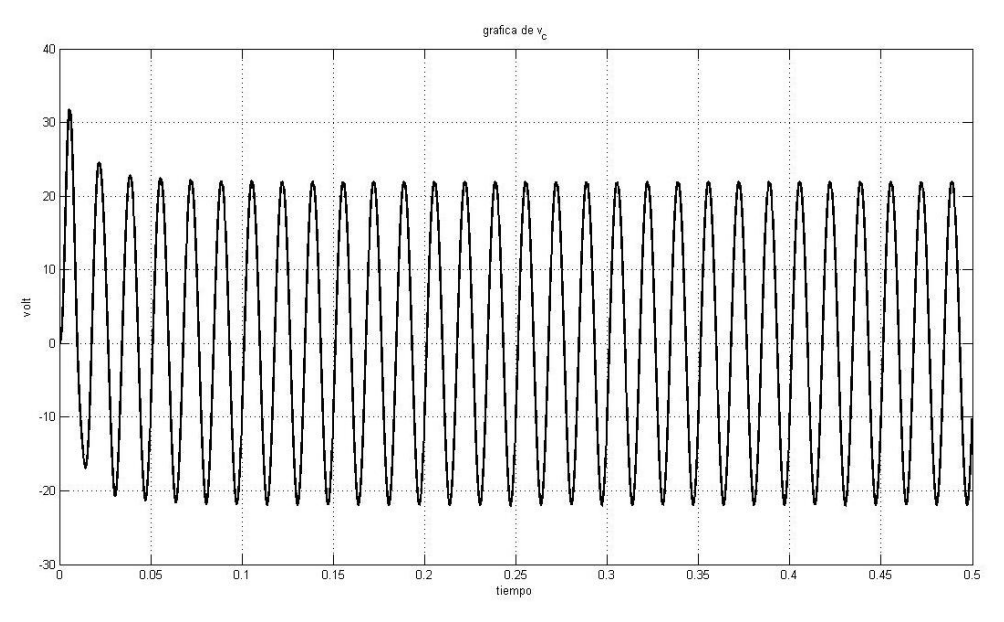

**Figura 4.37.** *Voltaje del capacitor en modo conducción para la línea de 180Ω*

Corriente del inductor en modo conducción

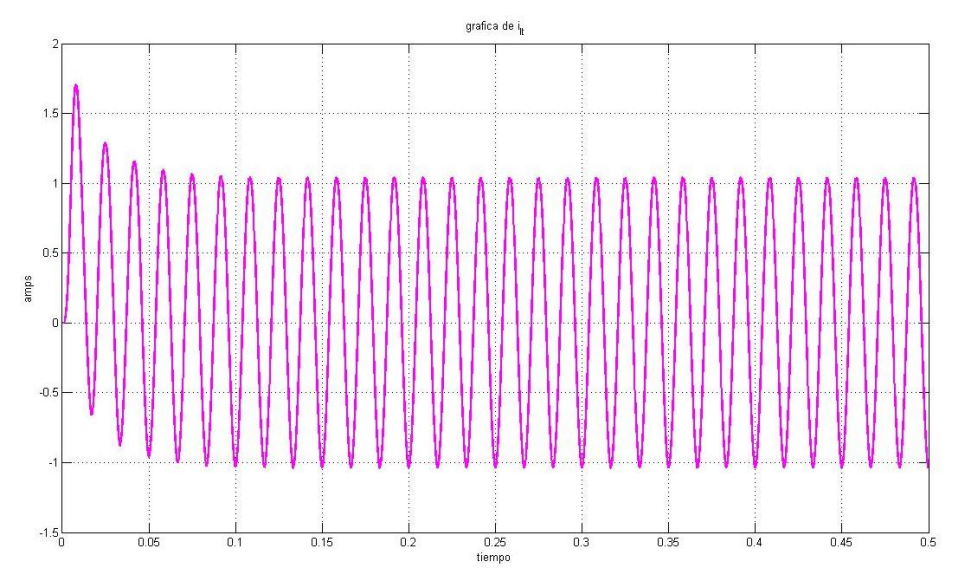

**Figura 4.38.** *Corriente del inductor en modo conducción para la línea de 180Ω.*

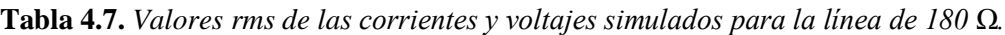

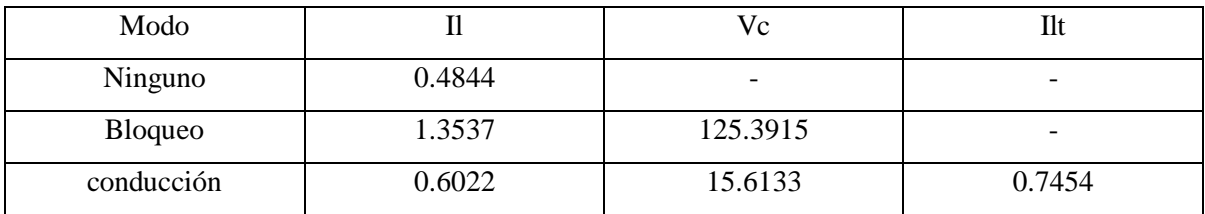

### **4.6. SIMULACIONES DEL MODO DE OPERACIÓN VERNIER DEL TCSC.**

Para simular el modo vernier se utilizó tanto un script o archivo M, así como un modelo hecho en simulink. El primero en presentar es el modelo hecho en simulink. Simulink tiene la ventaja de ver de manera mas grafica y fácil "armado" de los modelos de la realidad.

El esquema armado en simulink es el siguiente.

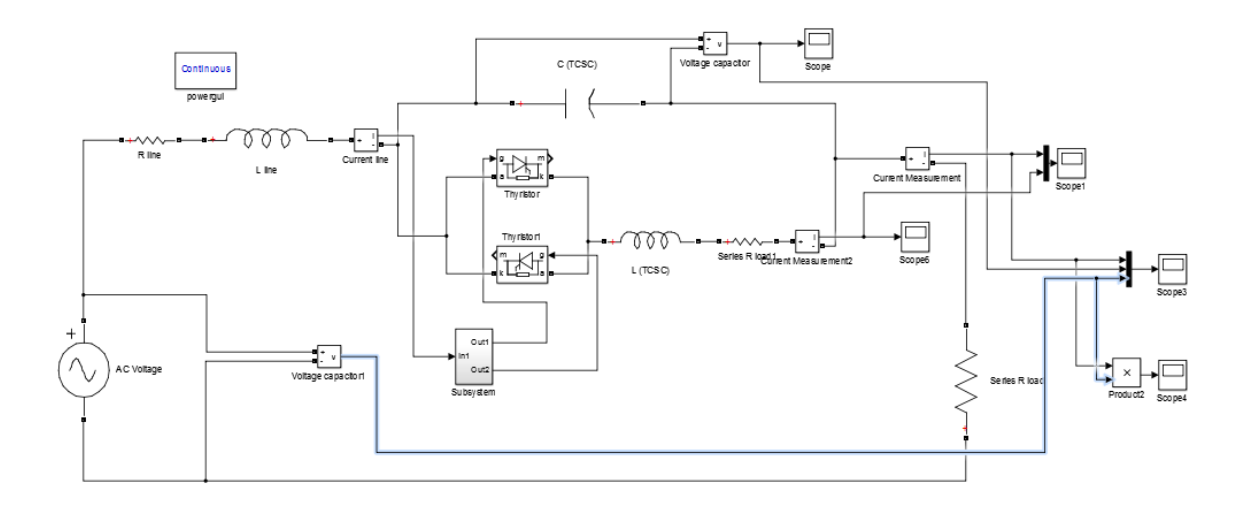

**Figura 4.39.** *Modelo de simulink del TCSC conectado a un SEP sencillo.*

El control del ángulo de disparo es el siguiente.

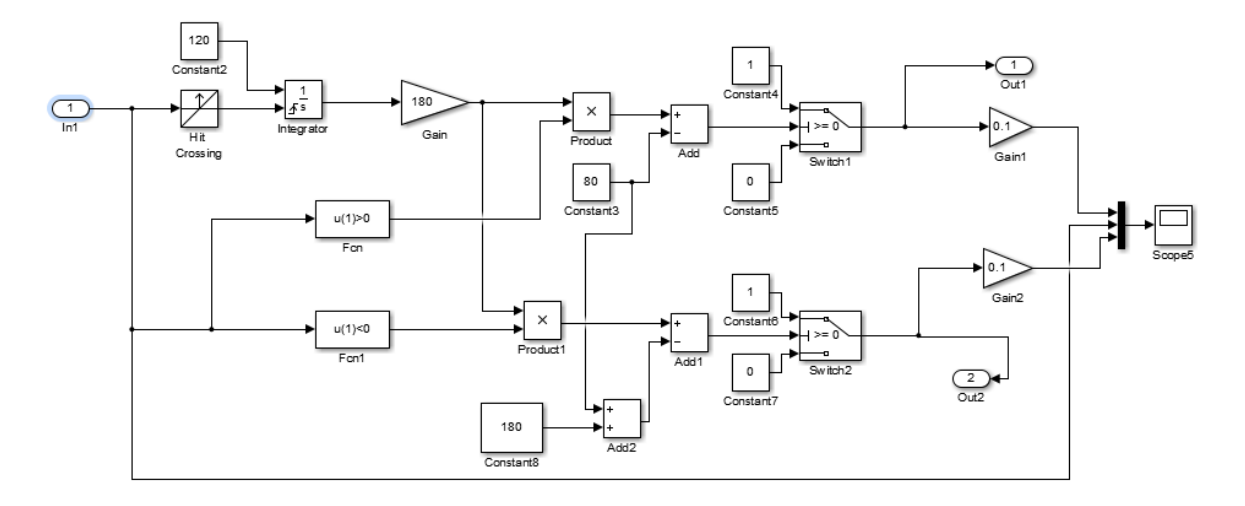

**Figura 4.40.** *Subsistema de control de disparo hecho en simulink.*

Se hizo un archivo para cada una de las líneas de transmisión, y se decidió tomar un valor de relación mencionado en la referencia [1], el cual es

$$
\frac{X_{TCSC}}{X_C} < 4
$$

Tomando un valor menor a la reactancia del capacitor se obtuvieron los ángulos siguientes como mínimos de disparo y hasta 80 grados.

| Línea | ángulo de disparo mínimo |  |
|-------|--------------------------|--|
| 180   | $65^{\circ}$             |  |
| 120   | $65^{\circ}$             |  |
| 60    | $67^\circ$               |  |

**Tabla 4.8.** *Valores de grados de disparo mínimos.*

Graficas de la corriente de línea, voltaje de capacitor y corriente de inductor con la línea de 60 Ohms con un ángulo de disparo de 67°. La figura 4.41 se encuentra la grafica de la corriente de línea.

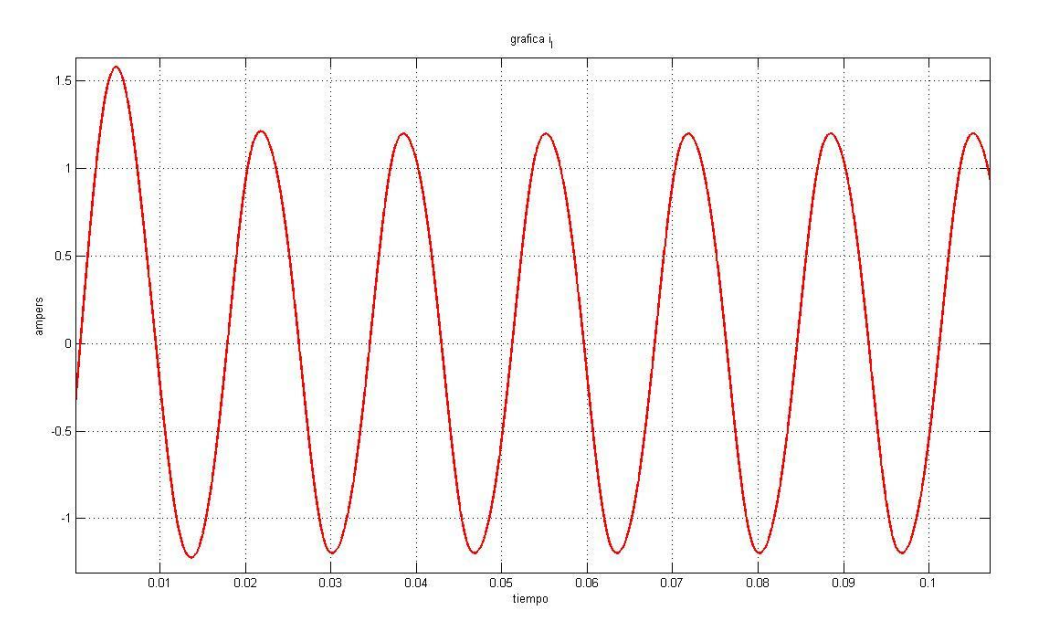

**Figura 4.41.** *Corriente de línea de la LT. De 60 Ohms con α=65.*

La figura 4.42 muestra como el voltaje del capacitor es deformado por la conmutación de los tiristores.

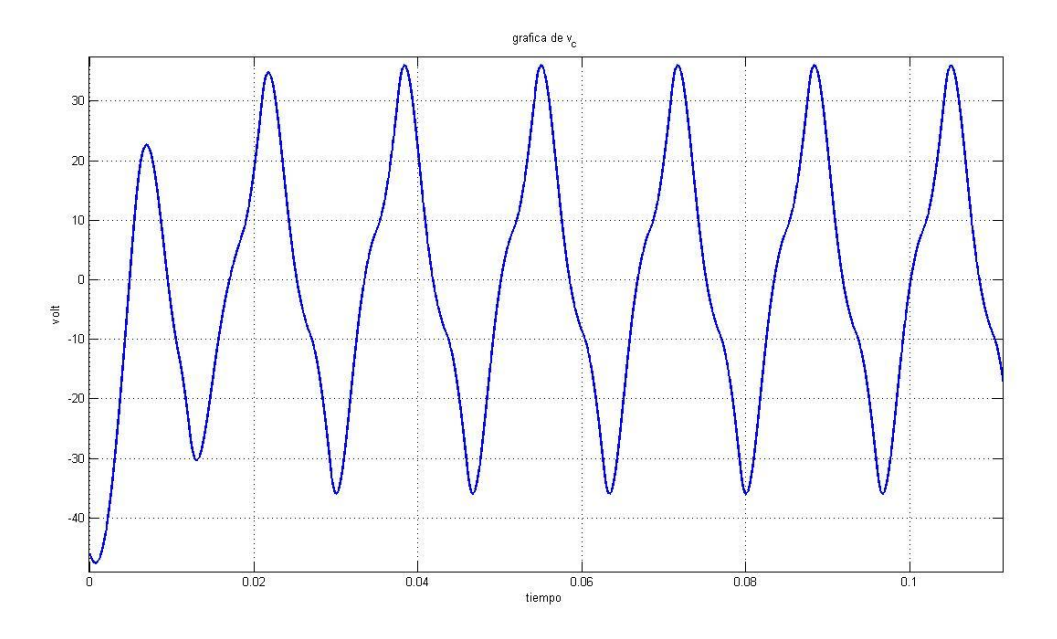

**Figura 4.42.** *Voltaje del capacitor de la L.T. de 60 Ohms con α=65.*

La grafica en la figura 4.43 muestra como en el inductor la corriente es afectada por el cierre y apertura de los SCR.

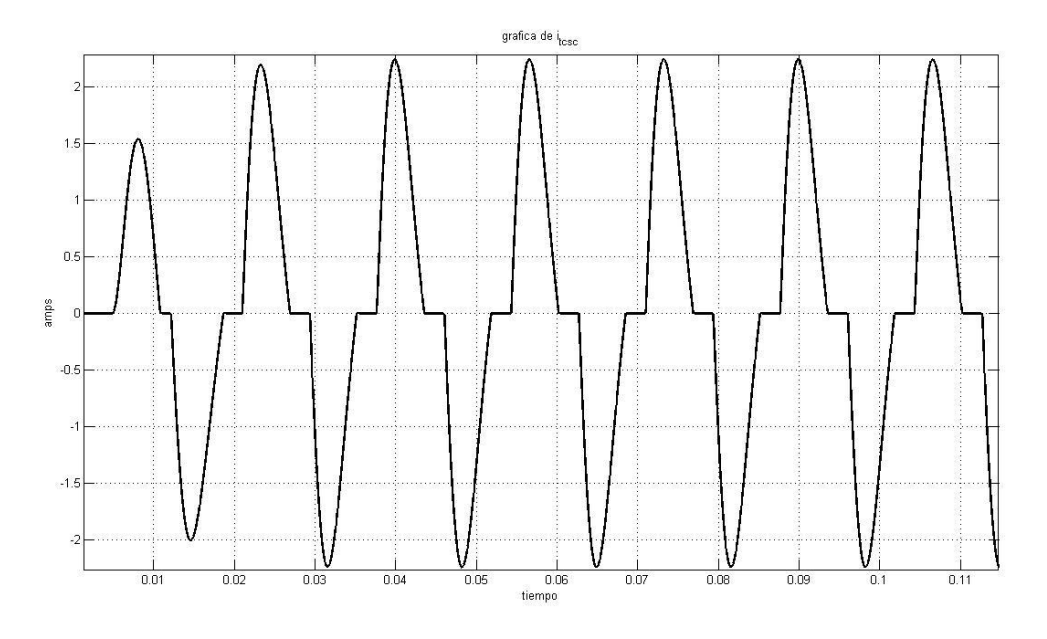

**Figura 4.43.** *Corriente del inductor de la L.T. de 60 Ohms con α=65.*

En la figura 4.44 ese muestran las graficas para su comparación de las corrientes de línea y del inductor, se nota que la corriente en el inductor llega a un valor pico mayor.

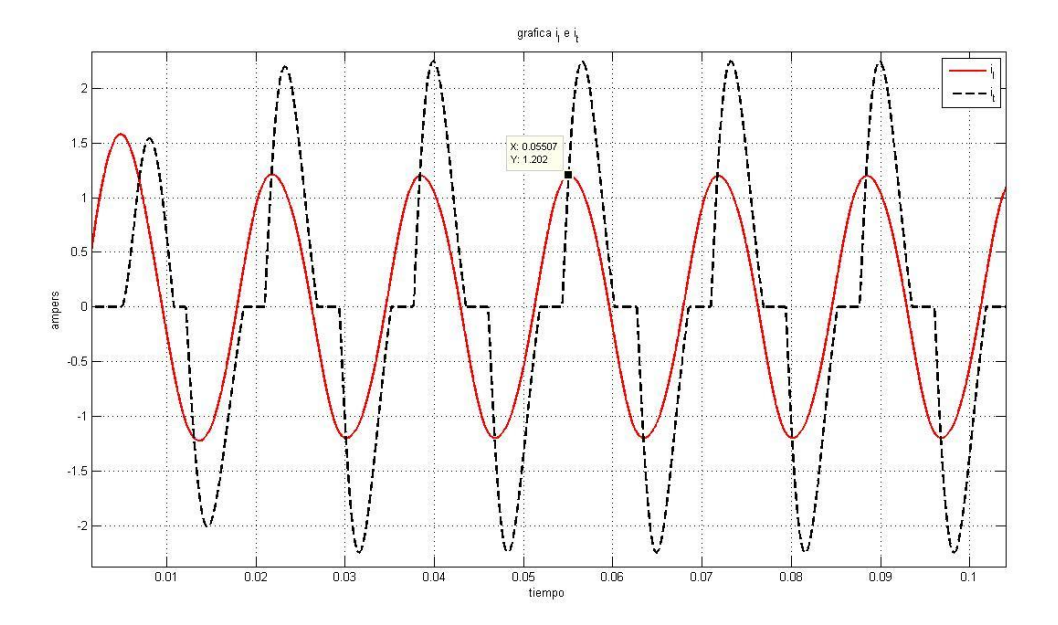

**Figura 4.44.** *Corriente de línea y corriente del inductor de la L.T. de 60 Ohms con α=65.*

Graficas de la corriente de línea, voltaje de capacitor y corriente de inductor con la línea de 120 Ohms con un ángulo de disparo de 67°. Las simulaciones echas empiezan en valores en estado estable. La grafica de la corriente de línea de 120 Ω (figura 4.45) tiene un cambio cuando los SCRs empiezan a conmutar.

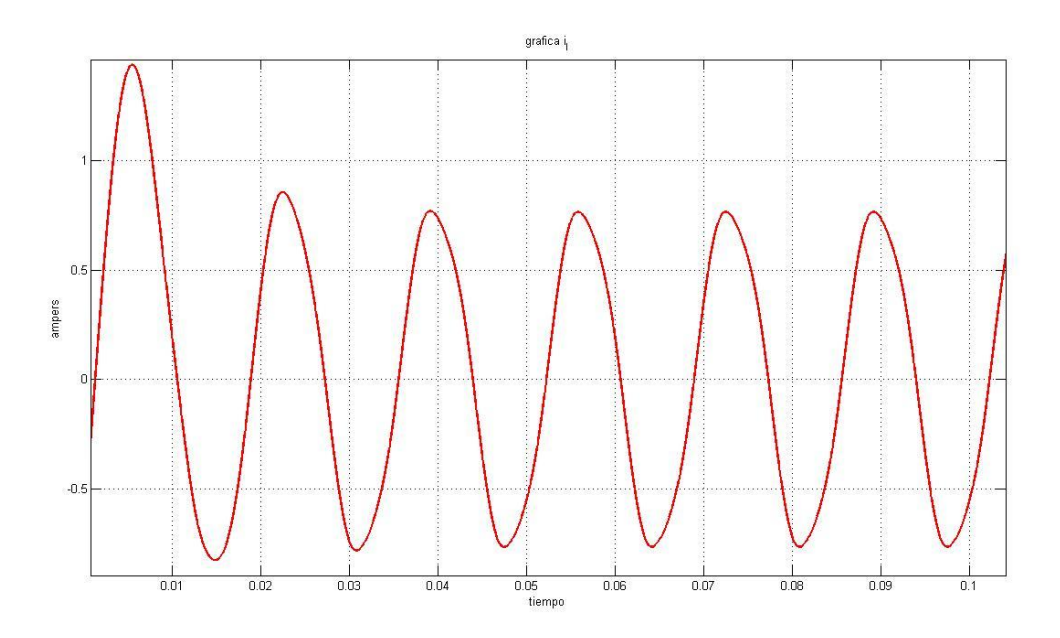

**Figura 4.45.** *Corriente de línea de la LT. de 120 Ohms con α=65.*

El voltaje en el capacitor para la línea de 120 Ω es más afectado por los harmónicos que el de la línea de 60 Ω, su grafica esta la figura 4.46.

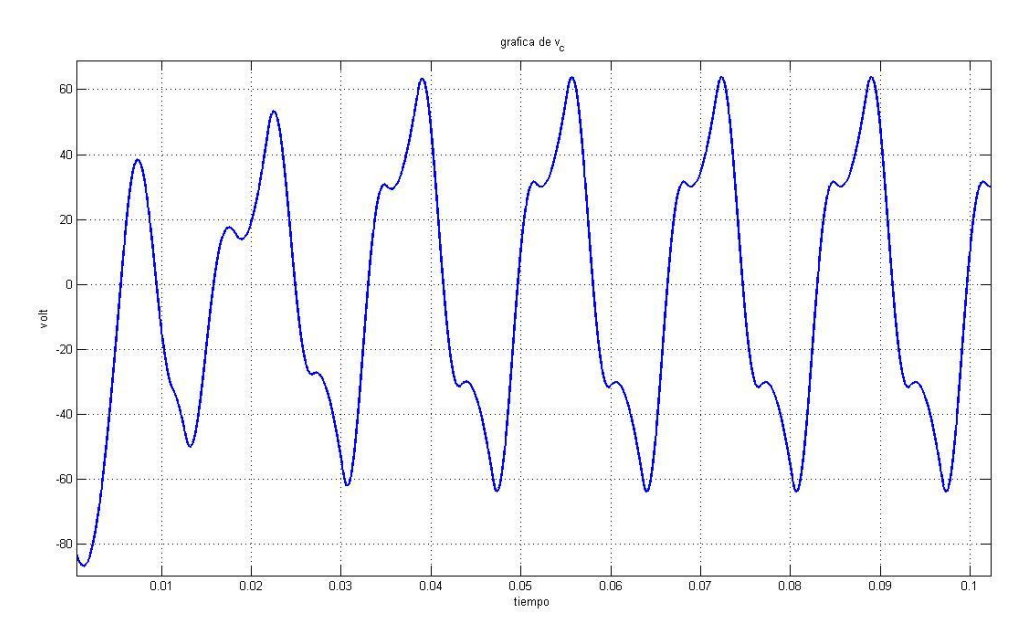

**Figura 4.46.** *Voltaje del capacitor de la L.T. de 120 Ohms con α=65.*

La corriente en el inductor no se ve afectada y es constante en los cambios de estado (abierto o cerrado) de los SCRs.

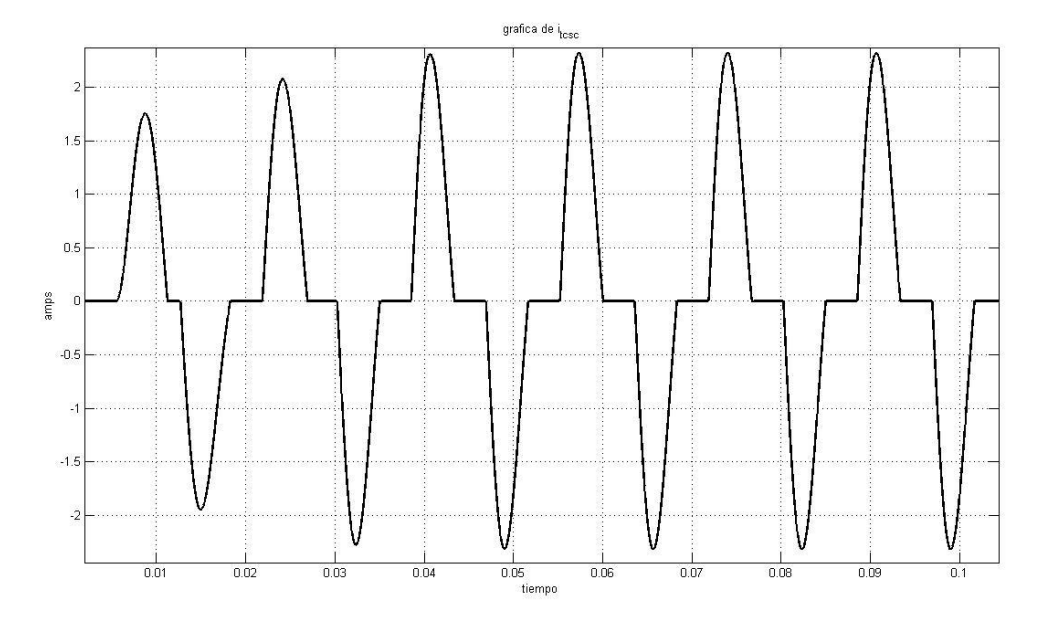

**Figura 4.47.** *Corriente del inductor de la L.T. de 120 Ohms con α=65.*

Las graficas de las corrientes de línea e inductor están en la figura 4.48. la corriente de línea es afectada al iniciar la conmutación.

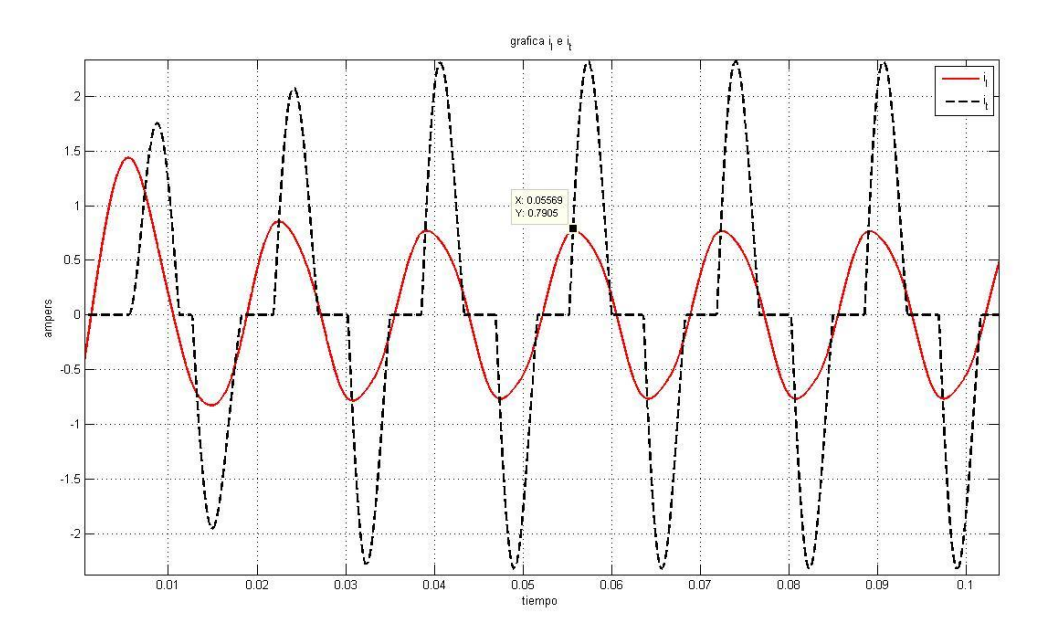

**Figura 4.48.** *Corriente de línea y corriente del inductor de la L.T. de 120 Ohms con α=65.*

Graficas de la corriente de línea, voltaje de capacitor y corriente de inductor con la línea de 180 Ohms con un ángulo de disparo de 65°. La corriente para la línea de 180 Ω (figura 4.49) es afectada y se deforma cuando los SCRs empiezan a conmutador.

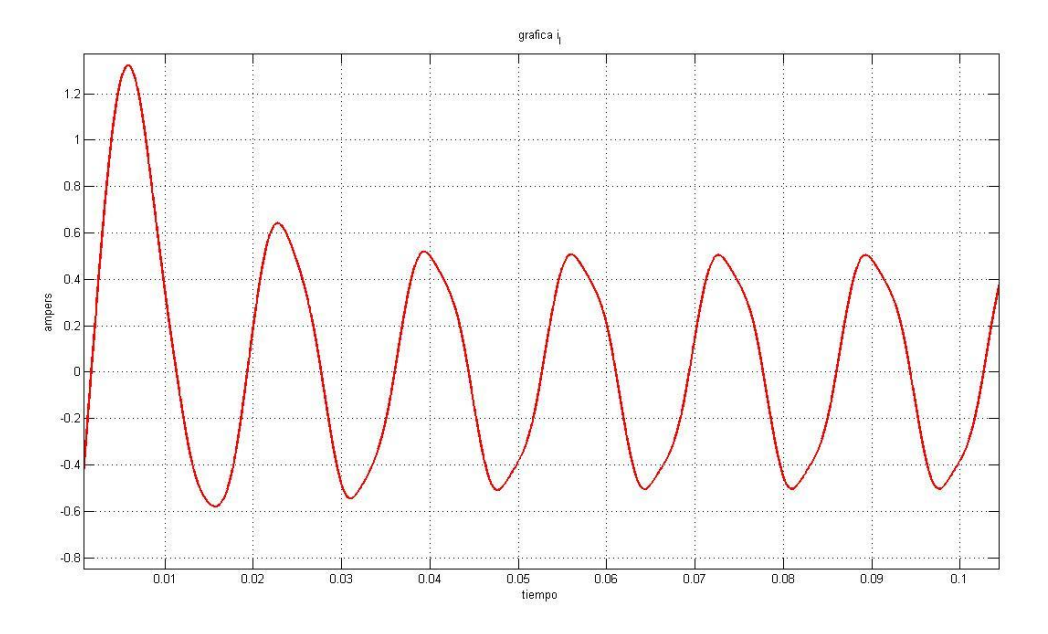

**Figura 4.49.** *Corriente de línea de la LT. de 180 Ohms con α=65.*

El voltaje del capacitor mostrado en la figura 4.50 es afectado en un mayor grado que los anteriores casos para las líneas de 60 Ω y 120 Ω.

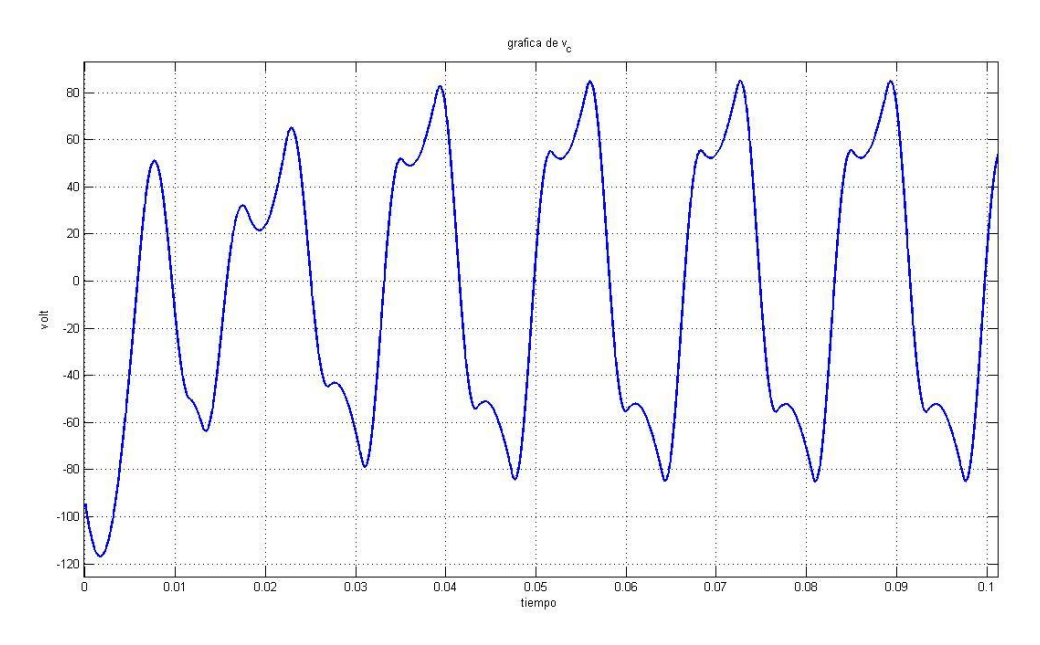

**Figura 4.50.** *Voltaje del capacitor de la L.T. de 180 Ohms con α=65°.*

La grafica de la corriente en el inductor (figura 4.51) es similar a las obtenidas para las líneas de 60 Ω y 120 Ω.

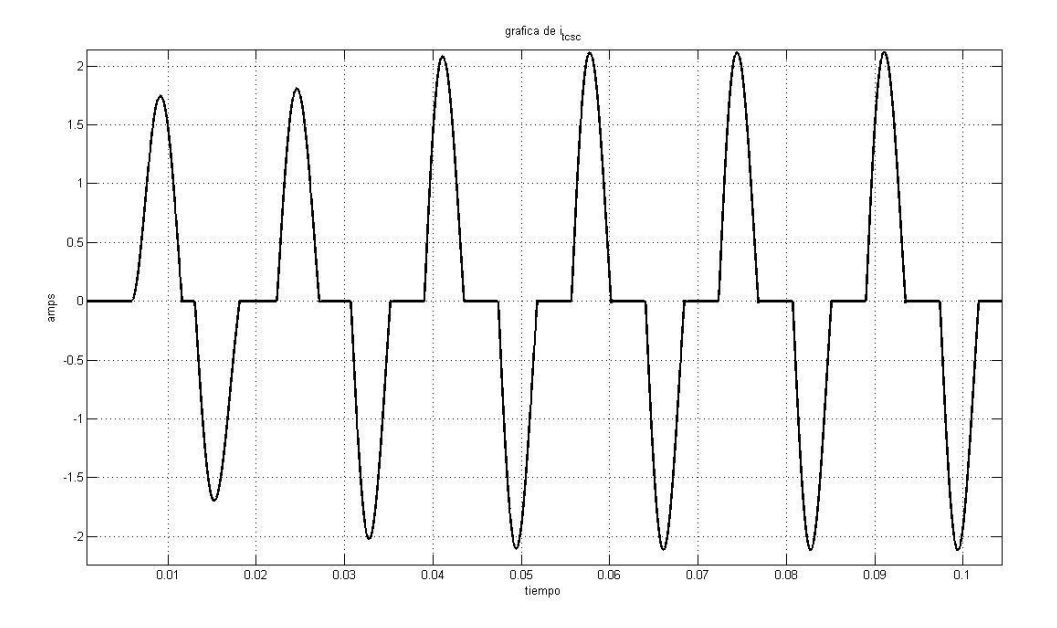

**Figura 4.51***. Corriente del inductor de la L.T. de 180 Ohms con α=65°.*

Las graficas de las corrientes de línea e inductor en la figura 4.52, el valor pico alcanzado por la corriente en el inductor es mucho mayor que el de la corriente de línea.

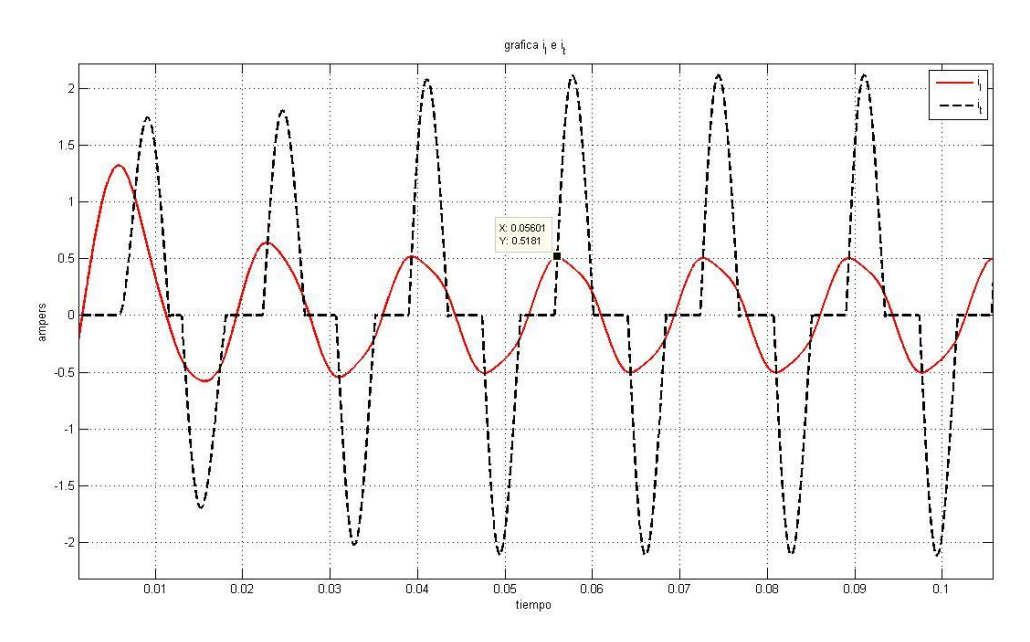

**Figura 4.52.** *Corriente de línea y corriente del inductor de la L.T. de 180 Ohms con α=65°.*

Graficas de la corriente de línea, voltaje de capacitor y corriente de inductor con la línea de 60 Ohms con un ángulo de disparo de 80°. (Figuras 4.53 – 56)

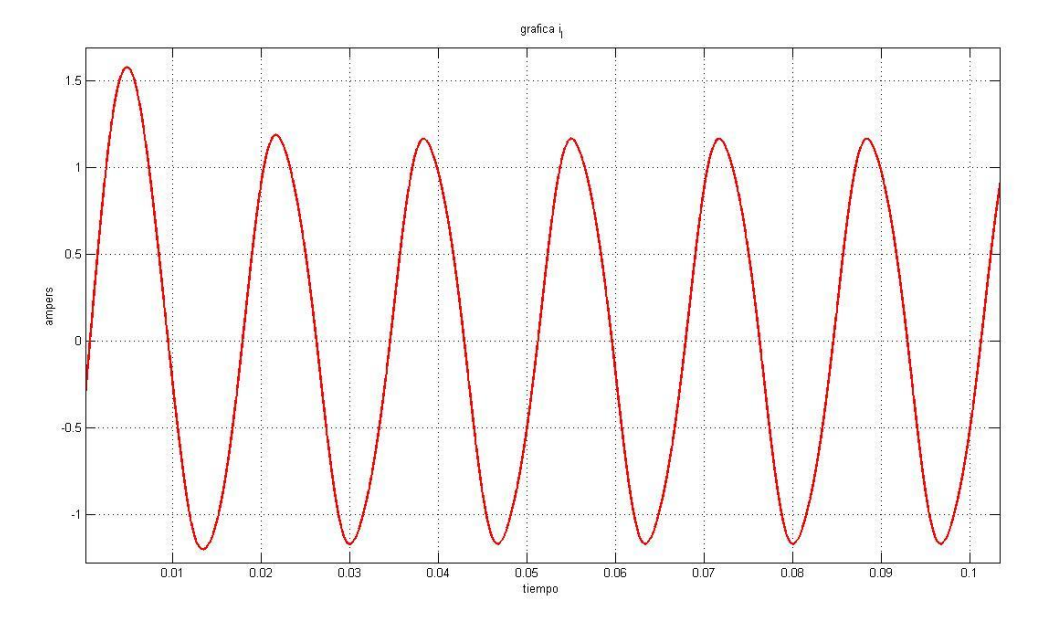

**Figura 4.53.** *Corriente de línea de la LT. de 60 Ohms con α=80°.*

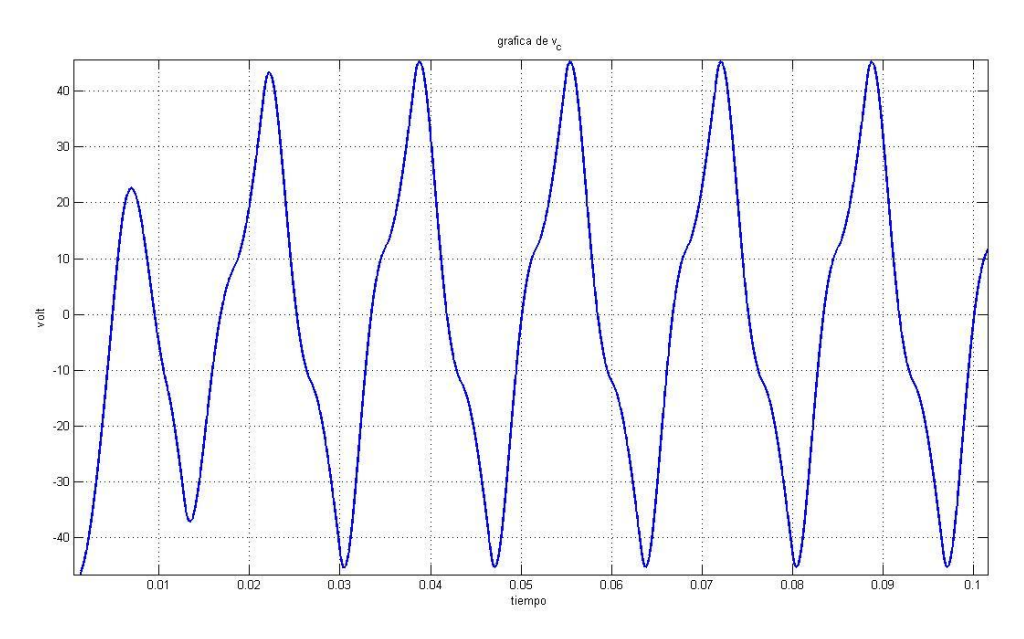

**Figura 4.54.** *Voltaje del capacitor de la L.T. de 60 Ohms con α=80°.*

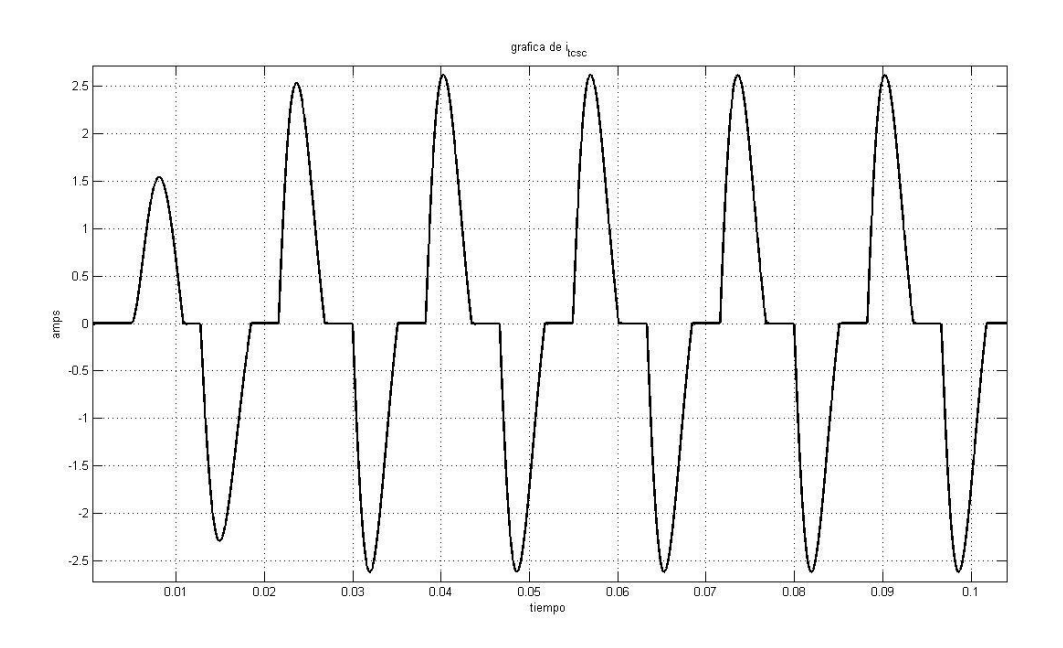

**Figura 4.55.** *Corriente del inductor de la L.T. de 60 Ohms con α=80°.*

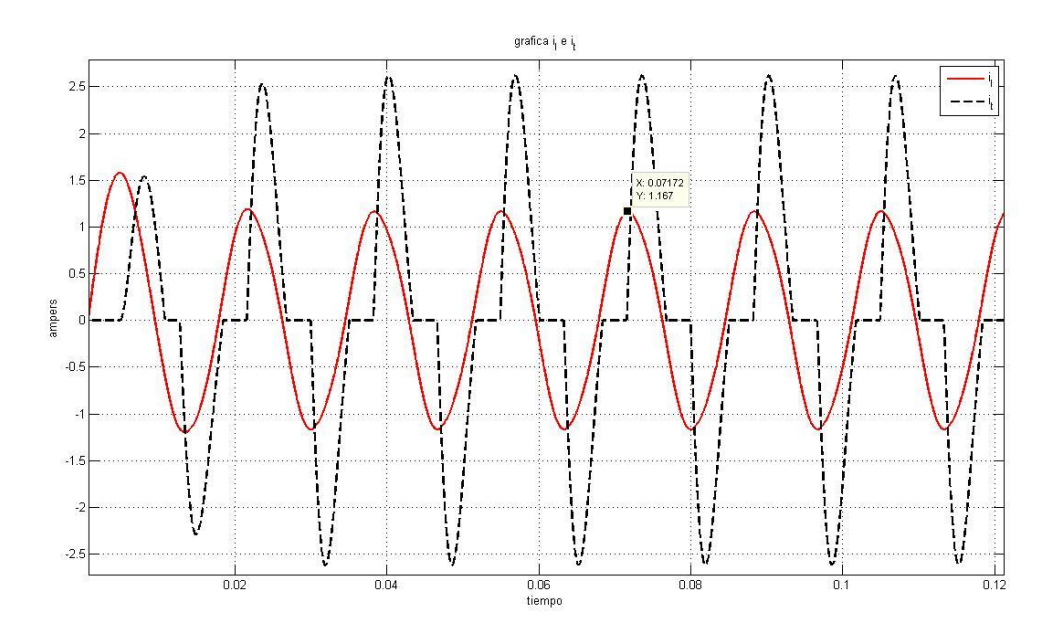

**Figura 4.56.** *Corriente de línea y corriente del inductor de la L.T. de 60 Ohms con α=80°.*

Graficas de la corriente de línea, voltaje de capacitor y corriente de inductor con la línea de 120 Ohms con un ángulo de disparo de 80°. (Figuras 4.57 – 4.60)

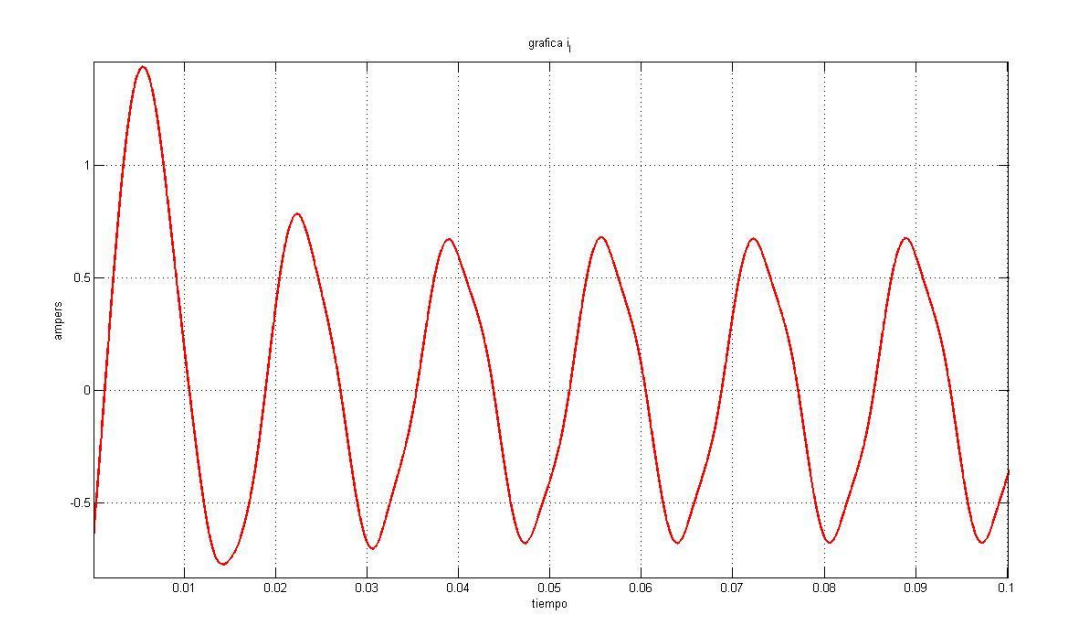

**Figura 4.57.** *Corriente de línea de la LT. de 120 Ohms con α=80°.*

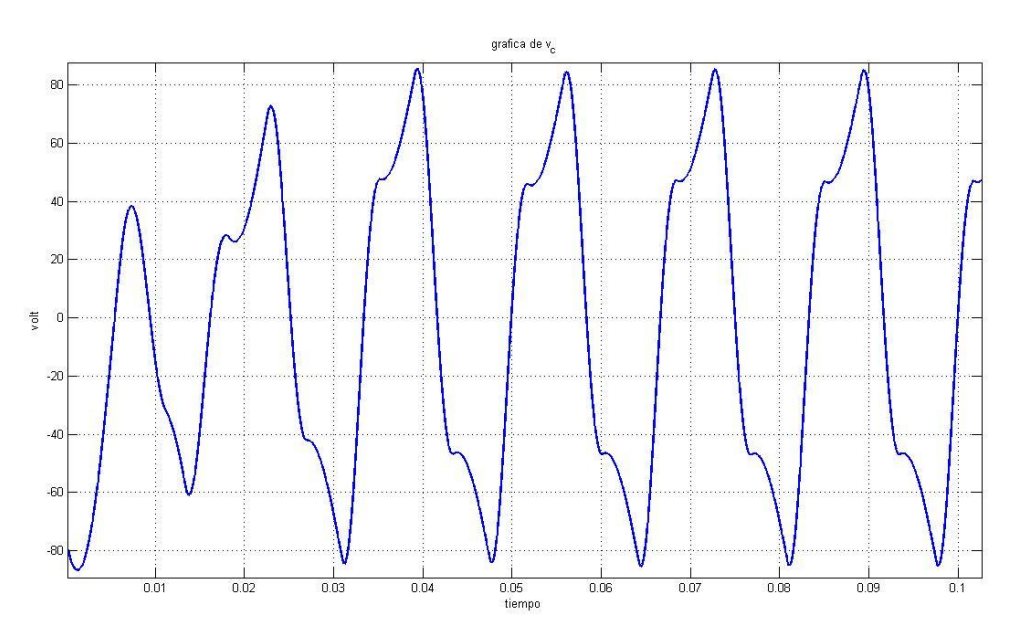

**Figura 4.58.** *Voltaje del capacitor de la L.T. de 120 Ohms con α=80°.*

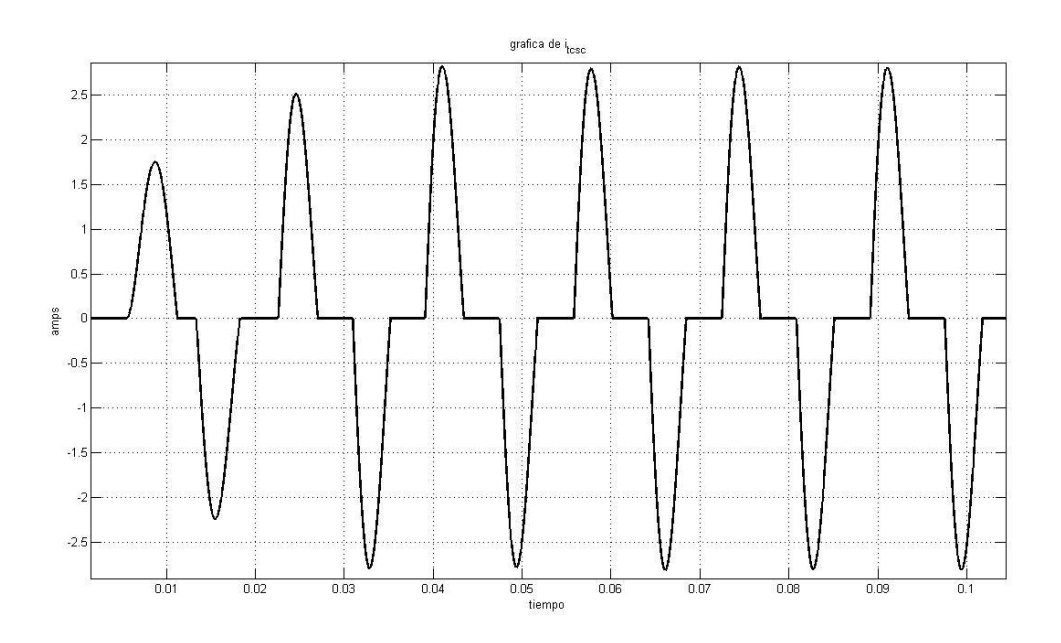

**Figura 4.59.** *Corriente del inductor de la L.T. de 120 Ohms con α=80°.*

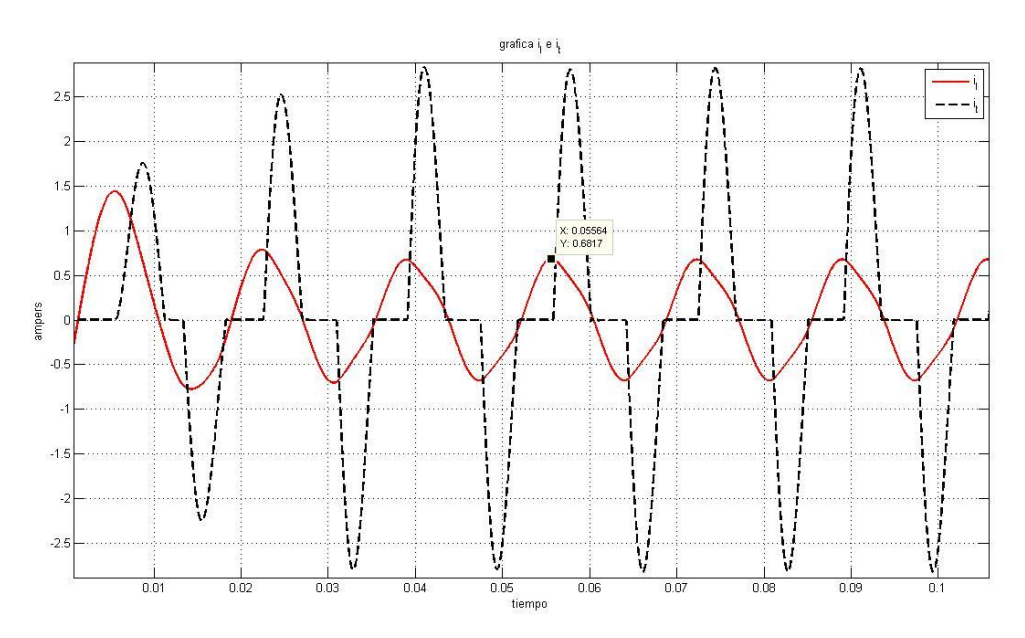

**Figura 4.60.** *Corriente de línea y corriente del inductor de la L.T. de 120 Ohms con α=80°.*

Graficas de la corriente de línea, voltaje de capacitor y corriente de inductor con la línea de 180 Ohms con un ángulo de disparo de 80°. (Figuras 4.61 – 4.64)

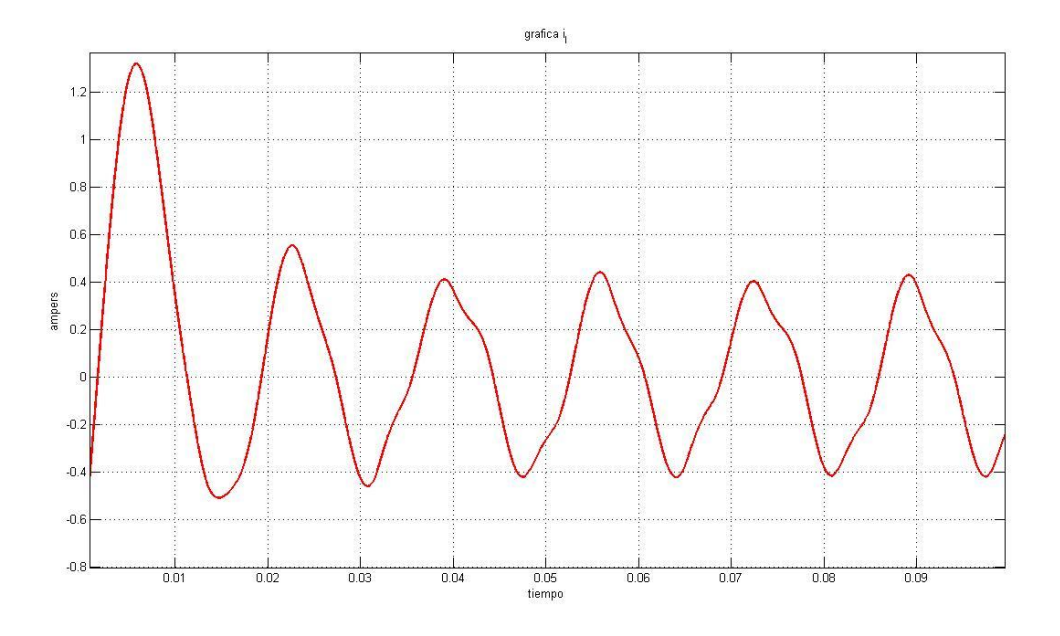

**Figura 4.61.** *Corriente de línea de la LT. de 180 Ohms con α=80°.*

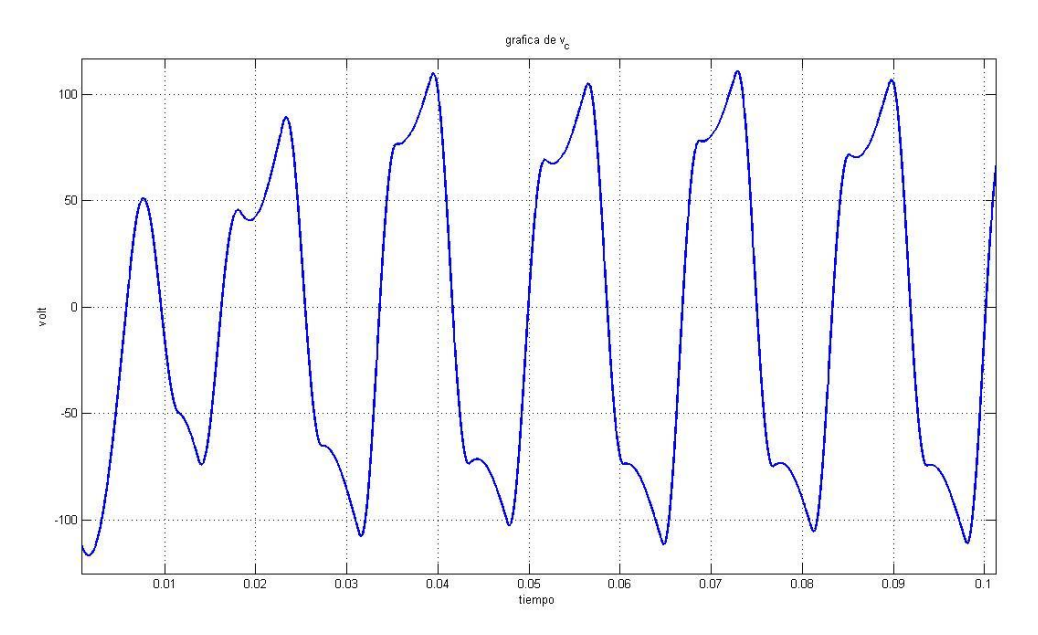

**Figura 4.62.** *Voltaje del capacitor de la L.T. de 180 Ohms con α=80°.*

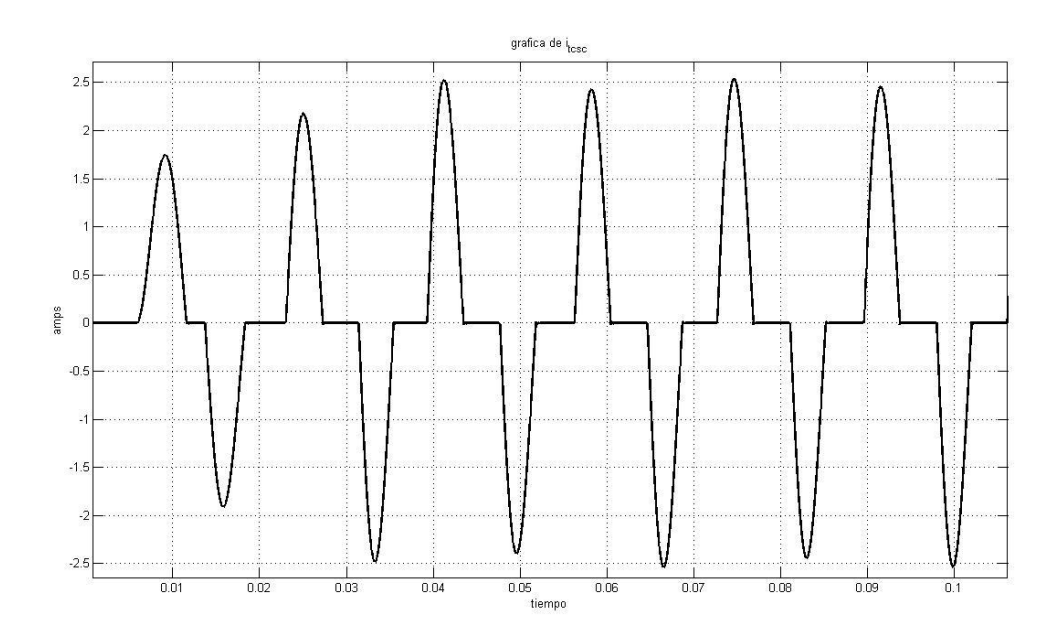

**Figura 4.63.** *Corriente del inductor de la L.T. de 180 Ohms con α=80°.*

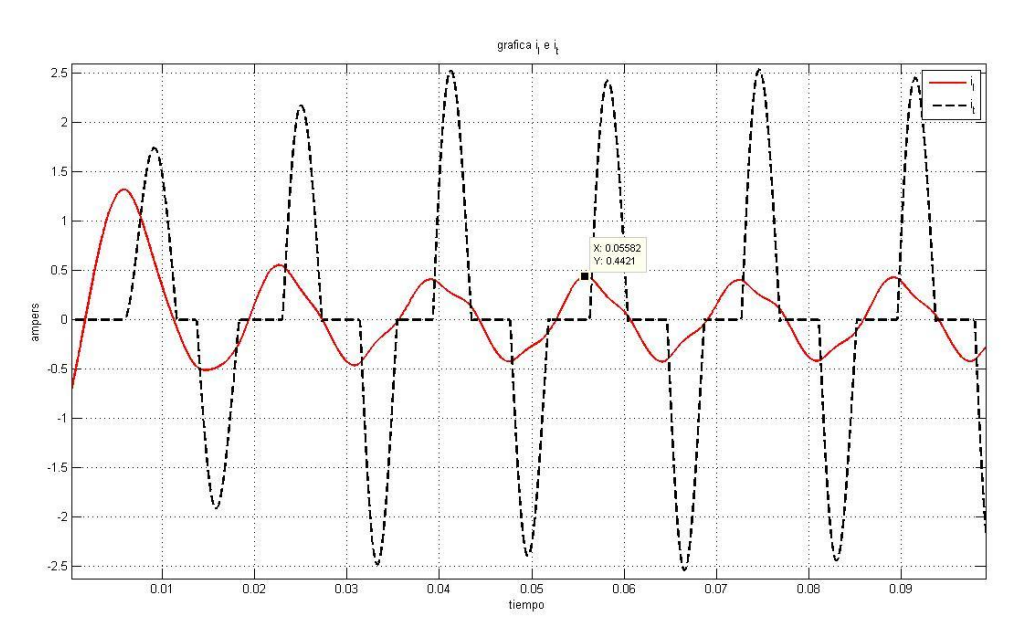

**Figura 4.64.** *Corriente de línea y corriente del inductor de la L.T. de 180 Ohms con α=80°.*

#### **REFERENCIAS.**

- [1].Padiyar, K.R. FACTS controllers in power transmission and distribution.1ª edicion, Published by New Age International (P) Ltd., Publishers.
- [2].H. Rashid, Muhammad. *Electrónica de potencia circuitos, dispositivos y aplicaciones*. 3ª edición, Pearson Educación.
- [3].S. Meikandasivam, Rajesh Kumar Nema, Shailendra Kumar Jain, Behavioral Study of TCSC Device – A MATLAB/Simulink Implementation, World Academy of Science, Engineering and Technology. Vol:2 2008-09-24.
- [4].Vatsal J. Patel, C.B.Bhatt. Simulation and Analysis for Real and Reactive Power Control with Series Type FACTS Controller. International Journal of Emerging Technology and Advanced Engineering. (ISSN 2250-2459, Volume 2, Issue 3, March 2012)

*Capítulo*

# 5

# *Construcción del prototipo*

En el este capítulo se describe el diseño de los circuitos y elaboración de las tarjetas de circuito impreso (PCB) del prototipo de TCSC. El prototipo se construyó 0 en forma modular, y cada PCB es un módulo.

## **5.1. TARJETA DE LA ETAPA DE ELECTRÓNICA DE POTENCIA.**

Para poder hacer el control de la corriente que atraviesa el inductor en paralelo con el capacitor que forma el TCSC, se debe hacer con tiristores en este caso SCRs. Los cuales deben ser conmutados, por medio de algún circuito en la compuerta.

Se escogió para esto, un circuito con optoacoplamiento el cual se muestra en la figura 5.1 siguiente.

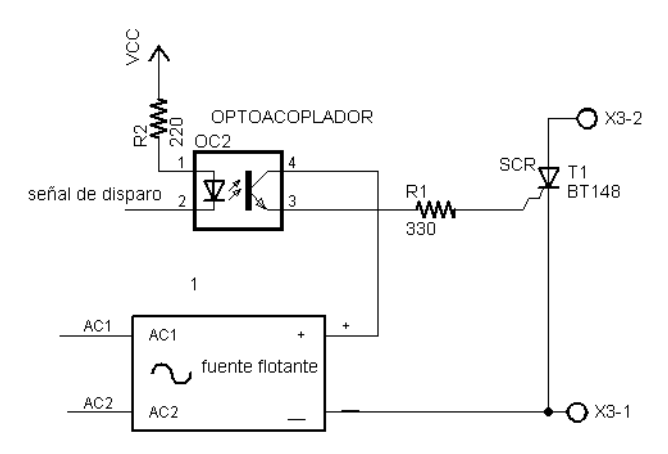

**Figura 5.1.** *Circuito de disparo optoacoplado.*

El cual necesita de una fuente flotante, la cual alimenta el fototransistor para dar la corriente necesaria de disparo.

La señal de control de disparo, es proporcionada por un micro controlador que por medio de sus pines de interrupciones se sincroniza con la corriente de línea y genera las señales de disparo de los dos SCRs en antiparalelo. El circuito completo es el siguiente

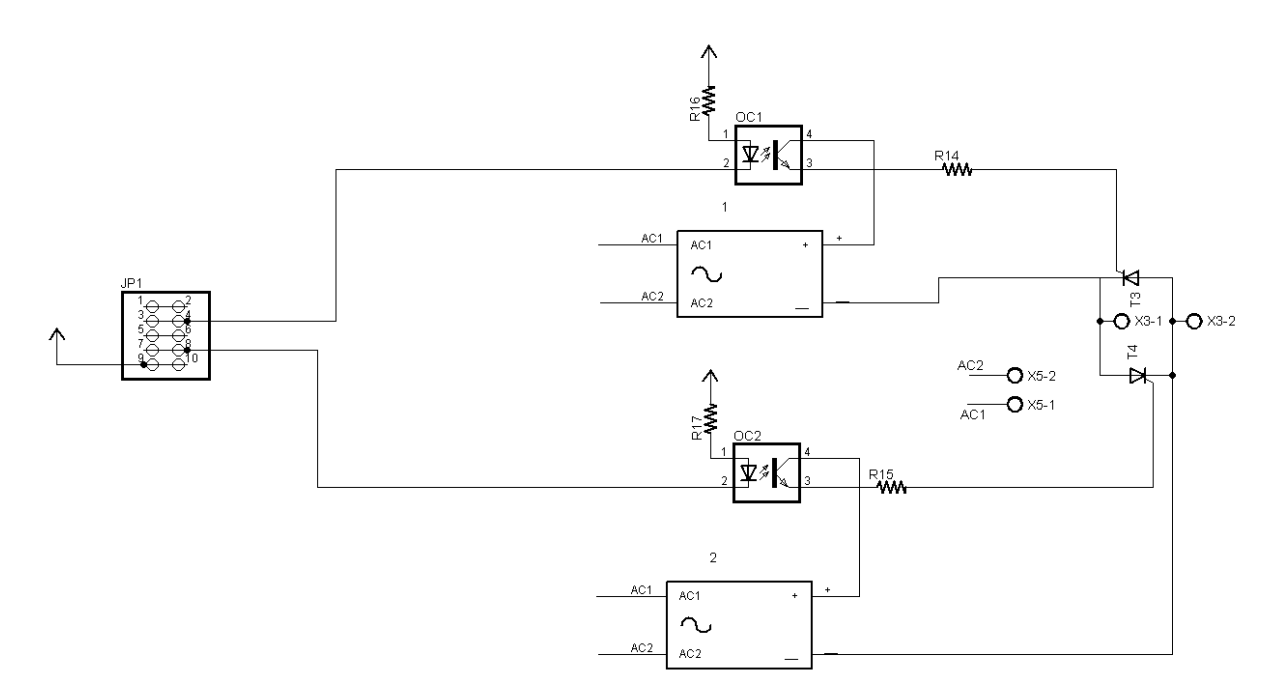

*Figura 5.2. Circuito de la PCB para el disparo de SCR.*

Las señales de control son enviadas a través del conector de diez pines en la figura 5.2 tiene el nombre de JP1.

#### **5.2. TARJETA DE ACONDICIONAMIENTO DE SEÑALES.**

Para poder tener control sobre el disparo se debe sensar señales provenientes de los módulos Lab-Volts, la cuales deben ser acondicionadas para que el microcontrolador pueda "leerlas" o muestrearlas. Para la sincronización de los disparos para los SCR y control del ángulo alfa se hace por medio de un detector de cruces por cero, el cual indica con un cambio de cero volt a 5 volt el cambio de polaridad de un señal de alterna.

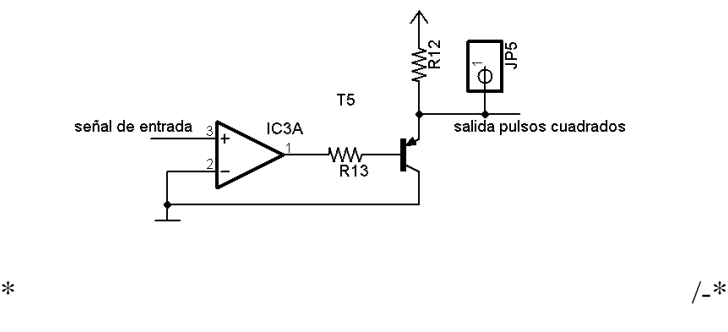

*Figura 5.3. Circuito detector de cruce por cero.*

Para medir el voltaje en las terminales de salida de la fuente y en el voltaje en la carga se hizo por medio de transformadores para que el circuito que lo mide estuviera completamente aislado. Las corrientes son medidas pro medio de sensores de efecto hall, los cuales producen un voltaje proporcional a la corriente que pasa por ellos, esta señal es en milivolts y debe ser amplificada para poder muestrearlas sin problemas.

A continuación se muestra el circuito completo para las señales de voltajes medidas. La señal de voltaje que proviene del transformador pasa antes por un divisor de voltaje hecho de resistencias, ya que el voltaje proporcionado por el transformador es de 15 VAC rms, el cual no es soportado por el microcontrolador.

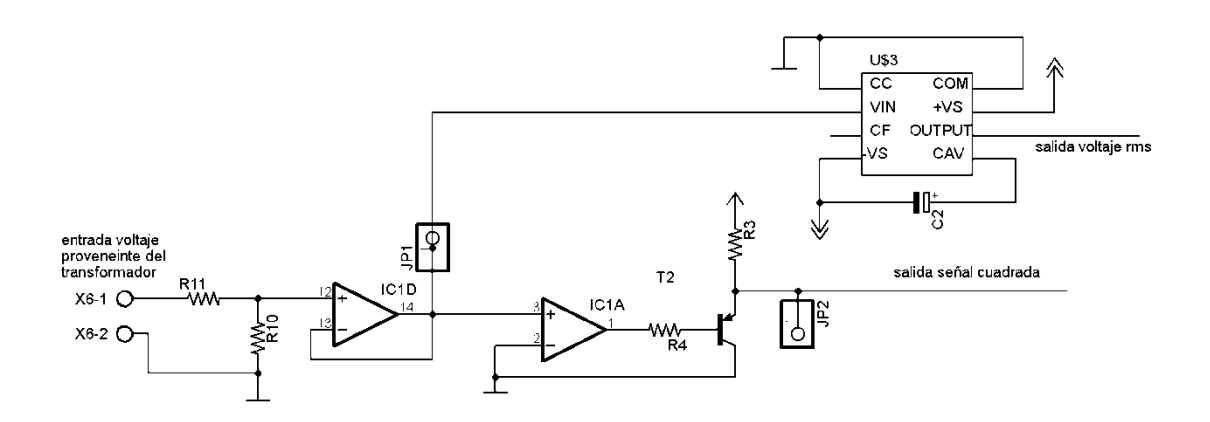

*Figura 5.4. Circuito acondicionamiento de señal de voltaje.*

Como el sensor para la corriente su salida debe ser amplificada, se agrega un amplificador antes a la señal de pasar por el detector de cruce por cero. En ambos casos se utilizó un circuito integrado el cual su salida es el voltaje que toman los ADC del microcontrolador, este integrado al poner una señal de voltaje alterno , su salida da un voltaje de directa del mismo valor del voltaje rms de la señal de entrada.

En la figura 5.5 se muestra el Circuito para el sensor de corriente

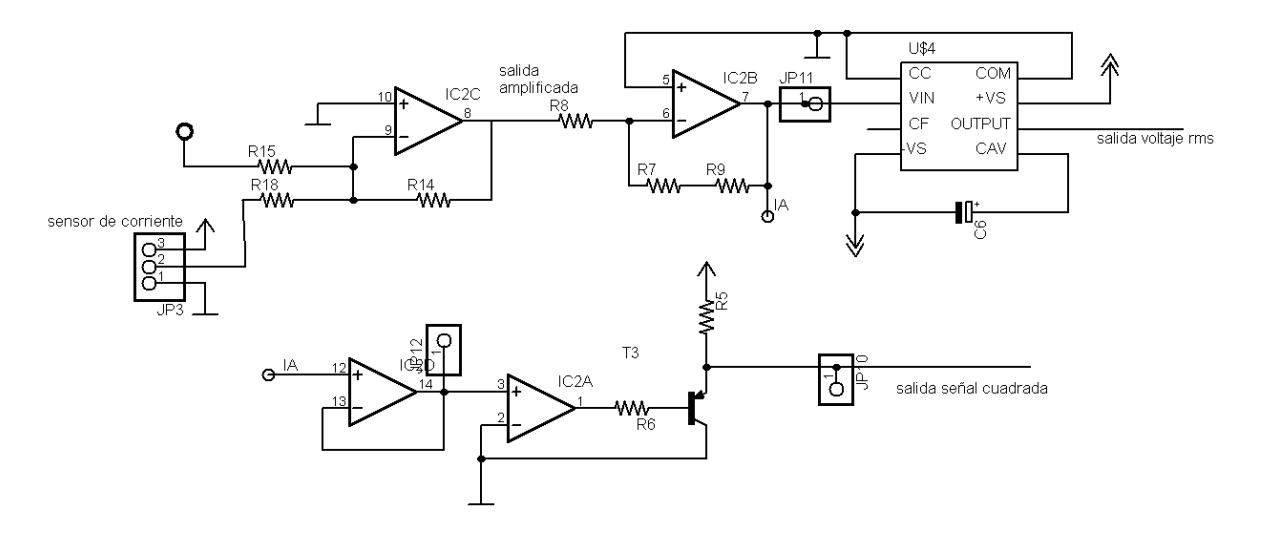

*Figura 5.5. Circuito para sensar la corriente de línea.*

#### **5.3. TARJETA DE CONEXIONES DE ELEMENTOS DEL TCSC.**

Siguiendo como guía las estructuras de los compensadores series pasivos y los TCSC visto en capítulos anteriores, se armó el TCSC propuesto para el prototipo de la siguiente forma.

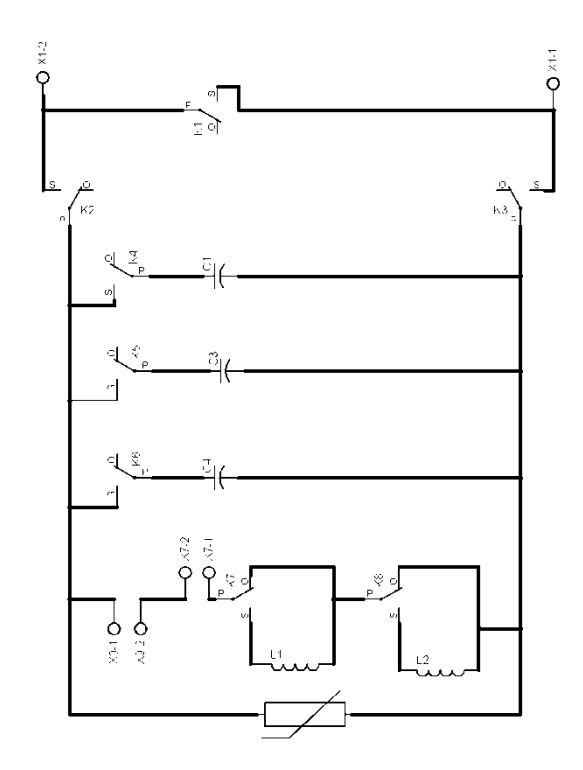

*Figura 5.6. Estructura del prototipo de TCSC.*

El cual conecta a los capacitores con inductores dependiendo de la línea a la que se vaya compensar. La tabla 5.1 muestra los valores de capacitancia totales que puede tomar el modulo del TCSC, estos se hacen combinaciones como números binarios.

| 70       | 30             | 15 | total |
|----------|----------------|----|-------|
| $\Omega$ | $\overline{0}$ |    | 15    |
|          |                |    | 30    |
|          |                |    | 45    |
|          | $\Omega$       |    | 70    |
|          |                |    | 85    |
|          |                |    | 110   |
|          |                |    | 115   |

*Tabla 5.1. Combinaciones de valores de capacitancia para el prototipo de TCSC.*

Los valores para las líneas de trasmisión son los remarcados con color. Para las inductancias también se utilizó la misma lógica y la tabla 5.2 muestra las combinaciones de valores que se pueden hacer.

| 34 | $\overline{\phantom{0}}$ | Total                          |
|----|--------------------------|--------------------------------|
|    |                          | $\overline{\phantom{0}}$<br>٠  |
|    |                          | 34                             |
|    |                          | $\overline{\phantom{0}}$<br>71 |

*Tabla 5.2. Combinaciones de valores de inductancia para el prototipo de TCSC.*

Los valores utilizados para el prototipo de TCSC son los tres valores dados por la tabla 5.2. Las conexiones se hacen por medio de relevadores, simulando los interruptores de conexión, los cuales son activados por el microcontrolador de la tarjeta, por medio de transistores. La figura 5.7 muestra el circuito para activar o cerrar el relevador.

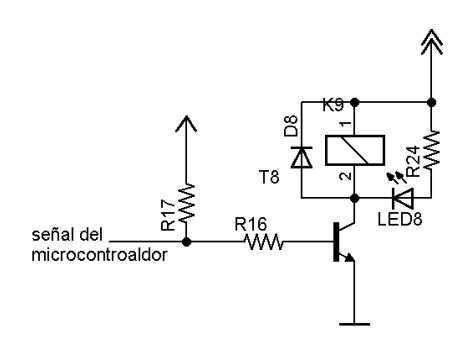

*Figura 5.7. Circuito para activar el relevador.*

#### **5.4. TARJETA DE PRINCIPAL.**

La tarjeta principal es la encargada de comandar o controlar las demás tarjetas, esto a travéz del protocolo TWI o I2C de comunicación serial. Cada módulo tiene un microcontrolador que juega el papel de esclavo y el que tiene la tarjeta principal es el maestro.

El microcontrolador en esta tarjeta recibe de la tarjeta acondicionador las señales de voltaje y las muestrea por medio de los convertidores analógicos-digitales (ADCs) integrados en el encapsulado. También recibe las señales cuadradas provenientes de los detectores de cruce por cero.

Esta tarjeta le indica que ángulo de disparo es utilizado y que conexiones de capacitores e inductores se hará a las correspondientes tarjetas, así como en qué momento hacer las conexiones.

Para indicarle al prototipo de TCSC que línea será utilizada la tarjeta principal cuenta con salida a un display LCD de 20\*4 (4 líneas de 20 caracteres), el cual muestra un menú de opciones que el usuario del prototipo puede escoger por medio de 4 botones. Estos últimos están conectados a otra tarjeta que se encarga de sensar que botón ha sido pulsado y lo envía a la tarjeta principal.

La figura 5.8 se muestra el esquemático del microcontrolador con algunas conexiones.

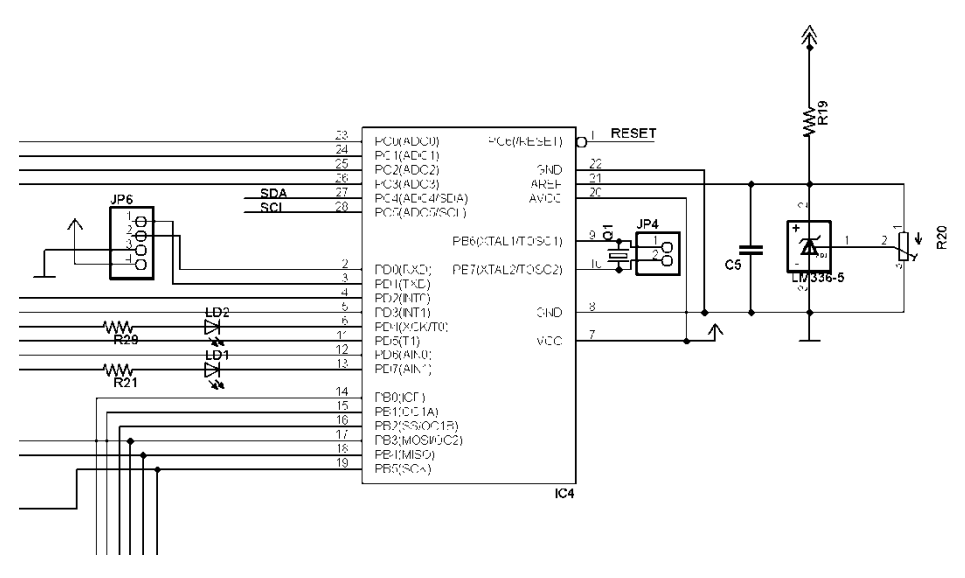

*Figura 5.8. Esquemático del microcontrolador maestro con algunas conexiones.*

#### **5.5. CONSTRUCCIÓN DE LAS TARJETAS PARA EL PROTOTIPO DE TCSC.**

El diseño de las tarjetas se hizo en software EAGLE, el cual proporciona herramientas sencillas para el diseño y creación de PCB. Para cada tarjeta se hizo un diagrama esquemático del circuito y después un diseño para la PCB. En las siguientes figuras se mostraran los esquemáticos y diseños de PCB.

Cada tarjeta tiene LED indicadores, estos muestran si la tarjeta esta activa, recibe o envía datos por medio del puerto de comunicación TWI y si hubo un error. Así también cada tarjeta que cuenta con un microcontrolador posee una serie de pines de conexión para un conector para cable plano de 14 pines. Este conector lleva voltajes de alimentación y los pines de comunicación del puerto TWI. El esquemático del conector se muestra en la figura 5.9.

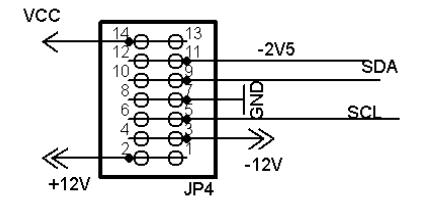

*Figura 5.9. Esquemático del conector de 14 pines de voltajes y comunicación TWI.*

La figura 5.10 muestra una fotografía del conector para cable plano de 14 pines.

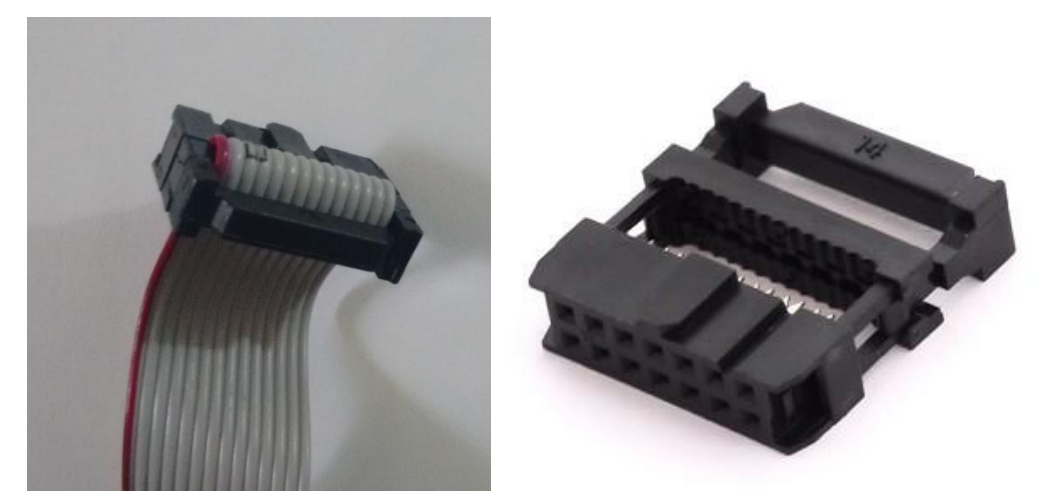

*Figura 5.10. Conector para cable de plano de 14 pines*

# **5.5.1. Esquemático y PCB de tarjeta de conexiones de capacitores e inductancias.**

La primera tarjeta de las figuras 5.11 y 5.12 es la tarjeta de conexiones de los capacitores e inductores, la cual es la de mayor tamaño por el uso de relevadores. Cada relevador lleva un LED que indica que esta activo o cerrado.

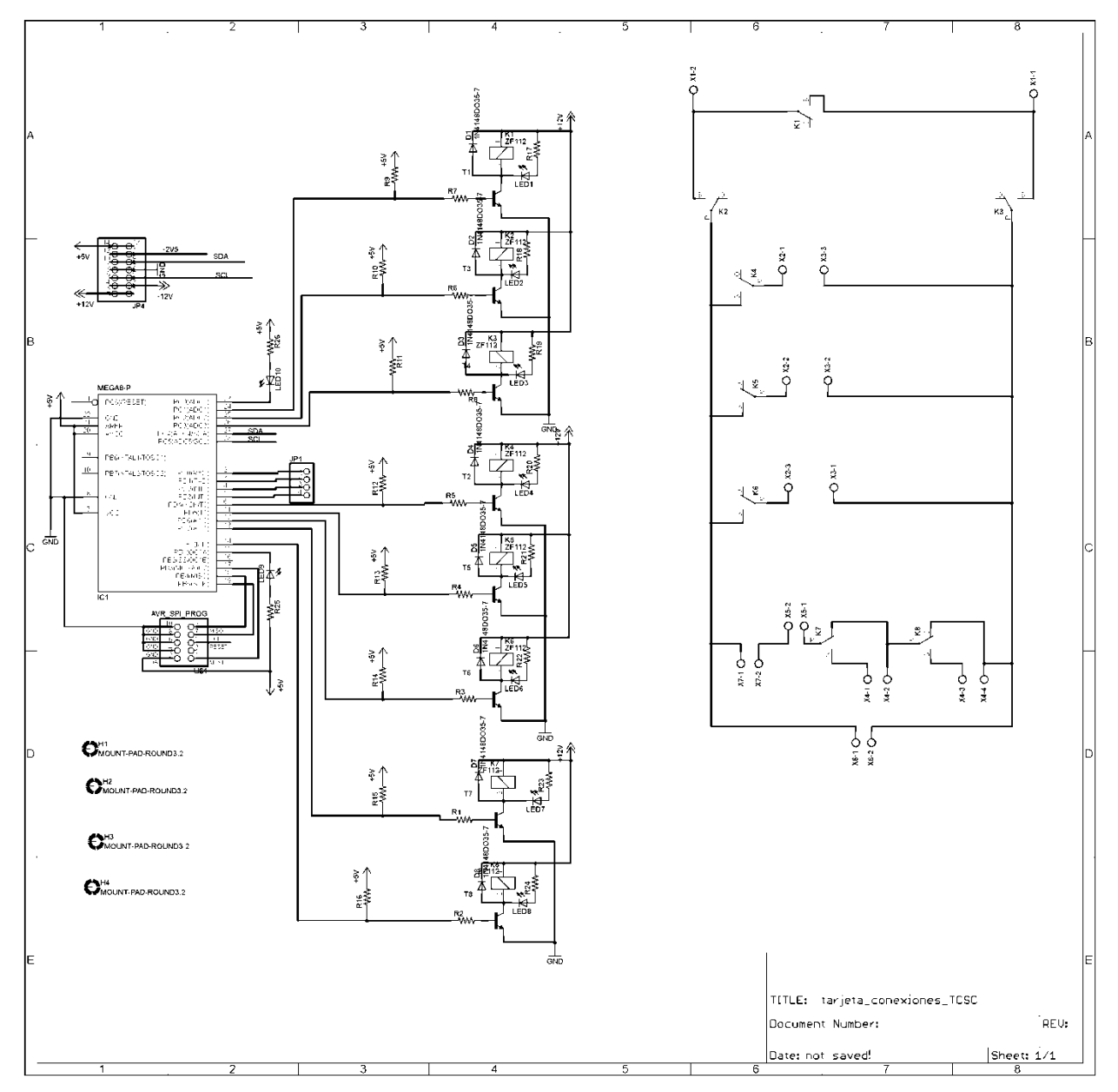

*Figura 5.11. Esquemático de la tarjeta de conexiones de capacitores e inductancias.*

En la figura5.12 está la PCB de la tarjeta de conexiones, los relevadores en la parte inferior izquierda son los relevadores de conexión del TCSC a la línea de transmisión.

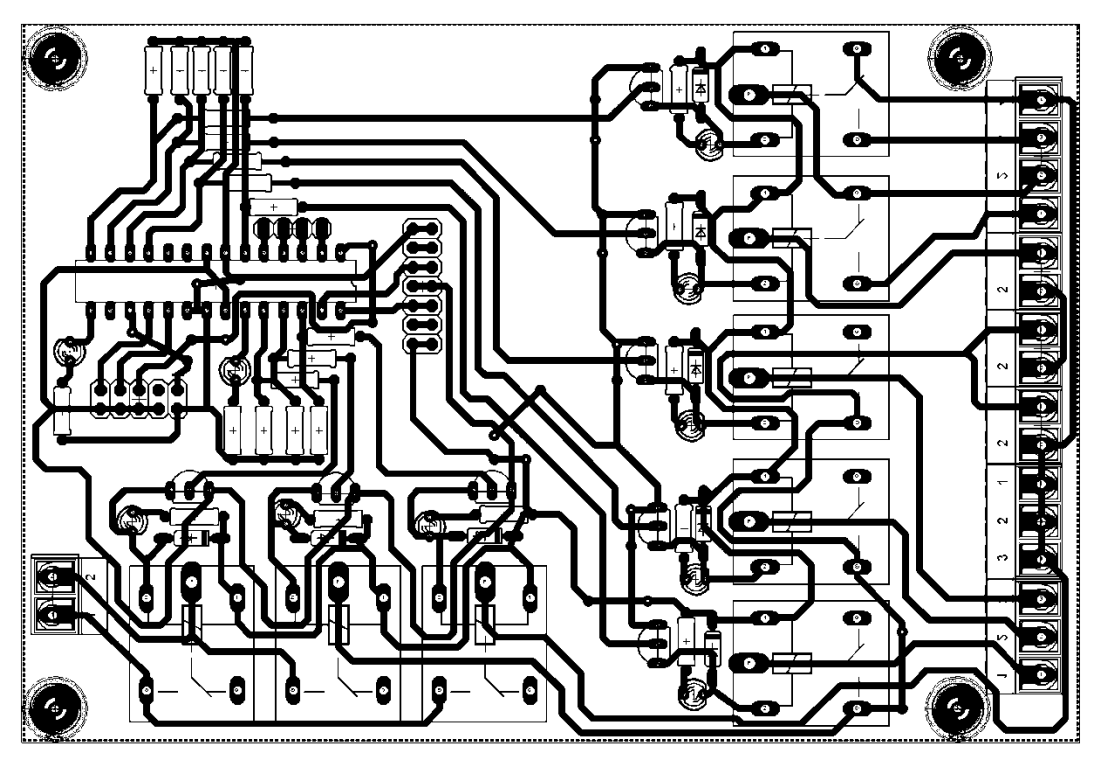

*Figura 5.12. PCB de la tarjeta de conexiones de capacitores e inductancias del prototipo de TCSC.*

#### **5.5.2. Esquemático y PCB de las Tarjetas de disparo.**

Son dos las tarjetas encargadas de hacer el disparo de los SCRs, la primera contiene el microcontrolador que controla el ángulo y se sincroniza con la corriente de línea. La segunda tiene los optoacopladores que por medio de estos se generan las señales para la compuerta de los SCR.

El microcontrolador esclavo encargado de hacer el disparo a cierto ángulo recibe del microcontrolador maestro el valor de ángulo alfa solicitado para cierto grado de compensación. Para que el microcontrolador haga el disparo a cierto ángulo toma como referencia el cruce por cero de la corriente de línea, para iniciar un conteo de tiempo y así mandar un señal a la compuerta de los tiristores en el momento justo para el ángulo especificado.

El circuito esquemático mostrado en la figura 5.13 es de la tarjeta de control del ángulo de disparo para los SCRs.

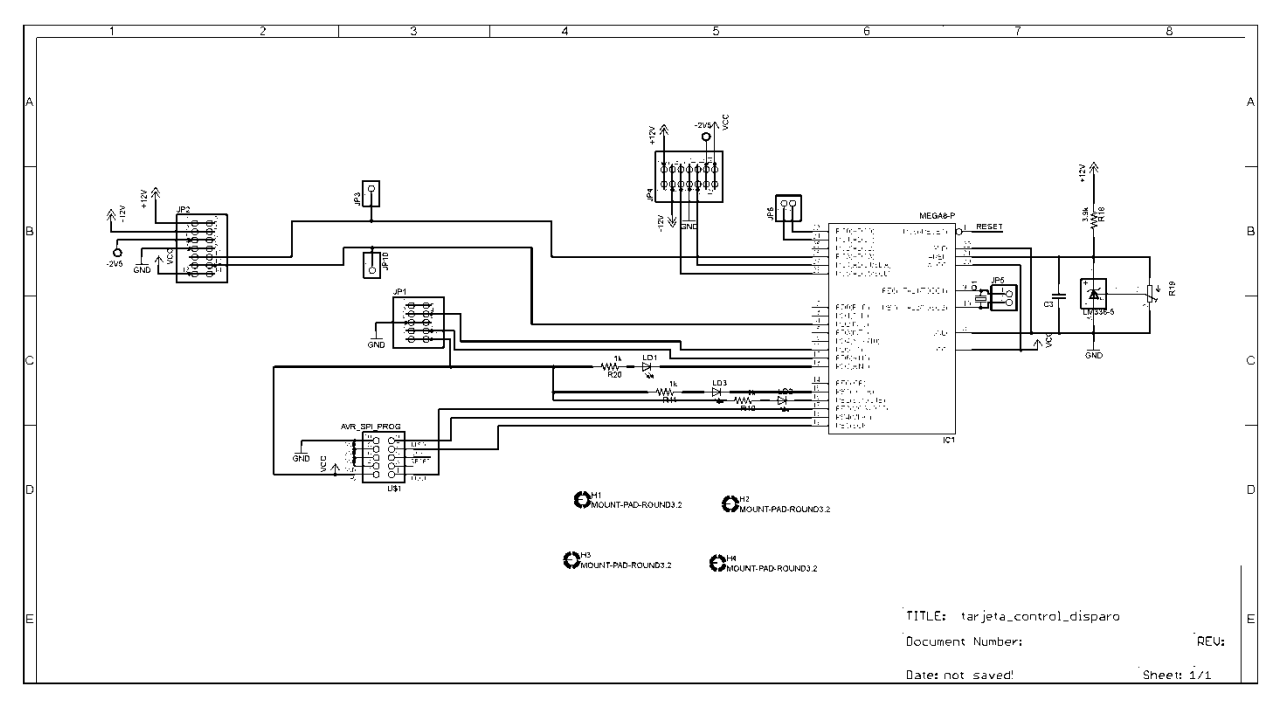

*Figura 5.13. Esquemático de la tarjeta de control de ángulo de disparo.*

La figura 5.14 muestra que la PCB para el esquemático anterior se compone principalmente del microcontrolador esclavo que se encarga de hacer el disparo de los SCR, mandando una señal a su compuerta.

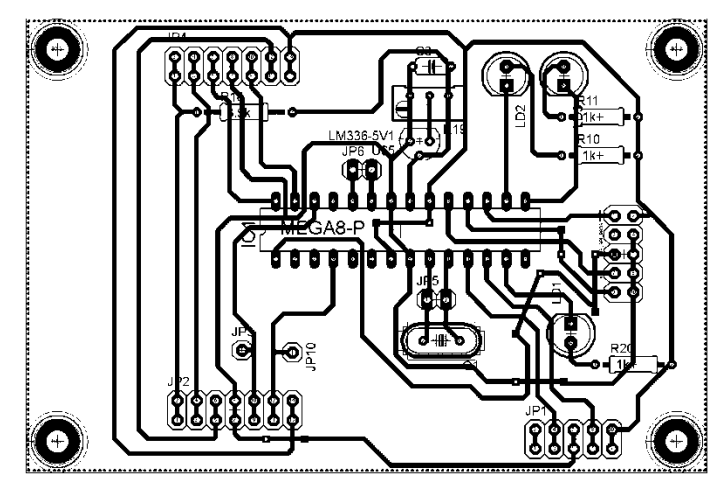

*Figura 5.14. PCB de la tarjeta de control de ángulo de disparo.*

Para el uso de optoacopladores como circuito de aislamiento se necesitan tener una fuente por cada SCR, por lo que el esquemático muestra en rectángulos éstas fuentes. Estas se pueden ver en la figura 5.15 así como la red snubber de protección para los tiristores.

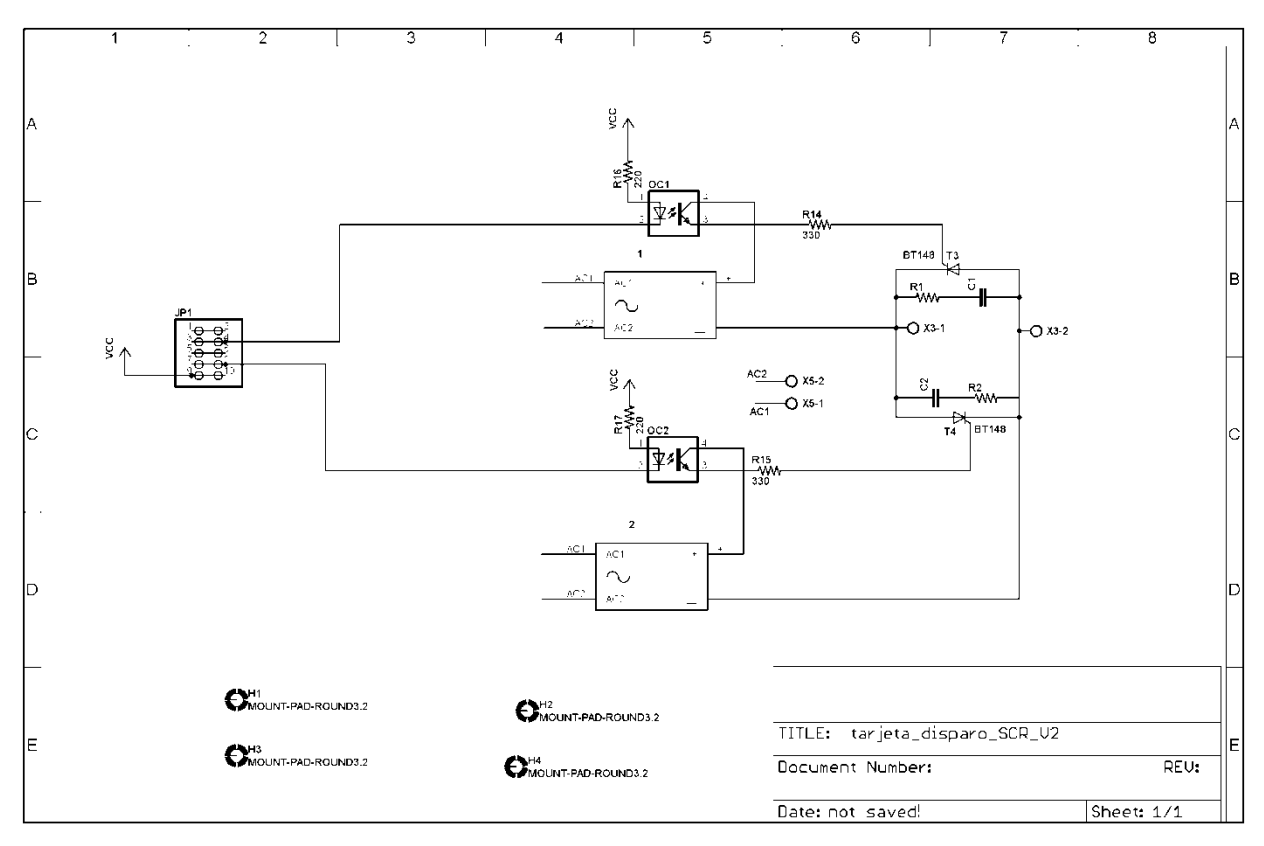

*Figura 5.15. Esquemático de la tarjeta de optoacopladores y SCR.*

Las fuentes son las que ocupan mayor espacio en la PCB como se muestra en la figura 5.14.

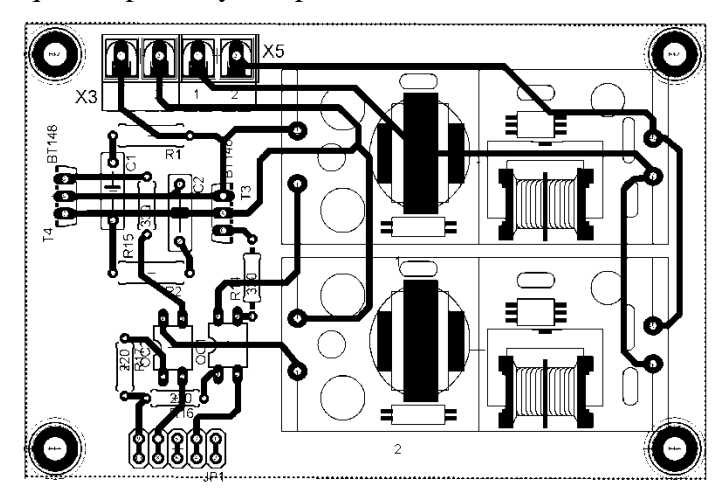

*Figura 5.16. PCB de la tarjeta de optoacopladores y SCR.*

#### **5.5.3. Esquemático y PCB de la Tarjeta de acondicionamiento de señales.**

Esta tarjeta puede acondicionar dos señales de voltaje y corriente para que pueden ser muestreadas por el microcontrolador. Por lo que utiliza pares de circuitos explicados anteriormente para dichos fines. En la figura 5.17 muestra el esquemático de la tarjeta de acondicionamiento de señales y se notan estos circuitos acomodados en pares. Los primeros dos son para las corrientes y los últimos para voltajes.

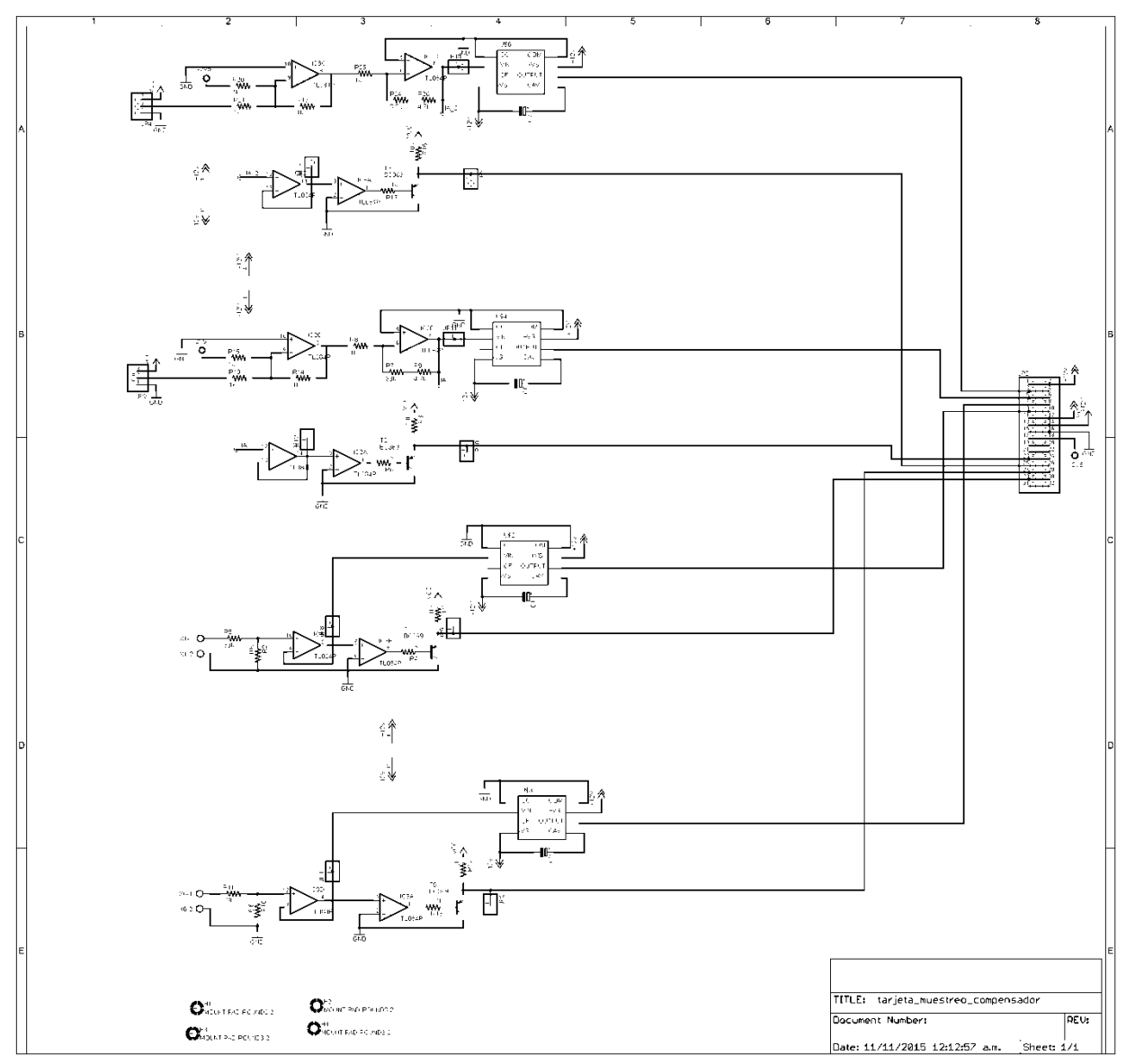

*Figura 5.17. Esquemático de la tarjeta acondicionadora de señales.*

Para la salida de las señales acondicionadas y las de los detectores de cruce por cero, se tienen 32 pines acomodados por pares, en estos se conecta un conector de 34 pines para cable plano. En este conector también lleva los voltajes de alimentación de la tarjeta. El PCB del esquemático de la figura 5.17 quedó como lo muestra la figura 5.18.

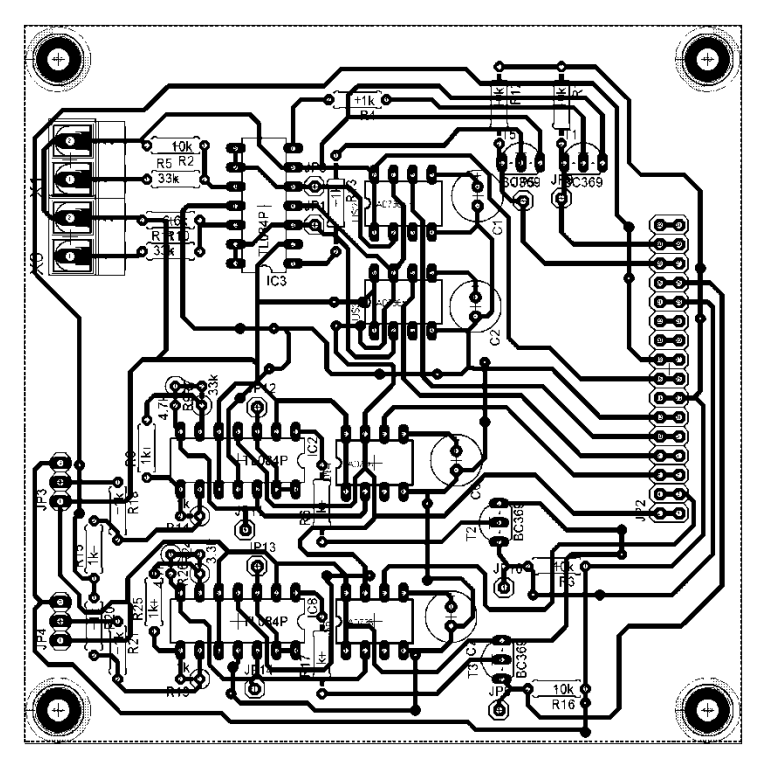

*Figura 5.18. PCB de la tarjeta acondicionadora de señales.*

#### **5.5.4. Esquemático y PCB de la Tarjeta de botones.**

A esta tarjeta están conectados cuatro botones y se le pueden conectar hasta seis botones, está encargada de sensar que botón ha sido pulsado por quien utilice el prototipo de TCSC. Cada botón tiene una función diferente, la tarjeta sensa que botón ha sido aplanado y cuando la tarjeta con el microcontrolador maestro solicita la información esta envía que botón ha sido utilizado.

En el esquemático del circuito de la tarjeta de botones (figura 5.19) solo tiene las conexiones necesarias para este fin.

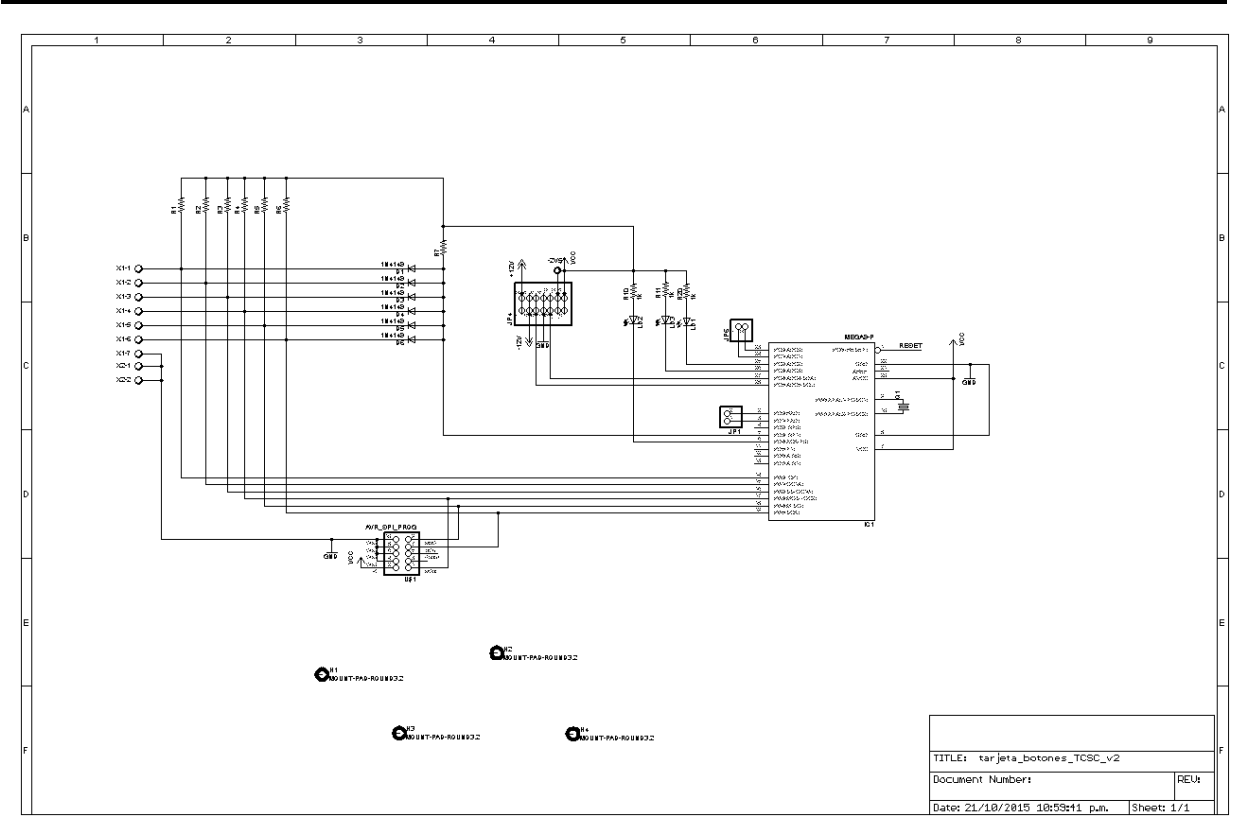

*Figura 5.19. Esquemático de la tarjeta de botones.*

El PCB de esta tarjeta cuenta con clemas o bornes para hacer las conexiones de los botones (figura 5.20).

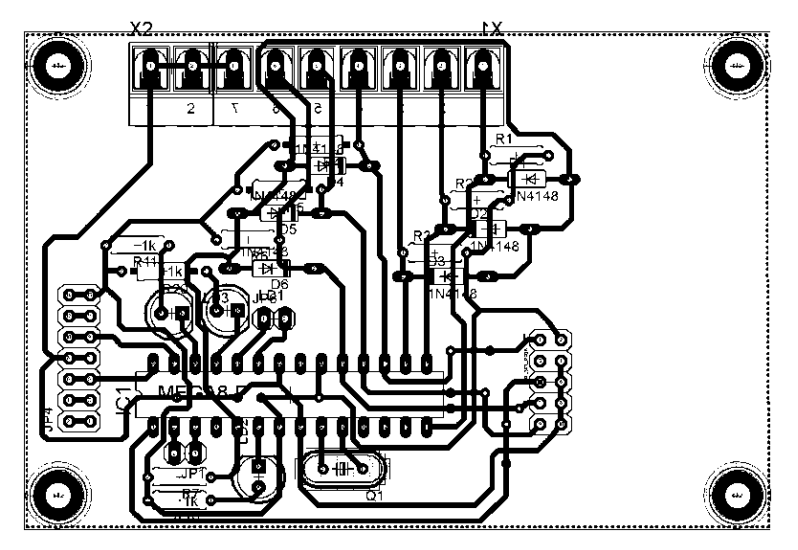

*Figura 5.20. PCB de la tarje de botones.*

# **5.5.5. Esquemático y PCB de la Tarjeta principal.**

La tarjeta principal contiene los conectores de 14 pines de comunicación por TWI y conector de 32 pines para la salida de la tarjeta acondicionadora de señales, así como clemas para conectar los voltajes de alimentación provenientes de la fuente. El esquemático del circuito es mostrado en la figura 5.21.

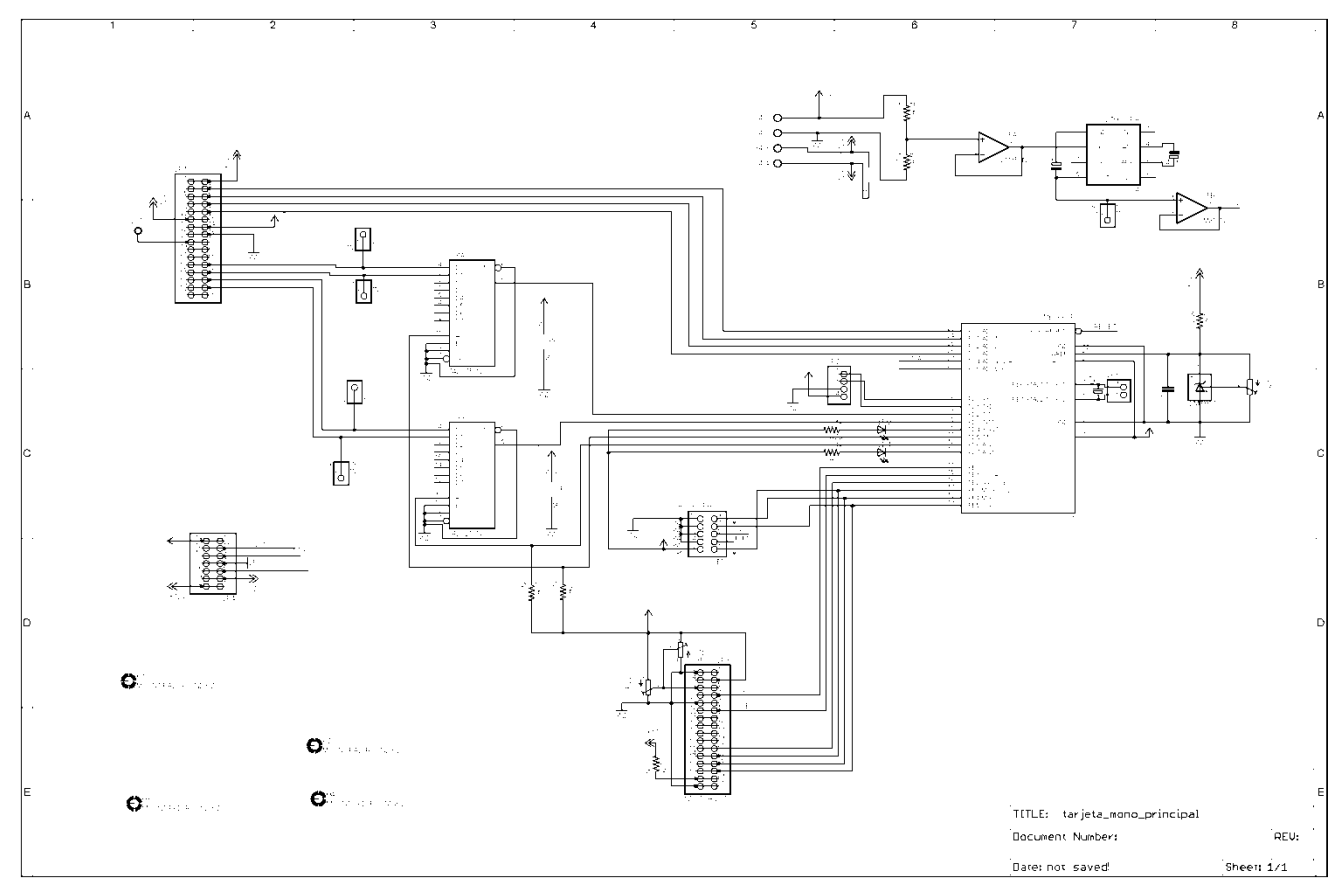

*Figura 5.21. Esquemático de la tarjeta principal.*

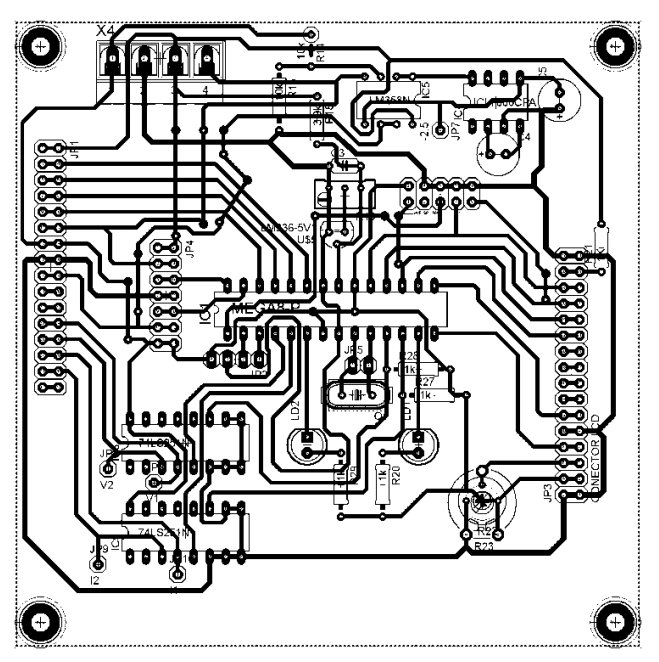

PCB de la tarjeta principal con sus conectores para salidas y entrada de señales.

*Figura 5.22. PCB de la tarjeta principal*

# **5.6. CAPACITORES E INDUCTANCIAS UTILIZADOS.**

Los capacitores utilizados para el prototipo son los siguientes (figura 5.23):

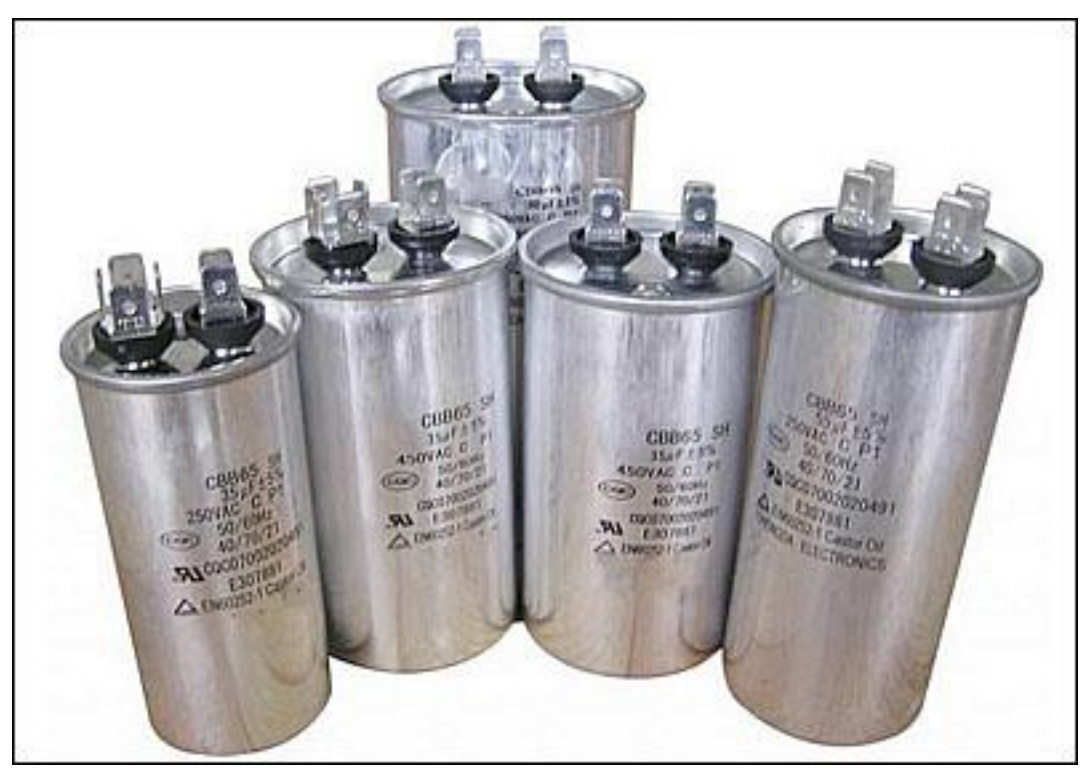

*Figura 5.23. Capacitores de AC.*

Estos son conseguidos fácilmente en una tienda de refacciones de lavadoras, aires acondicionados y cualquier electrodoméstico. Sus precios varian según el voltaje al máximo que soportan y el valor de capacitancia que tengan. Los comprados fueron de 15uF, 30uF y 70uF todos a 370 VAC, por lo que están sobrados para los voltajes máximos que nos dan los módulos Lab-Volt.

Las inductancias fueron hechas a los valores calculados ya que están son más fácilmente de obtener un valor especifico que los capacitores, se consiguieron núcleos de ferrita para mayor estabilidad del valor de inductancia deseado. Las bobinas armadas se muestran en la figura 5.24.

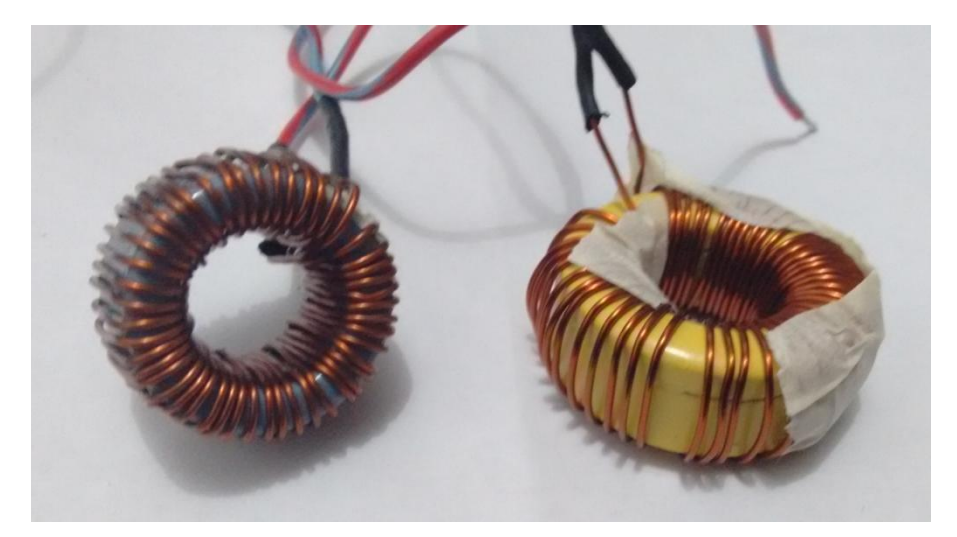

*Figura 5.24. Inductancias utilizadas para el prototipo de TCSC.*

# **5.7. MÉTODO UTILIZADO PARA LA ELABORACIÓN DE LAS PCB.**

El método utilizado para al elaboración de las PCB fué por medio de una maquina CNC, la cual con las herramientas adecuadas( brocas cónicas o buriles) desbasta el cobre en las placas fenolicas en vez de usar acido para quitarlo.

La maquina se muestra en la figura 5.25.

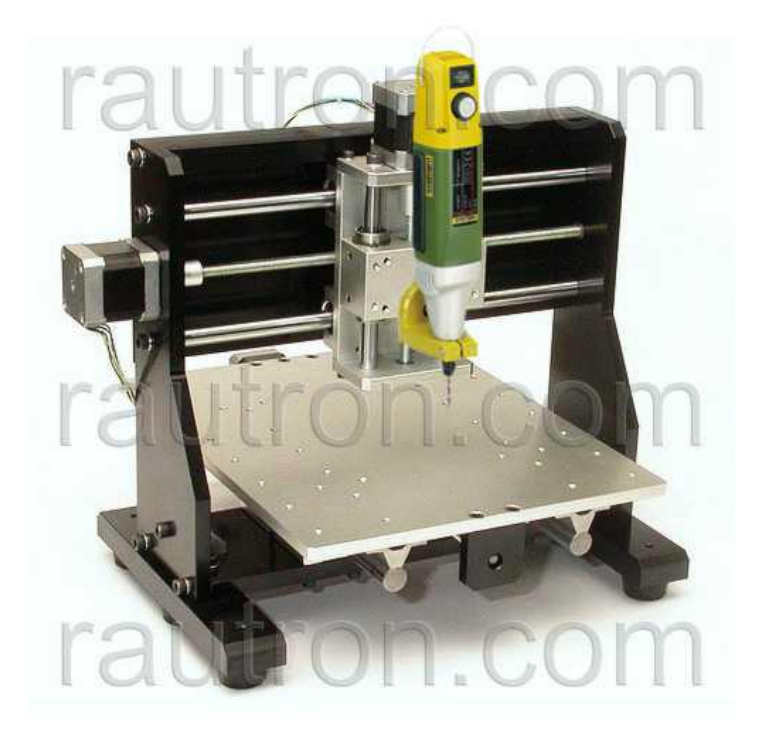

*Figura 5.25. Maquina CNC.*

Para que la máquina pueda elaborar las tarjetas se necesita primero el código G de las mismas, este se logra por medio de software especial el cual lee el archivo del PCB hecho por el Eagle y genera este código, posteriormente los archivos generados son leídos por el software de control de la maquina CNC. En la figura 5.26 muestra la máquina elaborando una PCB.
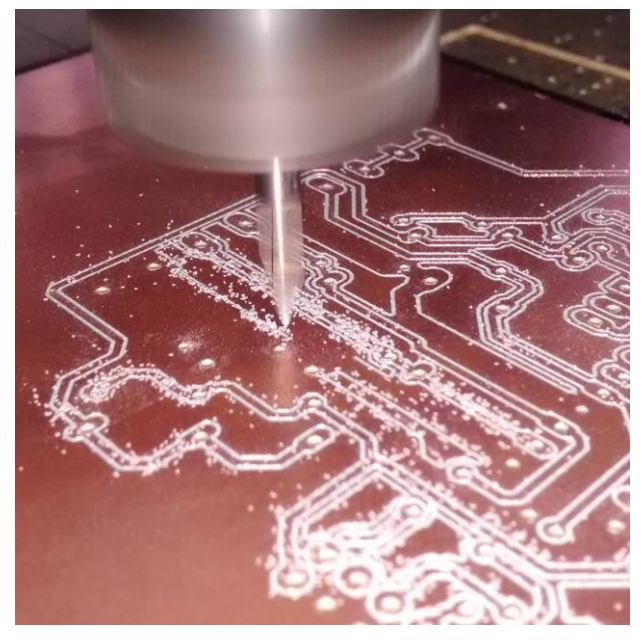

*Figura 5.26. Maquina CNC elaborando una PCB.* Una de las tarjetas terminadas es mostrada en la figura 5.25.

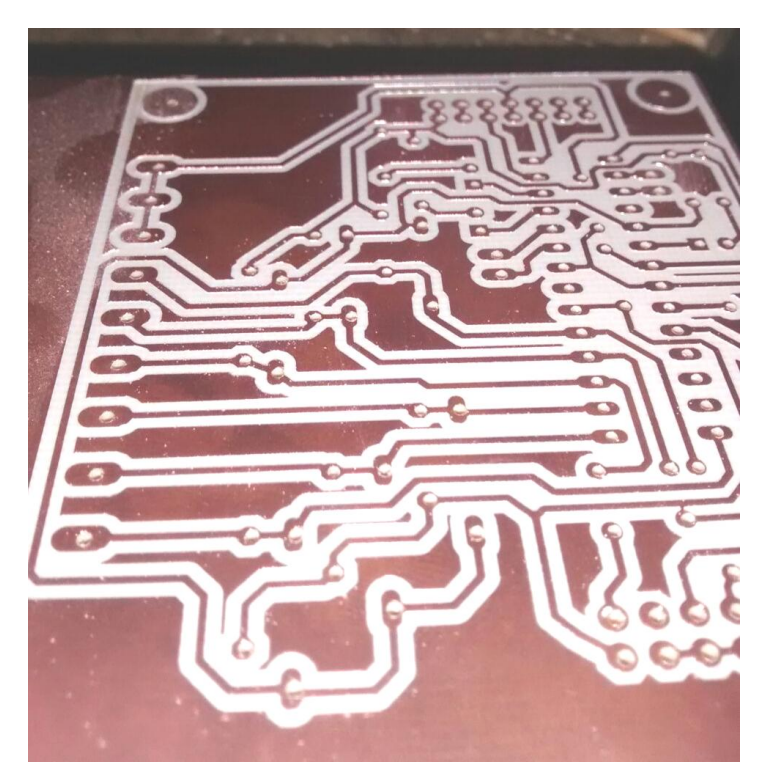

*Figura 5.25. PCB terminada por la maquina CNC.*

### **5.8. TARJETAS TERMINADAS.**

Pasando por el proceso de la maquina CNC y después por el soldado de componentes, las PCBs terminadas son mostradas en las figuras 5.26 – 5.31. La tarjeta de relevadores esta en la figura 5.26 los relevadores son los componentes de color negro, necesitan 12 volts para ser activados.

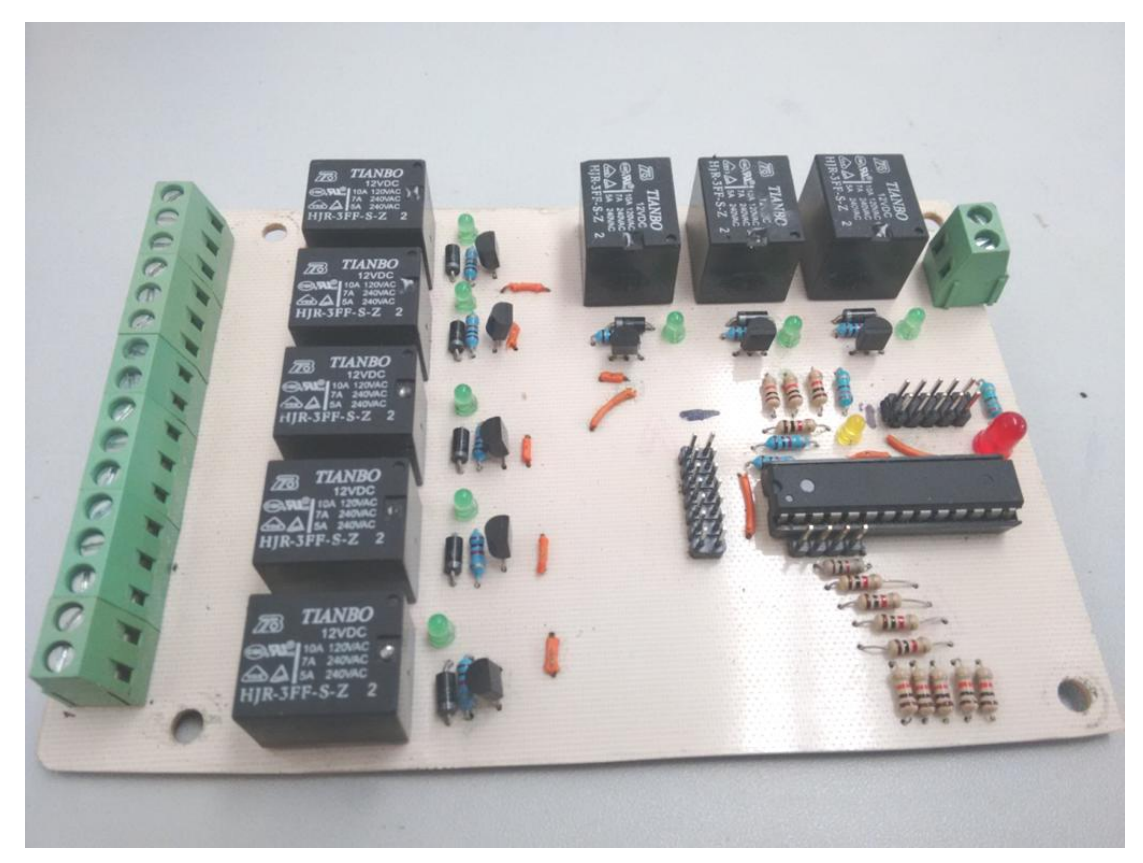

*Figura 5.26. Tarjeta (PCB) terminada de conexiones de capacitores e inductores.*

La tarjeta de control de disparo (figura 5.27) tiene como elemento principal y casi único el microcontrolador esclavo encargado solamente de la señal de control de los SCRs y mantener esta en sincronía con la corriente de línea.

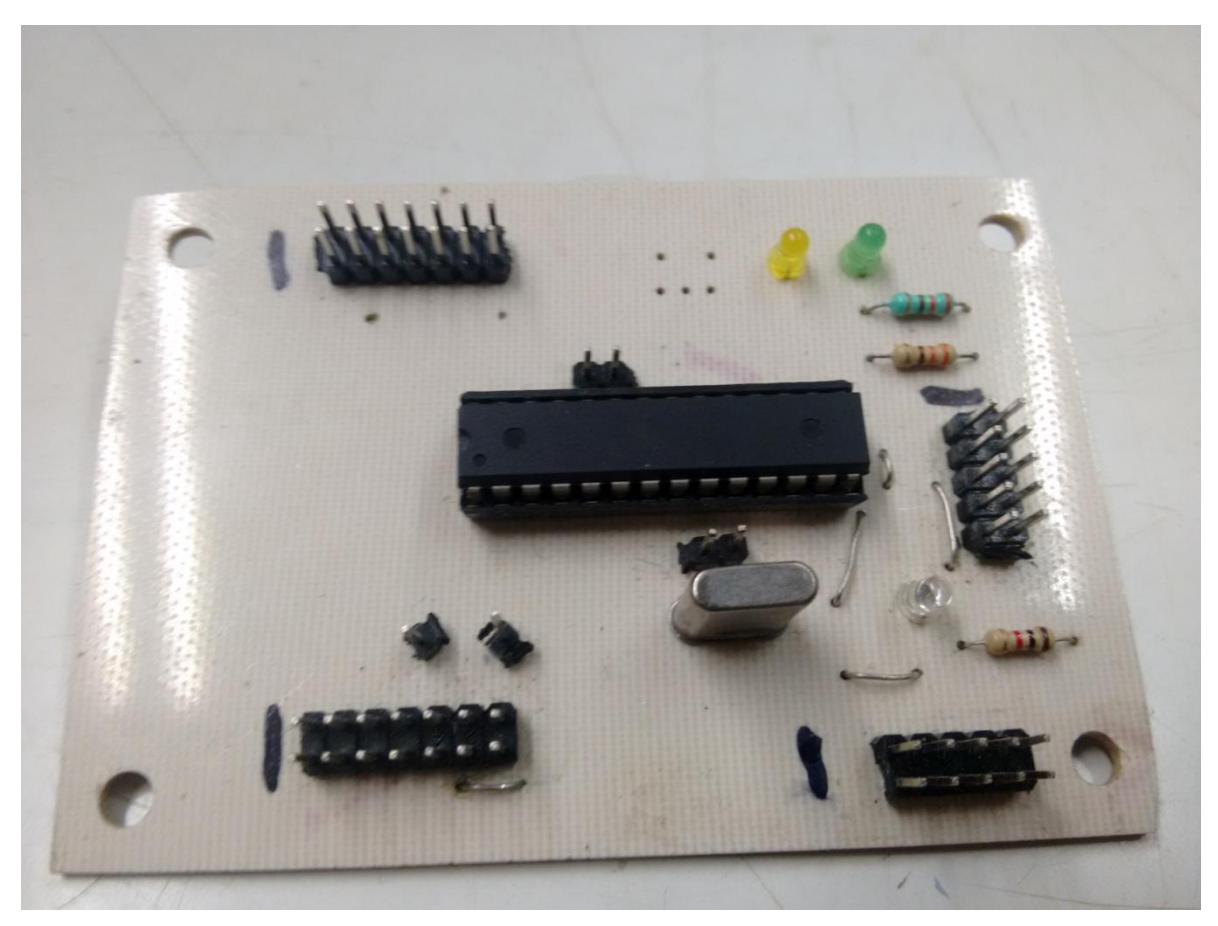

*Figura 5.27. Tarjeta terminada de control de disparo para los SCR.*

En la figura 5.28 muestra la tarjeta terminada con los optoacopladores para hacer el disparo de los SCRs.

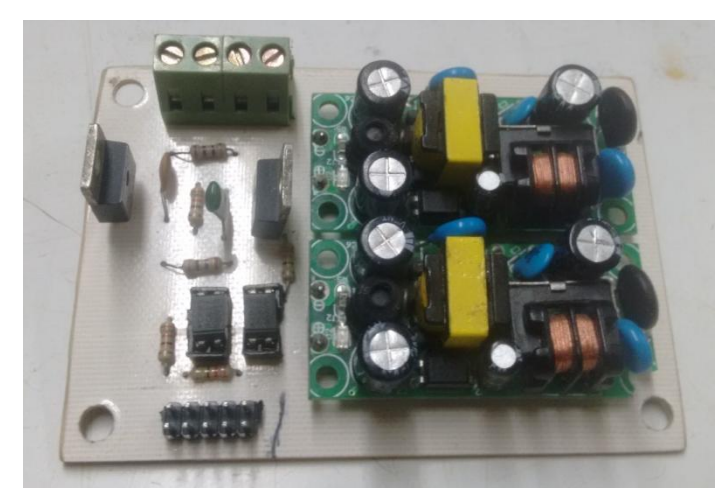

*Figura 5.28. PCB terminada de la tarjeta de optoacopladores y SCRs.*

La fotografía de la figura 5.29 se encuentra la tarjeta de acondicionamiento de señales, esta tiene las entradas en bornes para los transformadores de voltaje y entradas en pines para los sensores de corriente, así como la salida de señales ya acondicionadas en los pines para conector de cable plano de 32 pines.

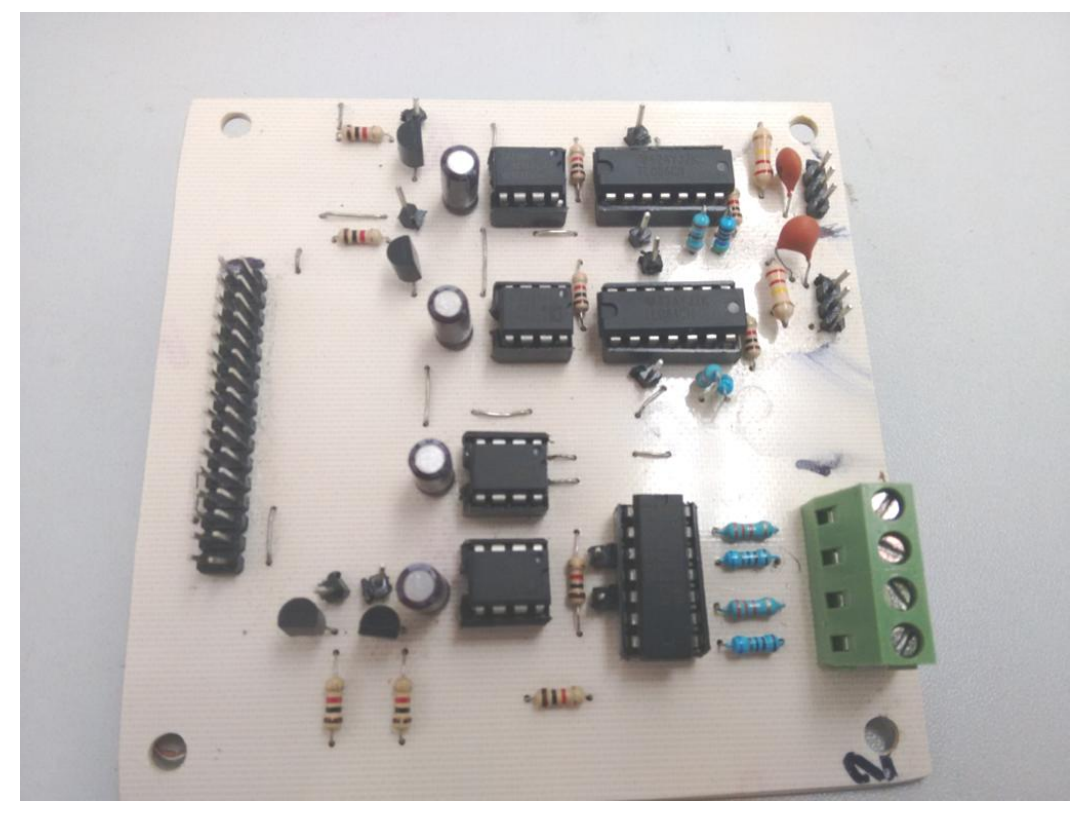

*Figura 5.29. PCB terminada del circuito de acondicionamiento de señales.*

La figura 5.30 esta la PCB de la tarjeta principal.

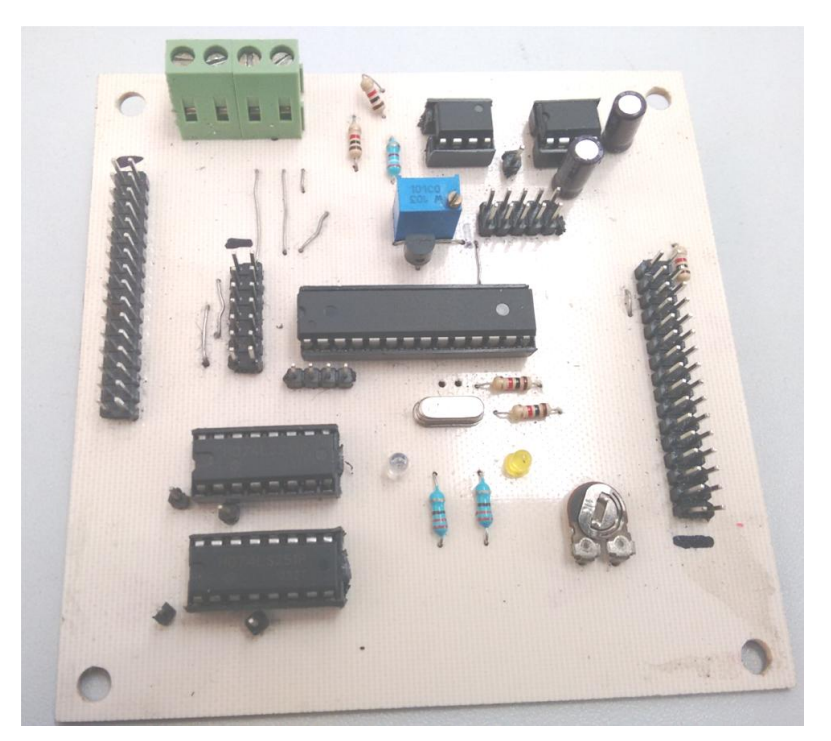

*Figuras 5.30. PCB terminada de la tarjeta principal.*

La PCB mostrada en al figura 5.31 es la tarjeta para los botones.

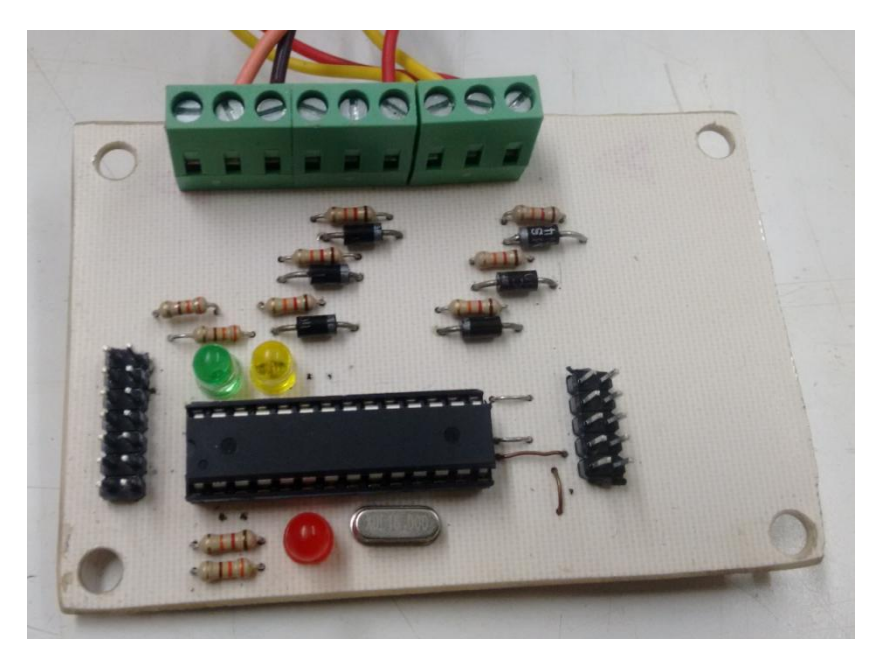

*Figura 5.31. PCB terminada de la tarjeta para los botones.*

#### **5.9. GABINETE PARA PROTOTIPO DE TCSC TERMINADO.**

Para gabinete del prototipo de TCSC se utilizo un organizador de plástico blanco traslucido, para fácil transporte, ya que tiene una agarradera y puede ser fácilmente abierto para revisión de las tarjetas. El organizador está en la figura 5.32.

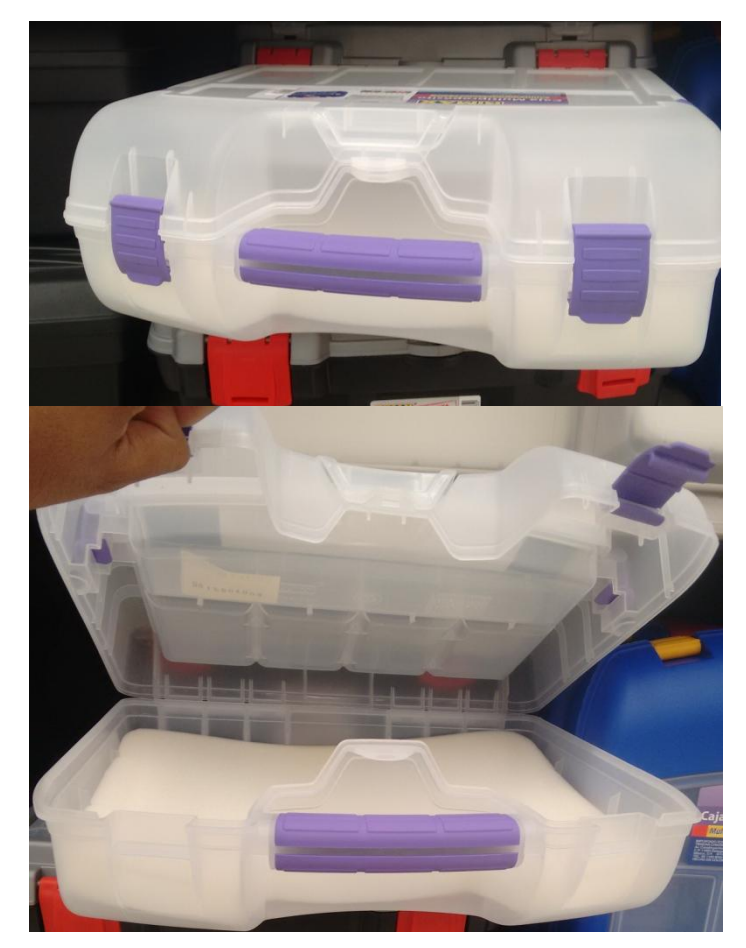

*Figura 5.32. Organizador de plástico utilizado como gabinete para el prototipo de TCSC.*

Las tarjetas fueron puestas sobre una madera de la forma de la base del organizador, y cableadas, el resultado puede observarse en las figuras 5.33 – 5.36. El gabinete cerrado esta mostrado en la figura 5.33.

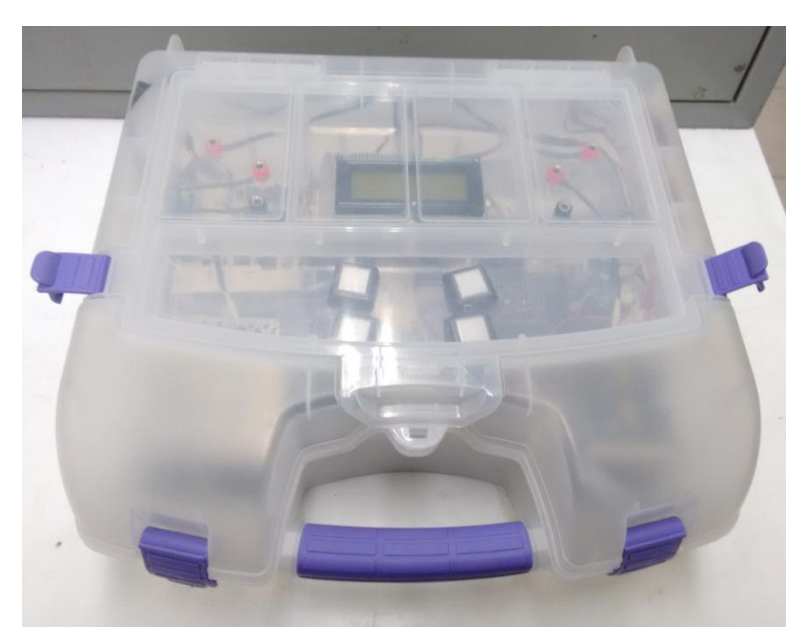

*Figura 5.33. Gabinete cerrado del prototipo del TCSC.*

El display LCD de 20x4 y los botones para las opciones se encuentran en la primera sección del organizador, así como los conectores hembras para terminales bananas. (Figura 5.34)

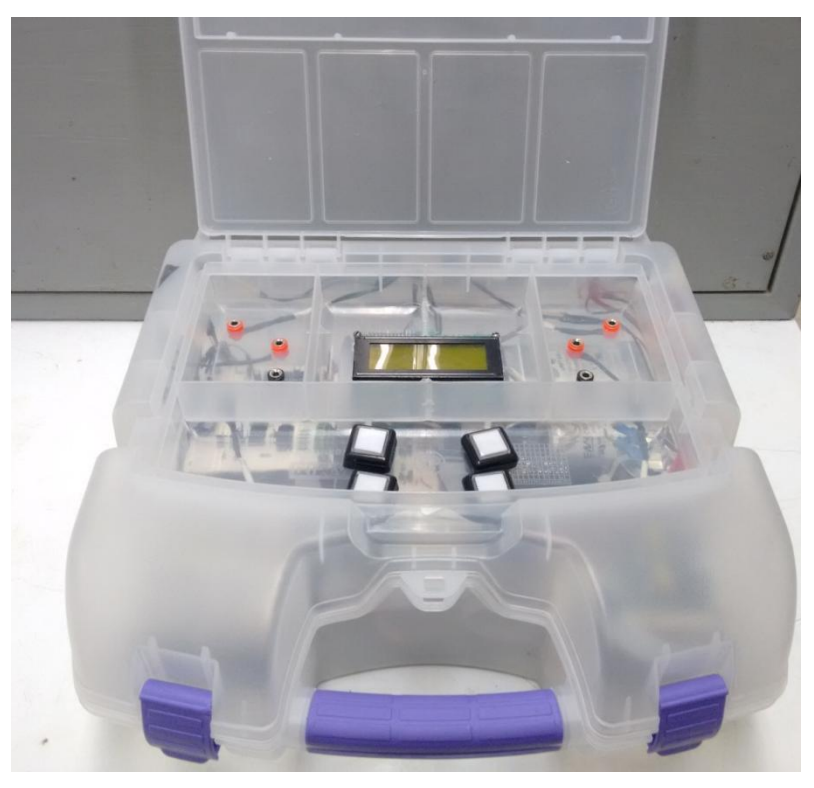

*Figura 5.34. Primera sección del gabinete.*

En figura 5.35 puede ver la conexión de las tarjetas entre si en la segunda sección de gabinete, los botones y el LCD están en la tapa o parte superior.

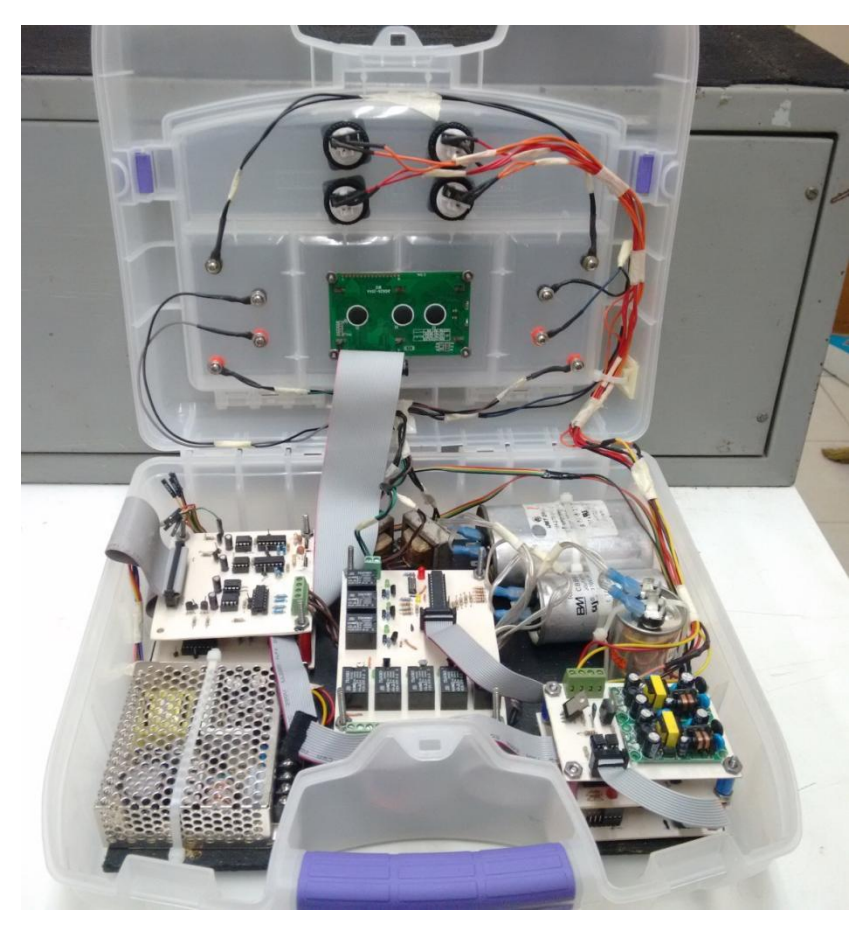

*Figura 5.35. Segunda sección del gabinete.*

En la siguiente fotografía (figura 5.36) es un cercamiento de la segunda sección del gabinete.

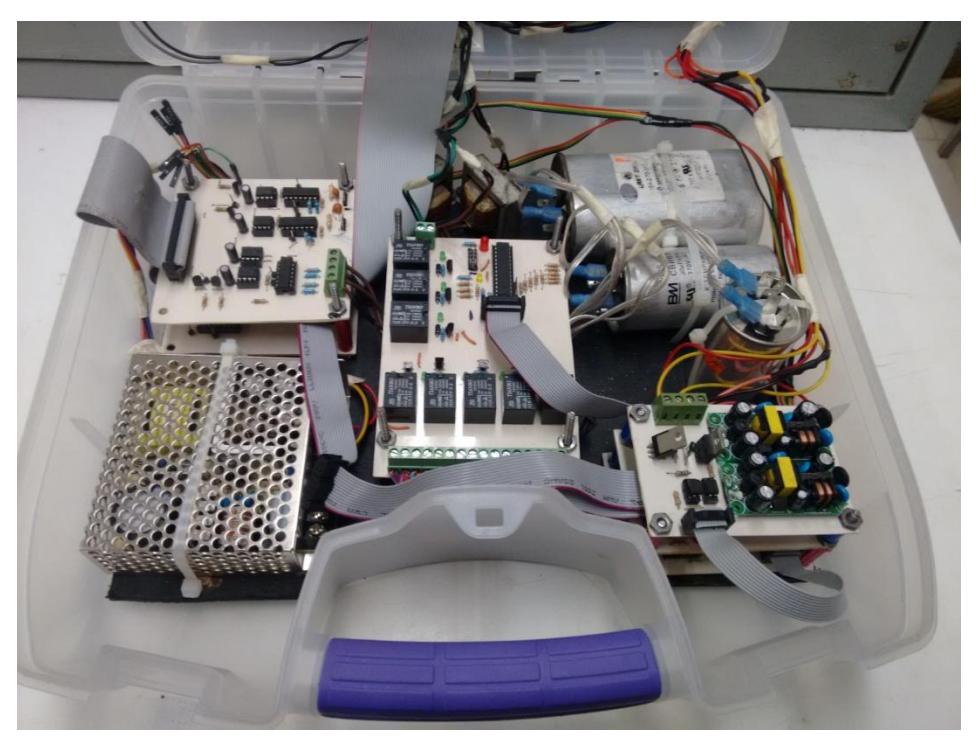

*Figura 5.36. Acercamiento de la segunda sección del gabinete.*

La siguiente figura indica las conexiones y configuración de botones del prototipo de TCSC.

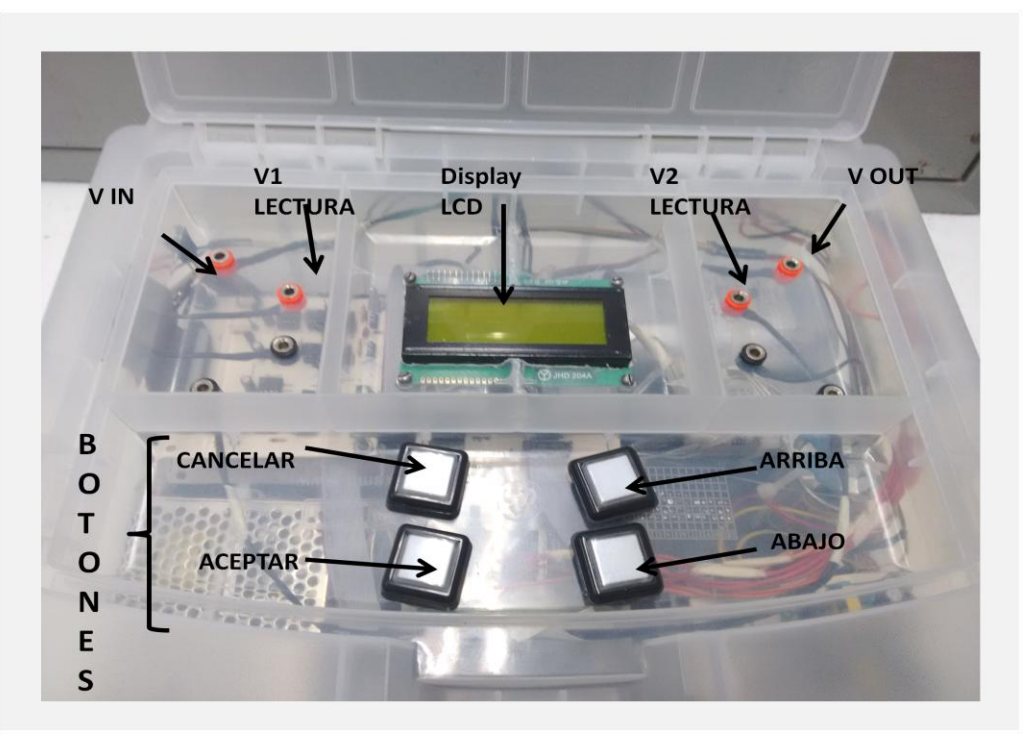

*Figura 5.37. Configuración de conexiones y botones del prototipo de TCSC.*

*Capítulo*

6

# *Resultados y conclusiones*

En este capítulo se encuentran los resultados obtenidos al implementar el prototipo de TCSC en las líneas dadas por los módulos Lab-Volt. Los resultados son más visuales en las gráficas de voltaje en los capacitores, voltaje en las inductores, corriente en la línea y corriente de inductores.

#### **6.1. CONEXIONES AL PROTOTIPO DE TCSC.**

Para simular la línea y una carga resistiva se ocuparon los siguientes módulos de Lab-Volt. El módulo presentado de la figura 6.1 es el que simula las líneas de transmisión identificándolas por sus valores de impedancia.

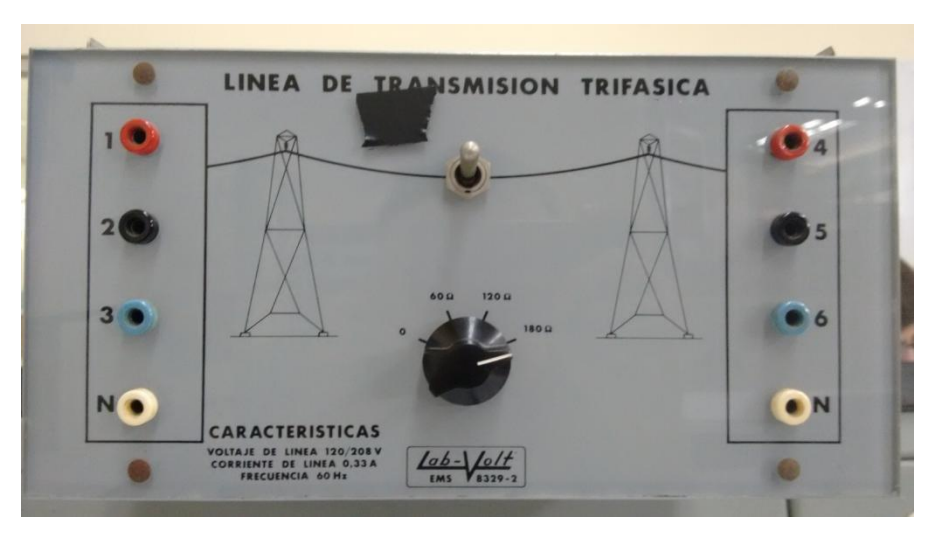

**Figura 6.1.** *Modulo de líneas de transmisión.*

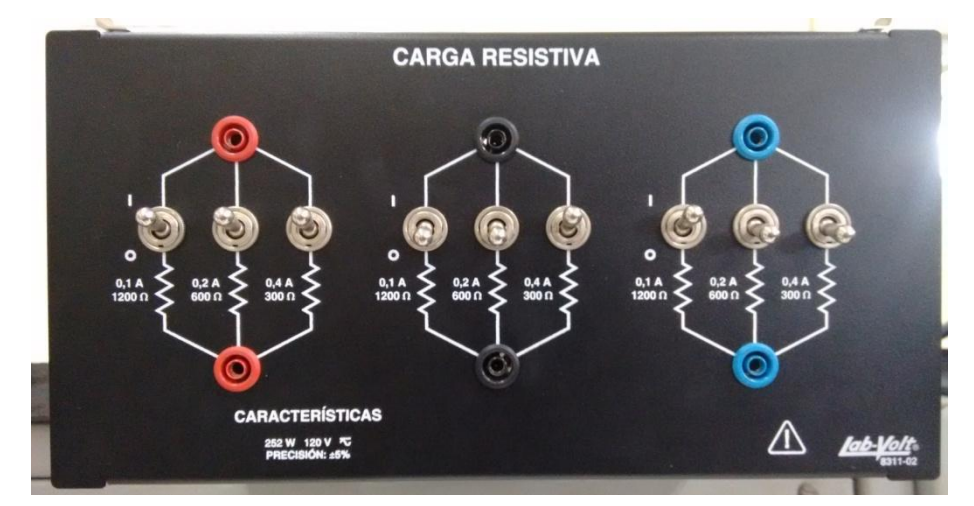

La figura 6.2 se encuentra el módulo de cargas resistivas el cual tiene 3 conjuntos de resistencias, cada conjunto es compuesto por resistencias de 1200, 600 y 300 ohms.

**Figura 6.2.** *Módulo de cargas resistivas.*

Las conexiones fueran con los cables con conectores es su punta tipo banana, estos se pueden ver en al figura 6.3, como fuente de voltaje se utilizó las dadas por las mesas del laboratorio, de la cual solo se uso una fase.(figura 6.4).

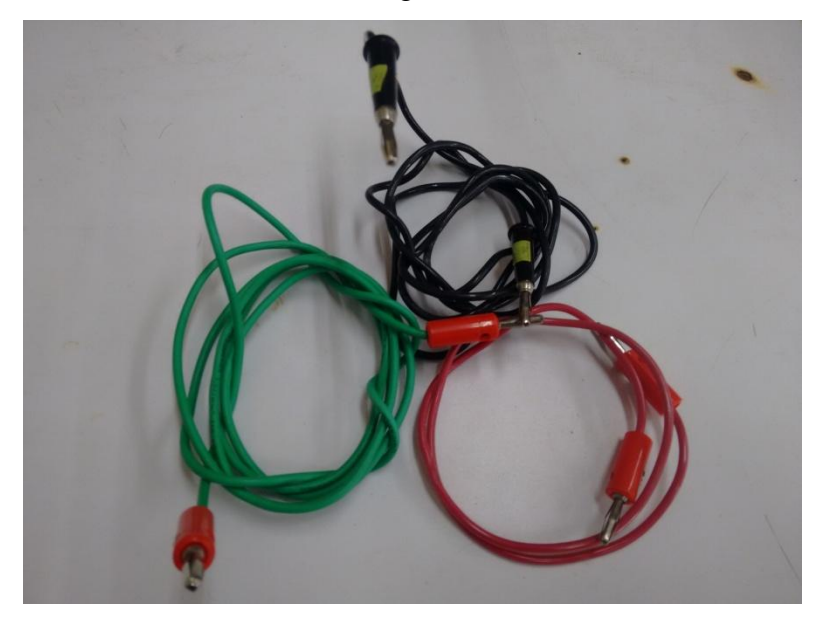

**Figura 6.3.** *Cables con conectores banana.*

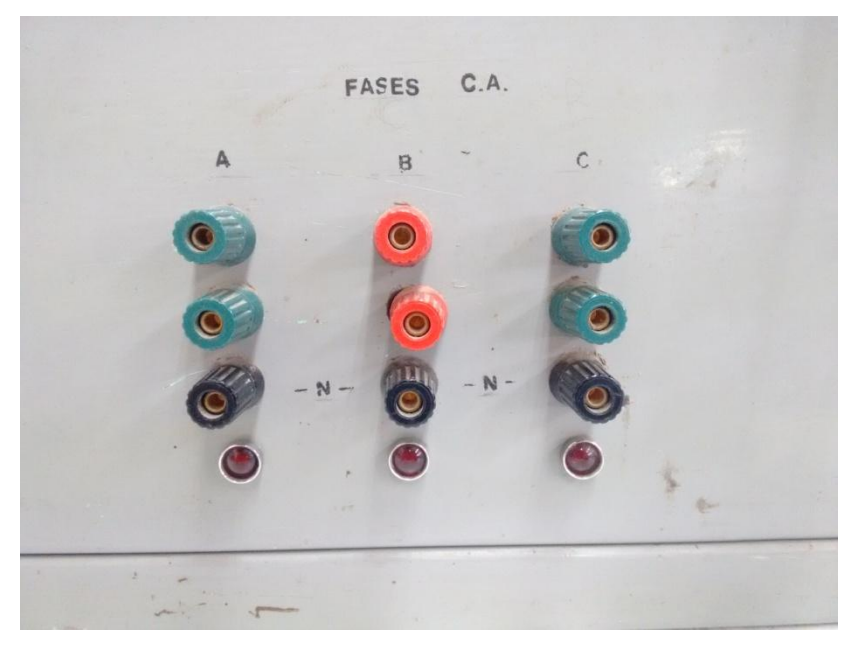

**Figura 6.4.** *Fuentes trifásicas de las mesas del laboratorio.*

Se armó el circuito de prueba con los módulos y el TCSC, el cual esta basado en el circuito mostrado en el capitulo anterior. Se muestra en la figura 6.5 un esquema de conexión representando los rectángulos los módulos usados.

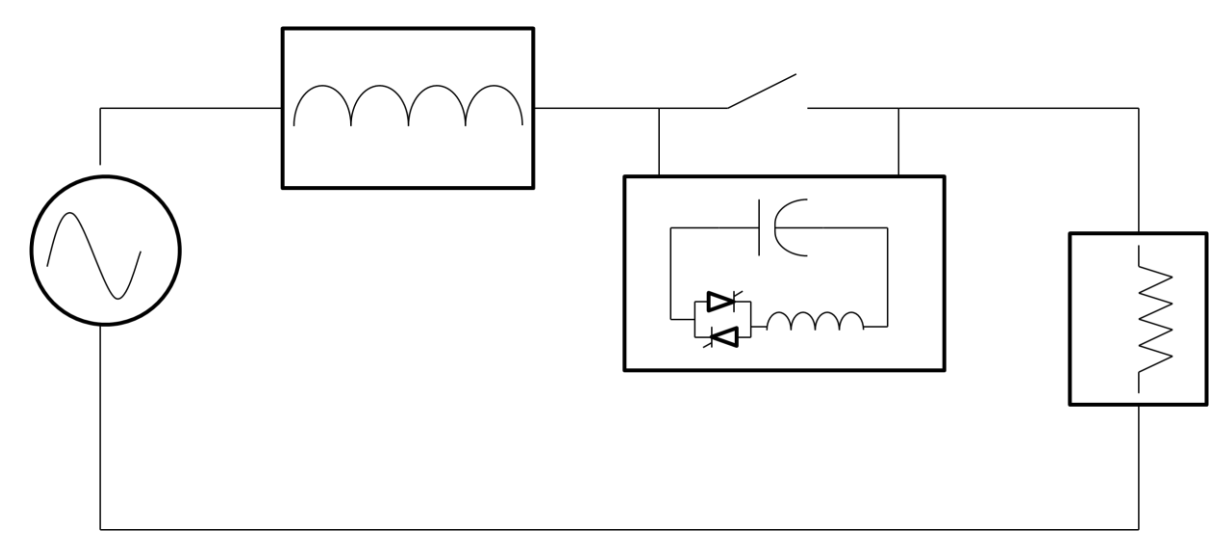

**Figura 6.5.** *Esquema de conexión representado a bloques.*

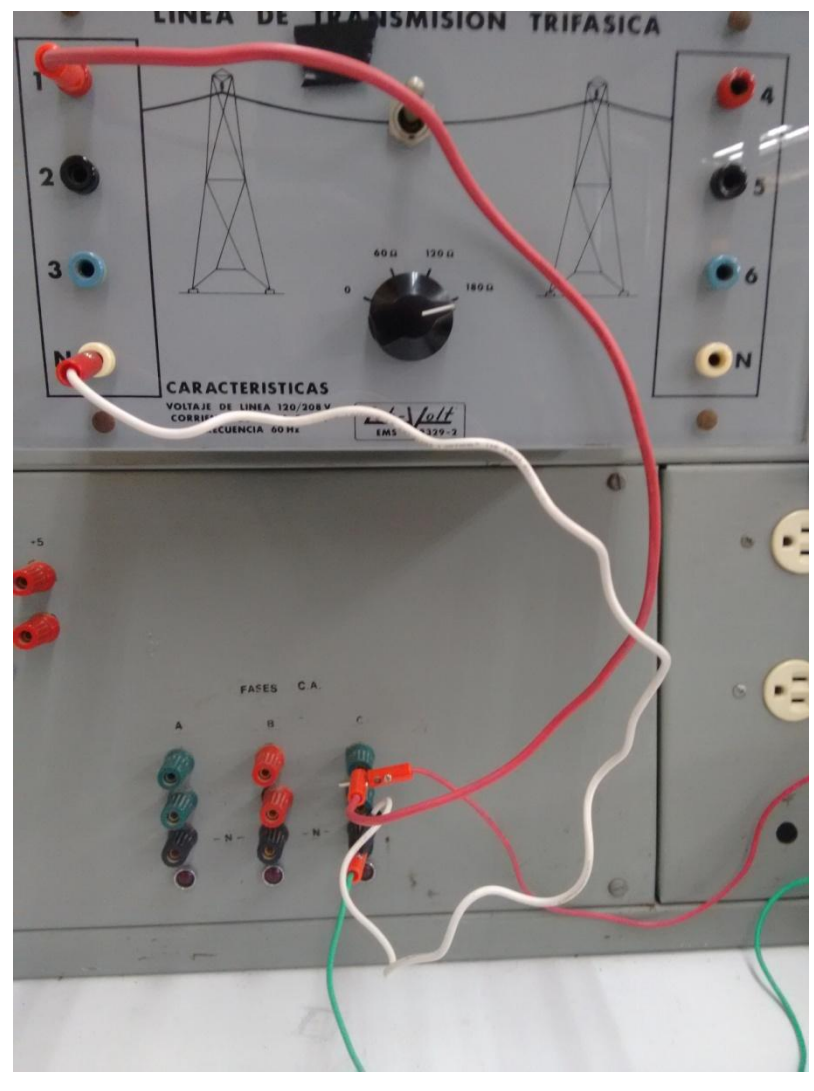

En la fotografía (figura 6.6) muestra la conexión de la fuente de de AC de la mesa conectada con el módulo de líneas de transmisión.

*Figura 6.6. Conexión entre la fuente de AC y el modulo Lab-Volt de líneas de transmisión.*

En la figura 6.7 se aprecian las conexiones realizadas del modulo de líneas de transmisión hacia el prototipo de TCSC, solo se conecta para su muestreo el voltaje de la fuente de la mesa de laboratorio.

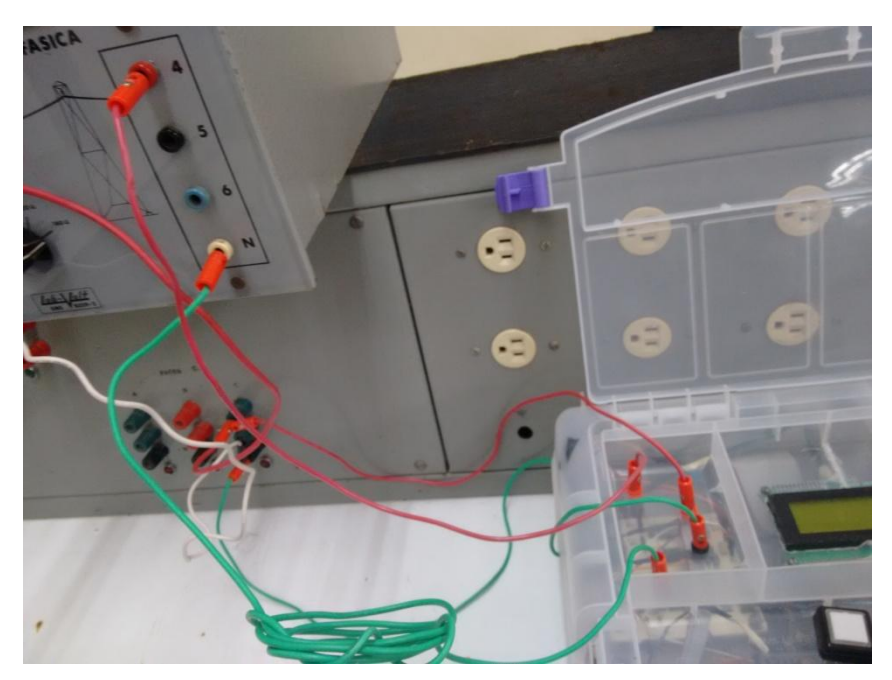

**Figura 6.7.** *Conexión entre el modulo de líneas de transmisión Lab-Volt y el prototipito de TCSC.*

La fotografía de la figura 6.8 está la conexiones echas del prototipo hacia el modulo de cargas resistivas Lab-Volt.

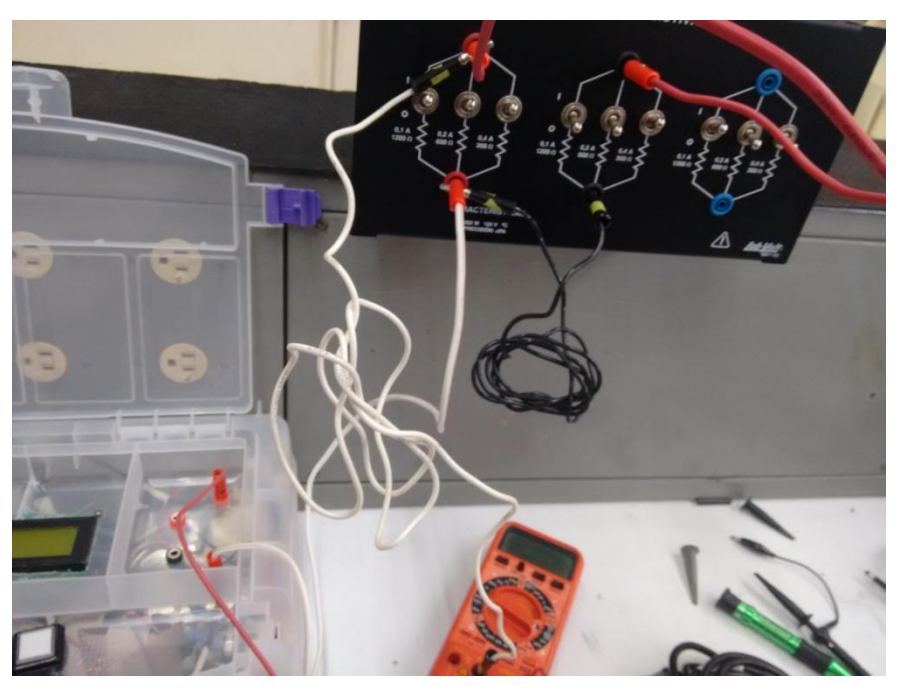

**Figura 6.8.** *Conexión entre el prototipo de TCSC y el modulo de cargas resistivas Lab-Volt.*

#### **6.2. GRAFICAS DE CORRIENTES Y VOLTAJES.**

Tomando en cuenta la resistencia Rm que se encuentra en el esquema del TCSC mostrado en la figura 6.9 se obtuvieron las graficas de voltajes y corrientes de la figuras 6.12-6.20. El valor para la resistencia Rm es de 13 Ω a 25W. El valor de resistencia de carga fue de 149.4 Ω echa a partir de combinar en paralelo los valores de resistencias. El voltaje de línea es de 127 VAC de una sola fase.

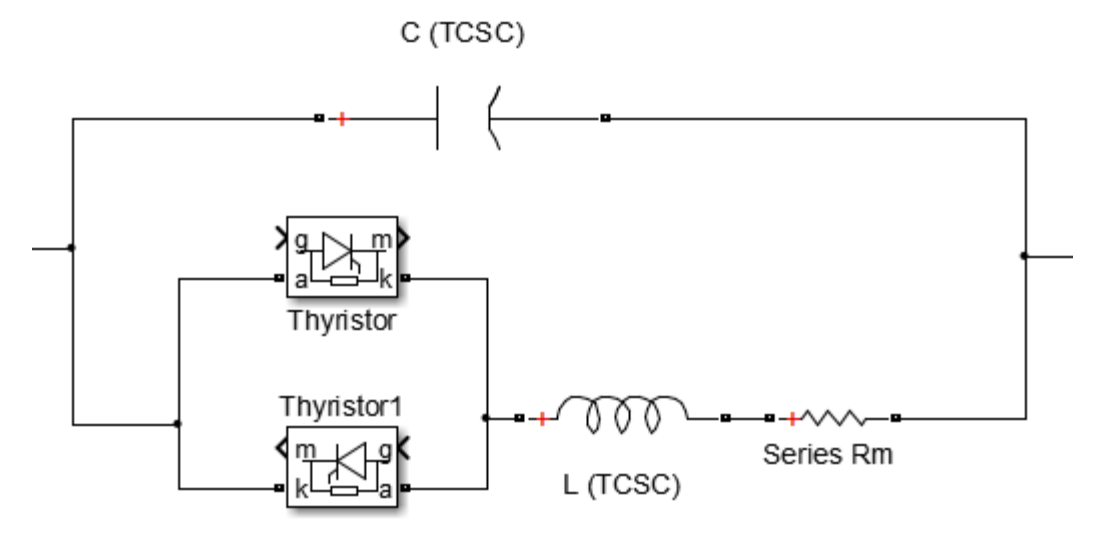

**Figura 6.9.** *Diagrama esquemático del TCSC.*

Las líneas conectadas al prototipo fueron las de valor de impedancia de 120 y 180 Ohms, puesto que serian las más largas, y es donde se justifica más un compensador serie.

Se escoge primero la línea de 120 Ohms y se enciende la fuente de la mesa de laboratorio. La grafica de la corriente de línea antes de que actúe el TCSC es mostrada en la figura 6.9.

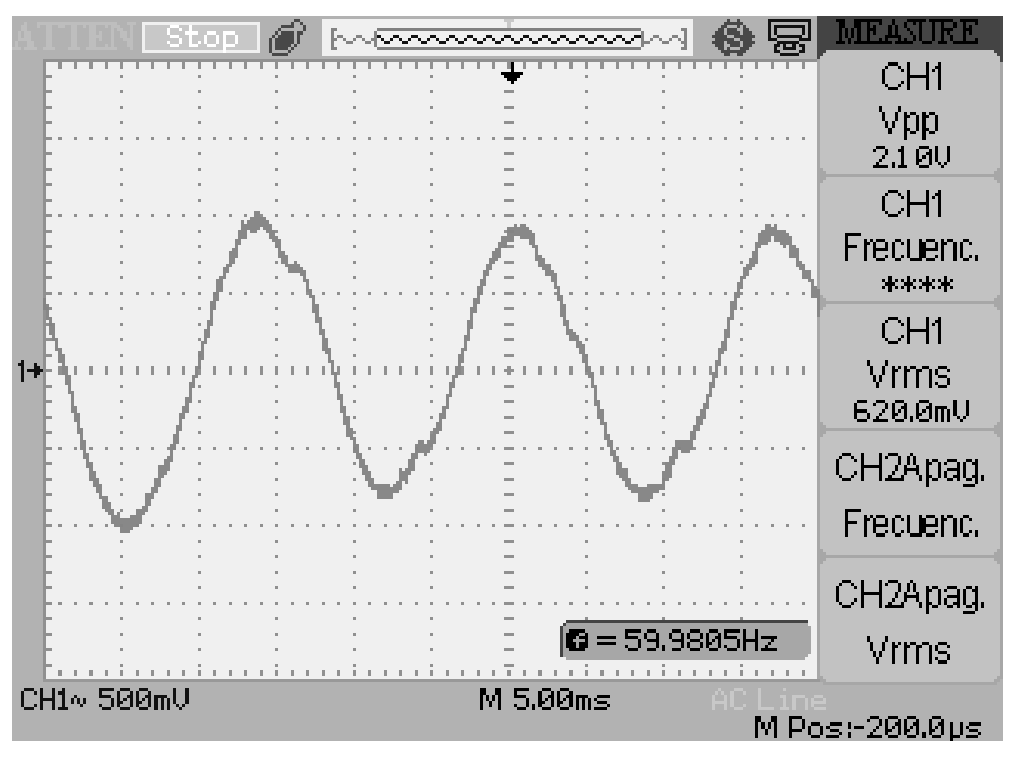

**Figura 6.10.** *Corriente de línea sin compensación.*

Del menú del prototipo, se escogen los valores de la línea a usar y la compensación implementada. (Figura 6.10)

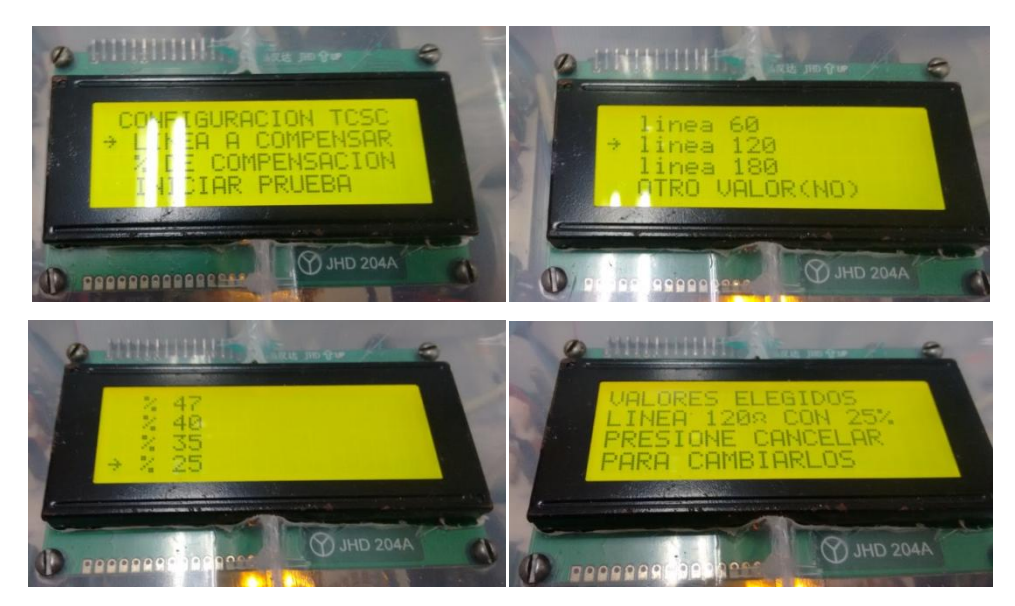

**Figura 6.11.** *Pantallas de la configuración del prototipo de TCSC para la línea de 120.*

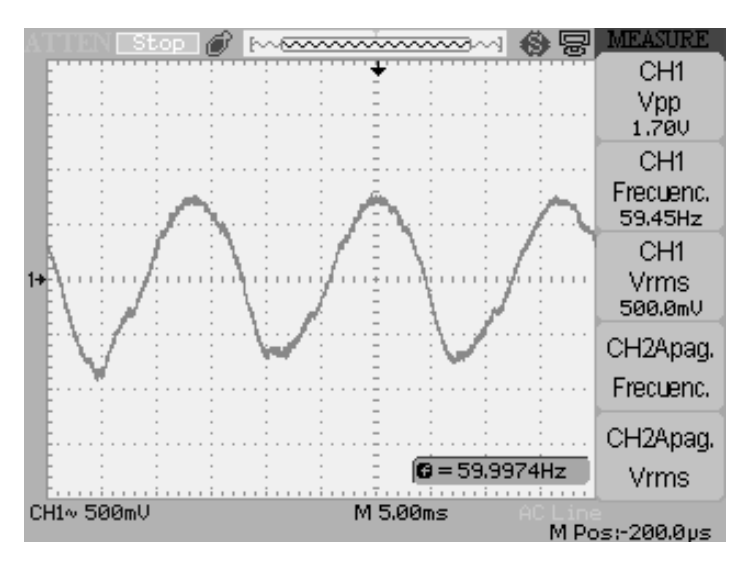

La señal de la corriente de línea es apreciada en la figura 6.11.

**Figura 6.12.** *Corriente de línea con compensación.*

La forma de onda del voltaje en el capacitor se muestra en la figura 6.12.

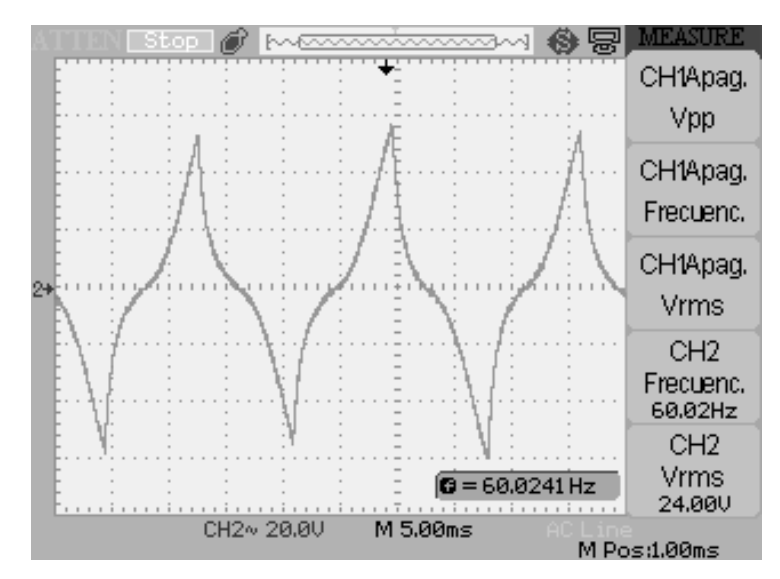

**Figura 6.13.** *Voltaje en los capacitores en la línea para la línea de 120 ohms.*

La gráfica de la corriente en los inductores está en la figura 6.13.

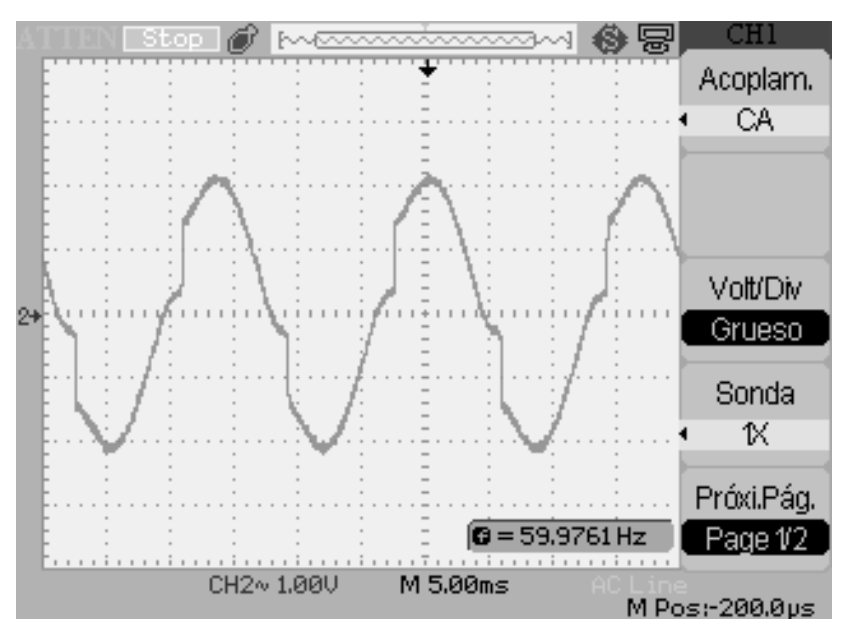

**Figura 6.14.** *Corriente en los inductores para la línea de 120 ohms.*

La gráfica del voltaje en los tiristores es la siguiente (figura 6.14)

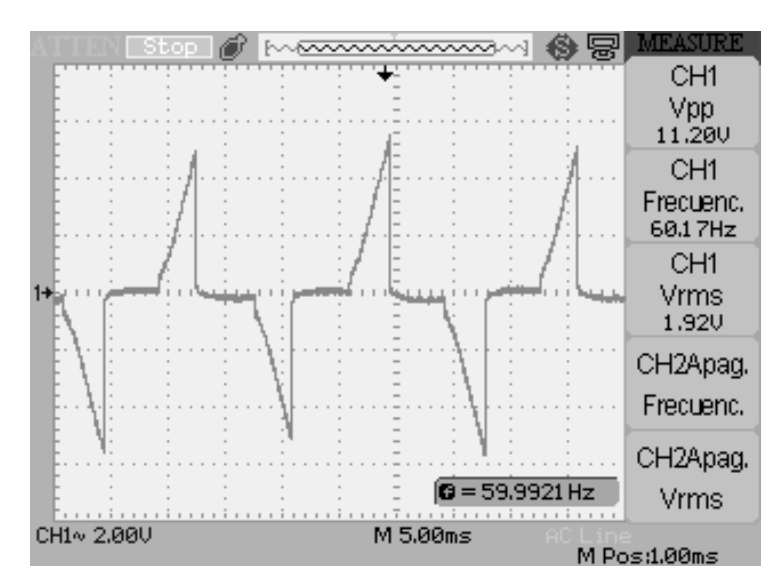

**Figura 6.15.** *Voltaje en los tiristores para la línea de 120 ohms.*

Después de obtener las graficas de las señales para la línea de 120, se procedió hacer los cambios de configuración de prototipo de TCSC para la línea de 180 ohms. La señal de la corriente sin compensar esta en la figura 6.16.

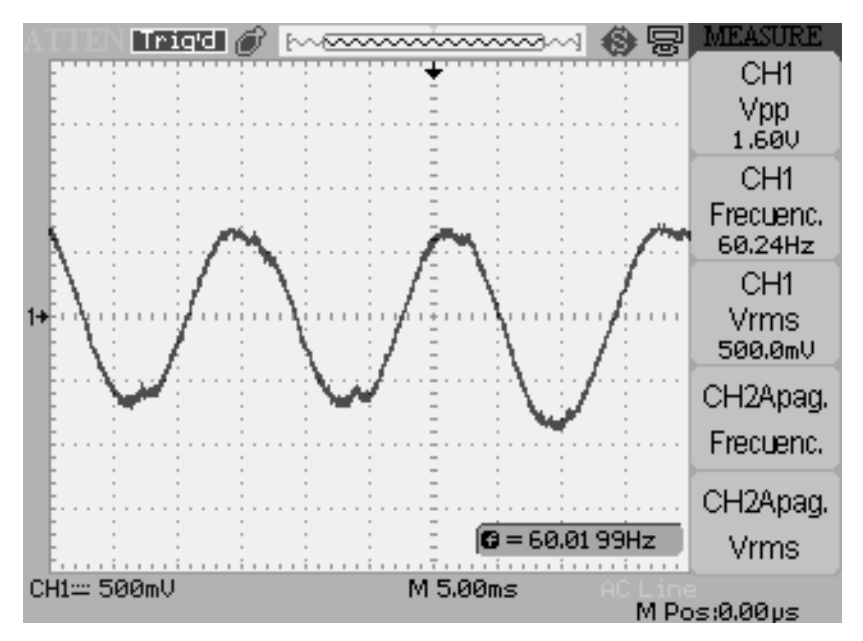

*Figura 6.16. Corriente de la línea de 180 ohms sin compensar.*

La figura 6.17 muestra la señal de corriente con compensación.

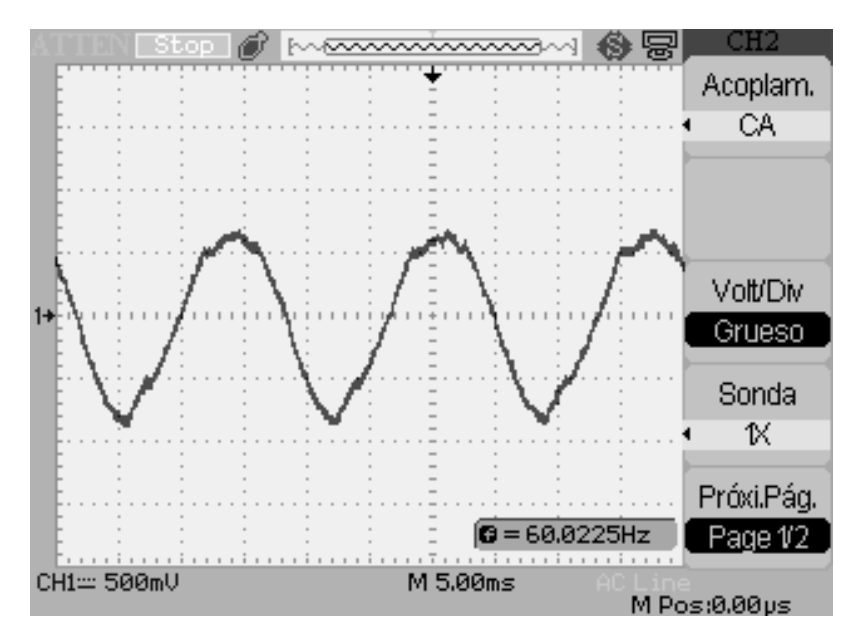

**Figura 6.17.** *Señal de corriente de la línea de 180 con compensación.*

El voltaje del capacitor en la línea de 180 ohms. (Figura 6.17)

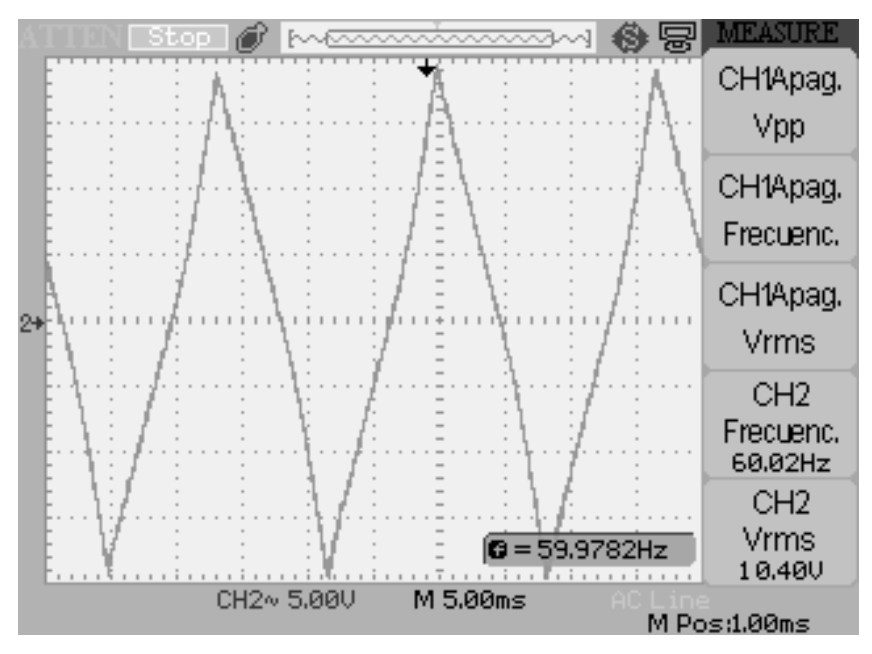

**Figura 6.18.** *Señal de voltaje en el capacitor para al línea de 180.*

Corriente de los inductores.

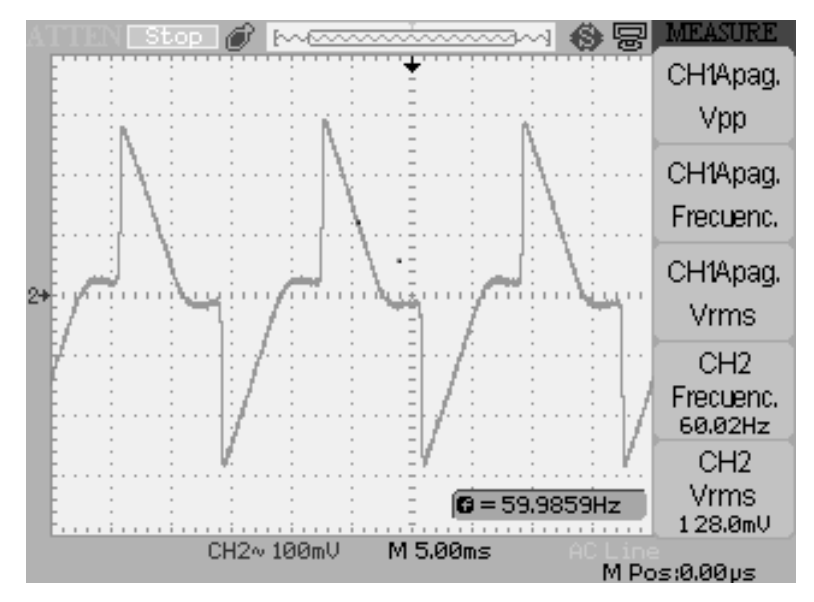

**Figura 6.19.** *Corriente de los inductores para la línea de 180 ohms*

Voltaje en los tiristores para la línea de 180 ohms

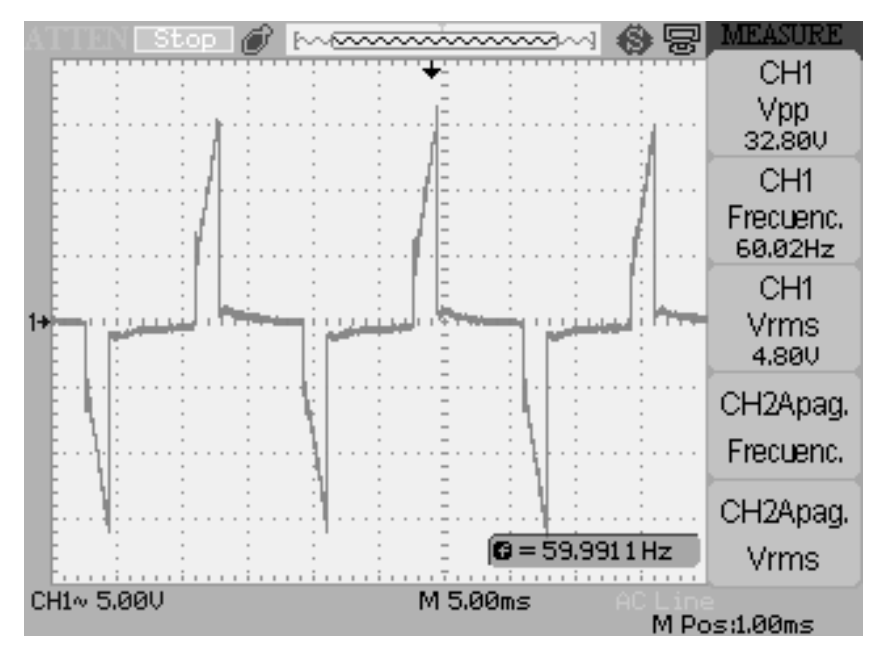

**Figura 6.20.** *Voltaje en los tiristores para la línea de 180 ohms.*

## **6.3 GRAFICAS DE VOLTAJES Y CORRIENTES SIN LA RESISTENCIA SERIE CON EL INDUCTOR.**

Para esta prueba solo se utilizó la línea de 120 ohms, con estas pruebas se observa cómo afecta en las señales de voltaje y corriente del TCSC, las cuales están completamente deformadas. A continuación se muestran las señales tomadas con el osciloscopio.

En la figura 6.21 se muestra el voltaje en el capacitor en la prueba sin resistencia en serie con el inductor

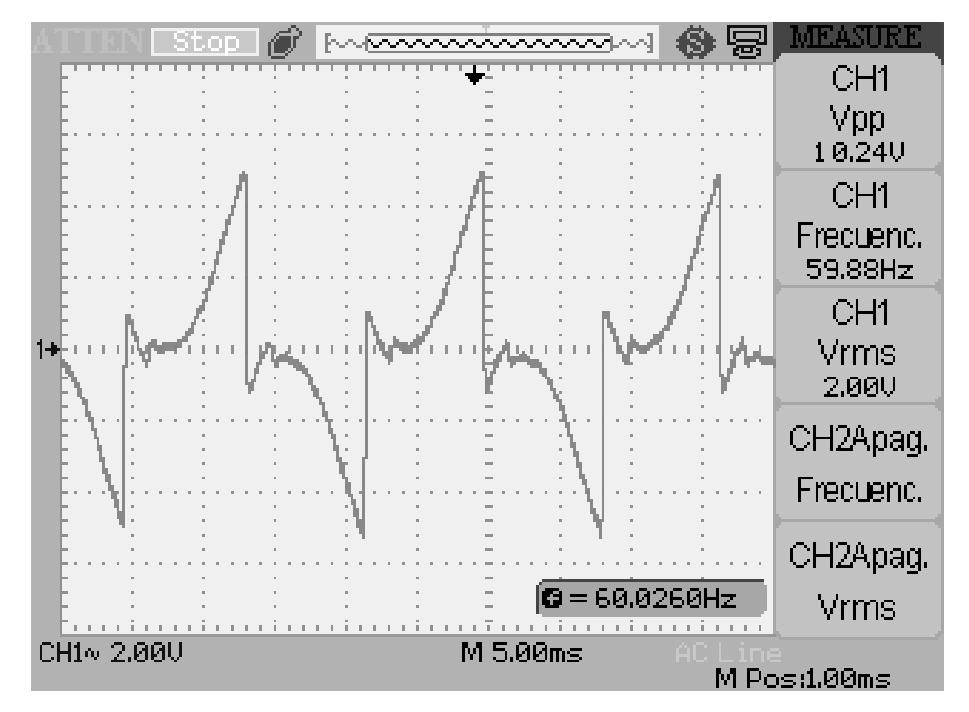

**Figura 6.21.** *Voltaje de los capacitores para la línea de 120 en las prueba sin resistencia Rm.*

Voltaje en el los tiristores en donde se aprecia un recierre de los SCRs, esto es en cada medio ciclo. La figura 6.22 muestra la señal del voltaje de los SCRs.

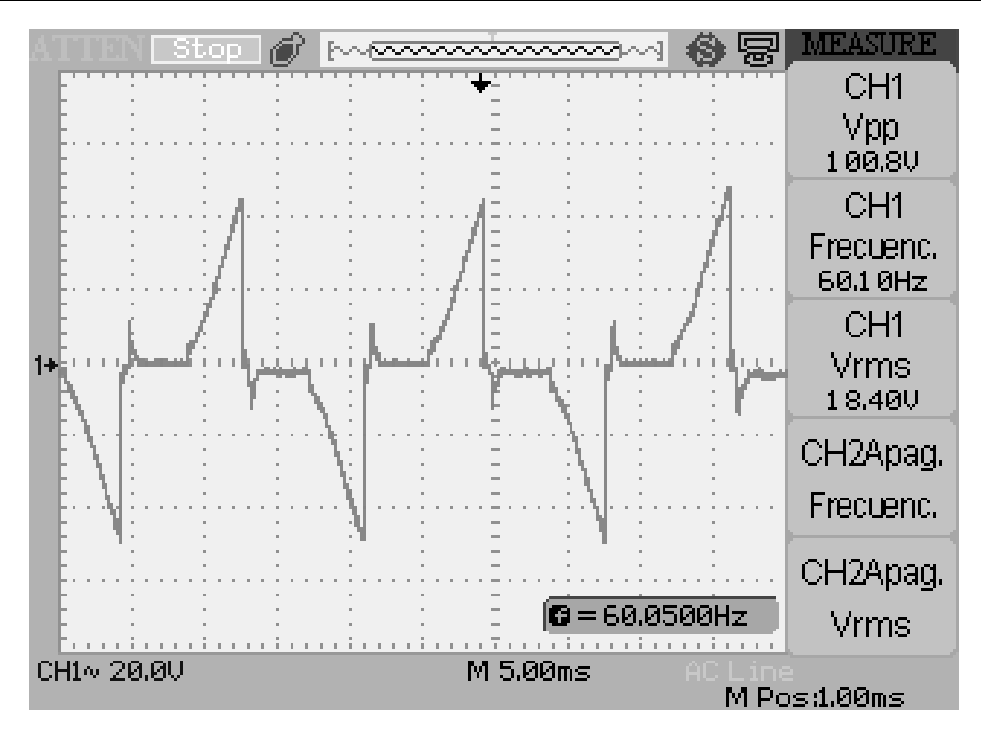

**Figura 6.22.** *Voltaje en los tiristores para la línea de 120 en las pruebas sin resistencia Rm.*

Corriente en los inductores la cual presenta pulsos de corriente momentáneos pero muy elevados. Lo cual hace pensar que se origina un coroto circuito en la rama de los inductores.(figura 6.23)

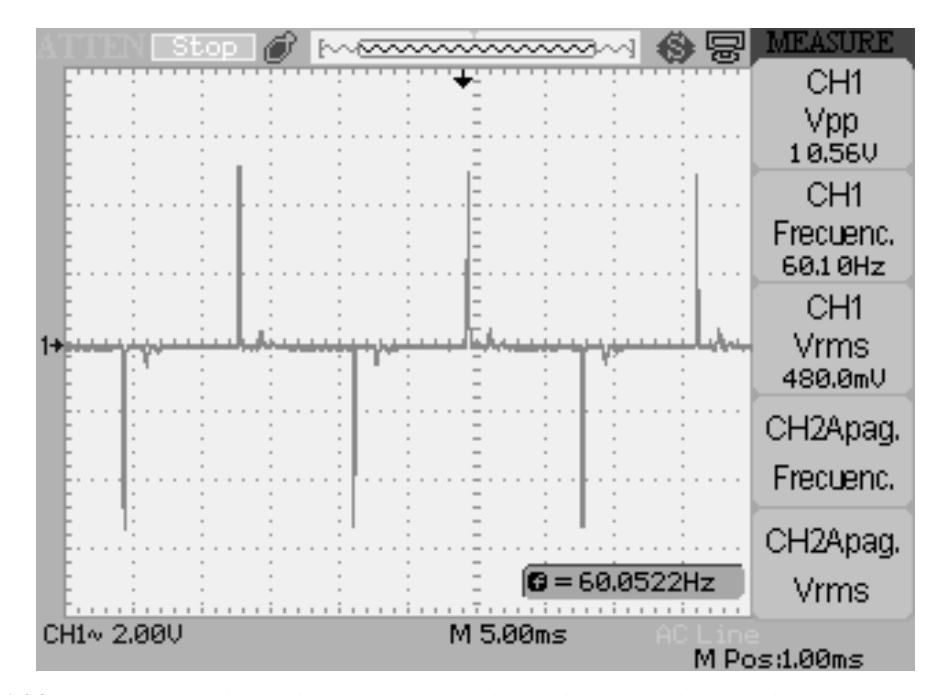

**Figura 6.23.** *Corriente en los inductores para la línea de 120 en las pruebas sin resistencia Rm.*

Como es apreciado en la figura 6.21 los capacitores empiezan a cargarse y en el momento en que los tiristores son "cerrados", hay una descarga repentina lo cual es ocasionado por una corriente alta en los inductores como se puede ver en la figura 6.23.

#### **6.4. CONCLUSIONES.**

La implementación de dispositivos FACTS en líneas de transmisión tiene el fin de aumentar la estabilidad o el aumento en la potencia transmitida por ellas a un costo menor comprado con otros métodos. El compensador serie controlado por tiristores (TCSC) es una opción aplicada ya en sistemas eléctricos de potencia, pero no muy explotada.

Para el diseño de este prototipo se busco información acerca de diferentes TCSC instalados, de los cuales hay varias simulaciones hechas en diferentes softwares y por varios investigadores, mas sin embargo en lo que respecta a la parte técnica (construcción, componentes, conexiones, etc.) no se encuentra tanta información, así como la construcción de algún otro prototipo.

Un factor importante en el diseño de este prototipo es escoger una razón de compensación lambda (λ) adecuada y de ahí obtener los valores del capacitor e inductor que forman el circuito principal del TCSC. En este caso se escogió una razón de compensación de 2.2, haciendo que la reactancia del capacitor fuera de la mitad de la línea a compensar.

El objetivo de simulación del prototipo se logro por medio de las formulas de reactancia del TCSC y las simulaciones del modo vernier con Matlab con los módulos de simulink. El diseño y construcción del prototipo de TCSC fue hecho. En la implementación como se observa en este capítulo no se logro la compensación esperada. Lo cual significa que el valor escogido de lambda no fue el adecuado, la reactancia del capacitor propuesto era de la mitad de la línea a compensar, y en base a él fue seleccionado el inductor. Por lo que se propone para lograrlo un cambio en la razón de compensación lambda y tener como compensación propuesta un valor menor al 50%.

*Referencias*

- [1]. Aboytes García, Florecio. *Control de voltaje en Sistemas Eléctricos de Potencia*. Centro nacional de control de energía. CFE.
- [2]. Rojas López, Antonio Eric. Capacitores series en líneas de transmisión. México D.F., ciudad universitaria. Universidad autónoma de México. Abril 2010.
- [3]. Tiburcio, Carlos Eduardo. Compensación serie de reactivos. SIEMENS. Energy transmission-Power solutions. Julio 2010.
- [4]. Hernández Galicia, Julio Alberto. Planificación de la compensación reactiva mediante programación evolutiva. Monterrey N.L. universidad autónoma de Nuevo León. Enero 2000
- [5]. Theodore Wildi. "Maquinas eléctricas y sistemas de potencia". 6ª edicion,2007.
- [6]. Tuveras.com,"Sistema Eléctrico de Potencia".
- [7]. [http://www.tuveras.com/lineas/sistemaelectrico.htm#comienzo.](http://www.tuveras.com/lineas/sistemaelectrico.htm#comienzo)
- [8]. Duncan Glover J., Sarma M. S. "Sistemas de potencia, análisis y diseño". 3ª edición, 2003.
- [9]. H. Rashid, Muhammad. *Electrónica de potencia circuitos, dispositivos y aplicaciones*. 3ª edición, Pearson Educación, 2004.
- [10]. de la Bodega, Faustino., Gutiérrez, María Dolores, Aginako, Zaloa., Sagastabeitia, Koldobika J. FACTS Formas de usar más eficientemente las líneas eléctricas existentes. Plaza de la Casilla nº 3, 48012 (Bilbao). E.U.I.T.I. de Bilbao (EHU/UPV). Departamento de Ingeniería Eléctrica.
- [11]. L. Grigsby, Leonard. Electric power generation, transmission, and distribution, 3ª edición, 2003.
- [12]. Mayné Jordi. Sensores,Acondicionadores y Procesadores de señal. SILICA An Avnet Company. 2003
- [13]. Collaguazo Galeano, Gerardo. Microcontroladores ATMEL AVR. FICA- UTN , 2008.
- [14]. Hojas de datos del microntrolador ATmega328
- [15]. MCS Electronics, Bascom AVR.
- [16]. [http://mcselec.com/index.php?option=com\\_content&task=view&id=14&Itemid=41](http://mcselec.com/index.php?option=com_content&task=view&id=14&Itemid=41)
- [17]. CS Eagle, EAGLE. [http://www.cadsoftusa.com/eagle-pcb-design-software/about](http://www.cadsoftusa.com/eagle-pcb-design-software/about-eagle/)[eagle/](http://www.cadsoftusa.com/eagle-pcb-design-software/about-eagle/)
- [18]. WIPEDIA, MATLAB.<https://es.wikipedia.org/wiki/MATLAB>
- [19]. Gustavo Miranda, Ricardo. Algebra II, Introducción a la programación en MatLab. [http://www.galeon.com/algebralineal/algii\\_inform/int\\_prog\\_matlab.pdf](http://www.galeon.com/algebralineal/algii_inform/int_prog_matlab.pdf)
- [20]. Padiyar, K.R. FACTS controllers in power transmission and distribution.1ª edicion, Published by New Age International (P) Ltd., Publishers.
- [21]. S. Meikandasivam, Rajesh Kumar Nema, Shailendra Kumar Jain, Behavioral Study of TCSC Device – A MATLAB/Simulink Implementation, World Academy of Science, Engineering and Technology. Vol:2 2008-09-24.
- [22]. Vatsal J. Patel, C.B.Bhatt. Simulation and Analysis for Real and Reactive Power Control with Series Type FACTS Controller. International Journal of Emerging Technology and Advanced Engineering. (ISSN 2250-2459, Volume 2, Issue 3, March 2012)